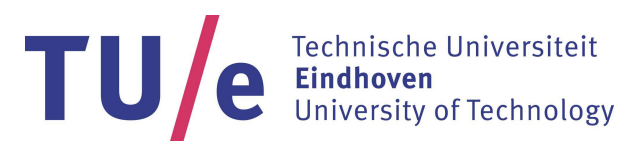

Department of Mathematics and Computer Science Formal System Analysis Research Group

2IM91 – Master's Thesis

# Verification of PLC code used at CERN

Petra van den Helder, BSc.

Supervisors: dr.ir. T.A.C. Willemse dr. D. Bošnački

May 18, 2016

# Abstract

At CERN over 1000 PLCs (Programmable Logic Controllers) are used for automation in, among others, the Large Hadron Collider experiments. To ensure safe and correct functionality of the PLCs, model checking is used. In general model checking is applied to both hardware and software. For different applications, different model checking tools are used. However, there are not yet any model checking tools specifically for verification of PLCs. In this thesis a number of verification tools have been considered for the verification of PLC programs written in SCL (Structured Control Language). We explored verification tools that work on models - Spin, NuSMV, and nuXmv, as well as verification tools that work on code - CMBC, K-Inductor, CBMC Incremental, 2LS, CPA-checker, and SATABS. For all tools a translation from the SCL code and the PLC semantics to the input language has been made and some reductions are considered to increase the efficiency of the verifications. We have experimented with example programs and we have done a realistic case study. The results show that some of the verification tools on models gave better results on the example programs, but for the case study the results from the verification tools on code were better. Despite the fact that they were not able to verify all given properties, the tools CBMC Incremental and 2LS gave the most promising results.

# Preface

As a graduation project for my the master program Computer Science and Engineering at Eindhoven University of Technology I have done research on verification of PLC code used at CERN. This master thesis describes the results of this research. The project was performed internally at the Formal System Analysis group of the Mathematics and Computer Science department of Eindhoven University of Technology.

First of all I would like to thank my supervisors Tim Willemse and Dragan Bošnački for helping me getting started with my graduation project and for all the feedback and the meetings, which were most of the time very useful. I also want to thank Daniel Darvas and Borja Fernández Adiego for providing me with information from CERN and for helping me understand it. Working with all sorts of tools never comes without problem. Therefore I would like to thank Peter Schrammel for helping me with the tools CBMC Incremental and 2LS. Furthermore I would like to thank Rianne Broere for the last feedback on my master thesis, mainly on the English language.

I would like to thank Tessa, Hugo, Roel, Femke, Myrthe, and Sanne for making me feel at home at the university, I always had a nice time during the lunch breaks and the tea breaks. I would also like to thank Mahmoud, Sarmen, and Fei for making me feel comfortable in the office. Lastly I would like to thank my boyfriend Peter and my parents for always supporting me during my project, especially when I had a hard time.

Petra van den Helder Eindhoven, May 2016

# Contents

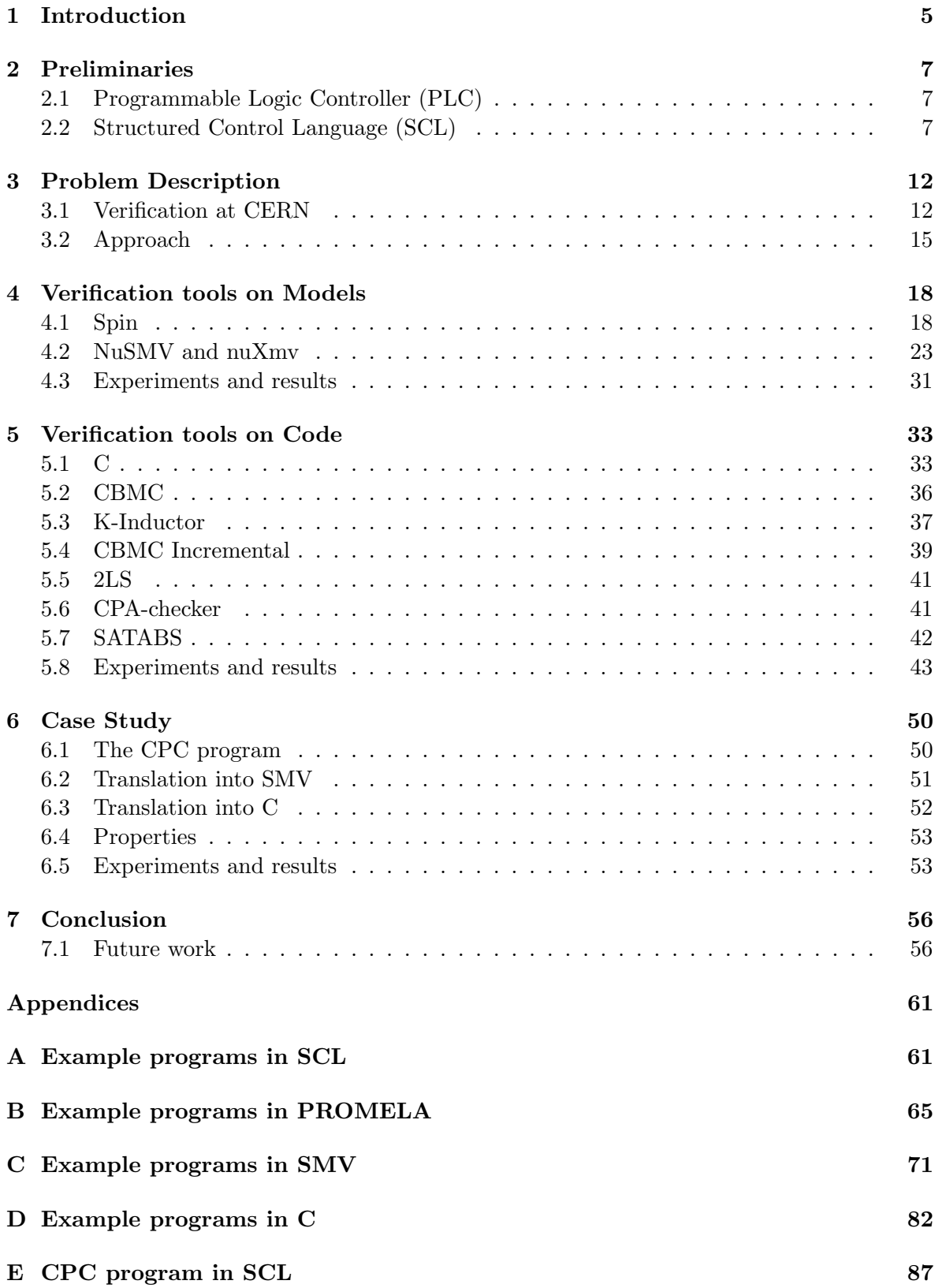

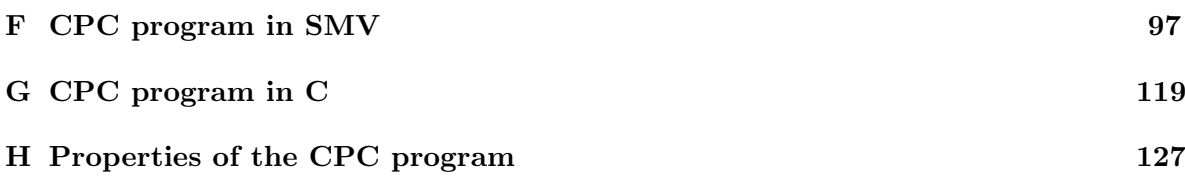

# <span id="page-5-0"></span>1 Introduction

Automation is used for many reasons; not only to reduce the human work or to decrease the process time, but also because machines can do things that humans cannot and at places that are not reachable by humans.

To control machines, Programmable Logic Controllers (PLCs) [\[9\]](#page-58-0) can be used. A PLC is a robust computer that can work in extreme environments. It reads input from sensors and writes output to machines such that they can be controlled. At CERN over 1000 PLCs are, among others, used for the following systems:

- The LHC cryogenic control systems, which uses around 100 PLCs,
- Many cooling and ventilation control systems,
- Gas control systems for the LHC particle detectors,
- Vacuum control systems for the ISOLDE particle accelerator.

To make sure that the PLCs control the machine correctly and to guarantee safety, model checking [\[14,](#page-58-1) [30,](#page-60-0) [2,](#page-58-2) [16\]](#page-59-0) can be used. Verification tools use model checking to check a certain property of a program. With model checking the given properties are checked for a given program. If a verification tool refutes a safety property for a given program it gives a counterexample. Usually this is an execution trace of the program that results in a state where the property does not hold. The verification tools can also prove properties for a given program by checking the property for every possible execution or by proving it mathematically.

Problem description This thesis discusses the problem of verification of PLC programs written in SCL with existing verification tools. This includes a translation of the SCL code and the PLC semantics into the input language of existing tools. For determining which tools can be used for this purpose the verification results, verification times, and the counterexamples given by the tools will be taken into account.

Approach In this thesis we will look at existing model checking tools which can be used to verify PLC code written with the programming language SCL (Structured Control Language). A translation from the SCL code and the semantics of the PLC to the input languages of the model checking tools will be made. Our research focuses on two groups of tools: verification tools on models and verification tools on C code. The first group consists of Spin, NuSMV, and nuXmv. For this group we have to make a model from the SCL code before we can run the verifications. The second group consists of CBMC, K-Inductor, CBMC Incremental, 2LS, CPA-checker, and SATABS. For this group such a model is not needed, but a translation to C that covers both the SCL code and the PLC semantics is. A number of experiments will be done using the tools from both groups and the results will be compared. A large case study involving an SCL program of a PLC that is used at CERN [\[1\]](#page-58-3) will be done with the most promising tools.

Contributions With this thesis we have contributed with the following aspects:

• Different model checking tools have been compared for verification of PLC code. The comparisons are done on ease of translation, verification results, running times, and giving counterexamples. To the best of our knowledge, a comparison with this many tools for PLCs and SCL has not been done before;

- Translations are made from the PLC language SCL to different input languages. The input languages are PROMELA, SMV, and C;
- Parallel assignments are used to optimize the SMV translation;
- Limitations of different tools that use k-induction were identified, by creating an example that is provable by k-induction but could no be proved by the tools.

Results We have found that for the large case study, the verification tools on code gave faster results than the verification tools on models. CBMC Incremental is a fast and reliable verification tool that can handle the semantics of the PLCs at CERN. A small disappointment is the fact that none of our tools are able to verify or refute all of the given properties. We have seen that multiple tools are unable to verify the same properties. This shows that further research and further development in model checking is needed for verification of all properties.

Related work The topic of PLC program verification has been investigated before. Pavlovic et al. [\[29\]](#page-60-1) made an automated verifier for the PLC programming language IL. This verification uses the model checking tool NuSMV that uses SMV as input language. Rausch and Krogh [\[31\]](#page-60-2) also used the SMV language, but they used PLC programs that use Relay Ladder Logic. Park et al. [\[28\]](#page-59-1) used simulation to verify PLC code. One of the differences with our work is the input language. We will be looking at PLC programs written in SCL (Structured Control Language). Some research has been done on verification of an input language similar to SCL. Meulen [\[27\]](#page-59-2) used propositional logic to verify PLC programs in STL language and Barbosa and Déharbe [\[3\]](#page-58-4) also verified programs in the STL language, they used the B method. Finally Fernández Adiego [\[23\]](#page-59-3) has used an intermediate model for verification of STL programs at CERN with, among others, NuSMV. We will discuss this technique later in this thesis.

Outline First the PLC semantics and the different aspects of SCL code are described in Section [2.](#page-7-0) Then we look at the problem description as well as previous work from CERN and the approach for our research in Section [3.](#page-12-0) In Section [4](#page-18-0) and [5](#page-33-0) the different tools, the translation of the code, and the experiments as well as the results for the example programs are described. In Section [6](#page-50-0) we describe a case study on which we have done experiments with the most promising tools. The thesis concludes in Section [7,](#page-56-0) where additionally a list with ideas for future research is presented. The appendix contains all used programs.

# <span id="page-7-0"></span>2 Preliminaries

This section contains a short introduction about PLCs and the language SCL which is used to program PLCs.

#### <span id="page-7-1"></span>2.1 Programmable Logic Controller (PLC)

A PLC is an industrial computer control system that continuously monitors the state of input devices and makes decisions based upon a custom program to control the state of output devices. The first PLCs were made with logical ports, hence the name. Nowadays PLCs are made with microprocessors, which makes them easier to program and to use. PLCs are mainly used for automation.

A PLC can be designed with modules that have analog and digital input and output ports. For analog input and output ports the module transforms the signal from an analog signal to a digital signal and vice versa. The input ports can be connected to sensors and switches to control the system. The output ports can be connected to machinery or screens.

A PLC executes a program in a cyclic manner. A cycle starts with the PLC reading all values from the input ports, after which it executes the whole program code. After the execution it writes all values to the output ports before beginning the cycle again. By execution in this way, all outputs are written at the end of the program, ensuring that output ports can only be changed once in a cycle.

We are interested in PLCs used at CERN, which are Siemens Step 7 PLCs. Step 7 is the software for programming these PLCs.

#### <span id="page-7-2"></span>2.2 Structured Control Language (SCL)

The Step 7 software can be used for programming with various programming languages. We will focus on SCL [\[33\]](#page-60-3), since this is the language used at CERN. SCL is a high level language that it is based on PASCAL, which makes the language suitable for programming complex problems. A program in SCL can call programs in other PLC languages and programs in other PLC languages can call programs in SCL.

The Step 7 software allows structuring of a program by using blocks. We will give a short description of the supported blocks. Examples of these blocks can be found later in this section.

- Organization block (OB) determines the structure of the program. OBs are predefined in the Step 7 software. The organization block for normal program execution on PLCs is determined in OB1. This block determines the cyclic semantics of the PLCs as explained in the previous section. We will only look at programs that use this organization block;
- Functions correspond to functions we know from programming;
- Function blocks are functions which can also store data between function calls;
- Data blocks are used for storing and sharing data:
- User-defined data types are used to define complex data types.

Additionally, there are some functions integrated in the Step 7 software. These are typically functions that are widely used in SCL programming. They are part of the operating system and are not loaded as part of the program.

The programs we use in the experiments start with a function block, to which we will refer as the main function block. The programs can have calls to other function blocks, functions, data blocks and data types.

All functions and function blocks in SCL can have variables of different types. Input variables get values from the calling block. For the topmost function block, the input variables get values from the input ports. Output variables are used to return values to the calling block. For the topmost function block, the output variables contain the values that are sent to the output ports. In-output variables are a combination of input variables and output variables, these variables get values from the calling block, or input ports, and return values to the calling block, or sent them to the output ports. Static variables can be used within the blocks. Function blocks have memory, therefore they can keep the values of static variables after the program has returned to the calling block. This also makes it possible for these variables to have an initial value. A function has no memory, therefore static variables in a function have no initial values and do not keep their values after the program has returned to the calling block.

SCL uses control statements to take care of selective instructions and repetition instructions. The control statements we use are: IF, ELSEIF, ELSE, and WHILE. SCL also supports case distinction, loops, and jump statements. For conditional expressions the standard boolean operators can be used.

<span id="page-8-0"></span>The predefined data types we use are: BOOL, INT, UINT, WORD, ARRAY, STRUCT, TIME, and REAL. Other predefined data types are dates, chars, timers and doubles. The size and value ranges of the data types we use are shown in the Table [1.](#page-8-0) The data types ARRAY and STRUCT do not have a specified size, because the size varies per specification.

| Type        | <b>Bits</b> | Values                      |  |  |  |
|-------------|-------------|-----------------------------|--|--|--|
| <b>BOOL</b> | 1           | true, false                 |  |  |  |
| INT         | 16          | Signed Integer              |  |  |  |
| UINT        | 16          | Unsigned Integer            |  |  |  |
| WORD        | 16          | Bit combinations            |  |  |  |
| TIME        | 32          | $-24d$ 20h 31m 23s 647ms to |  |  |  |
|             |             | 24d 20h 31m 23s 647ms       |  |  |  |
| REAL.       | 32          | <b>Floating Point</b>       |  |  |  |

Tab. 1: Data types in SCL

The SCL code is executed cyclically by the PLC. The execution consists of three phases and is part of a non-terminating loop. In the first phase the input is read: all input variables will be read from the input ports of the PLC. The next phase consists of the execution of the code. The last phase consists of writing the output: all output variables will now be sent to the output ports of the PLC. After the last phase the execution continues again with the first phase.

There are a couple of rules for the structure of an SCL program. Called blocks must precede the calling blocks. In a block, the variables must be defined first. Each variable type gets a subsection, which should contain all variables of that type. There is no fixed order for the subsections.

Line comments in SCL are introduced by  $\frac{7}{7}$  and block comments are introduced by  $\frac{7}{7}$ . and terminated by '\*)'. The language is not case-sensitive. For clarity, capital letters will be used for all reserved words.

Examples SCL code of a running example is given in Listing [2.1.](#page-9-0) The example was taken from [\[20\]](#page-59-4).

```
1 // The main program
2 FUNCTION BLOCK SimpleExample
3 VAR INPUT
4 error : BOOL; // not used
5 toMode1 : BOOL; // request to switch to mode1
6 toMode2 : BOOL; // request to switch to mode2
7 toMode3 : BOOL; // request to switch to mode3
8 mode3Forbidden : BOOL; // if it is true, it is forbidden to be in
         mode3
9 END VAR
10
11 VAR
12 model : BOOL; // true if the block is in model
13 mode2 : BOOL; // true if the block is in mode2
14 mode3 : BOOL; // true if the block is in mode3
15 END VAR
16 VAR OUTPUT
17 | mode : INT;
18 END VAR
19
20 BEGIN
21 \vert // Operation mode handling
22 IF NOT mode1 AND NOT mode2 AND NOT mode3 THEN
23 model := TRUE:
24 END IF;
25
26 | IF toMode1 OR (toMode3 AND mode3Forbidden) THEN
27 model := TRUE;
28 END IF;
29 IF toMode2 THEN
30 \mid mode2 := TRUE;
31 ELSIF toMode3 THEN
32 \mid mode3 := TRUE;
33 END IF;
34
35 IF mode1 THEN
36 mode := 1;
37 ELSIF mode2 THEN
38 mode := 2;
39 ELSIF mode3 THEN
40 mode := 3;
41 ELSE
42 \mid mode := 0;
43 END_IF;
44 END FUNCTION BLOCK
```
Listing 2.1: Running Example in SCL

The program starts by defining the main function block at line 2. The input variables are created in the section VAR INPUT at lines 3-9, followed by the static variables VAR at lines 11-15 and an output variable VAR OUTPUT at lines 16-18. Next the program section begins with BEGIN at line 20, it consists of assignments and IF, ELSEIF, and ELSE statements. At the end the function block is closed by the END FUNCTION BLOCK statement at line 44.

The execution of this program will be as follows: In the first phase the input variables are read from the input ports (these are the variables from lines 4 to 8). In the second phase the code from lines 21 up to 43 will be executed. In the third phase the value of the output variable mode will be written to the output port. After this last phase the execution will go back to the first phase and will repeat this indefinitely.

An example for a function in SCL is given in Listing [2.2.](#page-10-0)

```
1 FUNCTION R EDGE : BOOL
2 VAR_INPUT
3 new : BOOL;
4 END VAR
5 VAR IN OUT
6 \mid old : BOOL;
7 END VAR
8
9 BEGIN
10 IF (new = true AND old = false) THEN
\text{REDGE} := \text{true};12 old := true;
13 ELSE REDGE := false;
14 old := new;
15 END IF;
16 END FUNCTION
```
Listing 2.2: Function in SCL

The function starts at line 1 with the specification of the function by using the keyword FUNCTION followed by the name of the function and the type. Next we have the variables specification at lines 2 up to 7 that is similar to the variable specifications of the function block, except that we now also have an in-output variable. The body of the function at lines 10 up to 15 consists of assignments and statements as in the function block. Note that the function name itself is also a variable which is assigned the same way as any other variable. The function is closed with END FUNCTION at line 16. We can call this function in a program in the following way: if we have boolean variables edge\_signal, signal and signal\_old, we call the function with: edge\_signal := R\_EDGE(new := signal, old := signal\_old);

The values of signal and signal old will be used in the function. The variables edge signal in the main function block and R EDGE in the function and the variables signal old in the main function block and old in the function always have the same value.

Listing [2.3](#page-11-0) shows an example for a User-defined data type in SCL. For this example consider a variable out3 of type ComplexSignal. This data type is a complex data type which consists of four variables. In the program we can now use the following variables out3.out1, out3.out2, out3.remaining, and out3.elapsed.

```
1 TYPE ComplexSignal
\frac{2}{3} STRUCT
          out1 : BOOL;
4 \mid \text{out2 : BOOL};5 | remaining : INT;
6 elapsed : INT;
7 END STRUCT
8 END TYPE
```
#### Listing 2.3: User-defined data type in SCL

An example of a Data block in SCL is shown in Listing [2.4.](#page-11-1)

```
1 DATA BLOCK ModeDB
2 STRUCT
3 | mode : INT;
4 END STRUCT
5 BEGIN
\begin{array}{c|c}\n6 & \text{mode} := -1; \\
7 & \text{ENDDATA-BLOCK}\n\end{array}END DATA BLOCK
```
Listing 2.4: Data block in SCL

This data block consist of one integer variable. In the code this variable can be used with ModeDB.mode. The initial value of this variable is −1.

### <span id="page-12-0"></span>3 Problem Description

The correctness of the behavior of the PLC programs is a major concern. A defect in the program can cause severe damage and dangerous situations because PLCs are often used at critical points. Verification can be used to prevent these problems.

There are a lot of model checking tools available for verification, but none of these tools supports the SCL language. SCL programs can have a large number of input variables with a many possible values. Combined with the cyclic manner of the PLC programs, this can cause a state space explosion. We want to find a model checking tool that can cope with this state space explosion and with the PLC semantics. First we will take a look at the verification method that is currently used at CERN.

#### <span id="page-12-1"></span>3.1 Verification at CERN

Borja Fernández Adiego, automation engineer at CERN, has described a method for verification of PLC code in his PhD Thesis [\[23\]](#page-59-3). The method translates PLC code into an intermediate model (IM). After the translation reduction techniques are applied to this model. Reductions are used to improve the running time of the verification by keeping the state space as small as possible. After the reductions the model can be translated into the input language of the verification tool, such as SMV.

Intermediate Model The IM is a Control Flow Graph (CFG) based on an automata network model, which consists of synchronized automata.

An automaton is a tuple  $a = (L, T, l_0, V_a, Val_0)$  where  $L = \{l_0, l_1, \dots\}$  is a set of locations, T is a set of guarded transitions,  $l_0$  is the initial location,  $V_a$  is a set of variables, and  $Val_0$ is a vector with the initial values of the variables in a fixed order. A transition consists of the source location and the target location. It can also have a guard, variable assignments, and a synchronization. In Figures [1-](#page-13-0)[3](#page-15-1) we show the locations as circles and the transitions as arrows.

The IM is created as follows:

- Input variables are assigned non-deterministically at the beginning of the cycle. In the automaton of the OB this is modeled in the transition from l0 to l1;
- For each Function and Function Block in the SCL code, there is an automaton in the IM;
- For each assignment there is a transition in the automaton;
- Function calls in the SCL code are synchronization steps in the automata of both the callee and the caller function. An example is shown in Figure [1.](#page-13-0) On the left we see the automaton of the organization block and on the right the automaton of the function. At the organization block, two synchronization transitions are needed for the function call. In the example these are the transition in the OB block from l2 to l3 and from l3 to l4. The transition from l2 to l3 first assigns the parameter of the function. In this case it assigns the value TRUE to variable a in the function. It also has a synchronization i1!. This ensures that this transition is synchronized with the transition with i1? in the Function block. The other transition (from l3 to l4) with synchronization i2? has

<span id="page-13-0"></span>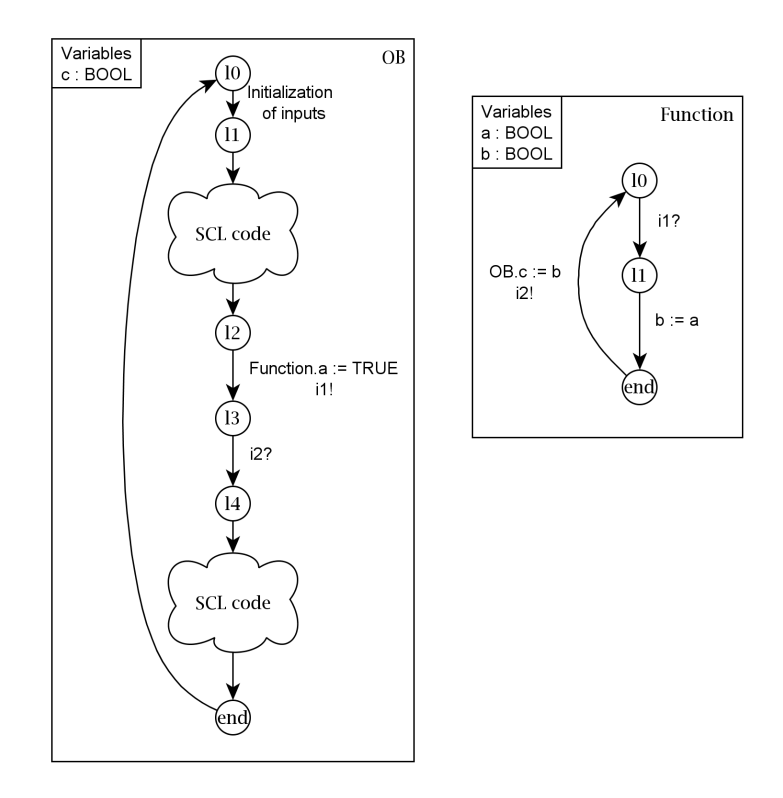

Fig. 1: Example of a function call in the IM

to wait until the function has reached the transition with i2!. The transition with i2! at the function also assigns a value to the variable c in the OB block. This is the return value of the function. The function has now returned to l0 where it can be used again;

• An IF-statement in the SCL code is modeled by multiple branches in the automaton. Figure [2](#page-13-1) shows SCL code with the IM of this code.

<span id="page-13-1"></span>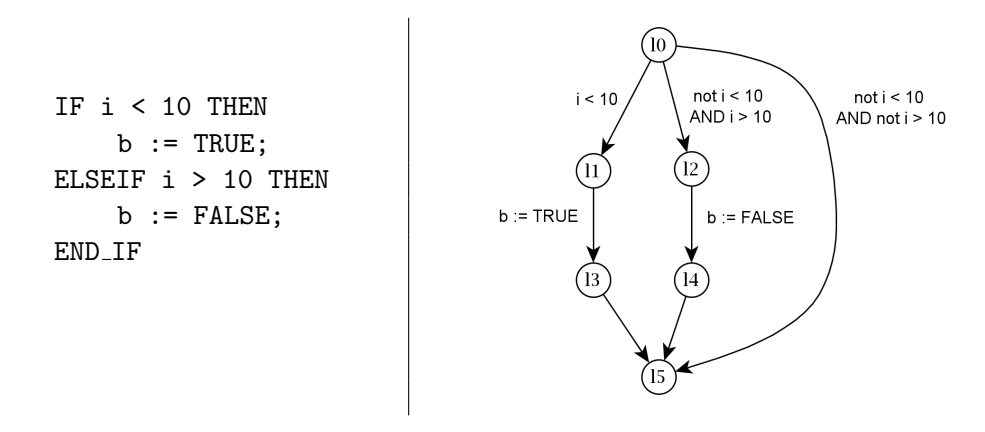

Fig. 2: Example of an IF-statement in the IM

We can see that there are three transitions added from l0. These transitions are the three branches of the control statement. One transition has the condition from the

IF-statement as guard (from l0 to l1), one has the negation of this condition and the condition from the ELSEIF-statement as guard (from l0 to l2), and one transition has the negation of both conditions as guard (from 10 to 15). We can see that all three branches will end up in location l5. The first two branches will go through other locations to execute the assignments in the body of the conditional statement. Note that if the SCL code has assignments in the ELSE branch, then the ELSE branch in the IM would go through at least two more locations to execute this assignment;

- A WHILE-statement in the SCL code is modeled in a similar way as the IF-statement. In addition to this a guarded transition is added from the end-location of the statement to the starting location of the statement;
- To model the main cycle of the program there is a transition from the last location of the automaton corresponding to the main function block to the initial location.

Figure [3](#page-15-1) shows the IM of the running example, see Listing [2.1.](#page-9-0) The locations are named l0 up to l12 and the last location is named end.

Reduction techniques The method describes four reduction techniques:

- Cone of Influence  $(COI)$ . With this reduction technique all variables, assignments, and guards that are not relevant to the requirement are removed from the IM;
- Rule-based reduction. This reduction technique simplifies the CFG by removing empty branches, eliminating states and variables, and merging transitions and variables;
- Mode selection. With mode selection, function parameters that have a fixed value can be replaced by a constant value. This reduction is done before all other reductions;
- *Variable abstraction.* Variable abstraction is used to make an over-approximation of the model. However, this can cause spurious counterexamples, so all counterexamples have to be checked on the complete model.

With these reduction techniques, the state space of the programs is often drastically reduced, which results in a large improvement on the verification time.

SMV The IM can be translated into the input language of the verification tool, for instance the language SMV for the NuSMV and nuXmv tools. In the translation into SMV a dedicated variable is used to model the location in the IM. A translation from SCL into SMV will be explained in Section [4.2.](#page-22-0)

<span id="page-15-1"></span>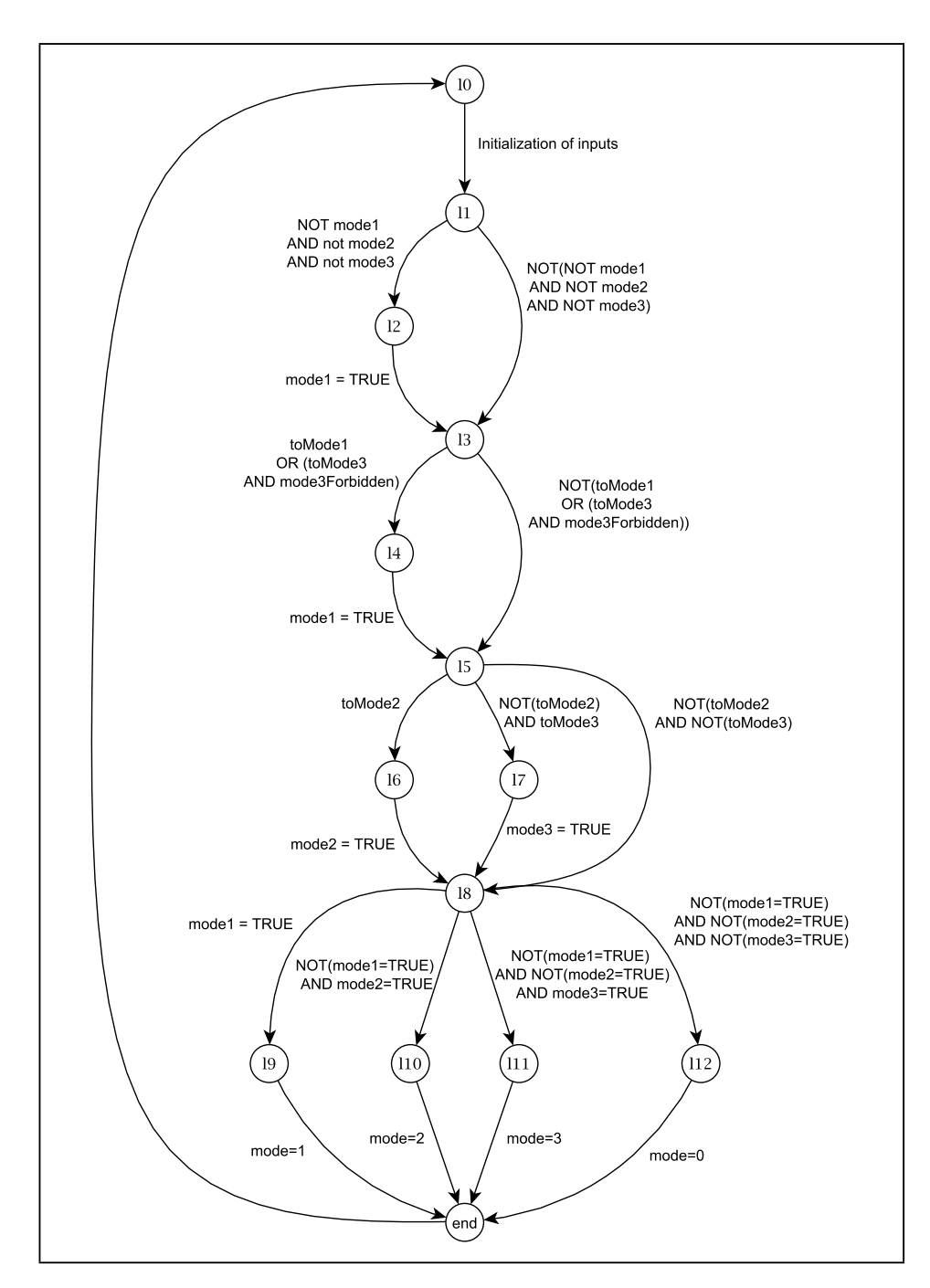

Fig. 3: Intermediate Model of the running example

### <span id="page-15-0"></span>3.2 Approach

We will be looking for languages that can capture the semantics of a PLC and for tools that can analyze a translation of PLC code to such a language. To do this, we will be looking at multiple verification tools. Performing experiments for all tools on a real PLC program would take a lot of time, mostly because of the time it takes to manually translate the SCL code to the input languages of these tools. To get a first impression of the tools, we will first

conduct a number of experiments with example programs.

CERN provided us with three example programs of SCL code in increasing complexity, which can be found in Appendix [A.](#page-61-0) The first program **Example** has 14 boolean variables and four integer variables. This includes six boolean input variables, four boolean output variables and two integer output variables. The program uses IF, ELSE, and ELSEIF control statements. The second program Example int has the same variables as Example and one additional integer variable. It uses the same control statements as the first program with one additional IF-statement. The third program Example while has the same variables as Example int. Here, the new IF-statement in Example int is replaced by a WHILE-statement.

There are four properties that we want to check for the example programs. For all three programs the properties are the same. We have two properties that are known to hold (henceforth referred to as TRUE-properties) and two properties that do not hold (henceforth referred to as FALSE-properties). All properties will be verified at the end of the main cycle, that covers the whole program code. This is the only moment that the values will be written to the output ports.

The properties are given in natural language. We have made a translation for all properties to assertions. Assertions are simple and we can use them for multiple tools. We have not used an implication because this is not supported by all tools. The variable types and the data types of the variables used in the properties can be found in Table [2.](#page-16-0)

- If out2 is true then out1 should be true too. Assertion: (!out2 || out1) Expected result: true
- If signal is false then out2 should be false too. Assertion: (signal || !out2) Expected result: true
- out3.out1 equals out1. Assertion: (out3.out1 == out1) Expected result: false
- <span id="page-16-0"></span>• out3.elapsed is 0 when out1 is false. Assertion:  $((out1 || (out3.elapsed == 0))$ Expected result: false

| Variable      | Data type      | Variable type   |
|---------------|----------------|-----------------|
| signal        | <b>Boolean</b> | Input variable  |
| out1          | <b>Boolean</b> | Output variable |
| out2          | <b>Boolean</b> | Output variable |
| out3.out1     | <b>Boolean</b> | Output variable |
| out3. elapsed | Integer        | Output variable |

Tab. 2: Data types and variable types in the properties

We will look at a number of verification tools. For each tool a translation will be made from SCL code into the input language of the tool. To make a correct translation, the tools should be able to model the semantics of the PLCs. Non-deterministic assignments will be used to model the input variables and we will use an unconditional loop to model the cyclic execution of the SCL code. The properties will also be translated to the tools specification language.

The tools are divided into two groups. The first group consists of software model checking tools that perform model checking on a model. The second group consist of software model checking tools that perform model checking on C code.

For each tool we will make two translations of each example program. The first translation is a full translation of the code. The second translation is a reduced version. Since we do not have access to the reduction techniques CERN used, we will do some reductions by hand. In contrast to the method of CERN, we will reduce the model only once. With this we only remove variables, assignments, and guards that are not relevant to any of the four properties. The reductions are comparable to the COI reductions and the rule-based reduction from CERN as discussed in section [3.1.](#page-12-1)

The following aspects will be taken into account for the comparison of the tools.

• Ease of translation

If the SCL code differs a lot from the input language of the tool, a lot of choices will have to be made about the translation. This can cause errors and multiple ways to model the code. A tool will be preferred if it supports a language that does not differ much from SCL;

• Results and Running time

We will look at the results and the running time for each property. In a large program, there will be a lot of properties to be checked. To make this feasible we would like for the running time to be at most 10 seconds, but preferably much less. We would also like the tools to correctly prove/refute as many properties as possible;

• Counterexamples

For FALSE-properties, we would like to get a counterexample. It is preferred to get a counterexample that can be mapped back to the original SCL code.

We will compare the tools in each group on the example programs. CERN has also provided us with a larger SCL program with real code [\[1\]](#page-58-3). We will do a case study on this code using the most promising tools. The results of this case study will be compared to each other as well as to the results from CERN. For the case study we will not do any reduction as we have no reduction tools and to do this by hand would take a to much time and could give errors.

# <span id="page-18-0"></span>4 Verification tools on Models

This section describes a number of verification tools on Models. We will look at three different tools: Spin, NuSMV, and nuXmv. For all three tools the code of a program should be translated into a model before the verification can be done. Another tool that could be in this group of tools is mCLR2 [\[19\]](#page-59-5). However, after experimenting with this tool, we found that the results were not very promising. Therefore and due to time pressure, we will not discuss this tool in detail. NuSMV and nuXmv are similar tools from the same developers. They use the same input language and all functionalities from NuSMV are inherited in nuXmv. Because these tools are so similar we describe them in the same subsection.

For both Spin and NuSMV/nuXmv we will first describe which techniques are used. We will then look at the input language of the tools and show how a translation from the SCl code with the PLC semantics can be made. Next we will describe how the properties can be translated and added, and how to run a verification. Both subsections end with some techniques to improve the running times of the verifications.

We finish this section with the experiments and results of the tools in this section.

#### <span id="page-18-1"></span>4.1 Spin

Spin [\[25\]](#page-59-6) is a software verification tool that can also be used as a simulator and as a proof approximation system. The tool was developed at Bell Labs in the Unix group of the Computing Sciences Research Center in 1980 and it continues to evolve. For our experiments we have used version 6.4.3, which was released in 2014.

Spin can be run from the command line as well as from a graphical user interface, iSpin.

PROMELA The input language of Spin, PROMELA (Process Meta Language) is based on C. In addition it has guarded commands to capture non-determinism and send and receive communication statements for interaction between different processes.

PLC semantics To model the semantics an unconditional loop and non-deterministic choices are needed, as discussed in Section [3.2.](#page-15-0) For the program itself deterministic choices and conditional repetition are needed, as well as a translation of all the used types.

For the unconditional loop and the conditional repetition we use the repetition construct of PROMELA, which is as follows:

do

```
:: option1
```
:: option2

od

For the non-deterministic choices and the deterministic choices we use the select construct of PROMELA, which is as follows:

if

:: option1

:: option2

fi;

A construct can contain any number of options. An option consists of '::' followed by a sequence of statements. A statement can be an assignment, an assertion, a print statement, a communication statement, or a condition in the form of a logical expression. The first

statement of an option is called the guard. An option is executable if the guard is executable. If the guard is a logical expression it is executable if the expression is satisfied. A guard else can be used that is only satisfied when all other options are not executable. If no options are executable the program will block. The repetition construct chooses one of the executable options non-deterministically and executes it. This is repeated until no executable options are available.

To make an unconditional loop we use the repetition construct with one option without a condition: namely the program.

do

:: program

od

Spin will repeat this option as long as it is executable.

To get the conditional repetition from SCL, we add a condition  $b$  to the existing option and we add an option break with a guard else. With the break statement the program jumps to the end of the repetition loop. Spin will now repeat the option until the guard b is no longer satisfied. Later in this section we will explain this break statement by means of an example.

To assign a non-deterministic value to a variable we use the select construct with options without conditions. For a boolean variable  $b$  this is as follows:

if  $: :b = 0$ :: $b = 1$ 

```
fi;
```
To make the select construct deterministic, we add conditions ensuring that exactly one option is executable at a time.

The types bool and short are used for PROMELA.

When we compare PROMELA to SCL we see that both are structured programming languages. This makes the translation easy and straightforward, which makes it more corresponding to the original code.

**Translation** We are now going to look at the translation of SCL code and the semantics of this code to PROMELA. The structure of the PROMELA program is shown in Listing [4.1.](#page-19-0)

```
1 Variable declaration
2 active proctype \text{go}()3 \mid \{4 do
5 | :: Non-deterministic input
6 Program body
7 Properties
8 od
\overline{9}
```
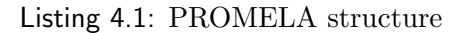

The translation to PROMELA starts with the declaration and initialization of all variables. The main function block from the SCL code is represented by an active proctype named go. A model in Spin consists of a main process that starts other processes; processes that start independently can also exist. Those processes are provided by the keyword active. We now have the unconditional loop (lines 4-8) with inside this loop the assignments of the nondeterministic input variables, the program body, and the assertions. The unconditional loop and the non-deterministic assignments of the input variables are used to model the semantics of the SCL code.

We will now take a look at the different aspects of the program.

Declaration and initialization Listing [4.2](#page-20-0) shows the declaration and initialization of the variables of the running example.

```
1 | bool error, toMode1, toMode2, toMode3, mode3Forbidden;
2 | bool mode1 = 0;
3 \mid \text{bool} \mod 2 = 0;
4 \mid \text{bool} \mod 3 = 0;5 \text{ short mode} = 0:
```
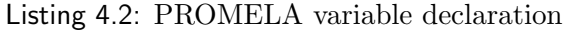

We can see that a variable is declared with the type followed by its name. Multiple variables of the same type can be declared together. The initialization of variables can be combined with the declaration with  $= 0$ , if we want it to be 0. Every statement ends with a semicolon. User defined types in SCL can be translated into typedef in PROMELA as shown in the example below. On the left side we have the user defined type in SCL and on the right side the translation in PROMELA.

```
TYPE ComplexSignal
STRUCT
   out1 : BOOL;
   out2 : BOOL;
   remaining : INT;
   elapsed : INT;
END_STRUCT
END_TYPE
                                         typedef ComplexSignal{
                                            bool out1;
                                            bool out2;
                                            short remaining;
                                            short elapsed;
                                         };
```
Non-deterministic assignments The non-deterministic assignments to the input variables of the running example are shown in Listing [4.3.](#page-20-1) We have already seen how non-determinism is used earlier in this section. We see that the options do not end with a semicolon but the selective constructs do.

```
1 if
2 : error = 03 \mid : error = 1
4 \mid fi:
5 if
6 : \text{toModel} = 07 \mid ::toMode1 = 1
8 fi:
```

```
\begin{array}{c|c} 9 & \text{if} \\ 10 & \end{array}\therefore toMode2 = 0
11 : \text{toMode2} = 112 fi;
13 if
14 : \text{toMode3} = 015 : \text{toMode3} = 116 fi:
17 if
18 : \text{mode3Forbidden} = 019 : \text{mode3Forbidden} = 120 fi:
```
Listing 4.3: PROMELA non-deterministic assignments

Program body The following aspects of the SCL code will be discussed: IF-statements, WHILE-loops and function calls.

First we will look at the translation of an IF-statement. The select construct will be used as mentioned before. Consider the example below with on the left side the SCL code and on the right side the translation in PROMELA.

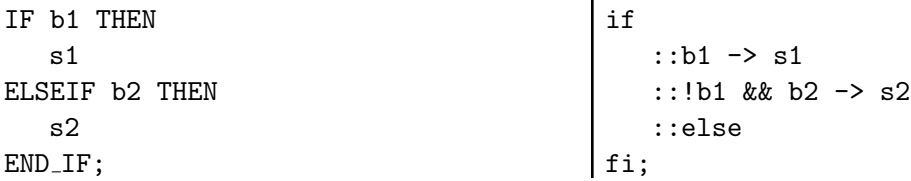

Note that to model an ELSEIF statement we have chosen to negate the preceding conditions. Another choice would be to use nested select statements. Because an option to be executable is necessary, we will always have an option with else as guard, even if there is no ELSE statement in the original code. When this is the case, we use the guard else without a sequence.

For the WHILE-loops we use the repetition construct as mentioned before. Consider the following example with SCL code on the left and PROMELA code on the right.

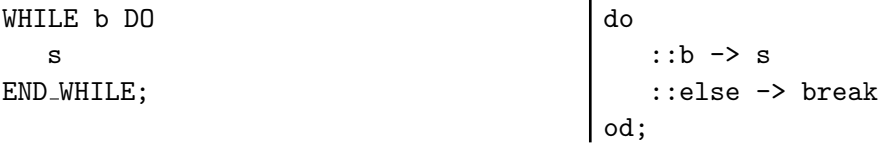

In PROMELA there is no difference between an -> and an ;. We use an -> to emphasize that the first statement is a guard.

Because the function in the programs we use is only called once we decided to translate this without a function. We have treated the code as if the program of the function were at the location of the function call. Normal functions are not supported by PROMELA, but they can be represented by other features of PROMELA.

Properties For the properties Spin supports LTL requirements and assertions. We will use assertions because they are conceptually simpler and we supported by the majority of the tools. We have already seen the translation of the properties into assertion in Section [3.2.](#page-15-0) If we want to check a property, we add the following line:  $\texttt{assert}(property)$ .

This completes the translation from SCL to PROMELA. All programs used in the experiments are given in Appendix [B.](#page-65-0)

**Verification** To perform verification with Spin from the command line, we use a number of commands. With spin -a Example.pml Spin makes an exhaustive state space searching program for the model, which results in five files named pan.[bchmt]. We can compile this program with gcc pan pan.c, which gives us an executable pan. Executing this executable completes the verification. With this last step we can use the option  $-\mathbf{m}$  N to set maximal search depth to N steps, that is needed for larger programs. If there are multiple assertions in the code, the verification will terminate as soon as it has found a violation for one of the assertions. It will show which assertion this is and it will make a file with the trail of the counterexample. To get a counterexample from this trail we run Spin with spin  $-t$  -p Example.pml.

With the graphical user interface iSpin we can also do the verification, as well as simulations. With the trail file iSpin can be used to simulate and rerun a counterexample.

Improvements To improve the verification time, we use d step in the PROMELA language. This term introduces a deterministic code fragment that is executed indivisibly, which works as follows: Consider the following sequence of statements: **s1; s2; s3**. This gives us 4 states: one at the beginning and one after each statement. Now if we use a **d\_step** we get d\_step{ s1; s2; s3}, which gives us only 2 states: one at the beginning and one at the end. In this way the statements will always be executed after each other without any interruption. This option is often used for mutual exclusion, however in our case it is used to reduce the state space. By reducing the state space the verification time is also reduced.

The d\_step sequence can only contain deterministic code. We add the d\_step after the non-deterministic assignments of the input variables. The structure of the program with the d step is shown in Listing [4.4.](#page-22-1)

```
1 Variable declaration
2 active proctype \text{go}()3 {
4 do
5 | :: Non−deterministic input
6 d = step\{7 Program body
8 }
9 Properties
10 od
11 }
```
<span id="page-22-0"></span>Listing 4.4: PROMELA structure with d\_step

#### 4.2 NuSMV and nuXmv

NuSMV [\[13\]](#page-58-5) and nuXmv [\[12\]](#page-58-6) are symbolic model checkers developed as a joint project between the Embedded Systems Unit in the Center for Information Technology at FBK-IRST, the Model Checking group at Carnegie Mellon University, the Mechanized Reasoning Group at University of Genova, and the Mechanized Reasoning Group at University of Trento. The tools support multiple model checking techniques, including BDD-based symbolic model checking [\[11\]](#page-58-7), SAT-based model checking [\[7\]](#page-58-8), and bounded model checking [\[8\]](#page-58-9). For our experiments we have used version 2.5.4 of NuSMV and version 1.0.1 of nuXmv.

NuXmv inherits all the functionalities of NuSMV. In addition it has a few new types and constructs. Also a number of new model checking algorithms are added. One of these algorithms is based on IC3. IC3 (Incremental Construction of Inductive Clauses for Indubitable Correctness) [\[34\]](#page-60-4) is an algorithm that produces lemmas in a similar way to how humans would produce lemmas. This is done by generating lemmas that are inductive relative to previous lemmas. These lemmas are used to prove properties.

SMV NuSMV and nuXmv both use the SMV language. This language is an automata-based programming language. It is used to write programs that describe a finite state machine (FSM). The states in this FSM are defined by the values of all variables in the program. To define the values of the variables in all states, two types of expressions are used: one for the initial value of a variable and the other for the value of a variable in the next state. A variable may or may not have an initial value. If a variable has no initial value, it gets an arbitrary value in the initial state. Every variable in the program should have a specification to get the value for the next state. An example of a specification for the value of a next state for a variable a is given below.

```
next(a) :=case
     b1 : s1;
     b2 : s2;
      TRUE: a;
   esac;
```
In this example, if in the boolean condition b1 holds in the current state, the value of variable a in the next state will be s1. If b1 does not hold and b2 does, the value of a in the next state will be s2. If neither b1 nor b2 holds, the value of a will not change in the next state.

To keep track of the location of the FSM we introduce an SMV variable loc. Every transition in the FSM changes the location. Later we will merge some of those locations.

PLC semantics An unconditional loop and non-deterministic assignments are needed to model the semantics of a PLC program, as discussed in Section [3.2.](#page-15-0) Conditional choices and conditional repetition are needed for the program itself.

To construct the unconditional loop we use the loc variable. In the initial state of the FSM the variable loc has the value start. All possible paths from this location will reach the location where  $\texttt{loc} = \texttt{end}$ . To make the unconditional loop we add a transition from  $\texttt{loc}$  $=$  end to the initial location. Note that when the FSM reaches the initial location again, it does not necessarily correspond to the initial state since variables other than the loc variable could have different values.

SMV has non-determinism built in the assignments of the state of a variable. To give a boolean variable a a non-deterministic value taken from the set {TRUE, FALSE} we give this set to a variable as we can see in the following statement:

```
next(a) := \{TRUE, FALSE\};
```
With this construction the variable a will get a non-deterministic value in every step, but we only want it to get a new value when the model is at a certain location. We use case distinction to give a a non-deterministic value at location l. At any other location its value will remain the same, as we can see in the following construction:

```
next(a) :=case
      (loc = 1) : {TRUE, FALSE};
      TRUE : a;
   esac;
```
For the conditional choices the location variable is used. This is shown in a small example with on the left side the SCL code and on the right side the SMV code. For the SCL code the value of the loc variable at the corresponding SMV code is shown.

```
(11) IF a THEN
(l2) b := TRUE
(l1) ELSE
(l3) b := FALSE
(l4) END<sub>-IF</sub>
                                            init(loc) := 11:
                                            next(loc) :=case
                                                   (\text{loc} = 11) \& (\text{a}) : 12;(\log = 11) : 13;(\log = 12) : 14;(\log = 13) : 14;esac;
                                            next(b) :=case
                                                   (\text{loc} = 12) : TRUE;
                                                   (\text{loc} = 13) : FALSE;
                                                   TRUE : b;
                                               esac;
```
The loc variable starts at location l1. For the conditional choice we use the condition as a guard in the case distinction of the loc variable. If the condition holds we go to location l2 and if it does not we go to location l3. Note that we do not have to use the negation of the condition here, since the SMV code will check the cases from the top down. At the specification of the next state of variable b, we can see that b will be assigned at location l2 and l3. These are the locations in the branches of the conditional statement. After the conditional statement, when in the SCL code the statement END IF is reached, the branches go to a shared location; in this example this is location l4. If there are more branches in the conditional choice then there will be more case distinctions for this location. The location variable may get multiple different values in a branch before it reaches the shared location.

To make a conditional repetition we make a small loop in the locations. The location at the end of the loop goes back to the location at the beginning of the loop. When at the beginning of the loop the condition is satisfied, the program continues in the loop, otherwise the program continues after the loop.

A small example with on the left side the SCL code and on the right side the SMV code is shown below.

```
(11) WHILE i < 10 DO
(l2) i := i + 1;
(l1) END_WHILE;
(l3)
                                                init(loc) := 11:
                                                next(loc) :=case
                                                        (\text{loc} = 11) \& (\text{i} < 10) : 12;(\text{loc} = 11) : 13;(\text{loc} = 12) : 11;esac;
                                                next(i) :=
                                                    case
                                                       (\text{loc} = 12) : \text{i+1};TRUE : i;
                                                    esac;
```
In the example we can see a while loop that increases the value of  $i$  with 1 if it is less than 10. The program starts with  $\text{loc} = 11$ . The condition  $i < 10$  is checked at the location variable. If  $i < 10$ , the program will go to the body of the loop (location 12). Otherwise the program will continue after the loop (location l3). At the end of the body of the loop the location returns to the beginning of the loop (location 11). When we are at location 12, i will be increased by 1. Otherwise the value of  $i$  will remain the same.

The types used in the experiments are boolean and signed word[16]. A signed word[16] represents an array of 16 bits. This array represents the values of a 16 bits signed integer. The syntax of the representation of these values is of the form  $(-)$ 0sd16 value. For example the values 0, 10, and -1 are denoted by 0sd16<sub>-0</sub>, 0sd16<sub>-10</sub>, and -0sd16<sub>-1</sub> respectively. Note that in the examples above integers are used to improve the readability of the examples. For the location variable we use an enumeration type which has all locations as possible values. An example will be shown later in this section.

Regarding the functions, we have chosen to eliminate all functions by substituting the function calls with the code of the function. Another option (which is used by CERN) is to make a new module for each function.

Translation We will now look at the translation of SCL code and its semantics to SMV code. The structure of the SMV program is shown in Listing [4.5.](#page-25-0)

The translation starts with declaring the module main, which represents the main function block from the SCL code. We first declare all variables from the SCL code, as well as the location variable loc. Subsequently we get the specification of the initial state of loc and the specification of the next state of loc. We will then get the initialization of the other variables followed by the non-deterministic input variables assignments and the program body. At the end of the program we add the properties we want to verify.

<span id="page-25-0"></span><sup>1</sup> MODULE main

<sup>2</sup> Variable declaration

3 Location specification 4 Variable initialization<br>5 Non-deterministic input Non-deterministic input 6 Program body 7 Properties

#### Listing 4.5: SMV structure

We will now take a look at the different aspects of the program.

Declaration of variables Listing [4.6](#page-26-0) shows the declaration of the variables for the running example.

<span id="page-26-0"></span>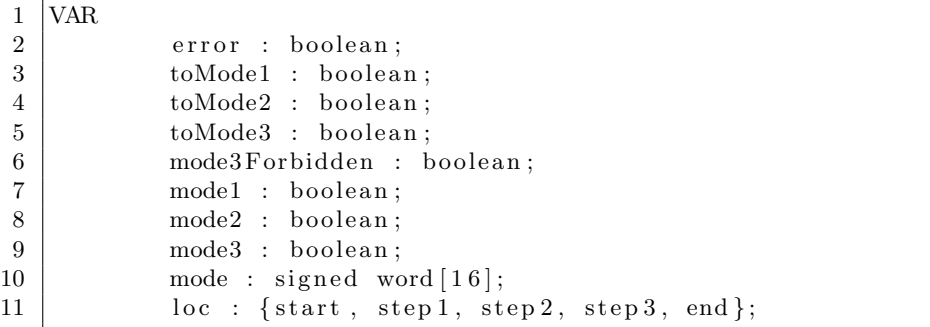

#### Listing 4.6: SMV variable declaration

We can see that a variable is declared with the name followed by a colon and the type, every statement in SMV ends with a semicolon. The type of the added variable for the location is a set of values.

SMV does not support user defined types. Therefore any variable in a user defined type from the SCL code should be added as a separate variable in the SMV model. Below we show an example for the user defined type in the Example program. On the left we have the SCL code of the user defined type and on the right side the translation in SMV of a variable out3 of this type.

```
TYPE ComplexSignal
STRUCT
   out1 : BOOL;
   out2 : BOOL;
   remaining : INT;
   elapsed : INT;
END_STRUCT
END_TYPE
                                       out3.out1 : boolean;
                                       out3.out2 : boolean;
                                       out3.remaining : signed word[16];
                                       out3.elapsed : signed word[16];
```
Location specification For the running example there are 14 different locations. Listing [4.7](#page-26-1) shows the location specification for the running example.

```
1 \text{ init} (loc) := start;
```

```
2 \vert next (loc) :=
```

```
3 case
```

```
4 \mid (loc = start) : step 1;
5 (loc = step 1) & (!mode1 & !mode2 & !mode3) : step 2;
6 \mid (loc = step 1) : step 3;
7 \mid (loc = step 2) : step 3;
8 (loc = step 3) & (toMode 1) | (toMode 3 & mode 3 Forbidden) : step 4;
9 \mid (loc = step 3) : step 5;
10 ( \log = \text{step 4}) : step 5;
11 (10c = step5) \& (toMode2) : step 6;
12 (loc = step5) \& (toMode2) \& (toMode3) : step 7;
13 \mid ( \log = \text{step 5}) : step 8;
14 ( \log = \text{step 6}) : \text{step 8};
15 ( \log = \text{step 7}) : \text{step 8};
16 ( \log = \text{step 8} ) & (mode 1) : \text{step 9};
17 ( loc = step 8) & (!mode1) & (mode2) : step 10;
18 ( loc = step 8) & (!mode1) & (!mode2) & (mode3) : step 11;
19 ( \log = \text{step 8}) : step 12;
20 ( \log = \text{step } 9) : end;
21 ( \log = \text{step 10}) : end;
22 (loc = step 11) : end;
23 ( loc = step 12) : end;
24 (loc = end) : start;
25 esac;
```
Listing 4.7: SMV location specification

We can see that the program starts with location start. In this location we assign the nondeterministic values to the input variables. After the start location we go to step1 where we start executing the program body. The number of locations depend on the program body, which we will see later in this section. The last location is end. In this location the properties can be checked. When the location is end it will go back to start.

Variable Initialization Note that an initial state is not required for all variables. Listing [4.8](#page-27-0) shows the initialization of all variables from the SCL program for the running example.

```
1 \mid \text{init} \; (\text{mode1}) \; := \; \text{FALSE};2 \mid \text{init} \, (\text{mode2}) \mid := \text{FALSE};3 \text{ init} \text{ (mode3)} := \text{FALSE};4 \text{ init} \text{ (mode)} := 0;
```
Listing 4.8: SMV Variable initialization

Non-deterministic assignments We have already seen how non-determinism works earlier in this section. Listing [4.9](#page-27-1) shows the non-deterministic assignments of the input variables. We see that for each variable we get a specification for the value in the next state. If the location is start we get a non-deterministic value, otherwise we keep the value. These variables do not need an initial state, because they get a non-deterministic value at the beginning of the program.

```
1 \vert next (error) :=2 case
3 ( \log = \text{start} ) : {TRUE, FALSE};
4 TRUE : error;
```

```
5 \mid esac;
6 \vert next (toMode 1) :=
7 case
8 (loc = start) : {TRUE, FALSE};
9 TRUE : toMode 1;
10 esac :
11 \vert next (toMode 2) :=
12 case
13 ( loc = start ) : {TRUE, FALSE};
14 TRUE : toMode 2;
15 esac :
16 | next ( to Mode 3 ) :=
17 case
18 ( loc = start ) : {TRUE, FALSE};
19 TRUE : toMode 3;
20 esac :
21 \vert next (mode3 Forbidden) :=
22 case
23 ( loc = start ) : {TRUE, FALSE};
24 TRUE : mode3 Forbidden :
25 esac;
```
Listing 4.9: SMV non-deterministic assignments

Listing [4.9](#page-27-1) shows the non-deterministic assignments of the input variables. We see that for each variable we get a specification for the value in the next state. If the location is start we get a non-deterministic value, otherwise we keep the value. These variables do not need an initial state, because they get a non-deterministic value at the beginning of the program.

Program body For each variable that is not an input variable we get a specification for the value in the next state. This specification always consists of a case distinction with the different possible values for the next state. The conditions of these case distinctions are values of the variable loc. The last case has condition TRUE and does not change the value. Note that this TRUE condition is not needed for the location variable, since the cases cover all possibilities.

The translation of the program follows the structure of the SCL code. We keep track of this translation with the variable loc, which divides the program into steps. At the start of the program body the variable loc has value step1.

A new step is created after every statement in the code. We have already seen an example for conditional choices and the conditional repetition. In addition every assignment will be in a different step.

Parallel Assignments To reduce the state space we will reduce the number of steps by executing some assignments in parallel. To do this we first take all sets of contiguous assignments. We have used the algorithm described by Stokely et al. [\[35\]](#page-60-5). This algorithm is used to determine which sets of contiguous assignments can be executed in parallel without changing the program. The algorithm does not change the order of the assignments but it can change the right hand side of the assignment if it does not alter the result of the block. With this algorithm, the least amount of parallel executions in these sets is acquired. All sets of assignments that can be executed in parallel will be in the same step in the code.

An example to show the main idea of the algorithm is shown below.

**Example** Consider the following block that consists of four assignments that should be executed in sequence.

 $x := 1;$ 

 $u := 2;$ 

 $y := x;$ 

 $v := u$ ;

We can see that the first two assignments can be executed in parallel since they do not affect each other. The third assignment,  $y := x$ ;, depends on  $x := 1$ ; so it cannot be executed in parallel with the first two assignments. The third and fourth assignments can be executed in parallel since they do not affect each other. We can replace the assignments y := x; with y  $:= 1$ ; and  $v := u$ ; with  $v := 2$ ; without changing the outcome of this block. With these replacements we can execute all four assignments in parallel.

Note that in the running example all assignment blocks consist of a single assignment, therefore this algorithm does not give improvements to the SMV code.

We have experimented with merging conditional statements with the steps of assignments. While for the program Example this reduced the number of locations from 24 to 10, the improvements on the verification times are minimal. Further research is required to find out how these reductions affect the verification times for SCL programs generally.

Properties The properties are located at the end of the program structure. A number of specifications are supported, which includes CTL, LTL, and invariant specifications. With NuSMV we have used CTL specifications as well as invariant specifications for the properties. For nuXmv we have only used invariant specifications.

Both CTL as invariant specifications in NuSMV and nuXmv use logical expressions. These expressions use the following Logical operators: negation, disjunction, conjunction, implication, and equivalence. In the SMV language these operators are represented by:  $!,$   $!,$   $\&$ , ->, and <-> respectively.

An Invariant specification is a logical expression that should hold in every reachable state.

A CTL specification is a logical expression preceded by a pair of temporal operators that specifies when the expression should hold. We will only use the pair AG which specifies that the expression should hold in every reachable state.

We can see that the specification of the properties use the same logical expression for both CTL and Invariants.

This results in the following logical expressions in SMV for the properties:

- If out2 is true then out1 should be true too. Logical expression:  $(\text{loc} = \text{end} \rightarrow (\text{out2} \rightarrow \text{out1}))$
- If signal is false then out2 should be false too. Logical expression:  $(\text{loc} = \text{end} \rightarrow (\text{signal} \rightarrow \text{1out2}))$
- out3.out1 equals out1. Logical expression:  $(\text{loc} = \text{end} \rightarrow (\text{out3.out1} = \text{out1}))$
- out3.elapsed is 0 when out1 is false. Logical expression:  $(\text{loc} = \text{end} \rightarrow (\text{lout1} \rightarrow \text{out3}. \text{elapsed} = \text{0sd16.0}))$

For all expressions an implication with loc = end is used because we want to check the property at the end of the program. CTL specifications are added with SPEC property and invariant specifications are added with INVARSPEC property.

This completes the translation from SCL to SMV. All programs used in the experiments are given in Appendix [C.](#page-70-0)

Differences with the translation of CERN The main difference between our translation and the translation of CERN is that we do not use extra modules for functions. CERN also uses extra modules to model the data blocks in the SCL code, while we add these variables to the other variables. We have chosen not to use extra modules because the extra modules also need extra variables. Another difference is that we use parallel assignments, where at CERN the problem is solved with their reduction techniques on the IM.

**Verification** There are two ways to perform a verification with NuSMV; the interactive mode or the command line. When using the command line, the command NuSMV Example.smv is used to verify the properties in Example.smv. This works for both the CTL properties as the invariant properties. When the interactive mode is used, use the following sequence of commands for the CTL properties:

NuSMV -int Example.smv go

```
check ctlspec
```
For the invariant properties we change the last command to check invar. With nuXmy we use the new algorithm that uses ic3 engines. To perform this verification, we use the interactive mode of nuXmv with the following sequence of commands: nuXmv -int Example.smv go build boolean model check invar ic3

NuSMV and nuXmv give a counterexample when one of the given properties is violated. The counterexample is easy to read when you have the SMV model, it is harder to trace back to the original SCL code. There is an option to simulate a model which gives us the possibility to rerun the counterexample.

Improvements To improve the verification time we have used the following options in the command line.

- -df Disable the computation of the set of reachable states. This reduces the computation time because not all reachable states have to be created
- -dynamic Enables dynamic reordering of variables, this can reduce the size of the BDDs
- -coi Enables cone of influence reduction, this is similar to the reduction CERN implemented. A difference is that this reduction is on the SMV code. This reduction is less

effective than the reduction by CERN. A more detailed description can be found in Section [3.1.](#page-12-1)

#### <span id="page-31-0"></span>4.3 Experiments and results

We have seen how to make a translation of the SCL code for the tools above. For each input language we have made a full translation and a translation with reductions, as explained in Section [3.2.](#page-15-0) We have run the verification of the example files with the tools. The running times can be found in Table [3.](#page-31-1) These are the user time  $+$  the system time.

<span id="page-31-1"></span>

| Program       | Property              | Spin      | <b>NuSMV</b> |                   | nuXmv   |
|---------------|-----------------------|-----------|--------------|-------------------|---------|
|               |                       |           | CTL          | <b>Invariants</b> |         |
| Example       | $1$ (true)            | 3m0.03s   | 44.85s       |                   | 10.59s  |
|               | $2(\text{true})$      | 2m52.44s  | 0.34s        |                   | 0.77s   |
|               | 3(false)              | 35.28s    | 0.31s        | 0.26s             | 4.99s   |
|               | 4(false)              | 11.43s    | 0.30s        | 0.41s             | 5.28s   |
| Example       | $1$ (true)            | 12.15s    | 20.47s       |                   | 1.77s   |
| reduced       | $2(\text{true})$      | 12.41s    | 0.07s        |                   | 0.15s   |
|               | 3(false)              | 11.61s    | 0.07s        | 0.09s             | 0.14s   |
|               | 4(false)              | 13.17s    | 0.18s        | 0.16s             | 0.62s   |
| Example_int   | $1$ (true)            | 22m1.45s  | 58m31.38s    |                   | 8.36s   |
|               | $2(\text{true})$      | 21m57.84s | 0.28s        |                   | 1.35s   |
|               | $\overline{3(false)}$ | 13.39s    | 0.35s        | 0.47s             | 5.02s   |
|               | 4(false)              | 12.13s    | 0.64s        | 0.52s             | 3.51s   |
| Example_int   | $1$ (true)            | 17.19s    | 69m36.24s    |                   | 1.59s   |
| reduced       | $2(\text{true})$      | 17.93s    | 0.14s        |                   | 0.30s   |
|               | 3(false)              | 11.40s    | 0.18s        | 0.15s             | 0.42s   |
|               | 4(false)              | 12.20s    | 0.19s        | 0.19s             | 0.96s   |
| Example_while | $1$ (true)            | 14m24.09s | 22m56.11s    |                   | 33.38s  |
|               | $2(\text{true})$      | 14m1.97s  | 0.31s        |                   | 2.33s   |
|               | 3(false)              | 12.23s    | 30.07s       | 0.33s             | 5.62s   |
|               | 4(false)              | 13.22s    | 10.73s       | 0.54s             | 11.09s  |
| Example_while | $1$ (true)            | 17.26s    | 7m25.84s     |                   | 1m4.67s |
| reduced       | $2(\text{true})$      | 16.71s    | 0.11s        | $\overline{a}$    | 0.18s   |
|               | 3(false)              | 11.50s    | 3.62s        | 0.12s             | 1.03s   |
|               | 4(false)              | 11.97s    | 3.40s        | 0.16s             | 1.20s   |

Tab. 3: Running times of the verification of the tools on models on the example programs

The NuSMV verification with invariants was not able to prove the TRUE-requirements. All other verifications have succesfully verified and refuted the properties. We can see that out of these tools the verification of Spin took the longest for most of the cases. For TRUEproperty 1 nuXmv is the fastest except for the reduced version of Example while. For TRUEproperty 2 NuSMV with CTL is faster. For the FALSE-property, NuSMV with invariants has the best performances of almost all programs. We can also see that the reductions on the

model improve the running time for most programs. Strangely it made the running time for nuXmv of Example while with TRUE-property 1 worse.

All of the tools above can give a counterexample which is understandable with the translation of the program. The counterexample given by Spin can also be mapped back to the original SCL code. The counterexamples given by NuSMV and nuXmv cannot easily be mapped back to the original code. Knowledge about SMV is needed to understand the counterexamples given by these tools.

For the translation of the program code, Spin was the easiest language to translate into. This is due to the fact that both Spin and SCL are structured programming languages. SMV is an automata-based programming language that differs significantly from SCL, which made the translation harder.

# <span id="page-33-0"></span>5 Verification tools on Code

This section describes a number of verification tools on code. All of these tools use the C language as input language and assertions for the properties. Therefore we will first look at the aspects of C, the translation of the SCL code with the PLC semantics into C, and the translation of the properties. We will then look at six different tools: CBMC, Kinductor, CBMC Incremental, 2LS, CPA-checker, and SATABS. Another tool that could be in this group is JPF [\[26\]](#page-59-7). This is a verification tool for JAVA code. However, after experimenting with JPF, the results were not very promising. Therefore and considering the time constraints we will not discuss this tool in detail.

For each tool we give a description of the used techniques. We will then describe how the properties should be added and how to run a verification.

<span id="page-33-1"></span>We finish this section with the experiments and results of the tools in this section and a small comparison to the other tools.

#### 5.1 C

C is a structured programming language, which is widely used, for instance for programming operating systems and embedded system applications. The C language is known to have a good stability and speed. C is an extensive language of which we will use only some features. One of these features is the support of pointers for addressing locations in the memory. We will explain this feature further on in this section.

PLC semantics As discussed in Section [3.2](#page-15-0) we need an unconditional loop and nondeterministic choices to model the semantics of the SCL program. For the translation of the program code we need a translation for the used types, deterministic choices, and conditional repetition. We will continue to discuss these aspects.

The unconditional loop and the conditional repetition can be constructed with a while loop as shown below.

while(b) $\{$ s

}

In this loop, sequence s will be executed as long as the boolean condition b holds. The while loop in C always has a condition. To make this loop unconditional we use true as a condition.

The C language has no support for non-determinism. To introduce a limited way of nondeterminism to C, all tools that we have used for verification of C programs have added the same construction in the language. This is done by the use of a function with prefix nondet. If we want to give a non-deterministic value to a boolean variable b we use a function  $b =$ nondet  $bool()$ ;. We have to declare this function in the code before we use it. The same construction can be used for all types in C. Note that the body of the function is undefined. The return type defines the type of the variable. This makes the name of the function irrelevant.

For the deterministic choices the if statement is used. An example is shown below.

 $if(b)$ s1; }else{ s2; }

Note that the if-statement in C differs from the if-statement in PROMELA. In C it has the usual semantics common for the most programming languages. If the boolean expression b holds, statement **s1** will be executed and if **b** does not hold, statement **s2** will be executed.

For the experiments we have used the types bool and short.

Translation We are now going to look at the translation of SCL code into C. In this translation we also take care of the semantics of the SCL program. To be able to use boolean values in C we have to include stdbool.h. The structure of the C program is shown in Listing [5.1.](#page-34-0) The translation starts with the declaration of the variables. Subsequently the main function starts. The declaration of the variables could also be done inside this function if no global variables are needed. The main function contains the unconditional loop that is needed for the semantics of the SCL code. Inside this loop, the non-deterministic assignment of the input variables, the program body, and the properties are present.

```
1 \#include \leq \leq \leq \leq \leq \leq \leq \leq \leq \leq \leq \leq \leq \leq \leq \leq \leq \leq \leq \leq \leq \leq \leq \leq \leq \leq \leq \leq \leq \leq \leq \leq \leq \leq \leq \leq2 function declarations
 3 \mid \text{int } \text{main}()4 Variable declaration and initialization
 5 while (\text{true}) {
 6 Non−deterministic input
 7 program body
 8 properties
 9 }
10 }
```
Listing 5.1: C structure

We will now look at the different aspects of the program.

Function declarations There are different reasons to declare a function. These will be explained together with the other aspects of the program. Firstly, we will consider the declaration and initialization of the variables.

Variable declaration and initialization Listing [5.2](#page-34-1) shows the declaration and initialization on the variable for the running example.

```
1 bool error, toMode1, toMode2, toMode3, mode3Forbidden;
```

```
2 \mid \text{bool} \mod 1 = \text{false};
3 \mid \text{bool mode2} = \text{false};
```

```
4 \mid \text{bool mode3} = \text{false}:
```

```
5 \mid short \mod = 0;
```
Listing 5.2: C variable declaration

We see that multiple variables can be declared together and the initialization can be combined with the declaration. A user defined type in SCL can be translated to a struct in C as in the

example below. On the left side the SCL code is given and on the right side the translation in C code.

```
TYPE ComplexSignal
STRUCT
   out1 : BOOL;
   out2 : BOOL;
   remaining : INT;
   elapsed : INT;
END_STRUCT
END_TYPE
                                         struct ComplexSignal{
                                            bool out1;
                                            bool out2;
                                            short remaining;
                                            short elapsed;
                                         };
```
Non-deterministic assignments The non-deterministic assignments of the input variables for the running example are shown in Listing [5.3.](#page-35-0) To be able to use the non-deterministic function, we have declared the function with bool nondet bool();. This is placed at the top of the program code.

```
1 \vert error = nondet_bool();
2 \mid \text{toModel} = \text{nondet} \text{--} \text{bool}();
3 \mid \text{toMode2} = \text{nondet\_bool}();
4 \mid to Mode 3 \equiv n on det _bool();
5 \mid mode3Forbidden = nondet_bool();
6 \mid signal = nondet\_bool();
```
Listing 5.3: C non-deterministic assignments

Program body The program body of the programs used in the experiments consists of IFstatements, WHILE-loops, and function calls. The structure of the while- and if-statements is the same as in PLC code. Therefore we can translate these statements one to one to C code. The usage of functions in C differs from functions in SCL. A function in SCL can change its parameters, but functions in C cannot. To simulate this aspect in C we use pointers. For the parameters that are changed in the function in SCL we will use the address of this variable as parameter in C. To get the address of a variable in C we put an  $\&i$  in front of the variable. When we use variables in the function in SCL we have to use pointers in C to change the value of the variable and not the address. To do this we put an '\*' in front of the variable. We can see this in the example below. On the left side the function in SCL is given and on the right side the translation in C.
```
FUNCTION R EDGE : BOOL
   VAR_INPUT
      new : BOOL;
   END_VAR
   VAR_IN_OUT
      old : BOOL;
   END_VAR
   BEGIN
      IF (new = true AND old = false)
THEN
         R_EDCE := true;old := true;
      ELSE R EDGE := false;
         old := new;END<sub>IF;</sub>
END FUNCTION
                                           bool R EDGE(bool new, bool *old){
                                              if(new && !*old){
                                                 *old = true;
                                                 return true;
                                              } else{
                                                 *old = new;
                                                 return false;
                                              }
                                           }
```
All added functions will be placed in the part of the function declarations at the top of the program structure. The function call is placed in the program body. The function call in SCL code for the example above is as follows:

```
edge_signal := R_EDGE(new := signal, old := signal_old);
In C we will get the following function call:
```
edge\_signal = R\_EDGE(signal, &signal\_old);

Note that we only put an '\*' in front of the parameter in the function and an ' $\&$ ' in front of the parameter in the function call if the function can change this parameter, i.e. if it is an output variable or an in-output variable.

Properties For the properties all tools that we have used for verification of C programs use assertions. We have already seen the translation to assertions in Section [3.2.](#page-15-0) There are differences in the different tools in the way in which we add the assertion. We will discuss this in the subsections of the specific tools.

This completes the translation to C. All programs used in the experiments are given in Appendix [D.](#page-81-0)

#### 5.2 CBMC

CBMC [\[17\]](#page-59-0) is a symbolic model checker that uses bounded model checking. For the experiments we have used CBMC version 5.1. This tool has no support for proving properties; it can only refute them. With bounded model checking the program will be checked for a given number of loop-iterations  $k$ . This value should be given by the user. CBMC unfolds the loop  $k$  times and then checks the properties. A violation is reported if it is found within  $k$  iterations. If the tool does not find a violation of the property, it will state that the verification is successful. When this occurs we still do not know if the property is true for the whole program. A violation of the property could still occur in further iterations of the loop. When a property is violated CBMC will give a counterexample. The counterexample is easy to read with the C model and because the C code is very similar to the SCL code, the counterexample can also be read with the SCL model.

The CBMC tool is a basic tool. There are multiple tools that are built on CBMC or use some aspects of CBMC. We will look at some of these tools later.

To check a property with CBMC we add an assertion to the code. We will place the assertion at the location where we want to check the property, which in our experiments is at the end of the while-loop. The assertion is added as follows:  $\text{assert}(property)$ ;

Verification To perform verification with CBMC we use the following command in the command line:

cbmc Example.c  $\text{-no-unwinding-assertions}$  -unwind k where k is the bound on the number of iterations of the loop in the program. When there are multiple loops in the program, the bound applies to all loops. It is possible to give a different bound to different loops, which is done with the option  $-\text{unwindset}$  1:k where l is the name of a loop and k is the bound on this loop. The names of the loops can be checked with the option --show-loops. The option --no-unwinding-assertions prevents CBMC from generating unwinding assertions. Unwinding assertions check whether the loops are fully unwound. All our programs have an unconditional loop to model the cyclic manner of the PLC program. For this main cycle we do not want the unwinding assertions. It is not possible to generate unwinding assertions for only some loops, so we have not used the unwinding assertions.

For the experiments we have used  $k = 3$ . For all properties that are violated in the programs, a violation is found within this bound.

#### <span id="page-37-0"></span>5.3 K-Inductor

K-Inductor [\[22\]](#page-59-1) is a verification tool that is built on top of the CBMC tool. This tool uses k-induction to prove properties. For the experiments we have used K-Inductor version 1.0.

We will take a short look at k-induction, a more complete description can be found in the paper by De Moura et al. [\[21\]](#page-59-2).

First we will look at the traditional induction. To prove a property  $p$  with induction we have to prove the base case and the step case. Let us say that if a property  $p$  holds in iteration  $i$ then  $p_i$  holds. We have to prove the following:

- base case  $p_0$
- step case  $p_n \implies p_{n+1}$

For the base case we have to prove that  $p$  holds in the first iteration. For the step case we can assume that p holds for a loop iteration and we have to prove that p holds for the next loop iteration.

For k-induction we get the following base case and step cases for a given value of  $k$ .

- base case  $p_0 \dots p_{k-1}$
- step case  $p_n \tildot p_{n+k-1} \implies p_{n+k}$

For the base case we now have to prove that  $p$  holds for the first  $k$  iterations of the loop. For the step case we assume that  $p$  holds for  $k$  consecutive loop iterations and we have to prove that p holds for the next loop iteration. Note that when we take  $k = 1$  we get the traditional induction.

K-induction is more powerful than normal induction. We show this with another example, taken from [\[21\]](#page-59-2).

Example 5.1

<span id="page-38-0"></span>

| $\mathbf{1}$             | $\text{int } \text{main}()$    |
|--------------------------|--------------------------------|
|                          | int $a = 1$ ;                  |
|                          | $\text{int } b = 2;$           |
|                          | int $c = 3$ ;                  |
|                          | $\text{int } \text{temp} = 0;$ |
|                          | while (true)                   |
| $2\frac{3}{4}$ 5 6 7 8 9 | $temp = a;$                    |
|                          | $a = b$ ;                      |
|                          | $b = c$ ;                      |
| 10                       | $c = temp;$                    |
| 11                       | $assert(a := b);$              |
| 12                       |                                |
| 13                       |                                |
|                          |                                |

Listing 5.4: Example k-induction

Consider the C code in Listing [5.4.](#page-38-0) Additionally, let us say that the values of  $a, b$ , and c in iteration i have values  $a_i$ ,  $b_i$ , and  $c_i$  respectively. When we execute the program for one loop iteration we get:  $a_{i+1} = b_i$ ,  $b_{i+1} = c_i$ , and  $c_{i+1} = a_i$ .

We will first try to prove this with the traditional induction. For the base case we have to prove that  $a_0 \neq b_0$ . We know that  $a_0 = 1$  and  $b_0 = 2$  so  $a_0 \neq b_0$ .

For the step case we have to prove  $a_i \neq b_i \implies a_{i+1} \neq b_{i+1}$ . This is not the case. Consider  $a_i = 1, b_i = 2, c_i = 2.$  Here  $a_i \neq b_i$ , but if we execute one iteration of the loop we get  $a_{i+1} = 2$ and  $b_{i+1} = 2$ , thus  $a_{i+1} \neq b_{i+1}$  does not hold.

We will now prove this property with k-induction. Consider  $k = 3$ . For the base cases we have to prove that  $a_0 \neq b_0$ ,  $a_1 \neq b_1$ , and  $a_2 \neq b_2$ . We know that  $a_0 = 1$ ,  $b_0 = 2$ , and  $c_0 = 3$ . With this we can already see that  $a_0 \neq b_0$  holds. When we go through the loop for one iteration we get  $a_1 = b_0 = 2$  and  $b_1 = c_0 = 3$ , which gives us  $a_1 \neq b_1$ . With the next iteration we get  $a_2 = b_1 = 3$  and  $b_2 = c_1 = a_0 = 1$ , which gives us  $a_2 \neq b_2$ .

For the step case we have to prove that  $(a_i \neq b_i) \wedge (a_{i+1} \neq b_{i+1}) \wedge (a_{i+2} \neq b_{i+2}) \implies$  $a_{i+3} \neq b_{i+3}$ . We can prove  $a_{i+3} \neq b_{i+3}$  as follows: We have  $a_{i+3} = b_{i+2} = c_{i+1} = a_i$  and  $b_{i+3} = c_{i+2} = a_{i+1} = b_i$  this gives us  $a_i \neq b_i$ . Because this negation is already in the left hand side of the implication, we have now proven the property.

While k-induction is stronger than normal induction, still not all properties can be proven with k-induction. We show this with an example.

**Example 5.2** Consider a cyclic program with an integer variable x. The initial value of  $x$ is 0 and in each iteration x is increased by 2. We want to prove the property  $x \neq 3$  in every iteration.

For the step case we have to prove  $(x_i \neq 3 \land \cdots \land x_{i+k-1} \neq 3) \implies x_{i+k} \neq 3$ . We can rewrite this to  $(x_i \neq 3 \land \cdots \land x_i + 2(k-1) \neq 3) \implies x_i + 2k \neq 3$ . A counterexample can be found for this implication for any value of k. Consider  $x_i = 3 - 2k$ . This will give us  $x_{i+k} = x_i + 2k = 3$ , which is a violation of the property.

Note that if we would make the property stronger by adding that  $x \geq 0$  we would be able to prove the property. However, most tools, K-inductor included, cannot automatically strengthen properties and thus require human intelligence to prove such properties.

Verification Properties are added in the same way as with the BMC tool of CBMC. To perform verification we use the following command in the command line: kinductor  $--max-k$  k Example.c where k is the maximum k for the k-induction.

If K-Inductor cannot prove the given property with k-induction for values for  $k$  up to the given value, it will say: "Result is bad". This result is given when the property is refuted within  $k$  iterations as well as when the property holds for the model but the tool is unable to prove this. If a violation of the property is found within  $k$  iterations, a counterexample can be given with the option --show-step-case-fails. This is the same counterexample as for the BMC tool of CBMC. Note that also when this option is used and the tool is unable to prove the property, a trace of the program will be given. Because the difference in these situations is not very clear, we have only used K-Inductor to prove properties.

#### 5.4 CBMC Incremental

This CBMC tool combines the bounded model checking from CBMC with the k-induction from K-Inductor. In addition it also adds incremental loop unwinding [\[32\]](#page-60-0), so that the user does not have to give a bound for the bounded model checking or a value k for the k-induction. For the experiments we have used CBMC version 5.2 with incremental loop unwinding. Note that this is a different tool than the CBMC tool we discussed before.

Adding a property is more difficult for this tool than for the other tools in this group. The code has to be instrumented in two places: code must be added for the base case and code must be added to accommodate the step case. An example is given in Listing [5.5.](#page-39-0)

```
1 \mid \text{int nondet-int}();2
3 \mid \text{int } \text{main}()4 int a, b, c, temp;
5 \neqifdef BASE
6 a = 1;
7 b = 2;
8 c = 3;
9 \mid temp = 0;
10 \#endif
11
12 while (true) {
13
14 \#ifdef STEP
15 a = n on det_int ();
16 b = n on det _int ();
17 \vert c = \text{nondet-int}();18 temp = n on det _int ();
```

```
19 \qquad \qquad \text{CPROVER\_assume (a != b)};20 \#endif
21
22 temp = a;
23 a = b;
24 | b = c;
25 c = temp:
26 assert (a != b);
27 }
28 }
```
Listing 5.5: Base case and Step case in CBMC Incremental

- Base case The code for the base case is placed between #ifdef BASE and #endif, see lines 3-8 in the example above. In this part we place the initialization of all variables in the code, which results in a separate declaration and initialization of the variable. This part of the code is placed directly after the declaration of the variables;
- Step case The code for the step case is placed between #ifdef STEP and #endif, see lines 12-18 in the example above. In this part we assign every variable in the code a non-deterministic value. Next we create an assumption using the property with the following statement: \_CPROVER\_assume(property);. This part of the code is placed immediately after the beginning of the main loop of the program;
- Assertion The property is also added as assertion at the end of the code, in the same way as with the BMC tool and the K-Inductor tool of CBMC, see line 24 in the example above.

**Verification** The verification with this tool is done in two steps. We have to perform verification on the base case and on the step case. This is done with the following commands in the command line:

```
cbmc Example.c --incremental -DBASE
cbmc Example.c --incremental --stop-when-unsat -DSTEP
```
The base case verification terminates as soon as it finds a violation of the property, it gives a counterexample in the same way as the CBMC tool without Incremental unwinding. The step case verification terminates as soon as it proves the property. When both processes are run in parallel and one process terminates; we know whether the given property holds in the model. If the base case process terminated; we know that the property is violated. If the step case process terminated; we know that the property is proven. If the tool cannot prove or refute the property; both processes will not stop.

When a program has multiple loops incremental unwinding is used for all loops. It is also possible to check only one loop. When this is done the other loops should be given a bound. This is done by the options  $\lnot$ -incremental check *loopid* and  $\lnot$ -unwind k. Where *loopid* is the id of the loop which we want to check with incremental unwinding and  $k$  is the bound on the other loops.

### 5.5 2LS

2LS (2nd order Logic Solving) [\[10\]](#page-58-0) is a tool for program analysis. 2LS uses the CPROVER infrastructure provided by CBMC. Like CBMC Incremental, 2LS uses bounded model checking and k-induction; for a description of k-induction see Section [5.3.](#page-37-0) The tool also supports an algorithm called kIkI. For the experiments we have used 2LS version 0.3.4.

**kikl** The kIkI algorithm [\[10\]](#page-58-0) combines k-induction, bounded model checking, and abstract interpretation. First the property is checked for the initial states. If there is no error a k-inductive invariant is generated. The algorithm attempts to prove the property with kinduction and the k-invariant. If there is a possible error state, bounded model checking is used to check if it this state can be reached. If it can be reached it finds a counterexample. If the error state cannot be reached in k iterations,  $k$  is incremented and a stronger k-invariant can be found. The algorithm loops until the invariant proves safety or until a counterexample is found.

**Verification** Properties are added in the same way as with CBMC and K-Inductor. This is done with assert(*property*);

To run a verification with 2LS we use the following command in the command line.

2ls Example.c --k-induction --havoc

The option --havoc removes the loops and function calls from the model. To run the verification with the  $kIkI$  algorithm only the option  $-\kappa$ -induction is used. The tool gives a counterexample if a property is refuted and the option -show-trace is used. Counterexamples are given in the same way as with the CBMC tool and the CBMC Incremental tool.

### 5.6 CPA-checker

CPA-checker [\[5\]](#page-58-1) is a configurable software verification tool. In the last five years, the tool has won multiple prizes in the Competition on Software Verification held at the TACAS conference. For the experiments we have used CPA-checker version 1.5.

CPA-checker uses Configurable Process Analysis (CPA) [\[4\]](#page-58-2). This technique combines model checking with program analysis that automatically makes abstractions of a program. It is also used to analyze these abstraction. With CPA-checker different verification techniques can be expressed in the same formal setting. This can be very useful for experiments and comparisons.

Predicate Analysis For the experiments we have used the configuration

predicateAnalysis. Adjustable-block encoding (ABE) [\[6\]](#page-58-3) is used to make an abstraction of the model. ABE combines single-block encoding (SBE) with large-block encoding (LBE). In SBE abstractions are computed after every single program operation, where in LBE abstractions are only computed after a large number of operations. The abstraction is sound, i.e. it is done such that if a property holds on the abstract model, it also holds on the original program. The abstraction is checked with an SMT solver; in this case SMTInterpol. Because we use this abstraction a counterexample could be found that is not a counterexample on the original program. This is called a spurious counterexample. If a spurious counterexample is found, counterexample-guided abstraction refinement (CEGAR) [\[15\]](#page-59-3) is used to refine the abstraction such that the counterexample is eliminated. This continues until the given property is proven or refuted.

In other configurations, other SMT solvers can be used, as well as other types of verifiers such as SAT based verification and BDD based verification. We have experimented with some more configurations. The configuration predicateAnalysis gave us the best results. Some other configurations that also used predicate analysis gave similar results and a few other configurations were significant slower especially on TRUE-properties. The configuration CBMC did not give us any results and the configuration bddAnalysis gave us wrong results. The configuration bmc gave similar running times as predicateAnalysis for the FALSEproperties, but could not prove the TRUE-properties.

**Verification** Properties in CPA-checker are added with an if-statement. The condition on the statement is the negation of the property. If the condition is satisfied, and thus the property results in false, the program uses a goto-statement to reach an ERROR state. This results in the following piece of code for the properties:

 $if(! property)$ { goto ERROR;

```
}
```
In the ERROR state we return  $-1$ . The structure of the program is shown in Listing [5.6.](#page-42-0)

```
1 \#include \leq stdbool .h>
2 \frac{1}{2} function declarations
3 \mid \text{int } \text{main}()4 Variable declaration
5 \mid while (\text{true}) {
6 Non−deterministic input
7 program body
8 properties
9 }
10 ERROR:
11 \vert return (-1);
12 }
```
Listing 5.6: Structure of a program in CPA-checker

Before we can run a verification with CPA-checker, the program should be preprocessed. This is done with the command cpp in the command line. We can now run the verification with cpa.sh -predicateAnalysis Example.c. The verification will run with the given configuration. The configuration files are given in the download of CPA-checker. To run the verification with other configurations, predicateAnalysis should be replaced by the other configuration.

The verification of CPA-checker creates multiple output files. If the property is violated there will be a file with the error trace. Other files include a visualization of the control flow automaton, coverage information, and time statistics. To prevent CPA-checker from creating these output files we add the following line to the configuration file: output.disable = true.

#### 5.7 SATABS

SATABS [\[18\]](#page-59-4) is a verification tool that works similarly to CPA-checker. For the experiments we have used SATABS version 3.2.

Like CPA-checker, SATABS makes an abstraction of the model, checks the abstraction with a model checker, and uses CEGAR to find spurious counterexamples and to refine the abstraction. Unlike CPA-checker, SATABS uses a SAT solver instead of a theorem prover to make a boolean program, which is the abstraction of the model. It also uses a SAT solver to refine the abstraction.

For the model checking part a number of model checkers are supported. For the experiments we have used NuSMV.

Verification Properties are added in the same way as with CBMC, K-Inductor, and 2LS. To do this we add the following line of code to the program:  $\texttt{assert}(\textit{property})$ ;. To run a verification with SATABS, we use the following commands in the command line.

SATABS Example.c --modelchecker nusmv

The SATABS tool uses NuSMV with the option -dynamic. The running times of SATABS might improve if it would use NuSMV with the options -df -dynamic -coi, but it seems unable to use these options for NuSMV with SATABS.

SATABS gives counterexamples in the same way as CBMC, CBMC Incremental, and 2LS.

#### 5.8 Experiments and results

We have verified the example programs with each of the tools. For each example we have made two translations, a full translation of the program and a reduced version, as explained in Section [3.2.](#page-15-0) The running times of the experiments can be found in Table [5.](#page-45-0) All running times are given as the user time  $+$  the system time. The only tool that automatically uses multiple cores is CPA-checker, but to make a fair comparison we have prevented this by putting taskset -c 0 in front of the command to run the verification with CPA-checker. The results of CPA-checker with and without usage of multiple cores can be seen in Table [4.](#page-44-0) Here the real times are given because the user times of the verifications with multiple cores include an summation of the running times of every used core. We can see that for most programs the running time was faster when using only a single core. When using multiple cores, CPAchecker did not manage to prove property one for Example int and Example while within the CPU-time limit of 900 seconds. This is the default limit of CPA-checker.

For K-Inductor we only have a result for the second property. This is because the tool cannot refute properties and it was unable to prove the first property. For CBMC we have not included the running times for the TRUE-properties, since this tool can only refute properties. For CBMC Incremental and 2LS we have stopped the verification process after 900 seconds, which is the same limit as the default limit of CPA-checker. We have experimented with longer running times to make sure that these tools are not able to verify the given properties.

When we look at the running times we can see that CBMC, CBMC Incremental and 2LS have similar running times which mostly are under a second. CPA-checker and SATABS have longer running times, but are able to prove all TRUE-properties. We can see that for our properties, the performances of 2LS did not improve when the kIkI algorithm is used.

The counterexamples of all of the tools in this section can be mapped back to the original SCL code.

The translation from SCL into C did not give many problems and almost all statements could be translated straightforwardly.

<span id="page-44-0"></span>

| Program       | Property              | <b>CPA-checker multi-core</b> | CPA-checker single-core |
|---------------|-----------------------|-------------------------------|-------------------------|
| Example       | $1$ (true)            | 35.14s                        | 52.23s                  |
|               | $\overline{2}$ (true) | 13.55s                        | 9.65s                   |
|               | 3(false)              | 14.75s                        | 12.25s                  |
|               | 4(false)              | 17.73s                        | 19.78s                  |
| Example       | $1$ (true)            | 23.59s                        | 33.47s                  |
| reduced       | $2(\text{true})$      | 11.21s                        | 9.31s                   |
|               | 3(false)              | 13.57s                        | 10.60s                  |
|               | 4(false)              | 14.49s                        | 11.99s                  |
| Example Int   | $1$ (true)            |                               | 12m52.55s               |
|               | $2(\text{true})$      | 12.70s                        | 9.04s                   |
|               | 3(false)              | 14.50s                        | 12.51s                  |
|               | 4(false)              | 18.09s                        | 22.97s                  |
| Example Int   | $1$ (true)            | 15.87s                        | 13.622s                 |
| reduced       | $2(\text{true})$      | 11.95s                        | 9.20s                   |
|               | 3(false)              | 12.52s                        | 10.85s                  |
|               | 4(false)              | 15.31s                        | 12.55s                  |
| Example While | $1$ (true)            |                               | 2m34.81s                |
|               | $2(\text{true})$      | 11.51s                        | 9.15s                   |
|               | 3(false)              | 15.16s                        | 12.73s                  |
|               | 4(false)              | 14.95s                        | 13.38s                  |
| Example While | $1$ (true)            | 54.25s                        | 1m19.46s                |
| reduced       | $2(\text{true})$      | 12.29s                        | 8.48s                   |
|               | 3(false)              | 13.77s                        | 11.14s                  |
|               | 4(false)              | 14.05s                        | 11.26s                  |

Tab. 4: Running times of CPA-checker with and without usage of multi-cores

When we look at all tools we can see that nuXmv has the best running times on the TRUE-properties. For the FALSE-properties we can see that the running times of NuSMV, nuXmv, CBMC, CBMC Incremental, and 2LS are all within a couple of seconds and mostly under a second.

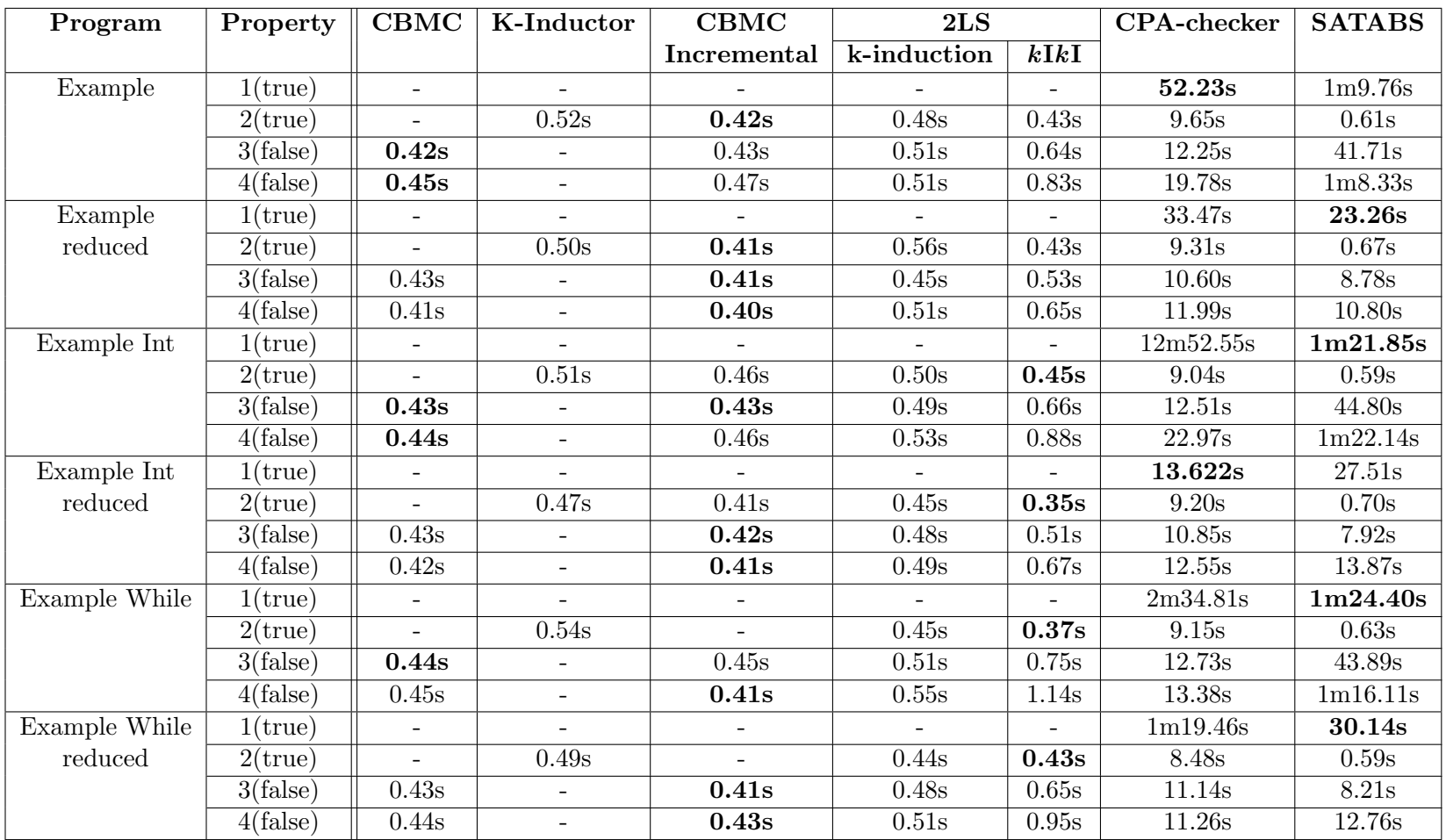

<span id="page-45-0"></span>Tab. 5: Running times of the verification of the tools on code of the example programs

**Additional experiments** We have done some more experiments to figure out when k-induction is able to prove properties. We have reduced the TRUE-property from the examples to get a small example. The program is shown in Listing [5.7.](#page-46-0) In Listing [5.8](#page-46-1) we have made a small change to this program by removing the variable  $z$  and the if-statement at lines 22-26 and replacing these lines with  $a = true$ ;. The property holds for both programs.

```
1 \#include \leq stdbool .h>
2 \mid \text{bool} \text{ nondet\_bool}();
3
4 \mid \text{int } \text{main}()5 bool a = false;6 bool b = false;
7 bool x = false;8 bool y = false;9 bool z = false;10
11 while (\text{true}) {
12
13 x = n ondet_bool();
14 z = n ondet_bool();
15
16 if (!x) {
17 a = false;
18 b = false;
19 | } else if (!y) {
20 | b = !b;
21 } else {
22 \vert if ( z ) {
23 a = true;
24 } else {
25 a = false;
26 }
27 }
28 y = x;
29
30 | assert (!a || b);
31 }
32\,1 \#include \ltstdbool.h>
                                    2 \mid \text{bool} \text{ nondet\_bool}();
                                   3
                                    4 \mid \text{int } \text{main}()5 bool a = false;6 bool b = false;
                                   7 bool x = false;8 bool y = false;9
                                   10 while (true) {
                                   11
                                   12 \mid x = \text{nondet\_bool}();13
                                   14 \left| \right| if (|x)|15 a = false;
                                   16 b = false;
                                   17 } else if (!y) {
                                   18 b = !b;
                                   19 } else {
                                   20 a = true;
                                   21 }
                                   22 y = x;23
                                   24 assert (!a | | b);
                                   25 }
                                   26 }
                                   Listing 5.8: the same example with a few
                                            changes
```
Listing 5.7: small example

K-Inductor, CBMC Incremental, and 2LS could not prove the property in Listing [5.7.](#page-46-0) 2LS is able to prove the property in Listing [5.8,](#page-46-1) but K-Inductor and CMBC Incremental still are not. However in Example 5.3 we show a proof for this property with k-induction. With some additions this proof can also be used for the program in Listing [5.7.](#page-46-0) This shows that the restrictions of the tools are not in k-induction but in the implementation.

**Example 5.3** For the program in Listing [5.8](#page-46-1) we give a proof for  $k = 3$ . Note that for the property we want to prove,  $k = 3$  is also the smallest k for which a successful k-induction proof can be given. Let us say that the values of  $a, b, x$ , and  $y$  in iteration i have values  $a_i$ ,  $b_i, x_i$ , and  $y_i$  respectively. For k-induction we have to prove the following cases:

• base case  $(\neg a_0 \lor b_0) \land (\neg a_1 \lor b_1) \land (\neg a_2 \lor b_2)$ 

• step case  $(\neg a_i \vee b_i) \wedge (\neg a_{i+1} \vee b_{i+1}) \wedge (\neg a_{i+2} \vee b_{i+2}) \implies (\neg a_{i+3} \vee b_{i+3})$ 

When we look at the program we get the following equations for the values of  $a_{i+1}, b_{i+1}$ , and  $y_{i+1}$ . The value of  $x_{i+1}$  is always a non-deterministic value.

$$
a_{i+1} = \begin{cases} \text{if } \neg x_{i+1} & false \\ \text{if } x_{i+1} \land \neg y_i & a_i \\ \text{if } x_{i+1} \land y_i & true \end{cases} \tag{1}
$$

$$
b_{i+1} = \begin{cases} \text{if } \neg x_{i+1} & false \\ \text{if } x_{i+1} \land \neg y_i & \neg b_i \\ \text{if } x_{i+1} \land y_i & b_i \end{cases} \tag{2}
$$

$$
y_{i+1} = x_{i+1} \tag{3}
$$

We also know the initial values:  $a_0 = false$ ,  $b_0 = false$ ,  $x_0 = false$ , and  $y_0 = false$ . From the first and second equations we can obtain the following formulas.

 $a_{i+1} \iff (x_{i+1} \land \neg y_i \land a_i) \lor (x_{i+1} \land y_i)$  $b_{i+1} \iff (x_{i+1} \land \neg y_i \land \neg b_i) \lor (x_{i+1} \land y_i \land b_i)$ 

Base case We have three cases within the base case. The first case is  $(\neg a_0 \vee b_0)$ . When we fill in these values we get  $(\neg false \lor false)$  which is true.

The second case is  $(\neg a_1 \lor b_1)$ . For this case we use the equations and we fill in the initial values. This gives us the following equations for  $a_1$  and  $b_1$ .

$$
a_1 = \begin{cases} \text{ if } \neg x_1 & false \\ \text{ if } x_1 & false \end{cases} \tag{4}
$$

$$
b_1 = \begin{cases} \text{ if } \neg x_1 & false \\ \text{ if } x_1 & true \end{cases} \tag{5}
$$

As we can see the value of  $a_1$  is *false* and the value of  $b_1$  is unknown. If we fill in the value of  $a_1$  in the second case property we get  $(\neg false \lor b_1)$  which is *true* regardless of the value of  $b_1$ .

The third case is  $(\neg a_2 \vee b_2)$ . We will again use the equations. We can fill in the initial values and the value of  $a_1$ . We can also use the equations for  $y_{i+1}$  and  $b_1$  to get only the unknown values of x in the equations. We get the following equations for  $a_2$  and  $b_2$ .

$$
a_2 = \begin{cases} \text{if } \neg x_2 & false \\ \text{if } x_2 \land \neg x_1 & false \\ \text{if } x_2 \land x_i & true \end{cases} \tag{6}
$$

$$
b_2 = \begin{cases} \text{if } \neg x_2 & false \\ \text{if } x_2 \land \neg x_1 & true \\ \text{if } x_2 \land x_i & true \end{cases} \tag{7}
$$

This gives us three possibilities for the values of  $a_2$  and  $b_2$ . They can both be false, both be true, or  $a_2 = false$  and  $b_2 = true$ . For all three possibilities  $(\neg a_2 \lor b_2)$  is true.

Step case For the step case we will make equations for the values of  $a_{i+2}$ ,  $b_{i+2}$ ,  $y_{i+2}$ ,  $a_{i+3}$ ,  $b_{i+3}$ , and  $y_{i+3}$ .

$$
a_{i+2} = \begin{cases} \text{if } \neg x_{i+2} & false \\ \text{if } x_{i+2} \land \neg x_{i+1} & false \\ \text{if } x_{i+2} \land x_{i+1} & true \end{cases} \tag{8}
$$

$$
b_{i+2} = \begin{cases} \text{if } \neg x_{i+2} & false \\ \text{if } x_{i+2} \land \neg x_{i+1} & true \\ \text{if } x_{i+2} \land x_{i+1} \land \neg y_i & \neg b_i \\ \text{if } x_{i+2} \land x_{i+1} \land y_i & b_i \end{cases} \tag{9}
$$

$$
y_{i+2} = x_{i+2} \tag{10}
$$

$$
a_{i+3} = \begin{cases} \text{if } \neg x_{i+3} & false \\ \text{if } x_{i+3} \land \neg x_{i+2} & false \\ \text{if } x_{i+3} \land x_{i+2} & true \end{cases}
$$
 (11)

$$
b_{i+3} = \begin{cases} \text{if } \neg x_{i+3} & false \\ \text{if } x_{i+3} \land \neg x_{i+2} & true \\ \text{if } x_{i+3} \land x_{i+2} \land \neg x_{i+1} & true \\ \text{if } x_{i+3} \land x_{i+2} \land x_{i+1} \land \neg y_i & \neg b_i \\ \text{if } x_{i+3} \land x_{i+2} \land x_{i+1} \land y_i & b_i \end{cases} \tag{12}
$$

$$
y_{i+3} = x_{i+3} \tag{13}
$$

We can write the equations for values of  $a$  and  $b$  in formulas. From equations 8, 9, 11, and 12 we get the following formulas.

 $a_{i+2} \iff (x_{i+2} \land x_{i+1})$  $b_{i+2} \iff (x_{i+2} \land \neg x_{i+1}) \lor (x_{i+2} \land x_{i+1} \land \neg y_i \land \neg b_i) \lor (x_{i+2} \land x_{i+1} \land y_i \land b_i)$  $a_{i+3} \iff (x_{i+3} \wedge x_{i+2})$  $b_{i+3} \iff (x_{i+3} \land \neg x_{i+2}) \lor (x_{i+3} \land x_{i+2} \land \neg x_{i+1}) \lor (x_{i+3} \land x_{i+2} \land x_{i+1} \land \neg y_i \land \neg b_i) \lor (x_{i+3} \land \neg y_i \land \neg b_i)$  $x_{i+2} \wedge x_{i+1} \wedge y_i \wedge b_i$ 

With these formulas and the formulas for  $a_{i+1}$  and  $b_{i+1}$  we can rewrite  $(\neg a_{i+2} \lor b_{i+2})$ .  $(\neg a_{i+2} \vee b_{i+2})$ ⇐⇒

$$
(\neg(x_{i+2}\land x_{i+1})\lor((x_{i+2}\land\neg x_{i+1})\lor(x_{i+2}\land x_{i+1}\land\neg y_i\land\neg b_i)\lor(x_{i+2}\land x_{i+1}\land y_i\land b_i)))
$$
  
\n
$$
\iff (\neg x_{i+2}\lor\neg x_{i+1}\lor\neg x_{i+1}\lor(\neg y_i\land\neg b_i)\lor(y_i\land b_i))
$$

Likewise for  $(\neg a_{i+3} \lor b_{i+3})$ .  $(\neg a_{i+3} \lor b_{i+3})$ ⇐⇒  $(\neg (x_{i+3} \land x_{i+2}) \lor ((x_{i+3} \land \neg x_{i+2}) \lor (x_{i+3} \land x_{i+2} \land \neg x_{i+1}) \lor (x_{i+3} \land x_{i+2} \land x_{i+1} \land \neg y_i \land \neg b_i) \lor (x_{i+3} \land x_{i+2} \land x_{i+2} \land \neg x_{i+1})$  $(x_{i+3} \wedge x_{i+2} \wedge x_{i+1} \wedge y_i \wedge b_i)))$ ⇐⇒

 $(\neg x_{i+3} \lor \neg x_{i+2} \lor \neg x_{i+1} \lor (\neg y_i \land \neg b_i) \lor (y_i \land b_i))$ 

With these formulas we can see that  $(\neg a_{i+3} \lor b_{i+3}) \iff (\neg x_{i+3} \lor (\neg a_{i+2} \lor b_{i+2}))$ . From this it follows that  $(\neg a_{i+2} \lor b_{i+2}) \implies (\neg a_{i+3} \lor b_{i+3})$ , which also means that  $(\neg a_i \lor b_i) \land$  $(\neg a_{i+1} \lor b_{i+1}) \land (\neg a_{i+2} \lor b_{i+2}) \implies (\neg a_{i+3} \lor b_{i+3})$ . This concludes our proof.

Example 5.4 We have also tried to verify Example 5.2 from section [5.3.](#page-37-0) Let us recall the example. We have a cyclic program with an integer variable x. Initially  $x = 0$  and in every iteration we get  $x = x + 2$ . The property we want to prove is  $x \neq 3$ . We have run the verification of this program with K-Inductor, CBMC Incremental, and 2LS. To prevent the tools from using an overflow of the integer values, we have added an if-statement. The C program can be found in Listing [5.9.](#page-49-0)

```
1 \#include \ltstdbool.h>
2
3 \mid \text{int } \text{main}()4 int x = 0;
5
6 | while (\text{true}) {
7 | if (x > 1000) {
8 \mid x = 1000;9 }
10 x = x + 2;
11
12 assert (x := 3);13 }
14 }
```
#### Listing 5.9: small example

As expected, none of these tools could prove this property with k-induction. However 2LS can prove this property with its kIkI algorithm. We have strengthened the property to  $x \geq 0 \land x \neq 3$ . 2LS is able to prove this property with k-induction, while K-Inductor and CBMC Incremental still cannot. When we replace the property by  $x \geq 0$  CBMC Incremental can also prove the property, but K-Inductor still is not able to do this.

The examples above show us that the tools have used different implementations of kinduction and that not all implementations are equally strong.

### 6 Case Study

As discussed in Section [3.2](#page-15-0) we will use the most promising tools for verifying a larger program. From the first group of model checking tools we have chosen to do the case study with: NuSMV with CTL properties, NuSMV with invariant properties, and NuXmv. From the second group we use CBMC Incremental, 2LS with k-induction, 2LS with the kIkI algorithm, CPA-checker, and SATABS. These experiments are done on the program CPC [\[1\]](#page-58-4), which can also be found in the Appendix [E.](#page-87-0) We will first look at the new aspects of this program and at the translation into SMV and C code. Then we shortly discuss the translation of the properties. This section ends with the experiments and results of the case study.

#### 6.1 The CPC program

The CPC program uses a few types which we have not yet seen in the example programs. Namely WORD, ARRAY, TIME, REAL, and UINT.

In this program a variable with the type WORD is always used together with a variable with type ARRAY in the following construction:

Manreg01: WORD;

Manreg01b AT Manreg01: ARRAY [0..15] OF BOOL;

The variable Manreg01 of type WORD reserves 16 bits in the memory. With Manreg01b AT Manreg01 a variable Manreg01b is specified at the location of Manreg01. The type of Manreg01b is ARRAY [0..15] OF BOOL. This specifies that this variable is actually an array of 16 boolean variables.

Variables of type TIME can get values of the form  $T#a h_b m_c c s_d m s$  where a, b, c, and d are numbers, h defines the number of hours, m the number of minutes, s the number of seconds, and ms the number of milliseconds. Any of these letters can be omitted when they have a value of 0, but there should be at least one letter. For instance T#0ms stands for zero milliseconds.

The program consists of 822 lines of code, which includes the main FUNCTION BLOCK, two other FUNCTION BLOCKs, three FUNCTIONs, and one user defined structure. There are 32 function calls of which 21 call a FUNCTION and 11 call a FUNCTION BLOCK. This program does not contain loops. The program has 54 input variables, 59 output variables, 91 internal variables, and 2 global variables. Variables in an array are counted separately. Variables in a STRUCT or in a FUNCTION BLOCK are included in these numbers.

Besides the main FUNCTION BLOCK the CPC program has two additional FUNCTION BLOCKs. Since we have only seen the FUNCTION BLOCK as the main FUNCTION BLOCK, we will explain this construct. A FUNCTION BLOCK is similar to a FUNCTION. In addition variables in a FUNCTION BLOCK can be stored in the memory while the program has returned. These variables can also have initial values. Listing [6.1](#page-50-0) shows such a FUNCTION BLOCK.

```
1 FUNCTION BLOCK TP
2 VAR INPUT
3 PT : TIME;
4 END VAR
5
6 VAR IN OUT
7 IN : BOOL;
8 END VAR
```

```
9
10 VAR OUTPUT
11 Q : BOOL := FALSE;
12 | ET : TIME; // elapsed time
13 END VAR
14
15 VAR
16 old in : BOOL := FALSE;
17 due : TIME := T#0ms;
18 END VAR
19
20 BEGIN
21 if (in and not old in) and not Q then
22 due := \_GLOBAL\_TIME + pt;23 end if:
24 if _{\text{-GLOBAL-TIME}} \leq \text{ due then}25 Q := true;
26 ET := PT – (due – _GLOBAL_TIME);
27 else Q := false;28 if in then
29 \mid ET := PT;
30 else ET := 0;
31 end if;
32 end if;
33 | old_in := in;
34 END FUNCTION BLOCK
```
Listing 6.1: FUNCTION BLOCK in SCL

We can see that there are four types of variables in this FUNCTION BLOCK. We have already seen these groups of variables in Section [2.2.](#page-7-0) The input variables and the in-output variables always get their values from the parameters of the function call. The output variables and the static variables in a FUNCTION BLOCK keep their value in the memory after the function has returned. We can see that some of these variables have an initial value (lines 12, 16, 17). To use a FUNCTION BLOCK we have to declare a variable with the name of the FUNCTION BLOCK as type. If there are multiple variable with this FUNCTION BLOCK as type, each instance gets their own variables. An example of the declaration of a FUNCTION BLOCK is shown below.

Example Consider the FUNCTION BLOCK TP as shown in Listing [6.1.](#page-50-0) We will declare a variable with this block as type with:  $Timer\_PulseOn:TP;$ . We can now use the following variables in our code: Timer PulseOn.Q, Timer PulseOn.ET, Timer PulseOn.old in, and Timer PulseOn.due. Inside the function these variables are used without the prefix Timer\_PulseOn, i.e. with Q, ET, old\_in, and due.

Another new aspect are timers. The implementation of timers in the SCL code is with a global TIME variable \_\_GLOBAL\_TIME. After each cycle, this variable is increased with the value of the global variable T CYCLE.

#### 6.2 Translation into SMV

We have made a translation of the CPC program into SMV in the same way as described in Section [4.2.](#page-22-0) The full program can be found in the Appendix [F.](#page-97-0) This translation contains 1912 lines of code and 224 values of the location variable. The types that we have not yet seen in

that translation are translated as follows. The combination of a variable of type WORD and a variable of type ARRAY in SCL, as seen earlier in this section, can be translated to a variable of type array in SMV. To make an array of 16 boolean variables array 0..15 of boolean is used. Variables of the type TIME and type REAL in SCL are represented by variables of the type signed word[32] in SMV and the variable of the type UINT in SCL is represented by a variable of the type unsigned word[16] in SMV.

At some points in the code a comparison or operation is done with variables of different "lengths". To be able to compare variables of different lengths of the type word in SMV, we have used the standard SMV operator extend(variable, size) to scale the variables. Here *variable* is the variable we want to scale and  $size$  is the size with which we want to extend this variable. For instance if we want to know if the variable FSIinc of type signed word[16] is larger than a variable PulseWidth of type singed word[32] we will get the following piece of code: extend(FSIinc,16) > PulseWidth.

To model the timer, we give the variable T CYCLE a non-deterministic value between 5 and 100 in each cycle. We have chosen these values following the same convention as used at CERN  $[24]$ . To get a value in this range we have used an additional variable random  $t$ -cycle with type unsigned word [8] which we scale to be inside the range. For the next state of T CYCLE we get the following case in the case distinction:

 $(loc = start) : ((extend(random_t_cycle, 8)) \mod 0ud16_95 + 0ud16_5);$ 

To model a FUNCTION BLOCK in SMV we create the variables of the FUNCTION BLOCK for each variable with the FUNCTION BLOCK as type. The function part of the FUNCTION BLOCK is modeled by substituting the function calls by the code of the function in the same way as we have seen for a FUNCTION.

#### 6.3 Translation into C

The translation of the CPC program into C is done in the same way as described in Section [5.1.](#page-33-0) The full program can be found in Appendix [G.](#page-119-0) This translation has 779 lines of code, three structs, and five functions. For the new variable types the following C types are used: For a WORD in combination with an ARRAY in SCL, as seen earlier in this section, an array is used in C. To declare an array of 16 boolean variables bool variable name [16]; is used. Variables of the types TIME, REAL, and UINT in SCL are modeled with the types int, double, and unsigned short, respectively.

Similar to the SMV translation, we model the timer variable T CYCLE by giving it a nondeterministic value between 5 and 100 in each cycle. To do this we use the following line of code: T\_CYCLE =  $5 +$  (nondet\_unsignedshort() % 95);

To model a FUNCTION BLOCK from SCL code we have used a struct in combination with a function. The struct is used to create the variables for each variable with the FUNCTION BLOCK as type. For the FUNCTION BLOCK in Listing [6.1](#page-50-0) this gives us the following Struct:

```
struct TP{
   bool Q;
   int ET;
   bool old_in;
   int due;
```
};

In the declaration and initialization of the variables this gives us the following: struct TP Timer PulseOn;

 $Timer\_PulseOn.Q = false;$ Timer PulseOn.old in = false; Timer\_PulseOn.due = 0; The body of the FUNCTION BLOCK is translated in the same way as a FUNCTION.

#### 6.4 Properties

A list of the properties for this code can be found in the Appendix [H.](#page-127-0) The properties of the CPC program differ slightly from the properties in the example programs. Some properties are not only based on the current value of variables but also on the value of variables at the end of the previous cycle and on the value of variables at the beginning of the current cycle.

To keep track of these values we have chosen to add some additional variables. Variables that are used to model a variable at the beginning of the current cycle or at the end of the previous cycle have a prefix. We have chosen not to use old because this has already been used in the other variables. Instead we have chosen to use an 's' as a prefix for the start of the current cycle and an  $\gamma p'$  as a prefix for the end of the previous cycle. For instance for the variable AuAuMoR the value at the start of the cycle is needed. To have this value we have added a variable sAuAuMoR which gets the value of AuAuMoR immediately after it has got its non-deterministic value. For the variable TStopI the value at the previous cycle is needed. To have this value we have added a variable pTStopI which gets the value of TStopI at the end of the cycle. In the SMV code we have added a location pvar between the locations end and start where these variables are assigned. In the C code these values are assigned at the beginning of the cycle, before the non-deterministic assignments. Properties that consider the value of variables in the previous cycle should not be verified in the first cycle. To do this we have used a variable first that states whether or not this is the first cycle. We have added this variable with a disjunction to the properties where needed.

#### 6.5 Experiments and results

Table [6](#page-54-0) shows the running times of the case study. In this case study we have given all processes a maximal running time of 15 minutes.

When we compare the results of our experiments we can see that CBMC Incremental had the best running times for all properties. We can also see that there are four properties which could not be proven by any of the used tools. Note that while CBMC Incremental and 2LS could not prove all TRUE-properties in the examples, both tools can prove most of the TRUE-properties in this program. CPA-checker only got results on some, but not all, TRUE-properties, while for the example program it could prove and disprove all properties. SATABS could not verify or refute any of the properties within the given time. For 2LS we can see that the kIkI algorithm has a significant larger running time than the k-induction algorithm for a number of FALSE-properties. While NuSMV and nuXmv had better running times on the Example programs, only the Invariant verification of NuSMV could refute a few properties within the given time.

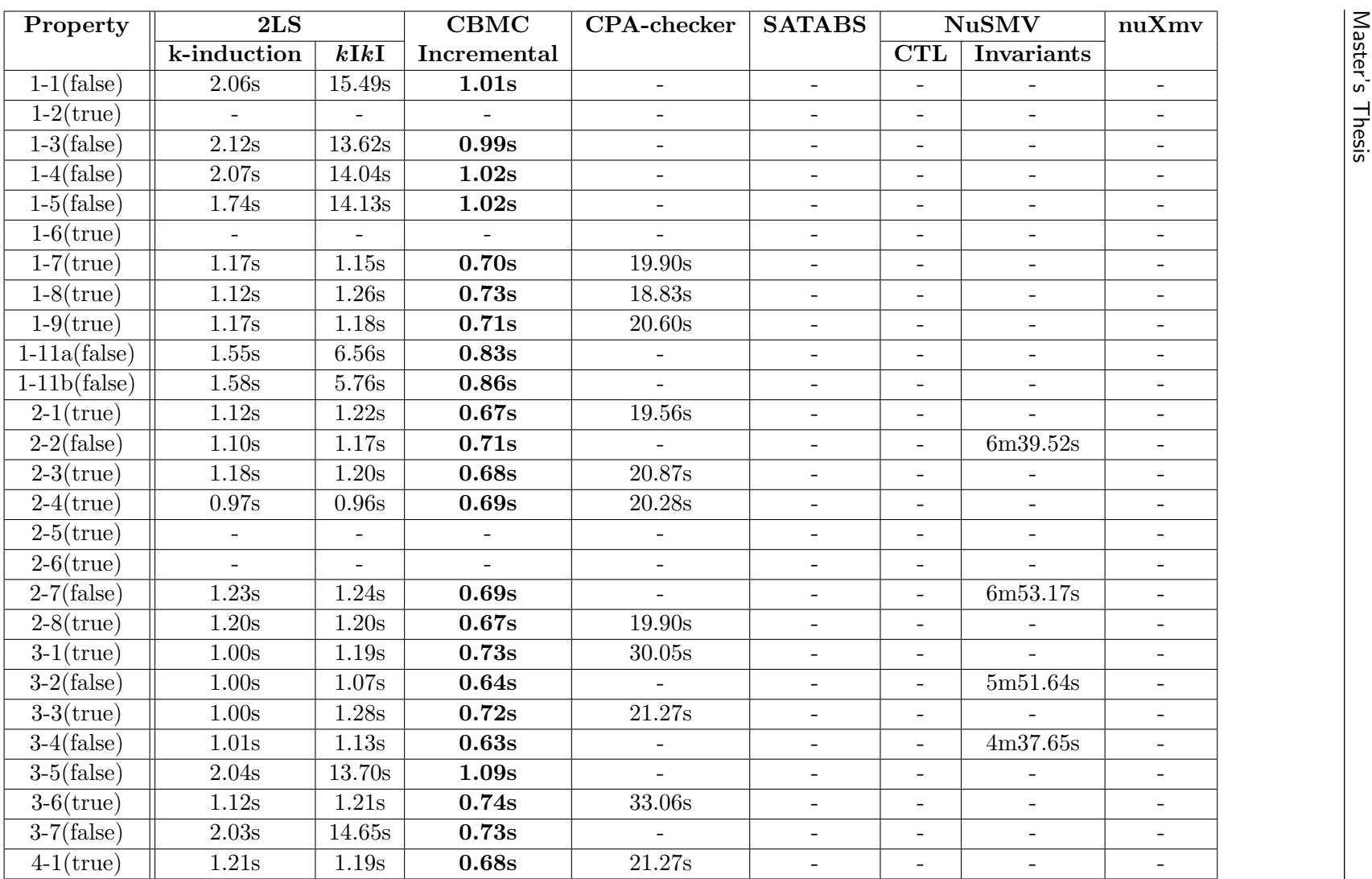

<span id="page-54-0"></span>Tab. 6: Running times of the experiments on the CPC program

<span id="page-55-0"></span>Table [7](#page-55-0) shows the running times of the case study done at CERN. These results are not comparable with our results, because the verifications at CERN are done on reduced models and with different computers. These results are included to show that reductions are very important for the SMV tools and to show an indication of the complexity of the program. The bold values are running times that are faster than the running times of all of our tools. This shows that for some properties our tools, especially CBMC Incremental, already had a faster running time, despite the fact that we had not used any reductions. For properties 1-11a, 1-11b, 3-5, and 3-7 we can see that the running times for some of our tools are significantly better than the running time from CERN. For most of the properties the running times from CERN are faster, but the differences are very small.

| Property                             | $\overline{\text{CERN}}$     |
|--------------------------------------|------------------------------|
| $1-1(false)$                         | 0.485s                       |
|                                      |                              |
| $1-2$ (true)                         | 1.600s                       |
| $1-3(false)$                         | 1.271s                       |
| $1-4(false)$                         | 0.548s                       |
| $1-5(false)$                         | 0.586s                       |
| $1-6$ (true)                         | 1.900s                       |
| $1-7$ (true)                         | 0.410s                       |
| $1-8$ (true)                         | 0.404s                       |
| $1-9$ (true)                         | 0.386s                       |
| $1-11a(false)$                       | 5m1.000s                     |
| $1-11b(false)$                       | 4m39.300s                    |
| $2-1$ (true)                         | 0.422s                       |
| $2-2(false)$                         | $\overline{\textbf{0.375s}}$ |
| $2-3(\overline{\text{true}})$        | 1.113s                       |
| $2-4$ (true)                         | 1.030s                       |
| $2-5$ (true)                         | 4.205s                       |
| $2-6$ (true)                         | 4.895s                       |
| $2-7$ (false)                        | 1.634s                       |
| $2-8$ (true)                         | 1.060s                       |
| $3-1$ (true)                         | 0.992s                       |
| $3-2(false)$                         | 1.530s                       |
| $\overline{3\text{-}3(\text{true})}$ | 0.772s                       |
| $3-4$ (false)                        | 0.319s                       |
| $3-5$ (false)                        | 21.406s                      |
| $3-6$ (true)                         | 1.065s                       |
| $3-7(false)$                         | 16.009s                      |
| $4-1$ (true)                         | 0.797s                       |

Tab. 7: Running times of the CPC program from CERN

### 7 Conclusion

In this thesis we have looked at verification tools for PLC code used at CERN. We have discussed the tools in two groups: Verification tools on Models and Verification tools on Code. We have compared the tools on three aspects: Ease of translation, Results and Running times, and Counterexamples.

For most of the tools the translation was easy. Both the C language and the PROMELA language are very similar to the SCL language. For SMV the translation was a bit more difficult because there were a lot of choices we had to make. All these choices can result in multiple possible translations of the same program. These possible translations might give different results and different running times.

With the exception of K-Inductor, all tools are able to give clear counterexamples. The counterexamples from NuSVM and nuXmv are not readable without the translated code, while the counterexamples from the other tools are readable with only the SCL code.

To get the results and running times we have first done some experiments with example programs and later we have done a larger case study with the most promising tools. For the example programs we have seen that Spin, NuSMV, nuXmv, CPA-checker, and SATABS were able to prove or refute all properties correctly while CBMC Incremental and 2LS could not prove one of the TRUE-properties. For the running times we have seen that nuXmv, CBMC Incremental, and 2LS all had good running times for most or all of the properties. NuSMV, CPA-checker, and SATABS had reasonable running times for some of the properties but took longer for other properties. We could also see that the reductions that we did improved the running times for Spin, NuSMV, nuXmv, SATABS, and CPA-checker, but not for the other tools.

We did a larger case study with 2LS, CBMC Incremental, CPA-checker, SATABS, NuSMV, and nuXmv. We have compared the results with each other as well as with the results from CERN. While NuSMV, nuXmv, SATABS, and CPA-checker could prove or refute all properties in the example program, in the case study they could hardly prove or refute any properties. The kIkI algorithm of 2LS took significantly longer than the k-induction algorithm for some of the properties. This is interesting because it shows that although the  $kIkI$  algorithm might be able to prove more properties, as we have seen in Example 5.4, it is slower on large programs, so the k-induction algorithm might be preferable. We have also seen that, despite the fact that we have done no reductions, the running times of CBMC Incremental were smaller than the running times of CERN for some properties. For the other properties the difference between our running times and the running times of CERN were very small.

Overall it seems that the verification tools on code gave better results than the verification tools on models. The tool that had the best performances is CBMC Incremental, but since it could not prove all properties there is still some room for improvement. We would recommend CERN to use CBMC Incremental or 2LS for their verifications. For the properties that these tools are unable to prove further research should be done. Until then CERN could use their own methods if these tools fail to prove or refute a property.

#### 7.1 Future work

In this thesis we have discussed a number of verification tools to find out which tools can be used for verification of PLC code at CERN. Further research is needed on a number of aspects to find out which tool could best be used for this verification.

While we have considered a number of tools, there was not enough time to explore every option of these tools. Additionally there are other verification tools that can be considered. Since there are multiple contests for verification tools, results from these contests could be used to choose different tools.

The translation that we have used for SMV creates a lot of states. Some parallel assignments are used in this translation, but more research on parallel assignments would probably improve the running times of both NuSMV and nuXmv significantly. Note that the C language does not have any support for parallel assignments, so this would not improve the running times of the programs that use C code.

In the case study we did not use any reduction techniques. Some research about these techniques could be done to improve the verification times. When reduction techniques are used, a better comparison to the running times from CERN could be made. For SMV these reductions could be similar to the reductions of CERN, but for the C programs there might be other reduction techniques. Research of reduction techniques on C programs might make the use of an intermediate model unnecessary.

To model the timers we have chosen to use the same technique as CERN [\[24\]](#page-59-5). Different ways of modeling the timers could possibly improve the verification times. There are multiple possible ways to model the timers. The used time for a cycle could be set inside a different range or to a fixed value. If the only aspect that matters is whether the time has passed a timeout value, a single non-deterministic boolean variable that states this could be used.

### References

- <span id="page-58-4"></span>[1] CPC program. <http://cern.ch/unicos/>. Accessed: 2016-05-13.
- [2] C. Baier and J. Katoen. Principles of model checking. MIT Press, 2008.
- [3] H. Barbosa and D. Déharbe. Formal verification of PLC programs using the B method. In Abstract State Machines, Alloy, B, VDM, and Z - Third International Conference, ABZ 2012, Pisa, Italy, June 18-21, 2012. Proceedings, pages 353–356, 2012.
- <span id="page-58-2"></span>[4] D. Beyer, T. A. Henzinger, and G. Théoduloz. Configurable software verification: Concretizing the convergence of model checking and program analysis. In Computer Aided Verification, pages 504–518. Springer, 2007.
- <span id="page-58-1"></span>[5] D. Beyer and M. E. Keremoglu. CPACHECKER: A tool for configurable software verification. In Computer Aided Verification, pages 184–190. Springer, 2011.
- <span id="page-58-3"></span>[6] D. Beyer, M. E. Keremoglu, and P. Wendler. Predicate abstraction with adjustable-block encoding. In Proceedings of the 2010 Conference on Formal Methods in Computer-Aided Design, pages 189–198. FMCAD Inc, 2010.
- [7] A. Biere, A. Cimatti, E. M. Clarke, M. Fujita, and Y. Zhu. Symbolic Model Checking Using SAT Procedures Instead of BDDs. In Proceedings of the 36th Annual ACM/IEEE Design Automation Conference, DAC '99, pages 317–320, New York, NY, USA, 1999. ACM.
- [8] A. Biere, A. Cimatti, E. M. Clarke, and Y. Zhu. Symbolic Model Checking without BDDs. In Tools and Algorithms for Construction and Analysis of Systems, 5th International Conference, TACAS '99, Held as Part of the European Joint Conferences on the Theory and Practice of Software, ETAPS'99, Amsterdam, The Netherlands, March 22-28, 1999, Proceedings, pages 193–207, 1999.
- [9] W. Bolton. Programmable logic controllers. Newnes, 2015.
- <span id="page-58-0"></span>[10] M. Brain, S. Joshi, D. Kroening, and P. Schrammel. Static Analysis: 22nd International Symposium, SAS 2015, Saint-Malo, France, September 9-11, 2015, Proceedings, chapter Safety Verification and Refutation by k-Invariants and k-Induction, pages 145–161. Springer Berlin Heidelberg, Berlin, Heidelberg, 2015.
- [11] R. E. Bryant. Graph-Based Algorithms for Boolean Function Manipulation. IEEE Trans. Computers, 35(8):677–691, 1986.
- [12] R. Cavada, A. Cimatti, M. Dorigatti, A. Griggio, A. Mariotti, A. Micheli, S. Mover, M. Roveri, and S. Tonetta. The nuXmv Symbolic Model Checker. In A. Biere and R. Bloem, editors, CAV, volume 8559 of Lecture Notes in Computer Science, pages 334– 342. Springer, 2014.
- [13] A. Cimatti, E. Clarke, F. Giunchiglia, and M. Roveri. NuSMV: A new symbolic model verifier. In Computer Aided Verification, pages 495–499. Springer, 1999.
- [14] E. M. Clarke, E. A. Emerson, and J. Sifakis. Model checking: algorithmic verification and debugging. Communications of the ACM, 52(11):74–84, 2009.
- <span id="page-59-3"></span>[15] E. M. Clarke, O. Grumberg, S. Jha, Y. Lu, and H. Veith. Counterexample-guided abstraction refinement for symbolic model checking. J. ACM, 50(5):752–794, 2003.
- [16] E. M. Clarke, O. Grumberg, and D. Peled. Model checking. MIT press, 1999.
- <span id="page-59-0"></span>[17] E. M. Clarke, D. Kroening, and F. Lerda. A tool for checking ANSI-C programs. In Tools and Algorithms for the Construction and Analysis of Systems, 10th International Conference, TACAS 2004, Held as Part of the Joint European Conferences on Theory and Practice of Software, ETAPS 2004, Barcelona, Spain, March 29 - April 2, 2004, Proceedings, pages 168–176, 2004.
- <span id="page-59-4"></span>[18] E. M. Clarke, D. Kroening, N. Sharygina, and K. Yorav. Predicate abstraction of ANSI-C programs using SAT. Formal Methods in System Design, 25(2-3):105–127, 2004.
- [19] S. Cranen, J. F. Groote, J. J. A. Keiren, F. P. M. Stappers, E. P. de Vink, W. Wesselink, and T. A. C. Willemse. Tools and Algorithms for the Construction and Analysis of Systems: 19th International Conference, TACAS 2013, Held as Part of the European Joint Conferences on Theory and Practice of Software, ETAPS 2013, Rome, Italy, March 16-24, 2013. Proceedings, chapter An Overview of the mCRL2 Toolset and Its Recent Advances, pages 199–213. Springer Berlin Heidelberg, Berlin, Heidelberg, 2013.
- [20] D. Darvas. Personal e-mail communication, 2015.
- <span id="page-59-2"></span>[21] L. De Moura, H. Rueß, and M. Sorea. Bounded model checking and induction: From refutation to verification. Lecture notes in computer science, pages 14–26, 2003.
- <span id="page-59-1"></span>[22] A. F. Donaldson, L. Haller, D. Kroening, and P. Rümmer. Software verification using k-induction. In Static Analysis, pages 351–368. Springer, 2011.
- [23] B. Fernández Adiego. Bringing Automated Formal Verification to PLC Program Development. PhD thesis, University of Oviedo, 2014.
- <span id="page-59-5"></span>[24] B. Fernandez Adiego, V. Gonzalez Suarez, J. Blech, E. Blanco Vinuela, D. Darvas, and J. Tournier. Modelling and formal verification of timing aspects in large PLC programs. Technical report, 2014.
- [25] G. J. Holzmann. The SPIN model checker: Primer and reference manual, volume 1003. Addison-Wesley Reading, 2004.
- [26] F. Lerda and W. Visser. Addressing Dynamic Issues of Program Model Checking. In Proceedings of the 8th International SPIN Workshop on Model Checking of Software, SPIN '01, pages 80–102, New York, NY, USA, 2001. Springer-Verlag New York, Inc.
- [27] M. Meulen. Verification of PLC source code using propositional logic. Master's thesis, Technical University of Eindhoven, 2010.
- [28] S. C. Park, C. M. Park, G. Wang, J. Kwak, and S. Yeo. Plcstudio: Simulation based PLC code verification. In Proceedings of the 2008 Winter Simulation Conference, Global Gateway to Discovery, WSC 2008, InterContinental Hotel, Miami, Florida, USA, December 7-10, 2008, pages 222–228, 2008.
- [29] O. Pavlovic, R. Pinger, and M. Kollmann. Automated formal verification of PLC programs written in IL. In Conference on Automated Deduction (CADE), pages 152–163, 2007.
- [30] J.-P. Queille and J. Sifakis. Specification and verification of concurrent systems in CE-SAR. In International Symposium on Programming, pages 337–351. Springer, 1982.
- [31] M. Rausch and B. H. Krogh. Formal verification of PLC programs. In American Control Conference, 1998. Proceedings of the 1998, volume 1, pages 234–238. IEEE, 1998.
- <span id="page-60-0"></span>[32] P. Schrammel, D. Kroening, M. Brain, R. Martins, T. Teige, and T. Bienmüller. Incremental Bounded Model Checking for Embedded Software (extended version). CoRR, abs/1409.5872, 2014.
- [33] S. SIMATIC. Structured Control Language (SCL) for S7-300/S7-400 Programming Manual, 1998.
- [34] F. Somenzi and A. R. Bradley. IC3: where monolithic and incremental meet. In FMCAD, pages 3–8, 2011.
- [35] M. Stokely, S. Chaki, and J. Ouaknine. Parallel assignments in software model checking. Electronic Notes in Theoretical Computer Science, 157(1):77–94, 2006.

## Appendices

### A Example programs in SCL

In this appendix the example programs from CERN can be found.

```
1 |// Type definition<br>2 |TYPE ComplexSignal
  \begin{array}{c|c} 3 & \text{STRUCT} \\ 4 & \end{array}\begin{array}{c|c}\n\bullet \\
\bullet \\
\bullet \\
\bullet \\
\end{array} out1 : BOOL;<br>
out2 : BOOL;
   \begin{array}{c} 5 \ 6 \ 7 \ 7 \ 7 \ 8 \ 8 \  \  \end{array} \begin{array}{c} \rm out2 \, : \, BOOL; \ \rm remaining \, : \, INT; \ \rm el{psed} \, : \, INT; \ \rm SD\_STRUCT \ \rm END\_TYPE \end{array}\frac{10}{11}11 | // The function block to be verified<br>12 FUNCTION_BLOCK ComplexExample
\begin{array}{c|c}\n 13 \overline{14}\n \end{array} CONST
\begin{array}{c|c}\n\text{14} \\
\text{15} \\
\text{END CONST}\n\end{array} := 5;
<sup>15</sup> END_CONST<sub>16</sub>
16 VAR_INPUT<br>17 signal : BOOL;<br>18 error : BOOL;
 17 signal : BOOL; //input signal<br>18 error : BOOL; //not used (but it happens that we have non−used variables)
\frac{19}{20}20 toModel: BOOL; // request to switch to model<br>21 toMode2: BOOL; // request to switch to mode2<br>22 toMode3: BOOL; // request to switch to mode3<br>23 mode3Forbidden: BOOL; // if it is true, it is forbidden to be in mode3
\begin{array}{c|c}\n 24 \\
 25\n \end{array} END VAR
\begin{array}{c|c} 25 & \text{VAR} \\ 26 & \\ 27 & \end{array}26 signal_old : BOOL := FALSE; // signal value from the last cycle<br>27 cntr : INT := 0; // counter to delay the out2 signal
\frac{28}{29}29 mode1 : BOOL; // true if the block is in mode1<br>30 mode2 : BOOL; // true if the block is in mode2<br>31 mode3 : BOOL; // true if the block is in mode3
32 END VAR
\begin{tabular}{llll} \bf 33 & \tt{VAR}.\textcolor{red}{TEMP} \\ \bf 34 & \tt{edge\_signal} & \tt{BOOL;} \\ \bf 35 & \tt{END}.\textcolor{red}{VAR} \end{tabular}1/ rising edge of out1
\begin{array}{c|c} 35 & \text{END_VAR} \\ 36 & \text{VAR\_OUTF} \end{array}\begin{array}{c|c}\n 36 \overline{37} & \text{VAR-CUTPUT} \\
 37 & \text{out1} : \text{BOOL};\n \end{array}37 out1 : BOOL;        // out1 is true if the signal is true<br>38       out2 : BOOL;        // out2 is true if the signal is true AND out1 was true for
 39 cntr_max ' cycles' cycles<br>
40 END_VAR complexSignal;
41<br>42<br>43BEGIN
 43 (* Signal handling *)<br>44 edge_signal := R_EDGE(new := signal, old := signal_old);
\frac{45}{46}46 IF NOT signal THEN
 \left.\begin{array}{ll} 47 \\ 48 \\ 49 \\ 49 \\ 50 \\ \end{array} \right\} \qquad \qquad \left.\begin{array}{ll} 2 \\ 2 \text{ outputs are false if the signal is false} \\ 2 \text{ in } 1 := \text{ FALSE}; \\ 2 \text{ in } 1 := \text{ FALSE}; \\ 2 \text{ in } 1 := 0 \, ; \end{array} \right.51 ELSIF e d g e s i g n a l THEN
52 // i f th e s i g n a l has a r i s i n g edge , out1 sh ou ld be t r u e
53 out1 := NOT out1 ;
\begin{array}{rcl} \texttt{53} & \texttt{out1} & := \text{NOT out1}; \ \texttt{54} & \texttt{out3.out1} & := \text{out1}; \ \texttt{55} & \texttt{ELSE} & \texttt{crit} & := \texttt{cutr} + 1; \ \texttt{57} & \texttt{IF~entr} > \texttt{entr}.\texttt{max} \end{array}55 ELSE
 56 cntr := cntr + 1;<br>57 IF cntr > cntr_max AND signal THEN
58 = 58<br>59 = 58<br>50 = 2<br>51 = 7<br>51 = 2<br>51 = 2<br>51 = 2<br>51 = 2<br>51 = 2<br>51 = 2<br>51 = 2<br>51 = 2<br>51 = 2<br>51 = 2<br>51 = 2<br>51 = 2<br>51 = 2\begin{array}{lcl} \text{59} \ \text{60} \ \text{61} \ \text{62} \ \text{63} \ \text{64} \ \text{65} \ \text{67} \ \text{68} \ \text{69} \ \text{61} \ \text{63} \ \text{64} \ \text{65} \ \text{67} \ \text{68} \ \text{69} \ \text{61} \ \text{63} \ \text{64} \ \text{65} \ \text{66} \ \text{67} \ \text{68} \ \text{69} \ \text{69} \ \text{60} \ \text{61} \ \text{62} \ \text{63} \ \text\left\{\begin{array}{rcl} 62 & \hspace{1.5cm} \text{out1 s. out1} & := & \text{out1}; \ 63 & \hspace{1.5cm} \text{out2 s. out2} & := & \text{out2}; \end{array}\right.64 out3. remaining := cntr_max − cntr;<br>65 out3. elapsed := cntr;
                                END_IF:
66<br>6768 (* −−−−−−−−−−−−−−−−−−−−−−−−−−−−−−−−−−−−−−−−−−−−−−−−−−−−−−−−−− *)
68<br>69<br>70<br>7170 (* Operation mode handling *)<br>
71 IF not model and not mode2 and not mode3 THEN<br>
72 mode1 := TRUE;
\begin{array}{c|c}\n 72 \\
 73\n \end{array} END_IF;
^{74}_{75}<sup>75</sup> IF toMode1 OR (toMode3 AND mode3Forbidden) THEN<br>
77<br>
TND_IF:
 77 \begin{array}{c} \text{76} \\ \text{77} \end{array} = TRUE;
\begin{array}{c|c}\n 78 \\
 79\n \end{array} IF toMode2 THEN<br>
\begin{array}{c}\n 79\n \end{array}mode2 := TRUE;
```

```
80 ELSIF toMode3 THEN<br>
81 mode3 := TRUE;<br>
82 END_IF;
 \begin{array}{c} 83 \\ 84 \end{array}\rm I\,F\mod e1 THEN
 85 \over 85 \over 86 \overline{\phantom{5}} ELSIF mode2 THEN 8686 ELSIF mode2 THEN<br>87 ModeDB.m
 87<br>
88<br>
ELSIF mode3 THEN<br>
89<br>
89<br>
ModeDB . mode := 3;
  88 ELSIF mode3 THEN<br>89 ModeDB.mode := 3;
  90 ELSE
91 ModeDB . mode := 0 ;
92 END IF ;
 93 END FUNCTION BLOCK
 \frac{94}{95}95 // Global data storage<br>96 DATABLOCK ModeDB<br>97 STRUCT
  96 DATA BLOCK ModeDB
97 STRUCT
 \begin{array}{c|c}\n 98 \\
 99 \\
 \hline\n \end{array} END_STRUCT
\begin{array}{c|c}\n 99 \\
 100\n \end{array} END STRUCT
\begin{array}{c|c} \text{100} & \text{BEGIN} \\ \text{101} & \end{array}101 mode := -1; // default value for the mode variable in the data block 102 END DATA BLOCK
       END\_DATA\_BLOCK\frac{103}{104}104 |// Helper function to determine the rising edge on a signal.<br>105 |<br>106 |
107 new : BOOL;
108 END VAR
109 VAR_IN_OUT<br>110 old : BOOL;<br>111 END_VAR
\begin{array}{c} 112 \\ 113 \end{array}\begin{array}{c|c}\n 113 \\
 114\n\end{array} BEGIN
114 IF (new = true AND old = false) THEN<br>115
115 REDGE := true;<br>
116 old := true;
116 old := true;<br>
117 ELSE R_EDGE := false;
118 old := new;<br>
119 END_IF;
\begin{array}{c|c} 115 \\ 120 \end{array} END FUNCTION
```
Listing A.1: Example.SCL

```
1 |// Type definition<br>2 TYPE ComplexSignal
  rac{3}{4} STRUCT
   \begin{array}{c|c} 4 & \text{out1} & \text{BOOL}; \ 5 & \text{out2} & \text{BOOL}; \end{array}6 remaining : INT;<br>7 elapsed : INT;<br>8 END_STRUCT
  9 END TYPE
\begin{array}{c} 10 \\ 11 \end{array}11 |// The function block to be verified<br>12 FUNCTION_BLOCK ComplexExample
\begin{bmatrix} 13 \\ 13 \\ 14 \end{bmatrix} CONST
\begin{array}{c|cc}\n 14 & \text{cntr}\_\text{max} := 5; \\
 15 & \text{END}\_\text{CONST}\n\end{array}15 END_CONST<br>16 VAR_INPUT<br>17
         VAR_INPUT<br>signal : BOOL;<br>error : BOOL;
 17 signal : BOOL; //input signal<br>18 error : BOOL; //not used (but it happens that we have non-used variables)
\frac{19}{20}20 toModel: BOOL; // request to switch to model<br>21 toMode2: BOOL; // request to switch to mode2<br>22 toMode3: BOOL; // request to switch to mode2<br>23 mode3Forbidden: BOOL; // if it is true, it is forbidden to be in mode3
\begin{array}{c|c}\n\overline{24} & \text{END_VAR} \\
\hline\n25 & \text{VAR}\n\end{array}\begin{array}{c|c} 25 \\ 26 \end{array} VAR
 26 signal_old : BOOL := FALSE; // signal value from the last cycle<br>27 cntr : INT := 0; // counter to delay the out2 signal
\begin{array}{c|cc} 23 & \text{start} & \text{signal\_old} & : \text{BOOL} & := \text{FALSE}; \ 27 & \text{cntr} & : \text{INT} & := 0; \ 28 & \text{cntr2} & : \text{ INT} & := 0; \end{array} \text{ // } \text{c}\frac{29}{30}30 mode1 : BOOL; // true if the block is in mode1<br>31 mode2 : BOOL; // true if the block is in mode2<br>mode3 : BOOL; // true if the block is in mode3
\begin{array}{c} 33 \\ 34 \end{array} END_VAR<br>VAR_TEM
34 VARTEMP<br>35 VARTEMP edge_signal : BOOL;
\begin{array}{c|c}\n 35 \ 36 \end{array} edge-signal : BOOL; // rising edge of out1
\begin{array}{c|c}\n 36 \\
 37 \\
  VAB. OUTE
\begin{array}{c|c} 37 & \text{VAR-CUTPUT} \\ 38 & \text{out1} & \text{: } \text{BOOL}; \end{array}38 out1 : BOOL; // out1 i s t r u e i f th e s i g n a l i s t r u e
39 out2 : BOOL; // out2 i s t r u e i f th e s i g n a l i s t r u e AND out1 was t r u e f o r
                            out2 : BOOL;<br>'cntr_max' cycles
 40 c out3 : ComplexSignal;<br>41 END_VAR
42
43 BEGIN
```

```
44 (* Signal handling *)<br>45 edge_signal := R_EDGE(new := signal, old := signal_old);
 46<br>47<br>48<br>49IF NOT signal THEN
  \begin{array}{rcl} 48 \\ 49 \end{array} // outputs are false if the signal is false<br>49 out1 := FALSE;
  50 out2 := FALSE;<br>
51 cntr := 0;<br>
52 ELSIF edge-signal THEN<br>
53 // if the signal has a rising edge, out1 should be true<br>
54 out1 := NOT out1;
 \begin{array}{c|c|c|c|c} 54 & & \text{out} & :=\text{NOT out1};\ 55 & & \text{out3.out1} & :=\text{out1};\ 56 & & \text{EUSE} & & \end{array}\begin{array}{c|c} 56 & \text{ELSE} \ 57 & 58 \ 59 & & & \end{array}\begin{array}{l} 57 \ 58 \ 58 \ 59 \ \end{array} \hspace{3cm} \begin{array}{l} {\rm entr}\ :=\ {\rm entr}\ +\ 1; \ {\rm ONT} \ {\rm Part}\ >\ {\rm entr}\ >\ {\rm contr}\ -{\rm sur}\ \end{array} \begin{array}{l} {\rm H} \ {\rm crit}\ >\ {\rm curl}\ \end{array} \begin{array}{l} {\rm contr}\ =\ 0\ ; \ {\rm entry}\ =\ {\rm entr}\ 2\ :=\ {\rm entr}\ 2\ +\ 1 \end{array}62 END IF ;
                                            // −−−
 64<br>65\begin{array}{c|c|c|c|c} \text{65} & \text{IF} & \text{cntr2} > \text{cntr} \text{.} & \text{max} & \text{AND} & \text{signal} & \text{THEN} \ \text{66} & & & \text{out2} & := \text{TRUE}; & \end{array}\begin{bmatrix} 67 \\ 68 \\ 69 \end{bmatrix} ELSE<br>END_
  68 \quad \text{out2} := \text{FALSE};<br>
69 \quad \text{END\_IF};70 out3.out1 := out1;<br>71 out3.out2 := out2;<br>72 out3.enaining := cntr_max − cntr;<br>73 out3.elapsed := cntr;
 \begin{bmatrix} 72 \\ 73 \\ 74 \end{bmatrix} END IF :
  75
  76 (* −−−−−−−−−−−−−−−−−−−−−−−−−−−−−−−−−−−−−−−−−−−−−−−−−−−−−−−−−− *)
  77
  78 (* Operation mode handling *)<br>
179 IF not model and not mode2 and not mode3 THEN<br>
80 mode1 := TRUE;<br>
81 END_IF;
 82<br>83\begin{array}{c|c}\n 83 \\
 83 \\
 84\n \end{array} IF toMode1 OR (toMode3 AND mode3Forbidden) THEN
  84 \quad \text{model} := \text{TRUE};<br>85 \quad \text{END\_IF};86 IF toMode2 THEN
87 mode2 := TRUE;
88 ELSIF toMode3 THEN
89 mode3 := TRUE;
90 END IF ;
 \frac{91}{92}\begin{array}{c|c}\n 92 \\
 93\n \end{array} IF model THEN<br>
\begin{array}{c}\n 93\n \end{array}93 ModeDB . mode := 1 ;
94 ELSIF mode2 THEN
  95 ModeDB . mode := 2 ;
96 ELSIF mode3 THEN
 97<br>98 ELSE ModeDB mode := 3;
 \begin{array}{c|c}\n 98 \\
 90\n\end{array} ELSE
\begin{array}{c} 99 \\ 100 \end{array} \quad \begin{array}{c} \text{ModeDB mode} \ := \ 0 \, ; \end{array}\begin{bmatrix} 100 \\ 101 \end{bmatrix} END_FUNCTION_BL(
         END FUNCTION BLOCK
\frac{102}{103}103 | // Global data storage<br>104 | DATA_BLOCK ModeDB
\begin{array}{c|c}\n 105 \overline{106}\n \end{array} STRUCT
\frac{106}{107} \begin{array}{r} \text{NLOC1} \\ \text{END STRUCT} \end{array} : INT;
\begin{array}{c|c}\n 107 \\
 108\n \end{array} END_STRUCT
\begin{array}{c|c}\n108 \\
109\n\end{array}BEGIN
109 mode := -1; // default value for the mode variable in the data block<br>110 END_DATA_BLOCK
          END_DATA_BLOCK
\begin{array}{c} 111 \\ 112 \end{array}112 |// Helper function to determine the rising edge on a signal.<br>113 |FUNCTION R.EDGE : BOOL<br>114 |
115 new : BOOL;
116 END VAR
117 | VAR_IN_OUT<br>118 old : BOOL;<br>119 | END_VAR
120
\begin{array}{c|c}\n 121 \\
 122\n \end{array} BEGIN
122 IF (new = true AND old = false) THEN<br>123 R.EDGE := true :
123<br>
123<br>
124<br>
125<br>
ELSE R_EDGE := true;<br>
ELSE R_EDGE := false;
124 old := true;<br>125 DELSE R_EDGE := false;
126 old := new;<br>127 END-IF:
\begin{array}{c|c} 120 & \text{END\_IF} \\ 128 & \text{END-FUNCTION} \end{array}END_FUNCTION
```
Listing A.2: Example\_int.SCL

```
1 |// Type definition<br>2 |TYPE ComplexSignal
  \begin{array}{c|c} 3 & \text{STRUCT} \\ 4 & \end{array}4 \quad out1 : BOOL;5 out2 : BOOL;<br>6 remaining : INT;<br>7 elapsed : INT;
  \begin{array}{c|c}\n8 & \text{END-STRUCT} \\
9 & \text{END-TPFE}\n\end{array}9 END TYPE
\frac{10}{11}11 |// The function block to be verified<br>12 FUNCTION_BLOCK ComplexExample
\begin{array}{c|c} 13 \\ 14 \end{array} CONST
\begin{array}{c|c}\n 14 \\
 \hline\n 15\n \end{array} END_CONST
<sup>14</sup> END_CONST<sub>16</sub>
16 VAR_INPUT<br>17 signal : BOOL;<br>18 error : BOOL;
 17 signal : BOOL; //input signal<br>18 error : BOOL; //not used (but it happens that we have non−used variables)
\frac{19}{20}20 toModel: BOOL; // request to switch to model<br>21 toMode2: BOOL; // request to switch to mode2<br>22 toMode3: BOOL; // request to switch to mode3<br>23 mode3Forbidden: BOOL; // if it is true, it is forbidden to be in mode3
\begin{array}{c|c}\n 24 \\
 25\n \end{array} END VAR
\begin{array}{c|c} 25 & \text{VAR} \\ 26 & \\ 27 & \end{array}26 signal_old : BOOL := FALSE; // signal value from the last cycle<br>27 cntr : INT := 0; // counter to delay the out2 signal<br>cntr2 : INT := 0;
\begin{array}{c} 29 \\ 30 \\ 31 \end{array}30 mode1 : BOOL; // true if the block is in mode1<br>31 mode2 : BOOL; // true if the block is in mode2
\begin{array}{ccc}\n & \text{m}{\text{m}}\n\end{array} mode3 : BOOL;<br>
\begin{array}{ccc}\n & \text{m}{\text{m}}\n\end{array} \begin{array}{ccc}\n & \text{m}{\text{m}}\n\end{array} : BOOL;<br>
\begin{array}{ccc}\n & \text{m}{\text{m}}\n\end{array} \begin{array}{ccc}\n & \text{m}{\text{m}}\n\end{array} : END.VAR
\begin{array}{c|c} \texttt{33} & \texttt{END_VAR} \\ \texttt{34} & \texttt{VAR\_TEM} \\ \texttt{35} & \end{array}VAR_TEMP<br>edge_signal: BOOL;
35 edge_signal : BOOL; // rising edge of out1<br>36 END_VAR<br>37 VAR_OUTPUT
          36 END VAR
\frac{37}{38} VAR OUTPUT<br>\frac{38}{38} out 1 · BOOL:
 38 out1 : BOOL; // out1 is true if the signal is true<br>39 out2 : BOOL; // out2 is true if the signal is true AND out1 was true for
 {\begin{array}{c} \text{20} \\ \text{40} \end{array} \ \begin{array}{c} \text{20} \\ \text{20} \end{array} \ \begin{array}{c} \text{20} \\ \text{20} \end{array} \ \begin{array}{c} \text{20} \\ \text{20} \end{array} \ \begin{array}{c} \text{20} \\ \text{20} \end{array} \ \begin{array}{c} \text{20} \\ \text{20} \end{array}END VAR
\frac{41}{42}\begin{array}{c|c} 42 \ 43 \ 44 \end{array} BEGIN
\begin{array}{c|c|c|c|c|c} \hline \text{44} & \text{45} & (\ast \text{ Signal handling } \ast) \\ \hline \text{45} & \text{64} \text{ s} & \text{64} \text{ s} & \text{64} \text{ s} & \text{64} \text{ s} & \text{64} \text{ s} & \text{64} \text{ s} & \text{64} \text{ s} & \text{64} \text{ s} & \text{64} \text{ s} & \text{64} \text{ s} & \text{64} \text{ s} & \text{64} \text{ s} & \text{64} \text{ s} & \text{64} \text\begin{array}{rcl} \bullet \quad \text{begin} \quad \text{if} \quad \text{if}\frac{46}{47}47 IF NOT signal THEN<br>48 // outputs
 48 // outputs are false if the signal is false<br>49 out1 := FALSE;<br>50 out2 := FALSE;
 51 cntr := 0;<br>52 ELSIF edge_signal THEN
 53 // if the signal has a rising edge, out1 should be true<br>54 out1 := NOT out1;
55 out3. out1 := out1;<br>
55 57 57 58 59 51 51 51 5156 ELSE
557<br>
58<br>
7/ cntr := cntr + 1;<br>
7/ --- ADDITIONAL
 \begin{array}{lll} \text{58} & \text{}/\text{/} & \text{---} & \text{ADDITIONAL PART} \ \text{59} & \text{WHILE} & \text{cntr } > & \text{cntr} - 1; \ \text{cntr} & \text{cntr} & \text{:=} & \text{cntr} - 1; \ \text{cntr} & \text{:=} & \text{cntr} + 1; \ \end{array}62 END WHILE ;
                                                      63 // −−−
\frac{64}{65}\begin{array}{c|c|c|c} 65 & \text{IF} & \text{cntr2} > \text{cntr\_max} & \text{AND} & \text{signal} & \text{THEN} \ 66 & & & \text{out2} & := \text{TRUE}; \end{array}\begin{array}{lcl} 67 & & & \mathrm{ELSE} \ 68 & & & \mathrm{out2} & = \mathrm{FALSE}; \ 69 & & & \mathrm{END\_IF}; \end{array}70 out3.out1 := out1;<br>71 out3.out2 := out2;
 71 out3 . out2 := out2 ;
72 out3 . r em a in in g := cntr max − c n t r ;
73 out3 . e l a p s e d := c n t r ;
                                END_IF:
\frac{74}{75}76 (* −−−−−−−−−−−−−−−−−−−−−−−−−−−−−−−−−−−−−−−−−−−−−−−−−−−−−−−−−− *)
76<br>77<br>78<br>7978 (* Operation mode handling *)<br>
79 IF not model and not mode2 and not mode3 THEN<br>
80 mode1 := TRUE;
81 END_IF;
\begin{array}{c} 82 \\ 83 \end{array}\begin{array}{c|c} 83 & \phantom{0} \text{IF} & \text{toModel OR (toMode3 AND mode3Forbidden)} \text{ THEN} \ 84 & \phantom{0} \text{model} & := \text{TRUE:} \end{array}84 \quad \text{model} := \text{TRUE};<br>85 \quad \text{END.IF};\begin{array}{c|c}\n 86 & \text{IF toMode2 THEN} \\
 87 & \text{I}F & \text{toMode2 THEN} \\
 \end{array}87 mode2 := TRUE;<br>88 ELSIF toMode3 THEN
```

```
\begin{array}{c} 89 \\ 90 \end{array} = TRUE;
                        END_IF;
91<br>92<br>93<br>94IF mode1 THEN
                                        ModelDB. mode := 1;
 94 ELSIF mode2 THEN<br>95 ModeDB.m
 95 ModeDB . mode := 2 ;
96 ELSIF mode3 THEN<br>97 ModeDB.m
                                       ModelDB. mode := 3;
 \begin{array}{c|c}\n 98 \\
 99\n\end{array} ELSE
\begin{array}{c|c}\n 99 \\
 \hline\n 100\n \end{array} ModeDB. mode := 0;
\begin{bmatrix} 39 \\ 100 \\ 101 \end{bmatrix} END_FUNCTION_BL
        END_FUNCTION_BLOCK
\begin{array}{c} 102 \\ 103 \\ 104 \end{array}103 |// Global data storage<br>104 |DATA_BLOCK ModeDB
\begin{array}{c|c} 105 \\ 106 \end{array} STRUCT
\begin{array}{c|c}\n106 \\
107\n\end{array} END STRUCT
107 END STRUCT
\begin{bmatrix} 108 \\ 108 \\ 109 \\ 110 \end{bmatrix} BEGIN
109 | mode := −1; // default value for the mode variable in the data block<br>110 | END_DATA_BLOCK
\begin{array}{c} 111 \\ 112 \end{array}112 |// Helper function to determine the rising edge on a signal.<br>113 |FUNCTION REDGE : BOOL<br>114 |
115 new : BOOL;
116 END VAR
117 VAR_IN_OUT<br>118 Old
118 COLECTE 118 DENDVAR old : BOOL;
                        END VAR
\frac{120}{121}\begin{array}{c|c}\n 121 \\
 122\n \end{array} BEGIN
122 IF (new = true AND old = false) THEN<br>
123 R.EDGE := true ;<br>
124 Old := true ;<br>
125 ELSE R.EDGE := false ;
126<br>
127<br>
127<br>
128<br>
127<br>
128<br>
129<br>
129<br>
129<br>
129<br>
129<br>
129<br>
129<br>
129<br>
129<br>
129<br>
129<br>
129<br>
129<br>
129<br>
129\begin{array}{c|c} 127 & \text{END\_IF} \\ 128 & \text{END\_FUNCTION} \end{array}END_FUNCTION
```
Listing A.3: Example while.SCL

### B Example programs in PROMELA

In this appendix the translations from the example programs to PROMELA can be found, both the full program and the reduced program are shown.

```
\begin{array}{c|c} 1 & \textbf{typedef} \end{array} ComplexSignal{<br>3 bool out1;<br>3 bool out2;
     \begin{array}{c|c} 2 & \textbf{bool out1;} \ \hline 3 & \textbf{bool out2;} \end{array}4 short remaining;<br>5 short elapsed;
   \begin{bmatrix} 4 \\ 5 \\ 6 \end{bmatrix} };
  7 bool error, toMode1, toMode2, toMode3, mode3Forbidden;<br>8 bool mode1 = 0;<br>9 bool mode2 = 0;<br>10 bool mode3 = 0;
  11 bool signal;<br>
13 bool signal.<br>
13 bool edge_signal;<br>
14 bool out1, out2;<br>
15 int mode = 0;<br>
16 int cntr_max = 5;
  17 short cntr = 0;<br>18 ComplexSignal out3;
\frac{18}{19}active\,proctype\,go()\begin{array}{c} 20 \\ 21 \\ 22 \\ 23 \end{array}do
\begin{array}{c|c} 23 & : & \text{if } 6 \\ 24 & 25 & \end{array}\begin{array}{ccc} 24 & : & \cdots \ 25 & : & \cdots \ \end{array} : error = 0
\begin{array}{c|c}\n 26 & \text{f i ;}\n\hline\n 27 & \text{ } & \n\end{array}\begin{array}{c|cc} 27 & & \text{if } 6 \\ 28 & & & \vdots \\ 29 & & & \end{array}28 \quad : \text{toModel} = 0<br>
29 \quad : \text{toModel} = 1\begin{array}{c|c}\n 30 \\
 31\n \end{array} fi;
\begin{array}{c|c}\n 31 \\
 32 \\
 33\n \end{array} if
  \begin{array}{ccc} 32 & ::\text{toMode2 = 0} \ 33 & ::\text{toMode2 = 1} \end{array}f_i;<br>f_i\frac{34}{35}
```

```
\begin{array}{ccc} 36 & \text{ } : \text{toMode3 = 0} \ 37 & \text{ } : \text{toMode3 = 1} \end{array}\begin{array}{c|c}\n 38 & \text{f i ;} \\
 39 & \text{if } \n\end{array}\begin{array}{c} 39 \\ 40 \end{array}\therefore mode3Forbidden = 0
41 : : mode3Forb idden = 1
\begin{array}{c|c} 42 & \text{f i ;} \\ 43 & \text{if } \end{array}\begin{array}{c|c}\n 43 & \text{if } \\
 44 & \\
 45 & \n\end{array}\begin{array}{c|c} 44 & : : \text{signal} = 0 \\ 45 & : : \text{signal} = 1 \end{array}46 fi;
\frac{47}{48}\begin{array}{c|c}\n 48 \\
 49\n \end{array} d_step{if \begin{array}{c}\n 18 \\
 \vdots\n 18\n \end{array}\begin{array}{c|c|c|c|c|c} \hline \text{49} & \text{49} & \text{49} \\ \hline \text{50} & \text{51} & \text{49} \\ \text{51} & \text{52} & \text{61} & \text{62} \end{array} \text{ with } k \& k \text{ is } \text{graph} \rightarrow 050 signal_old = 1<br>
51 :: else -> edge_signal = 0;
\begin{array}{c|c|c|c|c} \hline 52 & \text{signal-old} = \text{signal}; \end{array}f_i; f_j\frac{54}{55}55 :: !signal -> out1 = 0;<br>56 :: !signal -> out1 = 0;<br>57 :: : : : : : : : : : : 0
 56 out 2 = 0;<br>
57 cntr = 0
58 :: signal && edge_signal \rightarrow out1 = !out1;<br>59 0ut3.out1 = 0
59 out3 . out1 = out1
                           \therefore else \Rightarrow cntr = cntr + 1; if
61<br>
62<br>
63<br>
63<br>
63<br>
63<br>
64<br>
64<br>
65<br>
62<br>
64<br>
62<br>
61<br>
61<br>
62<br>
62<br>
62<br>
62<br>
62<br>
62<br>
63<br>
64<br>
61<br>
61<br>
62<br>
63<br>
64<br>
65<br>
65<br>
66<br>
67<br>
68<br>
69<br>
61<br>
61<br>
62<br>
63<br>
65<br>
65<br>
66<br>
67<br>
68<br>
69<br>
61<br>

                                                                                           \text{else} \rightarrow \text{out2} = 063 fi;
 64 \quad \text{out3 out1 = out1;}<br>
65 \quad \text{out2 = out2;}66 out3. remaining = cntr_max − cntr;<br>67 out3. elapsed = cntr
\begin{array}{c|c}\n 68 & \text{f}i; \\
 69 & \text{if}\n \end{array}69<br>70<br>71\therefore ! mode1 && ! mode2 && ! mode3 -> mode1 = 1
                            \cdots else
                   fi :
                  \overline{if}\therefore toMode1 | | (toMode3 && mode3Forbidden) -> mode1 = 1
                            \therefore else
                  f_i;<br>f\begin{array}{c} 72 \\ 73 \\ 74 \\ 75 \\ 76 \\ 77 \\ 78 \end{array}\begin{array}{c} 78 \\ 79 \end{array} :: toMode2 -> mode2 = 1<br>
79 \t :: toMode3 -> mode3 = 1
\begin{array}{ccc} 79 \\ 79 \\ 80 \end{array} :: toMode3 -> mode3 = 1
\begin{array}{c|cc} 80 & & \cdots & \mathsf{else} \\ 81 & & \mathbf{fi} \end{array}\frac{f i}{if}\begin{array}{c} 82 \\ 83 \\ 84 \end{array}83 :: mode1 −> mode = 1<br>84 :: !mode1 && mode2 −> mode = 2<br>85 :: !mode1 && !:mode2 && mode3 −> mode = 3<br>86 :: else −> mode = 0
                  f i ;8788889089 <br>
90 assert (signal || !out2)<br>
92 assert (out3.out1 == out1)<br>
92 assert (out1 || (out3.elapsed == 0))
93
\begin{bmatrix} 94 \\ 95 \end{bmatrix} od
```
Listing B.1: Example.pml

```
\begin{array}{c|c} 1 & \text{typedef ComplexSignal} \ \hline 2 & \text{bool out1}; \ \hline 3 & \text{short elapsed}; \end{array}\begin{array}{c|c} 2 & \textbf{bool out1;} \ 3 & \textbf{short elapsed;} \end{array}4 \};<br>
5 bool signal.old = 0;<br>
7 bool edge_signal;<br>
8 bool out1, out2;<br>
9 int cntr_max = 5;<br>
10 short cntr = 0;<br>
5 complexSignal out3;
\frac{12}{13}active proctype go()\begin{array}{c|c} 14 \\ 15 \end{array} {
\begin{bmatrix} 15 \\ 16 \end{bmatrix} do
\begin{array}{c|c}\n 16 \\
 17\n \end{array} : if
  \begin{array}{c|c} 17 \\ 18 \end{array} : \begin{array}{c} \text{signal} = 0 \\ \text{signal} = 1 \end{array}\begin{array}{c|c} 10 \\ 19 \end{array} fi;
\frac{20}{21}\begin{array}{c|c} 21 \\ 22 \end{array} d_step{if
  22 ::(signal==1)&& (signal_old ==0) -> edge_signal = 1;<br>
23 signal_old = 1<br>
24 :: else -> edge_signal = 0;<br>
25 signal_old = signal;
```
95 }

```
\begin{array}{c|c} 26 & \text{f i ;} \\ 27 & \text{if } \end{array}\begin{array}{c|c} 28 \\ 29 \end{array} :: !signal -> out1 = 0;<br>29
29 \quad \text{out2 = 0};<br>
20 \quad \text{out2 = 0};30 cntr = 0<br>31 : signal && edge_signal -> out1 = !out1;
\begin{array}{c|c|c|c|c|c|c|c|c} \hline \text{33} & \text{0113} & \text{0113} & \text{0111} \ \hline \text{33} & \text{11} & \text{else} & \text{011r} = \text{critr} + 1; & \text{if} \end{array}\begin{array}{c|c}\n 33 \\
 34 \\
 35\n\end{array} :: else -> cntr = cntr + 1; if
 34 :: (cntr > cntr_max) && signal -> out2 = 1<br>35 :: else -> out2 = 0
 36 fi;
 \begin{array}{c|c|c|c} 37 & \hspace{1.5cm} & \hspace{1.5cm} & \hspace39 f_i; }
\frac{40}{41}\begin{array}{llll} \textbf{assert} & \texttt{[} & \texttt{out1} \texttt{]} \\ \textbf{assert} & \texttt{[} & \texttt{out2} \texttt{]} \\ \textbf{assert} & \texttt{(} & \texttt{out3} \texttt{.out1} \texttt{=} & \texttt{out1} \texttt{)} \\ \textbf{assert} & \texttt{(} & \texttt{out3} \texttt{.ell1} & \texttt{in43} \texttt{.elanged} == 0 \texttt{)} \end{array}\frac{44}{45}\begin{array}{c|c} 46 & \textbf{odd} \ 47 & \end{array}
```
Listing B.2: Reduced version of Example.pml

```
\frac{1}{2} typedef ComplexSignal{
   2<br>
3<br>
bool out2;<br>
4<br>
short remaining;<br>
short elapsed;
 6 \left.\begin{array}{ll} \n6 & \vdots \ \n\end{array}\right\};<br>
8 bool error, toMode1, toMode2, toMode3, mode3Forbidden;<br>
9 bool mode2 = 0;<br>
10 bool mode3 = 0;<br>
10 bool signal;<br>
bool signal, old = 0;
 13 bool edge_signal;<br>
14 bool out1, out2;<br>
16 int cntr-max = 5;<br>
17 short cntr = 0;<br>
18 short cntr2 = 0;
           ComplexSignal out3;
\begin{array}{c}\n 19 \\
 20 \\
 21\n \end{array}active\,proctype\,go()\begin{array}{c|c} 21 & 2 \\ 22 & 6 \\ 23 & 1 \end{array}\begin{array}{c|c} 23 & \textbf{do} \\ 24 & \cdots \end{array}\begin{array}{ccc} 25 & : & \text{error} = 0 \\ 26 & : & \text{error} = 1 \end{array}27 f i ;
\begin{array}{c|cc}\n 28 & & & \text{if } \\
 29 & & & \text{if } \\
 30 & & & \text{fi}\n\end{array}29 \n\begin{array}{rcl} 29 & : : \text{toModel} & = & 0 \\ 30 & : : \text{toModel} & = & 1 \end{array}\begin{array}{c|c}\n 31 \\
 32 \\
 15\n \end{array} fi;
\begin{array}{c|c} 32 & \text{if} \\ 33 & \\ 34 & \end{array}\begin{array}{c|c} 33 & ::\text{toMode2 = 0} \ 34 & :\text{toMode2 = 1} \end{array}\begin{array}{cc} 35 & \qquad \qquad \mathbf{fi}\ ;\\ 36 & \qquad \qquad \mathbf{if}\ \end{array}\begin{array}{c|c}\n 36 \\
 37 \\
 38\n\end{array} if
                                  \therefore toMode3 = 0
\begin{array}{c|c}\n 38 \\
 39 \\
 \hline\n \end{array} :: toMode3 = 1
\begin{array}{c|c}\n 39 \\
 40 \\
 41\n \end{array} fi;
                      i \dot{f}\begin{array}{c} 40 \ 41 \ 42 \end{array} :: mode3Forbidden = 0<br>42 :: mode3Forbidden = 1
                                  : \text{modes1} \text{ or } \text{modes1} = 0<br>: \text{modes1} \text{ or } \text{modes1} = 0f_i; f_i\begin{array}{c} 43 \\ 44 \\ 45 \end{array}45 \begin{array}{c} 45 \ 46 \ \end{array} : \begin{array}{c} \text{signal} = 0 \\ \text{signal} = 1 \end{array}:: signal = 1
                      fi ;
\frac{48}{49}49 d_step{if<br>50 d_step{if density density density if it is essential = 1;
 51 s i g n a l o l d = 1
52 : : e l s e −> e d g e s i g n a l = 0 ;
53 s i g n a l o l d = s i g n a l ;
                      f_i;<br>f_i\begin{array}{c}54 \\ 55 \\ 56 \\ 57 \end{array}:: !signal \Rightarrow out1 = 0;<br>out2 = 0;
 57<br>58 cut2 = 0;<br>59 :: signal && edge_signal -> out1 = !out1;
 60 out3.out1 = out1<br>
61 \qquad \qquad \vdots else -> cntr = cntr + 1; if
 62 :: cntr > cntr_max -> cntr = 0; cntr2 = cntr2 + 1<br>
∴: else
```
 $64$  fi;  $65$  if 66 :  $\begin{array}{rcl} 66 & \text{if } 66 \neq 66 \neq 67 \neq 67 \neq 68 \neq 68 \neq 68 \neq 68 \neq 68 \neq 69 \neq 67 \neq 69 \neq 69 \neq 69 \neq 69 \neq 69 \neq 69 \neq 69 \neq 69 \neq 69 \neq 69 \neq 69 \neq 69 \neq 69 \neq 69 \neq 69 \neq 69 \neq 69 \neq 69 \neq 69 \neq 69 \neq 69 \neq 69 \neq$  $\text{if } i$  : else  $\Rightarrow$  out2 = 0  $68$  fi;  $\begin{array}{c|c} 69 & \multicolumn{2}{c|}{\text{out3.out1 = out1}}; \ \hline 70 & \multicolumn{2}{c|}{\text{out2 = out2}}; \end{array}$ 71 out3. remaining = cntr\_max − cntr;<br>72 out3. elapsed = cntr  $\begin{bmatrix} 70 \ 71 \ 72 \ 73 \ 74 \ 75 \ 75 \ 76 \end{bmatrix}$  fi ;  $\overline{if}$ :: ! mode1 && ! mode2 && ! mode3 -> mode1 = 1  $\therefore$  else  $f_i; f_i$  $\frac{77}{78}$ <br>78<br>79 79<br>  $\begin{array}{c|c|c|c|c|c|c|c|c} \hline \text{79} & & \text{11} & \text{12} & \text{15} & \text{16} & \text{17} & \text{18} & \text{18} & \text{19} & \text{19} & \text{10} & \text{10} & \text{17} & \text{10} & \text{17} & \text{10} & \text{17} & \text{10} & \text{17} & \text{18} & \text{19} & \text{10} & \text{10} & \text{10} & \text{17} & \text{10} & \text{17} &$  $: : \cdot \cdot \text{else}$  $\frac{f i}{f}$ ;  $\frac{82}{83}$ 83 :: toMode2 -> mode2 = 1<br>84 :: toMode3 -> mode3 = 1<br>85 :: **else**  $\begin{array}{c|c}\n 86 & \text{f i ;}\n 87 & \text{if }\n\end{array}$  $\begin{array}{c|c}\n 87 \\
 88 \\
 89\n\end{array}$  if 88 :: mode1 −> mode = 1<br>89 :: !mode1 && mode2 −> mode = 2<br>90 :: !mode1 && !mode2 && mode3 −> mode = 3<br>91 :: else −> mode = 0  $\begin{array}{c|c} 92 & \text{f} \text{i}: \\ \end{array}$  $\frac{93}{94}$ <br>94 94 **assert** (!out2 || out1)<br>95 **assert** (signal || !out2)<br>97 **assert** (out3 .out1 == out1)<br>**assert** (out1 || (out3 .elapsed == 0)) 98  $_{\rm od}$ 

Listing B.3: Example\_int.pml

```
\frac{1}{2} typedef ComplexSignal{
 <sup>1</sup><br>
<sup>2</sup> bool out1;<br>
<sup>3</sup> short elapsed;
 3<br>
\left\{\n\begin{array}{c}\n\text{short elapsed};\n\end{array}\n\right\}<br>
\left\{\n\begin{array}{c}\n\text{bool signal};\n\end{array}\n\right.
\left\{\n\begin{array}{c}\n\text{bool signal},\n\end{array}\n\right.
\left\{\n\begin{array}{c}\n\text{bool edge},\n\end{array}\n\right.
\left\{\n\begin{array}{c}\n\text{bool edge},\n\end{array}\n\right.
\left\{\n\begin{array}{c}\n\text{bool edge},\n\end{array}\n\right.
\left\{\n\begin{array}{c}\n\text{short\frac{12}{13}14 active proctype go()14 active proctype \lceil 6 \rceil {<br>16 \lceil 6 \rceil do
\begin{bmatrix} 16 \\ 17 \end{bmatrix} do \begin{bmatrix} 16 \\ 17 \end{bmatrix}\begin{array}{c|c}\n 17 \\
 18\n \end{array} : : if
\begin{array}{c|c} 18 \\ 19 \end{array} : : signal = 0<br>: signal = 1
\begin{array}{c|c}\n 19 \\
 20 \\
 \end{array} : signal = 1
                fi ;
\frac{21}{22}22 d_step{if<br>23 d_step{if distant==1)&& (signal_old==0) -> edge_signal = 1;
 24 s i g n a l o l d = 1
25 : : e l s e −> e d g e s i g n a l = 0 ;
26 s i g n a l o l d = s i g n a l ;
                f_i;<br>f_i\frac{27}{28}<br>28<br>29
\begin{array}{c|c} 29 \\ 30 \end{array} :: !signal -> out1 = 0;<br>30
 \begin{array}{c} 30 \ 31 \ 32 \end{array} \begin{array}{c} 0 \ \text{cut2 = 0;} \end{array} :: signal && edge_signal \rightarrow out1 = !out1;
 33 out3.out1 = out1<br>34 :: else -> cntr = cntr + 1; if
34<br>35 :: else -> cntr = cntr + 1; if<br>35 :: entr > cntr_max -> cntr = 0; cntr2 = cntr2 + 1<br>36 :: else
\begin{array}{c|c} 36 \ 37 \ 38 \end{array} :: else<br>\begin{array}{c} 36 \ \text{if} \end{array}37 fi;
 38 if
39 : \begin{array}{c} \text{(cntr2} > \text{cntr}\text{-} \text{max}) & \text{&} \text{&} \text{~~} \text{signal} \rightarrow \text{out2} = 1 \\ \text{40} & \text{&} \text{else} \rightarrow \text{out2} = 0 \end{array}40 : \dot{e}lse -> out2 = 0<br>41 fi;<br>42 cut3.out1 = out1;
 41 fi;
42<br>
43 out3.out1 = out1;<br>
44 fi;}
                                                                                 out3 . elapsed = cntrf i ;\frac{45}{46}46 assert (!out2 || out1)<br>47 assert (signal || !out
 47 assert (signal || !out2)<br>48 assert (out3.out1 == out1)
```
100 }

```
49 | assert (out1 | | (out3. elapsed == 0))
\begin{array}{c} 50 \\ 51 \end{array}51 od
52 }
```
Listing B.4: Reduced version of Example int.pml

```
\frac{1}{2} typedef ComplexSignal{
   \begin{array}{c|c} 2 & \textbf{bool out1;} \ \hline 3 & \textbf{bool out2;} \end{array}4 short remaining;<br>5 short elapsed;
   6 |};<br>7 bool error, toMode1, toMode2, toMode3, mode3Forbidden;<br>8 bool mode2 = 0;<br>9 bool mode2 = 0;
 10 \begin{array}{c} bool mode3 = 0;<br>
11 \begin{array}{c} bool signal;<br>
12 \begin{array}{c} bool signal_old = 0;<br>
13 \end{array} bool edge_signal;
 14 bool out1, out2;<br>
15 int mode = 0;<br>
16 int cntr_max = 5;
 17 short cntr = 0;<br>
18 short cntr2 = 0;<br>
19 ComplexSignal out3;
\begin{array}{c} 20 \\ 21 \end{array}active proctype go()\frac{22}{23}\begin{bmatrix} 23 \\ 24 \end{bmatrix} do
\begin{array}{c|c}\n 24 \\
 25 \\
 26\n\end{array} :: if
                          \therefore error = 0
\begin{array}{c|c} 26 \\ 27 \end{array} : error = 1
                  f i ;
\begin{array}{c|c}\n 28 \\
 29\n \end{array} if
\begin{array}{c} 29 \\ 30 \end{array} :: toMode1 = 0<br>:: toMode1 = 1
\begin{array}{c|c} 30 & \text{ :: toModel = 1} \ 31 & \text{ f i }; \ \end{array}\begin{array}{c|c} 31 & \text{f i ;} \\ 32 & \text{if } \end{array}\begin{array}{c|c} 33 & ::\text{toMode2 = 0} \ 34 & :\text{toMode2 = 1} \end{array}\begin{array}{c|c}\n 35 \\
 36 \\
 \end{array} fi;
\begin{array}{c|c}\n 36 \\
 37 \\
 38\n\end{array} if
 \begin{array}{ccc} 37 & : \text{toMode3 = 0} \ 38 & : \text{toMode3 = 1} \end{array}f_i;<br>f\begin{array}{c} 39 \\ 40 \\ 41 \\ 42 \end{array}\begin{array}{c} 41 \ 42 \end{array} :: mode3Forbidden = 0<br>\begin{array}{c} 42 \end{array} :: mode3Forbidden = 1
                 f_i;<br>f43<br>44<br>45<br>46\begin{array}{c|c} 45 & : : \text{signal} = 0 \\ 46 & : : \text{signal} = 1 \end{array}fi :
\frac{47}{48}<br>48
\begin{array}{c|c} 49 & \textbf{d}.\textbf{step} \{ \textbf{if} \ 50 & :\; \textbf{else} \end{array}50 :: ( signal = = 1) & & ( signal - old = = 0) -><br>51 signal | signal - old -> edg
                                                                                               0 \rightarrow edge_signal = 1;<br>signal_old = 1<br>edge_signal = 0;
52<br>53 : : ! signal || signal_old -><br>54 fi;
                                                                                               signal\_old = signal;f_i;<br>f_i\frac{5}{5}<br>\frac{5}{6}56 :: !signal →<br>57<br>58 :: signal &&
                                                            \begin{array}{rcl} \text{out1} & = & 0 \, ; \\ \text{out2} & = & 0 \, ; \\ \text{cntr} & = & 0 \, . \end{array}58 cntr = 0<br>
59 :: signal && edge_signal -> out1 = !out1;
\begin{bmatrix}\n\cdot & \cdot & \cdot & \cdot \\
\cdot & \cdot & \cdot & \cdot \\
\cdot & \cdot & \cdot & \cdot\n\end{bmatrix}
\therefore \text{ else } \rightarrow \text{ entre } = \text{ entr } + 1:
\text{out3 } \text{ out1 } = \text{ out1}\begin{array}{c|c}\n\phantom{0}61 \\
\phantom{0}62\n\end{array} :: else -> cntr = cntr + 1;
 62 do
 63 :: cntr > cntr_max -> cntr = cntr - 1; cntr2 = cntr2<br>+ 1
64 \overline{65} : else -> break<br>
\overline{65} : else -> break
 65 od ;
 66 if
 67 : (\text{cntr2} > \text{cntr\_max}) && signal -> \text{out2} = 1<br>
68
 69 fi;
 70 out3.out1 = out1;<br>
71 out3.out2 = out2;
 72 cut3. remaining = cntr_max − cntr;<br>73 out3. elapsed = cntr
\begin{bmatrix} 69 \\ 70 \\ 71 \\ 72 \\ 73 \\ 74 \\ 75 \\ \end{bmatrix}<br>
\begin{bmatrix} 70 \\ 1 \\ 1 \\ 1 \\ 1 \\ \end{bmatrix}75<br>7676<br>
76 :: !mode1 && !mode2 && !mode3 -> mode1 = 1<br>
77 :: else<br>
fi;
                          :: else
\begin{array}{c|c}\n 78 \\
 79\n \end{array} fi;
\begin{array}{c|c}\n 79 & \text{if } \\
 80 & \n\end{array}\therefore toMode1 | | (toMode3 && mode3Forbidden) -> mode1 = 1
```

```
\begin{array}{c|c}\n 81 \\
 82\n \end{array} :: else
  \begin{array}{c|c} 82 & \text{f i ;} \\ 83 & \text{if } \end{array}\begin{array}{c|c}\n 83 \\
 84 \\
 85\n \end{array} if
   84 :: toMode2 −> mode2 = 1<br>85 :: toMode3 −> mode3 = 1
  \begin{array}{c|cc} 86 & & \cdots & \text{else} \end{array}<br>87 \begin{array}{c|c} 87 & & \text{if} \end{array}\begin{array}{c|c}\n 87 & \text{f i ;} \\
 88 & \text{if}\n\end{array}\begin{array}{c|c}\n 88 & \text{if } \\
 89 & \\
 90 & \n\end{array}89 :: mode1 −> mode = 1<br>90 :: !mode1 && mode2 −> mode = 2<br>92 :: !mode1 && !!mode2 && mode3 −> mode = 3<br>92 :: else −> mode = 0
  93 fi; }
 \begin{array}{c} 94 \\ 95 \\ 96 \end{array}95 <br>
96 assert (signal || !out2)<br>
97 assert (out3 .out1 == out1)<br>
98 assert (out1 || (out3 .elapsed == 0))
  99100 od
101
```
Listing B.5: Example while.pml

```
\begin{tabular}{c|c} 1 & type \textbf{def} ComplexSignal\{ \\ 2 & boolean \textbf{out1}; \\ 3 & short \textbf{else} \end{tabular}\begin{array}{c|c} 2 & \textbf{bool out1;} \ 3 & \textbf{short elapsed;} \end{array}4 };
5 bool s i g n a l ;
6 bool s i g n a l o l d = 0 ;
7 bool e d g e s i g n a l ;
8 bool out1 , out2 ;
9 in t cntr max = 5 ;
 10 short cntr = 0;<br>
11 short cntr2 = 0;<br>
12 ComplexSignal out3;
\frac{13}{14}active proctype g_0()\begin{array}{c} 14 \\ 15 \\ 16 \end{array} {
                  16 do
\frac{17}{18}\begin{array}{c|c}\n 17 \\
 18 \\
 19\n \end{array} if
\begin{array}{c|c} 19 \\ 20 \end{array} : \begin{array}{c} \text{signal} = 0 \\ \text{signal} = 1 \end{array}:: signal = 1
                   fi ;
\frac{21}{22}\begin{array}{c|c} 23 \overline{24} & \text{d\_step} \{ \text{if} \\ 24 & \text{if} \end{array}24 :: (signal==1) && (signal_old ==0) -><br>25 ::! signal || signal_old -> edg
 25 signal-old = 125<br>
26 ::!signal || signal_old -><br>
27 <br>
fi:
 27 | signal_old = signal;
\begin{array}{c|c}\n 28 & \text{f i ;} \\
 29 & \text{if} \n\end{array}\begin{array}{c|c}\n 29 \\
 30\n \end{array} if
\begin{array}{c|c} 30 \\ 31 \\ 32 \end{array} :: !signal ->
 31 \n32 \n332 \n34 \n35 \n36 \n37 \n38 \n39 \n30 \n31 \n31 \n31 \n32 \n33 \n34 \n35 \n36 \n38 \n39 \n30 \n31 \n31 \n32 \n33 \n34 \n35 \n36 \n37 \n38 \n39 \n30 \n30 \n31 \n32 \n33 \n34 \n35 \n36 \n37 \n38 \n39 \n30 \n30 \n31 \n32 \n33 \n34 \n35 \n36 \n37 \n38 \n39 \n30 \n30 \33 :: signal && edge_signal \rightarrow out1 = !out1;<br>34 :: signal && edge_signal \rightarrow out1 = !out1;
\begin{cases}\n34 \\
35 \\
36\n\end{cases} :: else \rightarrow cntr = cntr + 1;<br>
\begin{cases}\n34. \text{ out } 3.\text{ out } 1 = \text{ out } 1 \\
\text{ out } 3.\text{ out } 1 = \text{ out } 1\n\end{cases}\cdots else \Rightarrow cntr = cntr + 1;
 36 do
 37 :: cntr > cntr_max -> cntr = cntr - 1; cntr2 = cntr2<br>+ 1
\begin{array}{c|c|c|c|c} \text{38} & & \text{11} & \text{else} & \text{11} \end{array}<br>39 \begin{array}{c|c|c} \text{38} & & \text{11} & \text{else} & \text{11} \end{array}39 od;
 40 if
40<br>
41<br>
42<br>
43<br>
43<br>
44<br>
45<br>
45
\begin{cases}\n\text{if } (\text{cntr2} > \text{cntr} \cdot \text{max}) \& \text{if } \text{signal} \rightarrow \text{out2} = 1 \\
\text{if } \text{if } \text{in2} = 0 \\
\text{if } \text{out3} \cdot \text{out1} = \text{out1}; \\
\text{out3} \cdot \text{elaped} = \text{cntr}\n\end{cases}\text{else} \rightarrow \text{out2} = 043 fi;
 \begin{array}{c|c|c|c} 44 & \multicolumn{1}{c|}{\text{out3.out1 = out1}}; \end{array} \ \begin{array}{c} \text{out3.out1 = out1}; \\\text{out3. elapsed = entry} \end{array}f i ;\frac{46}{47}48 assert (!out2 || out1)<br>
49 assert (signal || !out2)<br>
51 assert (out3 .out1 == out1)<br>
51 assert (out1 || (out3 .elapsed == 0))
49<br>50<br>51<br>52<br>5353 od
54 }
```
Listing B.6: Reduced version of Example while.pml

# C Example programs in SMV

This appendix shows the translations from the example programs to SMV, both the full program and the reduced are given.

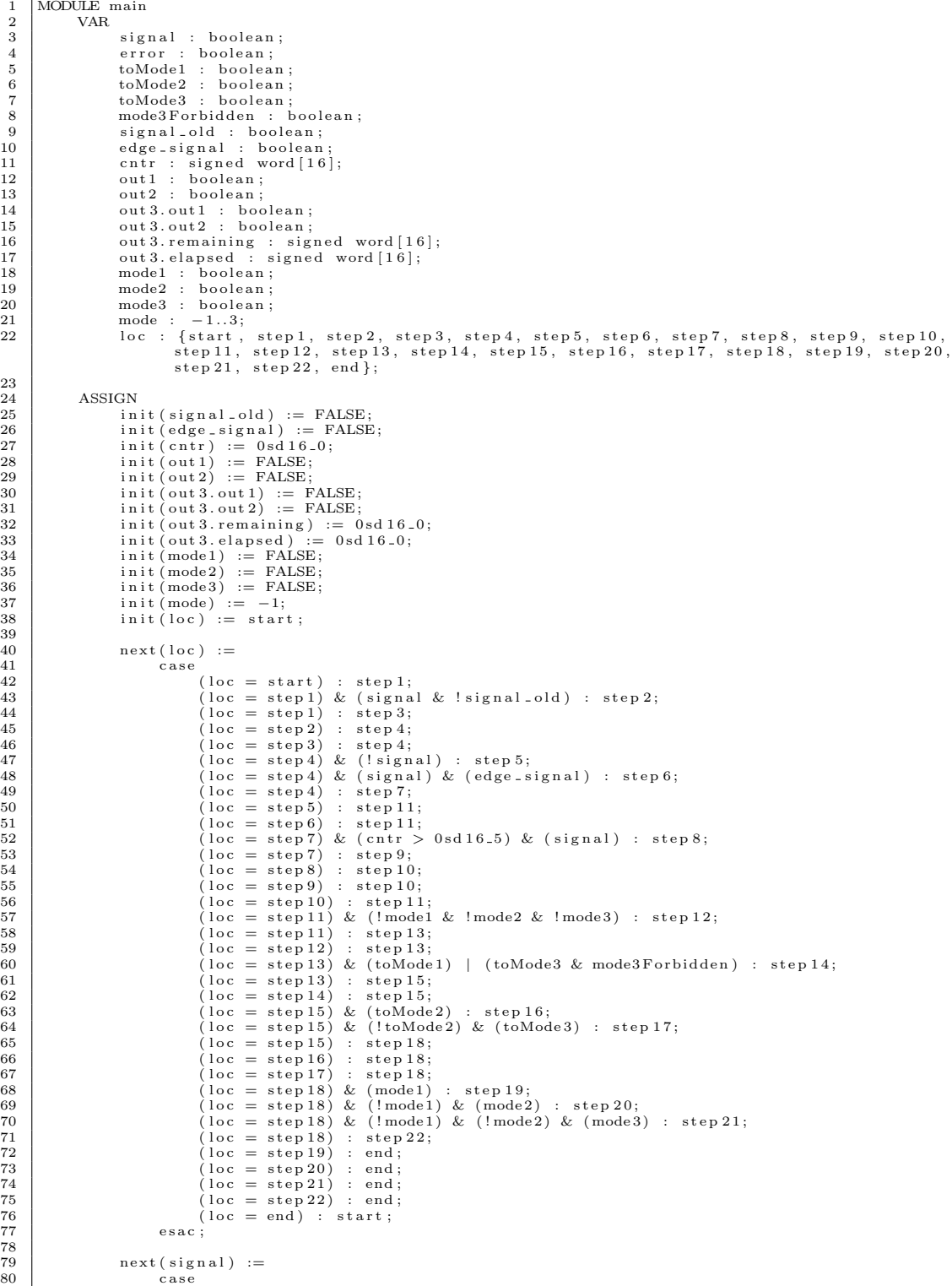
```
\begin{tabular}{lllllllll} \bf 81 & (loc = start) : \{TRUE, FALSE\}; \\ \bf 82 & TRUE : signal; \\ \bf 83 & esc; \\ \bf 84 & next (error) := \\ \bf 85 & case & (loc = start) : \{TRUE, FALSE\}; \\ \bf 86 & TRUE : error; \\ \bf 87 & TRUE : error; \\ \bf 88 & esc; \\ \bf 89 & next (toNode1) := \\ \bf 90 & case & \\ \bf 91 & case & \\ \bf 92 & case & \\ \bf 93 & case & \\ \bf 94 & case & \\ \bf 95 & case & \\ \bf 96 & case & \\ \bf 97 & case & \\ \bf 98 & case & \\ \bf 99 & case &91 \t{(loc = start)}: {TRUE, FALSE};<br>
92 \t{TRUE: toModel};\begin{array}{c|c}\n 93 \\
 94\n \end{array} e sac ;
 \begin{array}{c}93 \ 94 \ 95 \ 96\end{array} next (toMode2) :=<br>\begin{array}{c}68 \text{ rad} \\ \text{case}\end{array} (loc = s
  95 case<br>
96 (loc = start) : {TRUE, FALSE};<br>
97 TRUE : toMode2;<br>
esac ;
\begin{array}{c|c}\n 99 \\
 100\n \end{array} next(toMode 3) :=\n 200\begin{array}{c|c} 100 & \text{case} \\ 101 & \end{array}101 ( loc = start ) : {TRUE, FALSE};<br>102 TRUE : toMode3;
103 esac;<br>104 next(mode3Forbidden):=
105 case (\begin{array}{c} \text{case} \ \text{106} \ \text{107} \ \text{108} \ \text{108} \ \text{1100} \ \text{111} \end{array} \; ; \; \begin{array}{c} \text{117} \ \text{120} \ \text{131} \ \text{142} \ \text{153} \ \text{164} \ \text{174} \ \text{185} \ \text{198} \ \text{198} \ \text{198} \ \text{199} \ \text{190} \ \text{191} \ \text{192} \ \text{193} \ \text{19\frac{109}{110}\begin{array}{c|c}\n\text{110} \\
\text{111} \\
\text{111}\n\end{array} next (signal old) :=
111 case<br>
(loc = step2) : TRUE;<br>
(loc = step3) : signal ;<br>
TRUE : signal old ;
115 e s a c ;
116 n ext ( edg e s i g n a l ) :=
117<br>
118 case (loc = step 2) : TRUE;<br>
119 (loc = step 3) : FALSE;<br>
TRUE : edge_signal;
121 esac;<br>122 next(cntr) :=
\begin{array}{c|c}\n 123 \\
 124\n \end{array} case
124 ( l o c = s t e p 5 ) : 0 sd 1 6 0 ;
125 ( l o c = s t e p 7 ) : c n t r + 0 sd 1 6 1 ;
126 TRUE : c n t r ;
\begin{array}{c|c}\n 127 & \text{esac ;}\n 128 & \text{next (out 1)}\n \end{array}\begin{array}{c|c}\n 128 \\
 129\n \end{array} next (out 1) :=
129 case (loc = step5) : FALSE;<br>130 (loc = step6) : lout1;
132 TRUE : out 1 ;
\begin{array}{c|c}\n 133 & \text{esac;} \\
 134 & \text{next(out2)}\n\end{array}\begin{array}{c|c}\n 134 \\
 135\n \end{array} next (out 2) :=
\begin{array}{c|c}\n 135 \\
 \hline\n 136\n \end{array} case
\begin{array}{c|c} 136 \ 137 \ 137 \ 138 \ 138 \ 139 \end{array} \hspace{1cm} \begin{array}{c} \text{(loc = step 5)} \text{ : FALSE;} \ \text{(loc = step 8) : TRUE;} \ \text{(RUE = step 9) : FALSE;} \end{array}140 esac;<br>141 next(out3.out1) :=
142 c a s e
143 ( l o c = s t e p 6 ) : ! out 1 ;
144 ( l o c = s t e p 1 0 ) : out 1 ;
144 (loc = step 10) : out 1;<br>
145 TRUE : out 3 . out 1;<br>
146 esac.
146 esac;<br>147 next (out 3.out 2) :=
148 case<br>149 (loc = step 10) : out 2;
\begin{array}{c|c}\n 149 \\
 150 \\
 151\n\end{array} TRUE : out 3. out 2;
151 esac;<br>152 next(out3.remaining) :=
\begin{array}{c|c}\n 153 \\
 154\n\end{array} case
154 ( loc = step 10) : 0sd 16_5 − cntr;<br>155 TRUE : out 3. remaining;
\begin{array}{c|c} 156 & \text{esac ;} \\ 157 & \text{next(out 3)} \end{array}next( out 3. elapsed ) :=158 case (loc = step10) : cntr;<br>159 (loc = step10) : cntr;<br>160 TRUE : out3.elapsed;
161 esac;<br>162 next(mode1) :=
\begin{array}{c|c} \text{163} \ \text{164} \ \text{165} \ \text{(loc = step 12)} \ \text{166} \ \text{(loc = step 14)} \ \text{167} \ \text{168} \ \text{169} \ \text{178UE} \ ; \ \text{model} \ ; \end{array}167 esac;<br>168 next(mode2) :=
169 case<br>170 (loc = step 16): TRUE;
```

```
\begin{array}{c|c}\n 171 & \text{TRUE} : \text{mode 2;} \\
 172 & \text{esac :}\n \end{array}\begin{array}{c|c} 172 & \text{esc} \\ 173 & \text{next} \ (\text{mode}) \end{array}\begin{array}{c|c}\n 173 \\
 174\n \end{array} next (mode 3) :=
 \begin{array}{c} \text{174} \text{175} \ \text{175} \text{176} \text{177} \text{178} \text{177} \end{array} \quad \begin{array}{c} \text{case} \text{17} \text{18} \text{18} \text{18} \text{18} \text{18} \text{18} \text{18} \text{18} \text{18} \text{18} \text{18} \text{18} \text{18} \text{18} \text{18} \text{18} \text{18} \text{18} \text{18} \text{18} \text{18} \text{18} \text{18}\begin{array}{ccc} 178 \ 179 \ 180 \ \end{array} \hspace{1cm} \text{next (mode)} := \ \text{case} \ \text{(loc = step 19)} : 1;\begin{array}{c|c} 181\ 182 \ 182 \ 183 \ 184 \ \end{array} \hspace{1cm} \begin{array}{c} (\text{loc = step 20}) \ : \ 2; \ 18 \ \text{(loc = step 21)} \ : \ 3; \ (10 \text{c = step 22}) \ : \ 0; \ (\text{loc = step 22}) \ : \ 0; \end{array}185 esac;
\frac{186}{187}187 --CTL properties<br>
188 SPEC AG(loc = end -> (out2 -> out1))<br>
189 SPEC AG(loc = end -> (!signal -> !out2))<br>
190 SPEC AG(loc = end -> (out3.out1 = out1))<br>
191 SPEC AG(loc = end -> (!out1 -> out3.elapsed = 0sd16_0))
\frac{192}{193}193 --INVARIANT properties<br>194 INVARSPEC(loc = end ->
 194 | INVARSPEC(loc = end -> (out2 -> out1))<br>195 | INVARSPEC(loc = end -> (!signal -> !out2))<br>196 | INVARSPEC(loc = end -> (out13.out1 = out1))<br>197 | INVARSPEC(loc = end -> (!out1 -> out3.elapsed = 0sd16_0))
```
Listing C.1: Example.smv

```
rac{1}{2} MODULE main<br>rac{1}{3} VAR<br>rac{1}{3}2 VAR
  3 signal : boolean;<br>4 signal_old : bool
   4 signal_old : boolean;<br>
edge_signal : boolean;<br>
cntr : signed word[16];<br>
out1 : boolean;
  \begin{array}{c|c} 7 & \text{out1 : boolean} \ 8 & \text{out2 : boolean} \ 9 & \text{out3.out1 : boolean} \end{array}\begin{array}{c|c} 9 \ 9 \ 10 \ 10 \end{array} out 3. out 1 : boolean;<br>10
 10 out 3 . elapsed : signed word [16];<br>11 loc : { start , step 1, step 2, step 3, step 4, step 5, step 6, step 7, step 8, step 9, step 10,<br>end };
\begin{array}{c} 12 \\ 13 \end{array}ASSIGN
 14 in it ( signal _old ) := FALSE;<br>
15 in it ( edge _ signal ) := FALSE;<br>
17 in it ( cut 1) := C sd 16_0;<br>
18 in it ( out 2) := FALSE;<br>
18 in it ( out 2) := FALSE;
 19 init(out3.out1):= FALSE;<br>20 init(out3.elapsed):= 0sd16_0;<br>init(loc):= start;
\frac{22}{23}\begin{array}{c|c} 23 & \text{next}(\texttt{loc}) & \coloneqq \\ 24 & \text{case} \end{array}25<br>
26 (loc = start) : step1;<br>
(loc = step1) & (signal & !signal_old) : step2;<br>
28 (loc = step2) : step4;
 \begin{array}{ll} \text{29} \ \text{30} \ \text{31} \ \text{32} \ \text{333} \ \text{44} \ \text{(loc = step 4)} \ \text{64} \ \text{(in } \texttt{step 2)} \ \text{(loc = step 4)} \ \text{7} \ \text{(loc = step 4)} \ \text{84} \ \text{(signal)} \ \text{84} \ \text{(edge\_signal)} \ \text{184} \ \text{(log\_signal)} \ \text{195} \ \text{214} \ \text{(log\_signal)} \ \text{225} \ \text{(log\_signal)} \ \text{336} \ \text{(log\_signal)} \ \text{196} \ \text{(log33 ( l o c = s t e p 5 ) : end ;
34 ( l o c = s t e p 6 ) : end ;
35 ( l o c = s t e p 7 ) & ( c n t r > 0 sd 1 6 5 ) & ( s i g n a l ) : s t e p 8 ;
36 ( l o c = s t e p 7 ) : s t e p 9 ;
 \begin{array}{c|c} 37 \ 38 \ \end{array} \hspace{1.6cm} \begin{array}{c} \text{(loc = step 8)} \end{array} \text{ : } \text{step 10}; \ \begin{array}{c} 38 \ \text{step 10}; \end{array}\begin{array}{c|c} 39 \ 40 \end{array} (loc = step 10): end;<br>
(10c = end) : start;\begin{array}{c|c}\n 40 \\
 41\n \end{array} e sac ;
42
\begin{array}{c|c} 43 & \phantom{0}\text{next}(\text{signal}) \; := \\ 44 & \phantom{0}\text{case} \\ 45 & \phantom{0}\text{(loc)} \end{array}44 case<br>
45 (loc = start) : {TRUE, FALSE};<br>
46 TRUE : signal;<br>
esac;
\frac{48}{49}\begin{array}{c|c} 49 & \text{next}(\text{signal} - \text{old}) & := \\ 50 & \text{case} \end{array}50 case<br>51 (\log 2): TRUE;
 52 \quad \text{(loc = step 3)}: \text{signal};<br>53 \quad \text{TRUE}: \text{signal\_old};54 esac;<br>55 next(edge_signal) :=
 56 case<br>57 (loc = step 2): TRUE;
```

```
\begin{array}{c|c|c|c} \textbf{58} & & \textbf{(loc = step 3)} & \textbf{; FALSE;} \\ \textbf{59} & & \textbf{TRUE} & \textbf{edge\_signal;} \\ \end{array}59 TRUE : edg e s i g n a l ;
60 e s a c ;
61 n ext ( c n t r ) :=
62 c a s e
63 ( l o c = s t e p 5 ) : 0 sd 1 6 0 ;
64 ( l o c = s t e p 7 ) : c n t r + 0 sd 1 6 1 ;
65 TRUE : c n t r ;
66 e s a c ;
  \begin{array}{rcl} 67 & & \textrm{next}(\textrm{out 1})\;:=\ & & \textrm{case} \quad & \textrm{(loc = step 5)}\;:\; \textrm{FALSE};\ 69 & & \textrm{(loc = step 6)}\;:\; \textrm{Iout 1};\ 71 & & \textrm{TRUE}:\; \textrm{out 1}; \end{array}\begin{array}{c|c} 72 & \text{esc}~; \ \hline 73 & \text{next}~(\text{out}~2) & := \end{array}74 case<br>
75 (loc = step 5) : FALSE;<br>
(loc = step 9) : TRUE;<br>
77 (loc = step 9) : FALSE;<br>
TRUE : out 2;
  \begin{array}{c|c} 79 & \text{esac ;} \\ 80 & \text{next (out 3.out 1)} \end{array} :=81 case<br>82 (loc = step6): out1;<br>83 (loc = step10): out1;
  84<br>
85<br>
86 esac;<br>
esac;<br>
art (out 3 . elapsed ) :=<br>
87 case<br>
(loc = step 10) : cntr;<br>
89 esac;<br>
90 esac;
\frac{90}{91}92 --CTL properties<br>
93 SPEC AG(loc = end -> (out2 -> out1))<br>
94 SPEC AG(loc = end -> (!signal -> !out2))<br>
95 SPEC AG(loc = end -> (out3.out1 = out1))<br>
96 SPEC AG(loc = end -> (!out1 -> out3.elapsed = 0sd16_0))
94<br>95<br>96<br>97<br>9898 --INVARIANT properties<br>
99 INVARSPEC(loc = end -> (out2 -> out1))<br>
100 INVARSPEC(loc = end -> (out3.out1 = out2))<br>
101 INVARSPEC(loc = end -> (out3.out1 = out1))<br>
102 INVARSPEC(loc = end -> (!out1 -> out3.elapsed = 0sd
```
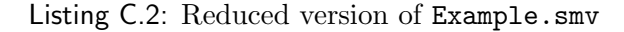

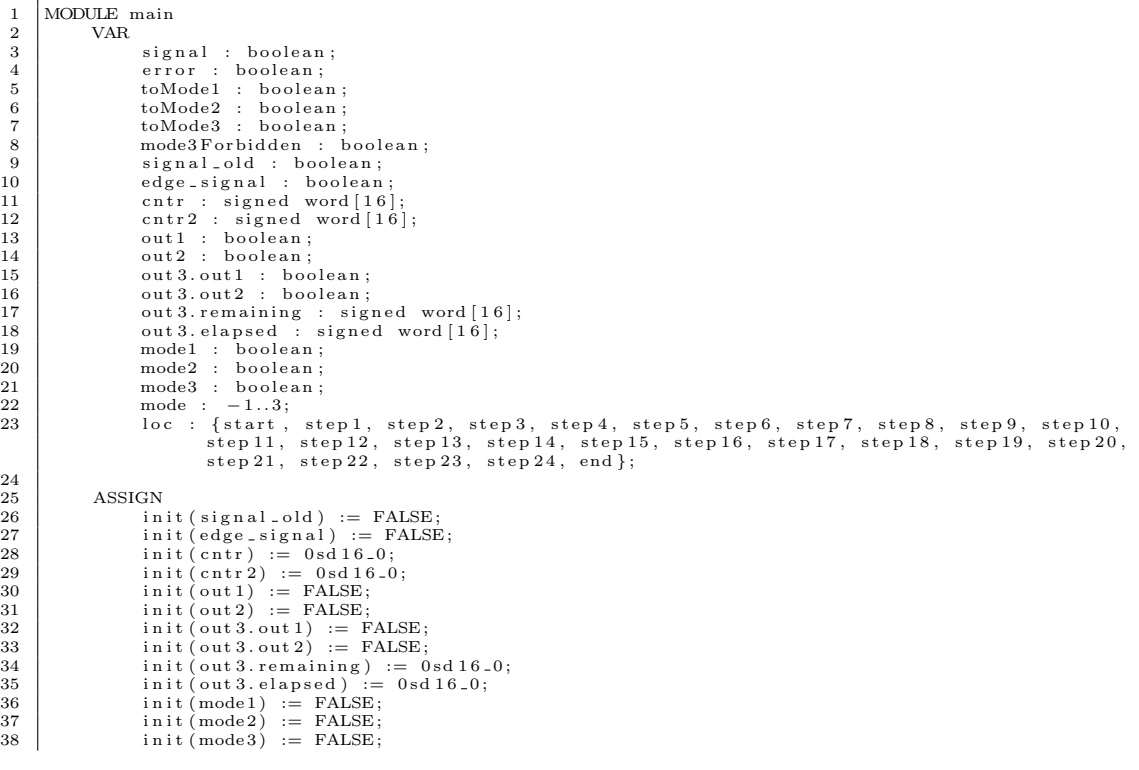

```
\begin{array}{c|c} 39 & \text{init (mode)} := -1; \ 40 & \text{init (loc)} := \text{start}; \end{array}\frac{41}{42}\begin{array}{c|c} 42 \ 43 \end{array} next (loc) :=
                                             \case44 (\log c = \text{start}) : step1;<br>
45 (\log c = \text{step 1}) & (signal & !signal_old) : step2;
   46 (\begin{array}{lll} 46 & (\mathrm{loc} = \mathrm{step1}) \mathrm{:step3};\ 47 & (\mathrm{loc} = \mathrm{step2}) \mathrm{:step4};\ 48 & (\mathrm{loc} = \mathrm{step3}) \mathrm{:step4}; \end{array}49 ( l o c = s t e p 4 ) & ( ! s i g n a l ) : s t e p 5 ;
50 ( l o c = s t e p 4 ) & ( s i g n a l ) & ( edg e s i g n a l ) : s t e p 6 ;
51 ( l o c = s t e p 4 ) : s t e p 7 ;
   52 ( l o c = s t e p 5 ) : s t e p 1 3 ;
53 ( l o c = s t e p 6 ) : s t e p 1 3 ;
54 ( l o c = s t e p 7 ) & ( c n t r > 0 sd 1 6 5 ) : s t e p 8 ;
   \begin{array}{ll} 55 & (\mathrm{loc} = \mathrm{step}\,7) \; : \; \mathrm{step}\,9; \\ 56 & (\mathrm{loc} = \mathrm{step}\,8) \; : \; \mathrm{step}\,9; \\ 57 & (\mathrm{loc} = \mathrm{step}\,9) \; \& \; (\mathrm{cntr}\,2 > 0 \mathrm{sd}\,16.5) \; \& \; (\mathrm{signal}) \; : \; \mathrm{step}\,10; \\ 58 & (\mathrm{loc} = \mathrm{step}\,9) \; : \; \mathrm{step}\,11; \\ 60 & (\mathrm{loc} = \mathrm{step}\,11) \; : \; \mathrm{step}\,12; \\ 61 & (\mathrm{loc} =62 (\text{loc} = \text{step 13}) \& (\text{1model} \& \text{1mode2} \& \text{1mode3}) : \text{step 14};<br>64 (\text{loc} = \text{step 14}) : \text{step 15};65<br>
(loc = step15) & (toMode1) | (toMode3 & mode3Forbidden) : step16;<br>
(loc = step16) : step17;<br>
(loc = step16) & (toMode2) : step18;<br>
(loc = step17) & (toMode2) : step18;
   69 ( l o c = s t e p 1 7 ) & ( ! toMode 2 ) & ( toMode 3 ) : s t e p 1 9 ;
70 ( l o c = s t e p 1 7 ) : s t e p 2 0 ;
71 ( l o c = s t e p 1 8 ) : s t e p 2 0 ;
   \begin{array}{ll} 72 \ 72 \ 73 \ 74 \ 75 \ 76 \ 77 \ 78 \ 78 \ 79 \ 70 \ 71 \ 72 \ 73 \ 74 \ 75 \ 75 \ 76 \ 77 \ 78 \ 78 \ 79 \ 70 \ 71 \ 72 \ 73 \ 74 \ 75 \ 76 \ 77 \ 78 \ 78 \ 79 \ 70 \ 71 \ 72 \ 73 \ 74 \ 75 \ 76 \ 78 \ 79 \ 70 \ 70 \ 71 \ 72 \ 73 \ 74 \ 75 \ 76 \ 78 \ 79 \ 70 \ 77 ( loc = step 21) : end;<br>78 ( loc = step 22) : end;
   \begin{array}{ccc} 79 & \phantom{0} & \phantom{0}\begin{array}{c|c}\n 82 & \text{esac}\n \end{array};
 \frac{83}{84}\begin{array}{c|c}\n 84 & \text{next}(\text{signal}) & \coloneqq \\
 85 & \text{case}\n \end{array}85 case (loc = start) : {TRUE, FALSE};<br>86 (loc = start) : {TRUE, FALSE};<br>87 TRUE : signal;
   88 esac;<br>89 next(error) :=
   90 case<br>
92 (loc = start) : {TRUE, FALSE};<br>
93 esac;
 \begin{array}{c|c} 94 & \text{next (toMode 1)} \end{array} := \ \begin{array}{c} 94 \\ \text{case} \end{array}95 case<br>
96 (loc = start) : {TRUE, FALSE};<br>
97 TRUE : toMode1;<br>
98 esac;
99 \text{ next} \text{(toMode 2)} := 100100 case (loc = start) : {TRUE, FALSE};<br>102 TRUE : toMode2;
103 esac;<br>104 next(toMode3) :=
105 c a s e
106 ( l o c = s t a r t ) : {TRUE, FALSE} ;
107 TRUE : toMode 3 ;
108 e s a c ;
\begin{array}{c} 109 \\ 109 \\ 110 \end{array} next (mode3 Forbidden) :=
110 case (loc = start) : {TRUE, FALSE};<br>111 (loc = start) : {TRUE, FALSE};<br>TRUE : mode3 Forbidden ;
113 esac;
\begin{array}{c} 114 \\ 115 \end{array}next(signal\_old) :=
116 case<br>117 (loc = step 2): TRUE;
118 (loc = step3) : signal;<br>119 TRUE : signal_old;
\begin{array}{c|c}\n 120 & \text{esac;} \\
 \hline\n 121 & \text{next(edge)}\n \end{array}next(edge\_signal) :=\begin{array}{c|c}\n 122 & \text{case} \\
 \hline\n 123 & \text{case} \\
 \end{array}\begin{array}{c|c} 123 & \phantom{0} & (\textrm{loc} \; = \; \textrm{step 2}) & : \textrm{TRUE};\ 124 & \phantom{0} & (\textrm{loc} \; = \; \textrm{step 3}) & : \textrm{FALSE}; \end{array}\begin{array}{c|c}\n 125 & \text{TRUE} : \text{edge\_signal}; \\
 \hline\n 126 & \text{esac};\n \end{array}\begin{array}{c|c}\n 126 & \text{esac ;} \\
 \hline\n 127 & \text{next(cstr)}\n \end{array}\begin{array}{c|c}\n 127 \\
 128\n\end{array} next (cntr) :=
                                             case
```

```
\begin{array}{c|c} 129 \ 129 \ 130 \ 131 \ 132 \ 132 \end{array} \quad \quad \begin{array}{c} (\text{loc = step 5}) \ : \ 0 \, \text{sd 16.0;} \ \text{(loc = step 7)} \ : \ \text{cntr + 0 sd16.1;} \ \text{(loc = step 8)} \ : \ 0 \, \text{sd 16.0;} \ \text{(loc = step 8)} \end{array}133 esac;<br>134 next(cntr2) :=
\begin{array}{c|c}\n 135 \\
 \hline\n 136\n \end{array} case
 136 (10c = step 8) : entry 2 + 0 sd16.1;<br>137 TRUE : cntr2;
\begin{array}{c|c}\n 138 \\
 139\n \end{array} esac;
                                                next( out 1 ) :=\begin{array}{c|c} 140 & \text{case} \ \hline 141 & \text{(loc = step 5)}: \text{ FALSE}; \ 142 & \text{(loc = step 6)}: \text{lout 1}; \ 144 & \text{esac}; \end{array}145 next ( out 2 ) :=
\begin{array}{c|c}\n 146 \\
 147\n \end{array} case
 \begin{array}{l} 147 \ 148 \ 149 \ 150 \ \end{array} \qquad \qquad \begin{array}{l} \text{(loc = step 5)} \text{ : FALSE;} \ \text{(loc = step 10)} \text{ : TRUE;} \ \text{(loc = step 11)} \text{ : FALSE;} \ \text{(loc = step 11)} \text{ : FALSE;} \ \text{(loc = step 12)} \text{ : FALSE;} \end{array}\begin{array}{c|c} 151 & \text{esc} \; ; \ 152 & \text{next} \, (\text{out} \, 3 \, . \, \text{out} \, 1) & : = \end{array}\begin{array}{c|c} \text{153} \ \text{154} \ \text{155} \ \text{(loc = step 6)}: \text{1} \text{out} \, \text{1}; \ \text{(loc = step 12)}: \text{out} \, \text{1}; \ \text{156} \ \text{TRUE}: \text{out} \, \text{3} \text{out} \, \text{1}; \end{array}\begin{array}{c|c} 157 & \hspace{1.5cm} \texttt{esac} \; ; \ \end{array}<br>
\begin{array}{c} \texttt{next} \, (\, \texttt{out} \, 3 \, . \, \texttt{out} \, 2) \; := \ \end{array}159 c a s e
160 ( l o c = s t e p 1 2 ) : out 2 ;
161 TRUE : out 3 . out 2 ;
 162 e s a c ;
163 n ext ( out 3 . r em a in in g ) :=
 164 case<br>165 (loc = step 12) : 0sd 16_5 − cntr;<br>166 TRUE : out 3. remaining;<br>167 esac;
\begin{array}{c|c} \text{168} \\ \text{168} \\ \text{169} \end{array} next (out 3 . elapsed ) :=
 169 case (loc = step12) : cntr;<br>170 (loc = step12) : cntr;<br>171 (RUE : out3.elapsed;
 172 esac;<br>
173 next(model) :=<br>
174 case (loc = step 14) : TRUE;<br>
176 (loc = step 16) : TRUE;<br>
177 TRUE : model;
 178 esac;<br>179 next(mode2) :=
 180 case (loc = step18) : TRUE;<br>181 (loc = step18) : TRUE;<br>182 TRUE : mode2;
 183 esac;<br>184 next(mode3) :=
 185 case (1oc = step 19): TRUE;<br>186 (1oc = step 19): TRUE;<br>188 esac;
\begin{array}{c|c}\n 189 \\
 \hline\n 190\n \end{array} next (mode) :=
 \begin{array}{c|c} 190 & \text{case} \end{array} \qquad \qquad \begin{array}{c} \text{case} \end{array} \qquad \qquad \begin{array}{c} 191 \end{array} \; ; \; \; 1 \; ; \qquad \qquad \begin{array}{c} 1 \end{array}\begin{array}{c|c} 192 \ 193 \ 194 \ 195 \end{array} \qquad \qquad \begin{array}{c} (\text{loc = step 22}) \; : \; 2 \, ; \ ( \text{loc = step 23}) \; : \; 3 \, ; \ (\text{loc = step 24}) \; : \; 0 \, ; \ (\text{DC = step 25}) \; : \; 0 \, ; \ (\text{DC = step 26}) \; : \; 0 \, ; \ \end{array}196 esac :
\frac{197}{198}\begin{array}{ll} \text{198} & \text{---CTL properties} \\ \text{199} & \text{SPEC AG}(\text{loc} = \text{end} \Rightarrow (\text{out2} \Rightarrow \text{out1})) \\ \text{200} & \text{SPEC AG}(\text{loc} = \text{end} \Rightarrow (\text{! signal} \Rightarrow \text{! out2})) \\ \text{201} & \text{SPEC AG}(\text{loc} = \text{end} \Rightarrow (\text{out3.out1} = \text{out1})) \\ \text{202} & \text{SPEC AG}(\text{loc} = \text{end} \Rightarrow (\text{! out1} \Rightarrow \text{out3. elapsed} = \text{0sd16.0})) \end{array}\frac{203}{204}\begin{array}{ll} \texttt{204} & \texttt{--INVARIANT} \texttt{ properties} \\ \texttt{INVARSPEC}(\texttt{loc} = \texttt{end} \; \rightarrow \; (\texttt{out2} \; \rightarrow \; \texttt{out1})) \\ \texttt{206} & \texttt{INVARSPEC}(\texttt{loc} = \texttt{end} \; \rightarrow \; (\texttt{signal} \; \rightarrow \; \texttt{lout2})) \\ \texttt{207} & \texttt{INVARSPEC}(\texttt{loc} = \texttt{end} \; \rightarrow \; (\texttt{out3.out1} = \; \texttt{out1})) \\ \texttt{INVARSPEC}(\texttt{loc} = \texttt{end} \; \rightarrow \
```
Listing C.3: Example int.smv

```
\frac{1}{2} MODULE main
\begin{array}{c|c}\n2 & \text{VAR} \\
3 & \text{VAR}\n\end{array}\begin{array}{c|c} \mathbf{2} & \mathbf{3} & \mathbf{1} \\ \hline \mathbf{3} & \mathbf{5} \\ \mathbf{4} & \mathbf{5} \\ \mathbf{5} & \mathbf{6} \\ \mathbf{6} \end{array} \quad \begin{array}{c} \mathbf{1} & \mathbf{1} \\ \mathbf{1} & \mathbf{1} \\ \mathbf{2} & \mathbf{1} \\ \mathbf{3} & \mathbf{1} \\ \mathbf{4} & \mathbf{5} \\ \mathbf{5} \\ \mathbf{7} & \mathbf{6} \\ \mathbf{8} & \mathbf{7} \\ \mathbf{9} & \mathbf{1} \\ \mathbf{1} &4 signal_old : boolean;<br>5 boolean;<br>edge_signal : boolean;
```

```
\begin{array}{ccc} 6 & \quad & \quad & \quad \text{cntr} \, : \, \text{signed} \, \, \text{word} \, [16]; \ \text{cntr} \, 2 \, : \, \text{signed} \, \, \text{word} \, [16]; \ \text{out1} \, : \, \text{boolean}; \end{array}9<br>
0 00012 : boolean;<br>
00013.eut1 : boolean;<br>
00013.eut1 : boolean;<br>
00013.eut1 : boolean;<br>
000116];<br>
0001163.eut1, step1, step2, step3, step4, step5, step6, step7, step8, step9, step10,<br>
000115.eut1, step12, end};
13
\begin{array}{c|c}\n 14 \\
 15\n \end{array} ASSIGN
 \begin{array}{ll} \text{15} & \text{init}\left(\text{signal\_old}\right) := \text{FALSE};\ \text{16} & \text{init}\left(\text{edge\_signal}\right) := \text{FALSE};\ \text{17} & \text{init}\left(\text{cntr}\right) := \text{0sd16\_0};\ \text{18} & \text{init}\left(\text{cntr}\right) := \text{0sd16\_0};\ \text{init}\left(\text{out1}\right) := \text{FALSE};\ \text{20} & \text{init}\left(\text{out2}\right) := \text{FALSE}; \end{array}21 init(out3.out1):= FALSE;<br>22 init(out3.elapsed):= 0sd16_0;<br>init(loc):= start;
\frac{24}{25}\begin{array}{c|c} 25 \\ 26 \end{array} next (loc) :=
\begin{array}{c|c}\n 26 \\
 27\n \end{array} case
 27<br>
28 (loc = start) : step1;<br>
(loc = step1) & (signal & !signal_old) : step2;<br>
30 (loc = step2) : step4;
 \begin{array}{ll} \text{31} \ \text{32} \ \text{33} \ \text{38} \ \text{(loc = step 4)} \ \text{6} \ \text{(loc = step 4)} \ \text{8} \ \text{(signal)}: \ \text{step 5}; \ \text{(loc = step 4)} \ \text{8} \ \text{(signal)} \ \text{8} \ \text{(edge-signal)}: \ \text{step 6}; \ \text{34} \ \text{(loc = step 4)}: \ \text{step 6}; \ \end{array}\begin{array}{ll} 35 \ 36 \ 37 \ \end{array} \qquad \qquad \begin{array}{ll} \text{(loc = step 5)}: \text{ end}\,; \ \text{(loc = step 6)}: \text{ end}\,; \ \text{(loc = step 7)} \ \text{(sc = step 7)}: \text{ step 8}\,; \ \text{(loc = step 7)}: \text{ step 9}\,; \end{array}39 ( loc = step 8) : step 9;<br>
40 ( loc = step 9) & (cntr 2 > 0sd 16_5) & (signal) : step 10;
 \left\{\n\begin{array}{ll}\n \text{(loc = step 9)}: \text{ step 11};\n \text{(loc = step 10)}: \text{ step 12};\n \text{(loc = step 11)}: \text{ step 12};\n \text{(loc = step 12)}: \text{ end};\n \end{array}\n\right.45 (loc = end) : start;
                                                    e s a c;
\frac{46}{47}\begin{array}{c|c}\n 48 \\
 49\n \end{array} next (signal) :=
 49 case (loc = start) : {TRUE, FALSE};<br>50 (loc = start) : {TRUE, FALSE};
52 esac;
\frac{53}{54}54 next (signal old) :=<br>55 case
 55 case<br>56 (loc = step 2) : TRUE;<br>57 (loc = step 3) : signal ;<br>58 TRUE : signal_old ;
\begin{array}{c|c|c|c|c|c} 58 & \text{TRUE} & \text{signal\_old} \\ \hline 59 & \text{exact} & & \\ 60 & \text{next(edge signal)} & \text{...} \end{array}\begin{array}{c|c} 60 & \text{next}(\text{edge} - \text{signal}) & := \\ 61 & \text{case} \end{array}61 c a s e
62 ( l o c = s t e p 2 ) : TRUE;
63 ( l o c = s t e p 3 ) : FALSE ;
64 TRUE : edg e s i g n a l ;
 \begin{array}{c|c} 65 & \textrm{esar} \; ; \ 66 & \textrm{next} \, (\textrm{cntr}) & := \ \phantom{00}67 & \textrm{case} \end{array}68 ( l o c = s t e p 5 ) : 0 sd 1 6 0 ;
69 ( l o c = s t e p 7 ) : c n t r + 0 sd 1 6 1 ;
70 ( l o c = s t e p 8 ) : 0 sd 1 6 0 ;
\begin{array}{c|c}\n\hline\n71 \\
72\n\end{array} \begin{array}{c}\n\hline\n\text{TRUE} : \text{cntr}\,; \\
\text{elsea:}\n\end{array}\begin{array}{c|c} 72 & \textrm{esc}~; \ \hline 73 & \textrm{next}~(\textrm{cntr}~2) & := \ \end{array}74 case<br>75 (loc = step8) : cntr2 + 0sd 16_1;
 \begin{array}{ccc} 76 & & & \textrm{TRUE : } \textrm{cntr}\,2\,; \ 78 & & & \textrm{esac ;} \ \textrm{79} & & & \textrm{next (out 1) := } \textrm{case} \ \textrm{79} & & & \textrm{0} \ \textrm{80} & & & \textrm{(loc = step 5) : FALSE;} \end{array}\begin{array}{c|c} 81 & \phantom{0} & (\text{loc} = \text{step 6}) : ! \text{out } 1; \end{array}<br>
\begin{array}{c} 82 & \phantom{0} & \text{TRUE} : \text{out } 1; \end{array}\begin{array}{c|c} 83 & \text{esc} \; ; \ 84 & \text{next} \, (\text{out} \, 2) & \text{:=} \end{array}85 c a s e
86 ( l o c = s t e p 5 ) : FALSE ;
87 ( l o c = s t e p 1 0 ) : TRUE;
88 ( l o c = s t e p 1 1 ) : FALSE ;
89 TRUE : out 2 ;
90 e s a c ;
\begin{array}{c|c}\n\overline{91} \\
\overline{92}\n\end{array} \begin{array}{c}\n\overline{534} \\
\overline{004}3.\overline{0011}\n\end{array} :=92 case<br>93 (loc = step 6): !out 1;<br>94 (loc = step 12): out 1;
```

```
\begin{array}{c|c}\n 95 & \text{TRUE} : \text{out } 3. \text{out } 1; \\
 96 & \text{esac:}\n \end{array}\begin{array}{c|c} 96 & \text{esac ;} \\ 97 & \text{next(out3)} \end{array}\begin{array}{c|c}\n 97 \\
 98\n \end{array} next (out 3 . elapsed ) :=
98 case<br>
99 (loc = step 12) : cntr;<br>
100 TRUE : out 3 . elapsed ;<br>
101 esac ;
\begin{array}{c} 102 \\ 103 \end{array}103 --CTL properties<br>
104 SPEC AG(loc = end -> (out2 -> out1))<br>
105 SPEC AG(loc = end -> (!signal -> !out2))<br>
106 SPEC AG(loc = end -> (out3.out1 = out1))<br>
107 SPEC AG(loc = end -> (!out1 -> out3.elapsed = 0sd16.0))
\frac{108}{109}109 --INVARIANT properties<br>
110 INVARSPEC(loc = end -> (out2 -> out1))<br>
111 INVARSPEC(loc = end -> (out3.out1 = out1))<br>
112 INVARSPEC(loc = end -> (out3.out1 = out1))<br>
113 INVARSPEC(loc = end -> (!out1 -> out3.elapsed = 0
```
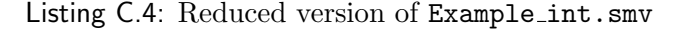

```
\begin{array}{c|c} 1 & \text{MODULE main} \\ \text{VAR} & \end{array}\begin{array}{c|c}\n2 & \text{VAR}\n\end{array}3 signal : boolean;<br>4 error : boolean;
    5 toMode1 : boolean;<br>6 toMode2 : boolean;
   5 toMode1 : boolean<br>
toMode2 : boolean<br>
toMode3 : boolean<br>
8 mode3Forbidden :
   8<br>
8 mode3Forbidden : boolean;<br>
9 signal_old : boolean:
 9 signal_old : boolean;<br>
10 edge_signal : boolean;<br>
11 cntr : signed word[16];<br>
12 cntr2 : signed word[16];
 13 out1 : boolean;<br>14 out2 : boolean;
 15 out 3.out 1 : boolean;<br>16 out 3.out 2 : boolean;
 17<br>
18 out 3. elapsed : signed word [16];<br>
19 mode1 : boolean ;<br>
20 mode2 : boolean ;<br>
21 mode3 : boolean ;
 mode : -1..3;<br>23 loc : {start, step1, step2, step3, step4, step5, step6, step7, step8, step9, step10,<br>5 step11, step12, step13, step14, step15, step16, step17, step18, step19, step20,<br>5 step21, step22, step23, step24, step
\frac{24}{25}\begin{array}{c|c}\n\overline{25} & \text{ASSIGN} \\
26 & \text{ini}\n\end{array}\begin{array}{ll} 26 & \text{init}\left(\text{signal}\text{ -old}\right) \text{ := FALSE};\ \end{array} \ \begin{array}{ll} 27 & \text{init}\left(\text{edge}\text{ -signal}\right) \text{ := FALSE};\ \end{array} \ \begin{array}{ll} 28 & \text{init}\left(\text{cntr}\right) \text{ := 0sd16\_0};\ \end{array} \ \begin{array}{ll} 29 & \text{init}\left(\text{cntr}\right) \text{ := 0sd16\_0};\ \end{array} \ \begin{array}{ll} 20 & \text{init}\left(\text{out1}\right) \text{ := FALSE};\ \end{array} \ \begin{array}{ll} 31\begin{array}{lll} \text{32} & \text{init (out 3.out 1)} & \text{:= } \text{FALSE};\ \text{33} & \text{init (out 3.out 2)} & \text{:= } \text{FALSE};\ \text{34} & \text{init (out 3 . e, a)} & \text{15. } \text{0. } \text{0. } \text{0. } \text{1. } \text{1. } \text{1. } \text{1. } \text{1. } \text{1. } \text{1. } \text{1. } \text{1. } \text{1. } \text{1. } \text{1. } \text{1. } \text{1. } \text{1. } \text{1. } \text{1. } \text\begin{array}{lll} 36 & \mathrm{init}\,(\mathrm{mode}\,1) &:=\mathrm{FALSE};\ \mathrm{3}3 & \mathrm{init}\,(\mathrm{mode}\,2) &:=\mathrm{FALSE};\ \mathrm{init}\,(\mathrm{mode}\,3) &:=\mathrm{FALSE};\ \mathrm{3}9 & \mathrm{init}\,(\mathrm{mode}) &:=\mathrm{-1}; \end{array}40 \left| \right| init (loc) := start;
\frac{41}{42}\begin{array}{c|c}\n 42 \\
 43\n \end{array} next (loc) :=
\begin{array}{c|c}\n 43 & \text{case} \\
 44 & \end{array}44 (\begin{array}{ccc} \text{(loc = start)}: \text{step 1;} \ \text{(loc = step 1)} \ \& \text{(signal } \& \text{!signal } \text{.} \text{old}): \text{step 2;} \end{array}46 (\begin{array}{lll} 46 & (\mathrm{loc\ } = \mathrm{step}\,1) \mathrm{\hspace{1mm}};\mathrm{step}\,3; \ 48 & (\mathrm{loc\ } = \mathrm{step}\,2) \mathrm{\hspace{1mm}};\mathrm{step}\,4; \end{array}49 (\begin{array}{ll} \text{(loc = step 4) & (l signal) : step 5;} \ \text{(loc = step 4) & (signal) & (edge-signal) : step 6;} \ \text{(loc = step 4) : step 7;} \ \text{(loc = step 7)}: step 7; \end{array}\begin{array}{llll} 53 & ( \text{loc} = \text{step}\,6) : \text{step}\,14\,; \\ 54 & ( \text{loc} = \text{step}\,7) : \text{step}\,8\,; \\ 55 & ( \text{loc} = \text{step}\,8) \ \& \ (\text{cntr} > 0\,\text{sd}\,16\,\text{-}5) : \text{step}\,9\,; \\ 56 & ( \text{loc} = \text{step}\,8) : \text{step}\,10\,; \\ 57 & ( \text{loc} = \text{step}\,9) : \text{step}\,8\,; \\ 58 & ( \text{loc} = \text{step}\,10) \ \& \ ( \\left\{\n\begin{array}{l}\n61 \\
62\n\end{array}\right.
\left( \text{loc} = \text{step 12} \right) : step 13;<br>
\left( \text{loc} = \text{step 13} \right) : step 14;
 63 \qquad \qquad {\rm (loc \; = \; step \, 14) \; \& \; ({\rm !model \; \& \; !mode2 \; \& \; !mode3}) \; : \; step \, 15; } \ \ 64 \qquad \qquad {\rm (loc \; = \; step \, 14) \; : \; step \, 16; } \ \
```
65 ( l o c = s t e p 1 5 ) : s t e p 1 6 ; 66 ( l o c = s t e p 1 6 ) & ( toMode 1 ) | ( toMode3 & mode3 Forb idd en ) : s t e p 1 7 ; 67 ( l o c = s t e p 1 6 ) : s t e p 1 8 ; 68 ( loc = step 17) : step 18;<br>
( loc = step 18) & (toMode 2) : step 19;<br>
( loc = step 18) & (!toMode 2) & (toMode 3) : step 20;<br>
( loc = step 18) : step 21; 72 ( l o c = s t e p 1 9 ) : s t e p 2 1 ; 73 ( l o c = s t e p 2 0 ) : s t e p 2 1 ; 74 ( l o c = s t e p 2 1 ) & (mode 1 ) : s t e p 2 2 ; 75 ( l o c = s t e p 2 1 ) & ( ! mode 1 ) & (mode 2 ) : s t e p 2 3 ; 76 ( l o c = s t e p 2 1 ) & ( ! mode 1 ) & ( ! mode 2 ) & (mode 3 ) : s t e p 2 4 ; 77 ( l o c = s t e p 2 1 ) : s t e p 2 5 ;  $\begin{array}{ccc} 75 \ 75 \ 76 \ 76 \ 77 \ 77 \ 78 \ 78 \ 78 \ 79 \ 79 \ 70 \ 77 \ 78 \ 79 \ 70 \ 77 \ 78 \ 79 \ 70 \ 70 \ 71 \ 72 \ 73 \ 74 \ 75 \ 77 \ 78 \ 79 \ 70 \ 71 \ 72 \ 73 \ 74 \ 75 \ 76 \ 77 \ 78 \ 79 \ 70 \ 71 \ 72 \ 73 \ 74 \ 75 \ 76 \ 77 \ 78 \ 79 \ 70 \ 71 \ 72 \ 73 \$  $\begin{array}{ccc} 79 & \phantom{0} (\hbox{loc} = \,\text{step}\,23) : \text{end};\ 80 & \phantom{0} (\hbox{loc} = \,\text{step}\,24) : \text{end}; \end{array}$  $\begin{array}{c|c} 81 & \phantom{0} & (\text{loc} = \text{step 25}) : \text{end}; \\ 82 & (\text{loc} = \text{end}) : \text{start}; \end{array}$  $\begin{array}{c|c}\n 83 & \text{e} \\
 \hline\n 83 & \text{e} \\
 \end{array}$  $84$ <br> $85$ <br> $86$  $next(signal) :=$ 86 case (loc = start) : {TRUE, FALSE};<br>87 (loc = start) : {TRUE, FALSE};<br>88 TRUE : signal; 89 esac;<br>90 next(error) := 91 case<br>92 (loc = start) : {TRUE, FALSE};<br>93 TRUE : error; 94 esac ;<br>  $95$  n ext (toMode1) :=<br>
case<br>
97 (loc = start) : {TRUE, FALSE} ;<br>
98 TRUE : toMode1;  $\begin{array}{c|c} 99 & \text{esac ;} \\ 100 & \text{next}(\text{toMo}) \end{array}$  $\begin{array}{c|c}\n 100 \\
 \hline\n 101\n \end{array}$   $\begin{array}{c}\n \texttt{next}(\text{toMode 2}) := \\
 \texttt{case}\n \end{array}$ 101 case (loc = start) : {TRUE, FALSE};<br>102 (loc = start) : {TRUE, FALSE};<br>TRUE : toMode2;  $\begin{array}{c|c}\n \hline\n 104 \\
 \hline\n 105\n \end{array}$  esac;  $\begin{array}{c|c}\n 105 \\
 106 \\
 \end{array}$  next (toMode3) := 106 case (loc = start) : {TRUE, FALSE};<br>107 (loc = start) : {TRUE, FALSE};<br>TRUE : toMode3; 109 esac;<br>110 next(mode3Forbidden):= 111 case<br>
112 (loc = start) : {TRUE, FALSE};<br>
113 TRUE : mode3 Forbidden ;<br>
esac ;  $\frac{115}{116}$  $\begin{array}{c|c} \n 116 \\
 117 \\
 \end{array}$  next (signal old) := 117<br>
118 case (loc = step2) : TRUE;<br>
(loc = step3) : signal ;<br>
120 TRUE : signal old ; 121<br>
122 next ( edge -<br>
123<br>
124 ( loc = step 2) : TRUE;<br>
125 ( loc = step 3) : FALSE;<br>
126 TRUE : edge - signal ;<br>
127 esac ; 128 next(cntr) :=<br>129 case<br>(loc = step5) : 0sd16\_0; 131 ( l o c = s t e p 7 ) : c n t r + 0 sd 1 6 1 ; 132 ( l o c = s t e p 9 ) : c n t r − 0 sd 1 6 1 ; 133 TRUE : c n t r ; 134 esac;<br>135 next (cntr 2) := 136 case (1oc = step9) : cntr2 + 0sd 16\_1;<br>137 (1oc = step9) : cntr2 + 0sd 16\_1;<br>TRUE : cntr2; 139 esac;<br>140 next(out1) :=  $\begin{array}{c|c} 141 & \phantom{0} \text{case} \phantom{0} & \phantom{0} \text{(loc = step 5)} \phantom{0} : \phantom{0} \text{FALSE}; \ 143 & \phantom{0} \text{(loc = step 6)} \phantom{0} : \phantom{0} \text{bulk 13} \end{array}$ 145 esac;<br>146 next(out2) := 147 case<br>
(10c = step 5) : FALSE;<br>
(loc = step 11) : TRUE;<br>
(loc = step 12) : FALSE;<br>
TRUE : out 2; 152 esac;<br>153 next(out3.out1) := 154 case

```
155 ( l o c = s t e p 6 ) : ! out 1 ;
156 ( l o c = s t e p 1 3 ) : out 1 ;
157 TRUE : out 3 . out 1 ;
 158 esac;<br>159 next(out3.out2) :=
\begin{array}{c|c}\n 160 & \text{case} \\
 \hline\n 161 & \text{case}\n \end{array}161 ( 10c = step 13 ) : out 2;<br>162 TRUE : out 3.out 2;
 163 esac;<br>164 next(out3.remaining):=
 165 case (1oc = step 13) : 0sd 16_5 − cntr;<br>167 TRUE : out 3. remaining;<br>168 esac;
\begin{array}{c|c} 169 \\ 170 \end{array} next (out 3 . elapsed ) :=
170 case<br>171 case
 171 ( loc = step 13) : cntr;<br>172 TRUE : out 3. elapsed;
\begin{array}{c|c} 173 & \text{esac} \\ 174 & \text{next} \end{array}\begin{array}{c|c}\n 174 \\
 175 \\
 \hline\n 175\n \end{array} next (mode 1) :=
 \begin{array}{lcl} \text{175} \ \text{176} \ \text{177} \ \text{187} \ \text{198} \ \text{198} \ \text{199} \ \text{190} \ \text{190} \ \text{100} \ \text{101} \ \text{178} \ \text{178} \ \text{180} \ \text{191} \ \text{192} \ \text{103} \ \text{104} \ \text{118} \ \text{120} \ \text{131} \ \text{142} \ \text{153} \ \text{163} \ \text{174} \ \text{185} \ \text{1179 e sa c ;<br>180 next (mode 2) :=
 181 case (loc = step19) : TRUE;<br>182 (loc = step19) : TRUE;<br>183 TRUE : mode2;
 \begin{array}{c|c} 184 \ 185 \ 186 \ 187 \ 188 \ 188 \end{array} \quad \quad \begin{array}{c} \mathtt{exac} \, ; \ \mathtt{near} \, \mathtt{(} \, \mathtt{not} \, \mathtt{end} \, ; \ \mathtt{case} \ \mathtt{(} \, \mathtt{loc} \, = \, \mathtt{step}\,2\,0 \, ) \; : \; \mathtt{TRUE} \, ; \ \mathtt{TRUE} \, ; \; \mathtt{mode}\,3 \, ; \end{array}\begin{array}{c|c} 189 \\ 190 \end{array} e sac ;<br>
next(model)\begin{array}{c|c}\n 190 \\
 191\n \end{array} next (mode) :=
 191 \begin{array}{l|l} 191 & \text{case} \ \hline 192 & & (1 \text{oc} \ = \ \text{step 23}) & : \ \ 133 & \text{(loc} \ = \ \text{step 24}) & : \ \ 3;\ \hline 195 & & (1 \text{oc} \ = \ \text{step 25}) & : \ \ 0;\ \hline 196 & & \text{TRUE} \ \end{array} \hspace{0.25cm} ; \ \begin{array}{l} 0 \text{loc} \ = \ \text{step 25} \ \end{array} \hspace{0.25cm} ; \ \ \begin{array}{l} 0 \ \end{array}197 esac :
198
\begin{array}{c|c} \n199 & \text{--CTL properties} \ \n200 & \text{SPEC AG} (\text{loc} = \text{en}) \n\end{array}200 SPEC AG(loc = end -> (out2 -> out1))<br>201 SPEC AG(loc = end -> (!signal -> !out2))<br>202 SPEC AG(loc = end -> (out3.out1 = out1))<br>203 SPEC AG(loc = end -> (!out1 -> out3.elapsed = 0sd16_0))
\frac{204}{205}\begin{array}{c|c}\n 205 \overline{206} & -{\text{INVARIANT}} \overline{p} \overline{p} \over206 | INVARSPEC(loc = end -> (out2 -> out1))<br>207 | INVARSPEC(loc = end -> (!signal -> !out2))<br>208 | INVARSPEC(loc = end -> (out13.out1 = out1))<br>209 | INVARSPEC(loc = end -> (!out1 -> out3.elapsed = 0sd16_0))
```
Listing C.5: Example while.smv

```
\frac{1}{2} MODULE main
   \begin{array}{c|c}\n2 & \text{VAR} \\
3 & \text{VAR}\n\end{array}\begin{array}{c|c} 2 & \cdots & \text{signal} : \text{boolean}; \\ 3 & \text{signal} : \text{boolean}; \\ 4 & \text{signal} \text{old} : \text{bool} \end{array}4 s i g n a l o l d : b o o l e an ;
5 edg e s i g n a l : b o o l e an ;
6 c n t r : s i g n e d word [ 1 6 ] ;
7 c n t r 2 : s i g n e d word [ 1 6 ] ;
8 out 1 : b o o l e an ;
9 out 2 : b o o l e an ;
 out 3.out 1: boolean;<br>
11 out 3.elapsed : signed word[16];<br>
12 loc : {start, step1, step2, step3, step4, step5, step6, step7, step8, step9, step10,<br>
step11, step12, step13, end};
\begin{array}{c} 13 \\ 14 \end{array}\operatorname{ASSIGN}15 init (signal_old) := FALSE;<br>16 init (edge_signal) := FALSE;<br>17 init (cntr) := 0sd16_0;
 18 in it ( cntr 2 ) := 0 sd 1 6 _0;<br>
19 in it ( out 1 ) := FALSE;<br>
20 in it ( out 2 ) := FALSE;
 21 init(out3.out1):= FALSE;<br>22 init(out3.elapsed):= 0sd16_0;<br>init(loc):= start;
\frac{24}{25}\begin{array}{c|c}\n\text{25} \\
\text{26}\n\end{array} next (loc) :=
 26 case<br>
28 (loc = start) : step1;<br>
29 (loc = step1) & (signal & !signal_old) : step2;<br>
29 (loc = step1) : step3;
```
 $\begin{array}{c|c|c|c|c} 30 & & & & \text{(loc = step 2) : step 4;} \ 31 & & & & & \text{(loc = step 3) : step 4;} \end{array}$ 31 ( l o c = s t e p 3 ) : s t e p 4 ; 32 ( l o c = s t e p 4 ) & ( ! s i g n a l ) : s t e p 5 ; 33 ( loc = step 4 ) & (signal ) & (edge\_signal ) : step 6;<br>34 ( loc = step 4 ) : step 7; 35 ( loc = step 5) : end;<br>36 ( loc = step 6) : end; 37 ( l o c = s t e p 7 ) : s t e p 8 ; 38 ( l o c = s t e p 8 ) & ( c n t r > 0 sd 1 6 5 ) : s t e p 9 ; 39 ( l o c = s t e p 8 ) : s t e p 1 0 ;  $\begin{array}{ll} \text{40} \ \text{41} \ \text{(loc = step 9)}: \ \text{step 10} \ \text{(loc = step 10)} \ \text{42} \ \text{(loc = step 10)}: \ \text{step 2}; \end{array}$  (signal) : step 11; 43 ( l o c = s t e p 1 1 ) : s t e p 1 3 ; 44 ( l o c = s t e p 1 2 ) : s t e p 1 3 ; 45 ( l o c = s t e p 1 3 ) : end ;  $\begin{array}{c|c} 46 & \text{(loc = end)} : start; \\ 47 & \text{esac}; \end{array}$ e s a c ;  $\frac{48}{49}$  $\begin{array}{c|c} 49 \overline{)} & \text{next}(\text{signal}) & \mathrel{:=} \\ 50 & \text{case} \end{array}$ 50 case<br>52 (loc = start) : {TRUE, FALSE};<br>52 TRUE : signal;<br>53 esac;  $^{\rm 54}_{\rm 55}$  $55$ <br>  $55$ <br>  $56$ <br>  $57$ <br>  $100$ <br>  $100$ <br>  $100$ <br>  $100$ <br>  $100$ <br>  $100$ <br>  $100$ <br>  $100$ <br>  $100$ 56 case<br>58 (loc = step 2) : TRUE;<br>58 (loc = step 3) : signal ;<br>TRUE : signal\_old ; 60 esac;<br>61 next(edge\_signal) :=  $\begin{array}{c|c}\n62 \\
63\n\end{array}$  case 63 (loc = step 2) : TRUE;<br>64 (loc = step 3) : FALSE;<br>65 TRUE : edge\_signal; 66 esac;<br>67 next(cntr) :=  $\begin{array}{c|c}\n 68 & \text{case} \\
 \hline\n 69 & \end{array}$  $\begin{array}{c|c} 69 & \text{(loc = step 5)}: 0 \,\text{sd} 16.0; \ \end{array} \ \begin{array}{c} 70 \ \text{(loc = step 7)}: \,\, \text{cntr} \,+\, 0 \ \text{(loc = step 7)}: \,\, \text{cntr} \,+\, 0 \ \text{(loc = step 9)}: \,\, \text{cntr} \,+\, 0 \end{array}$  $70$  ( loc = step 7) : cntr + 0sd 16.1;<br>  $71$  ( loc = step 9) : cntr - 0sd 16.1; 72<br>
72<br>
74 esac ;<br>
75<br>
75<br>
76 case (loc = step 9) : cntr 2 + 0sd 16\_1;<br>
77<br>
77 TRUE : cntr 2;<br>
28<br>
28<br>
28<br>
28<br>
28<br>
28<br>
28<br>
28 81 ( loc = step 5) : FALSE;<br>82 ( loc = step 6) : !out 1;<br>83 TRUE : out 1;  $\begin{array}{c|c}\n 83 \\
 84 \\
 \hline\n 85 \\
 85 \\
 \end{array}$  e sac ;  $85 \n  
\n86 \n  
\nnext(out2) :=\n  
\ncase\n  
\n(2) =\n  
\n(3)$ 86 case<br>87 case<br>88  $87$  ( loc = step 5) : FALSE;<br>  $88$  ( loc = step 11) : TRUE;<br>  $89$  ( loc = step 12) : FALSE;<br>  $90$  TRUE : out 2;  $\begin{array}{c|c} 91 & \text{esac ;} \\ 92 & \text{next (out 3.out 1)} \end{array} :=$  $\begin{array}{ccc} 93 & \text{case} & \text{(loc = step 6)} : ! \text{out} 1; \ 94 & \text{(loc = step 13)} : \text{out} 1; \ 96 & \text{TRUE} : \text{out} 3. \text{out} 1; \ 97 & \text{esac}; \end{array}$  $\begin{array}{c} 98 \\ 98 \\ 99 \end{array}$  next (out 3 . elapsed ) := 99 case (loc = step13): cntr;<br>100 (loc = step13): cntr;<br>101 TRUE : out3.elapsed;  $102$  esac;  $\begin{array}{c} 103 \\ 104 \end{array}$ 104 --CTL properties<br>
105 SPEC AG(loc = end -> (out2 -> out1))<br>
106 SPEC AG(loc = end -> (!signal -> !out2))<br>
107 SPEC AG(loc = end -> (out3.out1 = out1))<br>
108 SPEC AG(loc = end -> (!out1 -> out3.elapsed = 0sd16.0))  $\begin{array}{c} 109 \\ 110 \end{array}$ 110 −−INVARIANT p r o p e r t i e s 111 | INVARSPEC(loc = end -> (out2 -> out1))<br>
112 | INVARSPEC(loc = end -> (!signal -> !out2))<br>
113 | INVARSPEC(loc = end -> (out3.out1 = out1))<br>
114 | INVARSPEC(loc = end -> (!out1 -> out3.elapsed = 0sd16\_0))

Listing C.6: Reduced version of Example while.smv

### D Example programs in C

The translations from the example programs to SMV can be found in this appendix, both the full program and the reduced are shown.

```
1 #include <stdbool.h><br>2 bool nondet_bool();
   \frac{5}{4}4 bool R_edge (bool new, bool *old){<br>
if (new &&!*old){<br>
*old = true;<br>
* return true;<br>
* else {
     {5} \begin{array}{r} 5 \ 6 \ 7 \end{array} \qquad \qquad \begin{array}{r} \textbf{if} \ (\, \text{new} \ \, \, \&\&\& !\ast \text{old} \ = \ \texttt{true} \ ; \ \textbf{return} \ \ \texttt{true} \ ; \end{array}\begin{array}{c} 8 \\ 9 \\ 10 \end{array} \begin{array}{c} 8 \text{ else } {\scriptstyle 6} \\ \text{*old = new}; \\ \text{return false}; \end{array}\begin{array}{c|c} 11 & & & \end{array} }
 \begin{array}{c} 13 \\ 14 \end{array}\begin{array}{c|c} \n 14 \n 15 \n 16 \n \end{array} int main () {<br>
struct boo
  15 struct ComplexSignal{<br>
16 bool out1;<br>
17 bool out2;<br>
18 short remaining;<br>
19 short elapsed;
  20 };<br>
bool error, signal, toModel, toMode2, toMode3, mode3Forbidden;<br>
22 bool signal_old = false;<br>
bool edge_signal = false;<br>
bool mode1 = false;<br>
bool mode2 = false;<br>
bool mode2 = false;<br>
bool mode2 = false;<br>
short mode 
  \begin{array}{c|c} 28 & \text{short} \text{entr} = 0; \ \text{short} \text{entr} - \text{max} = 5; \ \text{30} & \text{bool} \text{out1} = \text{false}; \ \text{31} & \text{bool} \text{out2} = \text{false}; \end{array}\begin{array}{c|c}\n32 \\
33 \\
33\n\end{array} struct ComplexSignal out3;<br>33 out3.out1 = false;
  \begin{array}{ll} \text{33} & \text{out3.out1 = false;} \ \text{34} & \text{out3.out2 = false;} \ \text{35} & \text{out3. remainder = 0;} \ \text{36} & \text{out3. remainder = 0;} \end{array}36<br>37<br>38<br>39\textbf{while}\left(\,\text{true}\,\right)\{39 e r r o r = n ond e t bool ( ) ;
40 toMode1 = n ond e t bool ( ) ;
41 toMode2 = n ond e t bool ( ) ;
42 toMode3 = n ond e t bool ( ) ;
43 mode3Forb idden = n ond e t bool ( ) ;
                                           signal = nondet_{bold}( ;
44<br>45<br>46<br>4746 edge_signal = R_edge(signal,&signal_old);<br>47 if(!signal){
  \left\{\begin{array}{rcl} 48 & & \textrm{out1 = false}; \ 49 & & \textrm{out2 = false}; \ 50 & & \textrm{cntr = 0}; \end{array}\right.\begin{array}{c|c} 51 & \text{else} & \text{if (edge-signal)}\{52 & \text{out1 = } ! \text{out1};\ 53 & \text{out3.out1 = out1}; \end{array}\begin{array}{c|c} 54 & \text{else} \{ & \text{other} \} \end{array}56 if ( cntr > cntr_max && signal ) {<br>
out2 = true;
  58 } else{<br>
out2 = false;
\begin{array}{c|c} 58 & & & 3 \\ 59 & & & 59 \\ 60 & & & 35 \\ 61 & & & 69 \\ \end{array}\begin{array}{c|c} 61 & \text{out3.out1 = out1;} \ 62 & \text{out3.out2 = out2;} \end{array}63 out3. remaining = cntr_max - cntr;<br>
64 out3. elapsed = cntr;
\frac{65}{66}\begin{array}{c|c} 65 & \text{ } & \text{ } & \text{ } & \text{ } & \text{ } & \text{if } (\text{!model \&\&\text{!mode2 \&\&\text{!mode3}}) \{1 & \text{model = true}; \end{array}model = true;\begin{array}{c} 68 \\ 69 \\ 70 \end{array}69 \begin{cases}\n\mathbf{if (toModel || (toMode3 & \&\&\text{ mode3Forbidden})}\n\end{cases}\frac{71}{72}\frac{3}{2} i f ( to Mode 2 ) {
  73 mode2 = true;<br>
74 } else if (toMode3){
                                                         mode3 = true;\frac{73}{73}<br>\frac{74}{75}<br>\frac{76}{77}<br>\frac{77}{78}\begin{array}{ll} \text{if (model)} \{ \text{78} \} & \text{node} = 1 \; ; \ \text{79} \ \text{else if (mode2) } \{ \text{mode} = 2 \; ; \ \text{80} \ \text{mode} = 2 \; ; \ \text{81} \ \text{82} \ \text{mode} = 3 \; ; \ \end{array}
```

```
\begin{array}{c|c}\n 83 & \text{else} \{ \text{ } 84 & \text{mode = 0}; \n \end{array}\begin{array}{c|c}\n 84 \\
 85 \\
 \end{array}\begin{array}{c} 86 \\ 87 \end{array}87 assert (!out2 || out1);<br>88 assert (signal || !out2);<br>99 assert (out1 || (out3.elapsed == 0));
 \begin{array}{c|c} 91 & & & \end{array} }
```
#### Listing D.1: Example.c

```
1 #include <stdbool.h><br>2 bool nondet_bool();
   \frac{3}{4}\begin{array}{c|c} 3 & \text{bool R-edge (bool new, bool *old)} \\ 5 & \text{if (new & & 0 \text{d } } \text{model} \\ 6 & \text{old} = \text{true}; \end{array}\begin{array}{c|c} 5 & \text{if (new & & & & 100}{6} \\ 6 & & \text{*old} & = \text{true}; \end{array}\begin{array}{c} 7 \\ 8 \\ 9 \end{array} return true;<br>8 } else{<br>9 *old = new;
    \begin{array}{c} 8 \\ 9 \end{array} } else{<br>*old = new;
 \begin{bmatrix} 10 \\ 11 \end{bmatrix} return false;
 \begin{array}{c|c} 11 & & & \end{array} }
\frac{12}{13}<br>\frac{14}{15}14 int main (){<br>15 struct ComplexSignal{<br>16 bool out1;
\begin{array}{c|c} 17 \\ 18 \\ 19 \\ 19 \end{array} short elapsed;<br>18 \begin{array}{c} \text{short elanged} \\ \text{10} \\ \text{bool signal} \end{array}18 };
19 bool s i g n a l ;
20 bool s i g n a l o l d = f a l s e ;
21 bool e d g e s i g n a l = f a l s e ;
22 short c n t r = 0 ;
\begin{array}{c|c} 23 & \text{short} \text{cntr\_max} = 5; \\ 24 & \text{bool} \text{out1} = \text{false}; \\ 25 & \text{bool} \text{out2} = \text{false}; \end{array}24 bool out1 = false;<br>25 bool out2 = false;
26 struct ComplexSignal out3;<br>27 out3.out1 = false:
 27 \quad \text{out3.out1 = false ;} \ 28 \quad \text{out3. elapsed = 0;}\frac{28}{29}<br>30<br>31
 \begin{array}{c|c} 30 & \textbf{while}(\text{true})\{\end{array}<br>
\begin{array}{c} 31 & \textbf{signal} = \textbf{nondet\_bool}()\end{array}\frac{32}{33}edge\_signal = R\_edge(signal, & signal\_old);\frac{34}{35}\begin{array}{c|c} 35 & \text{if } (!\operatorname{signal}) \{ \ \text{out1 = false} \, ; \ 37 & \text{out2 = false} \, ; \end{array}\begin{array}{c|c} 38 & \text{cntr = 0;} \\ 39 & \text{else if (edge-signal)} \\ 40 & \text{out1 = !out1;} \end{array}41<br>
\{43\} else {<br>
\{44\} cntr = cntr + 1;<br>
\{45\} if ( cntr > cntr_max && signal ) {<br>
\{46\} else {<br>
\{47\} else {<br>
\{48\} a<br>
}
 \begin{array}{c|c} 49 & \text{out3.out1 = out1;} \\ 50 & \text{out3. elapsed = entr;} \end{array}\begin{array}{c} 51 \\ 52 \end{array} }
 53 a s s e r t ( ! out2 | | out1 ) ;
54 a s s e r t ( s i g n a l | | ! out2 ) ;
55 a s s e r t ( out3 . out1 == out1 ) ;
56 a s s e r t ( out1 | | ( out3 . e l a p s e d == 0 ) ) ;
 57 }
58 \mid 3
```
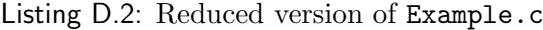

```
1 #include <stdbool.h><br>2 bool nondet_bool();
34567894 bool R edge ( bool new , bool *o l d ) {
5 i f ( new &&!*o l d ) {
6 *o l d = t r u e ;
7 return t r u e ;
8 } e l s e {
9 *o l d = new ;
10 return f a l s e ;
\begin{array}{c|c} 11 & \\ 12 & \\ \end{array} }
```

```
\frac{13}{14}14 int main () {<br>15 struct ComplexSignal {
  16 bool out1;<br>17 bool out2;
  18 short remaining;<br>19 short elapsed;
  30 };<br>
bool error, signal, toModel, toMode2, toMode3, mode3Forbidden;<br>
22 bool signal_old = false;<br>
bool edge_signal = false;<br>
bool mode2 = false;<br>
bool mode2 = false;<br>
bool mode2 = false;
  27 \quad \text{short mode} = 0;<br>
28 \quad \text{short entr} = 0;29<br>
30 short cntr_max = 5;<br>
31 bool out1 = false;<br>
32 bool out2 = false;
\begin{array}{c|c}\n 33 \\
 33 \\
 34\n \end{array} struct ComplexSignal out3;<br>
34 \text{ uut3.out1} = \text{false};\begin{array}{lcl} 34 & \quad\quad {\rm out3~.~out1~=~false~;} \ 35 & \quad\quad {\rm out3~.~out2~=~false~;} \ 36 & \quad\quad {\rm out3~.~elapped~=~0;} \end{array}out3. remaining = 0;
\begin{array}{c} 37 \\ 38 \\ 39 \\ 40 \end{array}\textbf{while}\left(\,\text{true}\,\right)\{\begin{array}{lll} 40 & \text{error} & = \text{nondet}\text{-}\textbf{bool}\,(\,); \ 41 & \text{toModel} & = \text{nondet}\text{-}\textbf{bool}\,(\,); \ 42 & \text{toModel} & = \text{nondet}\text{-}\textbf{bool}\,(\,); \end{array}43 toMode3 = n ond e t bool ( ) ;
44 mode3Forb idden = n ond e t bool ( ) ;
45 s i g n a l = n ond e t bool ( ) ;
\frac{46}{47}47 edge_signal = R_edge(signal,&signal_old);<br>48 if(!signal){
  \begin{array}{lll} 49 &\quad &\quad &\quad \text{out1 = false}\,; \ 50 &\quad &\quad &\quad \text{out2 = false}\,; \ 51 &\quad &\quad &\quad \text{crit = 0}; \ 52 &\quad &\quad &\quad \text{else if (edge-signal)}\, \end{array}53 \begin{array}{ccc} \text{out1 = } ! \text{out1}; \\ 54 \end{array}\begin{array}{c|c} 54 & \text{out3} \\ 55 & \text{else} \\ 56 & \text{ontr} \end{array}\begin{array}{c|c} 56 & f \; \stackrel{\text{ex}}{=} \; & \text{or} \; \text{tr} = \text{cntr} + 1; \ 57 & \text{if} \; (\text{cntr} > \text{cntr} \text{...}) \ 58 & \text{cntr} = 0; \end{array}{57\br>58}\qquad \qquad \text{if (cntr > cntr-max) }\{ \qquad \qquad \text{cntr = 0};\qquad \qquad \text{cntr} 2 = cntr2 + 1; \qquad \qquad \text{or } \qquad \text{cntr} 3 = cnr2 + 1; \qquad \qquad \text{cntr} 4 = cnr2 + 1; \qquad \qquad \text{cntr} 5 = cnr2 + 1; \qquad \qquad \text{cntr} 6 = 0.\frac{60}{61}61 \begin{cases}\n\text{if} (\text{cntr2} > \text{cntr} \cdot \text{max} \& \text{signal}) \\
\text{out2} = \text{true};\n\end{cases}63 } else {
                                                        \begin{cases} 0 & \text{if } 0 \leq t \leq 2 \\ 0 & \text{if } 0 \leq t \leq 3 \end{cases}64 \overline{65}<br>66 \overline{67}\begin{array}{c|c} 66 & \text{out3.out1 = out1;} \ 67 & \text{out3.out2 = out2;} \end{array}68 out3. remaining = cntr_max − cntr;<br>69 out3. elapsed = cntr;
\frac{70}{71}\mathbf{if} (!mode1 && !mode2 && !mode3){
                                                        \text{model} = \text{true};72 \overline{73}<br>73 \overline{74}<br>7574 i f ( toMode1 | | ( toMode3 && mode3Forb idden ) ) {
75 mode1 = t r u e ;
\frac{76}{77}<br>78
  77 \begin{array}{c} \text{if (toMode2)} \{ \text{mode2 = true}; \end{array}\begin{array}{c} 79 \\ 79 \\ 80 \end{array} } else if (toMode3) {<br>\begin{array}{c} \text{mode3} = \text{true} \end{array};
                                                       mode3 = true:
81<br>82<br>8382 \n\begin{array}{r}\n 82 \n\end{array}\n \quad \text{if } (\text{model}) \{ \n\quad \text{mode} = 1;84 } else if (\text{mode2}) {<br>
85<br>
87 } else if (\text{mode3}) {<br>
87<br>
88 } else {
 \begin{array}{c|c}\n 89 \\
 90\n \end{array} mode = 0;
90 }
\frac{91}{92}92 \begin{array}{l} \text{assert} (\text{1} \cup \text{1}2 \mid \mid \text{1} \cup \text{1}1); \\ \text{assert} (\text{signal} \mid \mid \text{1} \cup \text{1}2); \\ \text{assert} (\text{1} \cup \text{3} \cdot \text{1} \cup \text{1}1); \\ \text{assert} (\text{1} \cup \text{1} \mid \mid \text{1} \cup \text{1}3 \cdot \text{1} \cup \text{1}1) ; \end{array}\begin{array}{c|c} 96 & \\ 97 & \\ 1 & \end{array}.97
```
Listing D.3: Example\_int.c

```
1 #include <stdbool.h><br>2 bool nondet_bool();
   \frac{3}{4}4 bool R edge ( bool new , bool *o l d ) {
  5 \text{if (new } \&\&\&\text{mod } } \{<br>
6 \text{*old} = \text{true};<br>
7 return true;<br>
8 } else{<br>
9 \text{*old} = \text{new};<br>
return false;
\begin{array}{c|c} 11 & \\ 12 & \\ \end{array}12 }
\begin{array}{c} 13 \\ 14 \end{array}14 int main () {<br>15 struct ComplexSignal {
  16 bool out1;<br>17 short elapsed;
  18 };<br>
20 bool signal;<br>
20 bool signal_old = false;<br>
21 bool edge_signal = false;<br>
21 short cntr = 0;<br>
23 short cntr = 0;<br>
24 short cntr = 0;<br>
26 bool out 1 = false;<br>
26 bool out 2 = false;
  27 struct ComplexSignal out3;<br>
28 out3.out1 = false;<br>
29 out3.elapsed = 0;
\begin{array}{c} 30 \\ 31 \end{array}\begin{array}{c|c} 31 & \textbf{while}(\text{true})\{\end{array}<br>
\begin{array}{c} 32 & \textbf{signal} = \textbf{nondet\_bool}(), \end{array}\begin{array}{c} 32 \\ 33 \\ 34 \\ 35 \end{array}34 e d g e s i g n a l = R edge ( s i g n a l ,& s i g n a l o l d ) ;
35 i f ( ! s i g n a l ) {
36 out1 = f a l s e ;
37 out2 = f a l s e ;
38 c n t r = 0 ;
  \begin{array}{c|c} 39 & \text{else} & \text{if (edge-signal)} \\ 40 & \text{out1 = !out1}; \end{array}\begin{array}{ll} \text{41} & \text{out3.out1 = out1;} \ \text{42} & \text{else} \ \text{43} & \text{cntr = cntr + 1;} \ \text{44} & \text{if (cntr > cntr.max) } \ \text{45} & \text{cntr = 0;} \ \text{cntr2 = cntr2 + 1;} \end{array}\begin{array}{lcl} \text{48} \ \text{19} \ \text{30} \ \text{49} \ \text{50} \ \text{51} \ \text{43} \ \text{44} \ \text{45} \ \text{46} \ \text{47} \ \text{48} \ \text{48} \ \text{49} \ \text{40} \ \text{41} \ \text{42} \ \text{43} \ \text{44} \ \text{45} \ \text{46} \ \text{47} \ \text{48} \ \text{49} \ \text{40} \ \text{41} \ \text{42} \ \text{43} \ \text{44} \ \text{45} \ \text51 \qquad \qquad 51 \qquad \qquad 51 \qquad \qquad 51 \qquad \qquad 51 \qquad \qquad 51 \qquad \qquad 51 \qquad \qquad 51\begin{array}{c} 52 \\ 53 \\ 54 \end{array}53 out3.out1 = out1;<br>
54 out3.elapsed = cntr;
55 }
\begin{array}{c} 56 \\ 57 \\ 58 \end{array}57 assert (!out2 || out1);<br>58 assert (signal || !out2);<br>59 assert (out1 || (out3.elapsed == 0));
61 }
62 }
```
Listing D.4: Reduced version of Example\_int.c

```
1 \#include \ltstdbool.h><br>2 bool nondet_bool():
                    \text{bool} n ondet _ bool();
   \begin{array}{c} 3 \\ 4 \\ 5 \\ 6 \end{array}bool R_{\text{-edge}} (bool new, bool *old) {
      \begin{array}{c|c} 5 & \text{if (new & & & & 100}{6} \\ 6 & & \text{*old} & = \text{true}; \end{array}\begin{array}{c} \begin{array}{c} \text{3} \\ \text{7} \\ \text{8} \\ \text{9} \\ \text{10} \end{array} & \begin{array}{c} \text{3} \\ \text{4} \\ \text{5} \\ \text{7} \\ \text{7} \\ \text{7} \\ \text{8} \end{array} & \begin{array}{c} \text{4} \\ \text{6} \\ \text{7} \\ \text{8} \\ \text{8} \\ \text{7} \\ \text{8} \end{array} & \begin{array}{c} \text{5} \\ \text{7} \\ \text{8} \\ \text{9} \\ \text{10} \\ \text{7} \\ \text{7} \\ \text{8} \end{array} & \8 } e l s e {
9 *o l d = new ;
10 return f a l s e ;
  \begin{array}{c|c} 11 & \\ 12 & \\ \end{array}\begin{array}{c} 13 \\ 14 \end{array}14 \begin{array}{ll} \text{int } \text{min}() \{ \text{struct } \text{ComplexSignal} \{ \text{16} \} & \text{bool } \text{out1} \; ; \ \text{17} & \text{bool } \text{out2} \; ; \ \text{18} & \text{short } \text{remaining} \; ; \ \text{19} & \text{short } \text{elapsed} \; ; \ \text{20} & \} \; ; \end{array}21 bool error, signal, toMode1, toMode2, toMode3, mode3Forbidden;<br>22 bool signal_old = false;
```

```
23 \t\t\t\t 24 \t\t\t 25 \t\t\t 26 \t\t\t 27 \t\t\t 28 \t\t\t 29 \t\t\t 20 \t\t\t 21 \t\t\t 22 \t\t\t 23 \t\t\t 24 \t\t\t 25 \t\t\t 27 \t\t\t 28 \t\t \ 29 \t\t\t 20 \t\t \ 20 \t\t \ 21 \t\t \ 22 \t\t \ 23 \t\t \ 24 \t\t \ 25 \t\t \ 26 \t\t \ 27 \t\t \ 28 \t\t \ 29 \t\t \ 20 \t\t \ 21 \t\t \ 22 \t\t \ 23 \t\t \ 24\left.\begin{array}{l l} 26 & \textbf{bool} \,\,\,\text{mode3 = false} \,; \ \textbf{short} \,\,\text{mode = 0}; \ \textbf{short} \,\,\text{cut} = 0; \ \textbf{short} \,\,\text{cutr 2 = 0}; \end{array}\right.\begin{array}{c|c} 30 & \text{short} \text{cntr} \text{-max} = 5; \\ 31 & \text{bool} \text{out1} = \text{false}; \\ 32 & \text{bool} \text{out2} = \text{false}; \end{array}\begin{array}{c|c}\n 33 & \text{struct } \text{ComplexSignal out3}\n \end{array}\begin{array}{c|c} 34 & \text{out3.out1 = false;} \\ 35 & \text{out3.out2 = false;} \end{array}\begin{array}{c|c} 36 & \text{out3. elapsed} = 0; \ \text{out3. remaining} = 0; \end{array}37<br>38<br>39<br>40\textbf{while} \left( \, \text{true} \, \right) \{\begin{array}{lll} 40 & \text{error} & = \text{nondet}\text{-}\textbf{bool}\,(\,); \ 41 & \text{toModel} & = \text{nondet}\text{-}\textbf{bool}\,(\,); \ 42 & \text{toModel} & = \text{nondet}\text{-}\textbf{bool}\,(\,); \end{array}43 \left| \begin{array}{r} \text{toMode3 = nondet\_bool()}; \ \text{mode3Forbidden = nondet\_bool();}; \end{array} \right.43<br>toMode2 = nondet_bool()<br>44<br>\qquad \qquad \text{mode3}Forbidden = nondet_bool();<br>signal = nondet_bool();
\frac{46}{47}\left\{\begin{array}{lll} 47 & \text{edge} & \text{signal = R-edge}(\text{signal},\&\text{signal} \text{old}) \; ; \ \quad & \text{if } (\text{signal}) \{ & \quad & \text{out1 = false} \; ; \ \quad & \quad & \text{out2 = false} \; ; \end{array} \right.\begin{array}{c|c} 51 & \text{cntr} = 0; \ 52 & \text{else if (edge-signal)} \{ 53 & \text{out1} = ! \text{out1}; \end{array}\begin{array}{ll} \text{54} & \text{out3.out1 = out1}; \ \text{55} & \text{else} \ \text{56} & \text{cntr = cntr + 1}; \ \text{57} & \text{while}(\text{cntr} > \text{cntr}.\text{max}) \{ \text{cntr = cntr - 1}; \ \text{58} & \text{cntr = cntr - 1}; \ \text{cntr2 = cntr2 + 1}; \end{array}61 \begin{cases}\n\text{if} (\text{cntr2} > \text{cntr} \cdot \text{max} \& \text{signal}) \\
\text{out2} = \text{true};\n\end{cases}\begin{array}{c|c} \downarrow \downarrow & \downarrow & \downarrow \ 63 & 64 & 0 \ 65 & 1 & 0 \end{array} else\begin{array}{c} \{ \hspace{-0.1cm} \rule{0.2cm}{.0cm} 0.112 \end{array}\begin{array}{rcl} 6 & 1 & \text{if } 64 \\ 0 & 1 & \text{if } 64 \\ 1 & 1 & 1 \end{array}65 }
  \begin{array}{c|c} 66 & \text{out3.out1 = out1;} \ 67 & \text{out3.out2 = out2;} \end{array}68 out3. remaining = cntr_max − cntr;<br>69 out3. elapsed = cntr;
\frac{70}{71}\begin{array}{c|c} \text{71} & \text{if } (! \text{ model } \& \& \text{ } ! \text{ mode2 } \& \& \text{ } ! \text{ mode3}) \{ \text{model = true}; \end{array}\begin{bmatrix} 72 \\ 73 \\ 74 \\ 75 \end{bmatrix} }
  74 i f ( toMode1 | | ( toMode3 && mode3Forb idden ) ) {
75 mode1 = t r u e ;
rac{76}{77}\begin{array}{ccc} 77 & \text{if (toMode2)} \{78\} & \text{mode2 = true}; \ 79 & \text{else if (toMode3)} \{78\} \end{array}mode3 = true;\begin{bmatrix} 80 \\ 81 \\ 82 \\ 83 \end{bmatrix} }
  \begin{array}{c} 82 \ 83 \ 84 \ \end{array} \qquad \qquad \begin{array}{c} \text{if (model )} \{ \\ \text{mode = 1;} \\ \text{else if (mode2) } \{ \\ 85 \ \end{array}\begin{array}{c} 86 \ 87 \ 87 \ \end{array} \qquad \qquad \begin{array}{c} \text{else if (mode3)} \{ \\ \text{mode = 3}; \\ \text{else } \{ \\ \text{89} \} \end{array}90 }
\frac{91}{92}92 \begin{array}{l} \text{assert} (\text{1} \cup \text{1}2 \mid \mid \text{1} \cup \text{1}1); \\ \text{assert} (\text{signal} \mid \mid \text{1} \cup \text{1}2); \\ \text{assert} (\text{1} \cup \text{3} \cdot \text{1} \cup \text{1}1); \\ \text{assert} (\text{1} \cup \text{1} \mid \mid \text{1} \cup \text{1}3 \cdot \text{1} \cup \text{1}1) ; \end{array}96 }
97 }
```
#### Listing D.5: Example while.c

```
1 \#include \ltstdbool.h><br>2 bool nondet_bool();
       \text{bool} nondet bool();
3
       bool R_{\text{.}}edge (bool new, bool *old) {
 \begin{array}{c|c} 5 & \text{if (new & & & & 100}{6} \\ 6 & & \text{*old} & = \text{true}; \end{array}7 return t r u e ;
8 } e l s e {
9 *o l d = new ;
10 return f a l s e ;
```

```
\begin{array}{c|c} 11 & \\ 12 & \\ \end{array}12 }
\frac{13}{14}14 int main () {<br>
15 struct ComplexSignal {<br>
bool out1 ;<br>
17 short elapsed ;<br>
18 };
 19 bool signal;<br>
20 bool signal_old = false;<br>
22 short cntr = 0;<br>
23 short cntr 2 = 0;
 \begin{array}{lcl} 24 & \text{short} & \text{entry} =& 5; \ 25 & \text{bool} & \text{out1} =& \text{false}; \ 26 & \text{bool} & \text{out2} =& \text{false}; \end{array}27 struct ComplexSignal out3;<br>28 out3.out1 = false;
 28 \quad \text{out3.out1 = false ;}<br>
29 \quad \text{out3. elapsed = 0;}\begin{array}{c} 25 \\ 30 \\ 31 \\ 32 \end{array}\begin{array}{c|c} 31 & \textbf{while}(\text{true})\{\end{array}<br>
\begin{array}{c} 32 & \textbf{signal} = \textbf{nondet\_bool}()\end{array}\begin{array}{c} 33 \\ 34 \end{array}\begin{array}{c|c} 34 & \text{edge signal} = \text{R-edge}(\text{signal}, \& \text{signal}, 01d); \\ 35 & \text{if } (\text{signal})\{ \text{out1 = false}; \end{array}\begin{array}{ll} \text{35} & \text{if } (!\text{signal})\{1\} & \text{50} & \text{out1} = \text{false}\,; \ \text{37} & \text{out2} = \text{false}\,; \ \text{38} & \text{cntr = 0}; \ \text{39} & \text{else if } (\text{edge\_signal})\{40\} & \text{out1 = lout1}; \end{array}41 out3.out1 = out1;<br>42 } else{
 \begin{array}{c|c} 42 & \text{else} \{ \\ 43 & \text{cntr} = \text{cntr} + 1; \end{array}44 while ( cntr > cntr_max ) {<br>
45<br>
46<br>
46<br>
46<br>
46<br>
46<br>
46<br>
46<br>
46<br>
46<br>
46<br>
46<br>
46<br>
46\frac{47}{48}<br>\frac{48}{49}48 if (cntr2 > cntr.max & & signal){<br>49 out2 = true;\begin{array}{c|c}\n50 & \text{else}\n\end{array}out2 = false;\frac{51}{52}<br>\frac{52}{53}\begin{array}{c|c}\n53 \\
54\n\end{array} \begin{array}{c}\n\text{out3.out1 = out1;} \\
\text{out3 elapse d = cr}\n\end{array}out3. elapsed = entr;55 }
\frac{56}{57}<br>\frac{58}{59}57 assert (!out2 || out1);<br>58 assert (signal || !out2);<br>59 assert (out1 || (out3 .elapsed == 0));
\begin{array}{c|c} 61 & \\ 62 & \end{array} }
62
```
Listing D.6: Reduced version of Example while.smv

# E CPC program in SCL

```
\frac{1}{2} //UNICOS
      // Copyright CERN 2013 all rights reserved
 \frac{3}{4}4 (* ON/OFF OBJECT FUNCTION BLOCK ** * ** ** ** ** * ** ** ** ** * ** ** ** ** * ** ** ** ** * ** ** *)
 \begin{array}{c} 5 \\ 6 \\ 7 \end{array}6 FUNCTION BLOCK CPC FB ONOFF
7 TITLE = 'CPC FB ONOFF '
 8 //
9 // ONOFF Ob j e ct
10 //
11 VERSION : ' 6 . 5 '
12 AUTHOR: 'EN/ICE '
13 NAME: 'OBJECT '
14 FAMILY : 'FO '
\frac{15}{16}16 VAR INPUT
\frac{17}{18}18 HFOn: BOOL;<br>19 HFOff: BOOL;
19 HFOff: BOOL;<br>
20 HLD: BOOL;
21 IOError: BOOL;<br>
22 IOSimu: BOOL;
23 AlB: BOOL;
24 Manreg01: WORD;<br>25 Manreg01b AT Manreg01: ARRAY [0..15] OF BOOL;<br>26 HOnR:
```
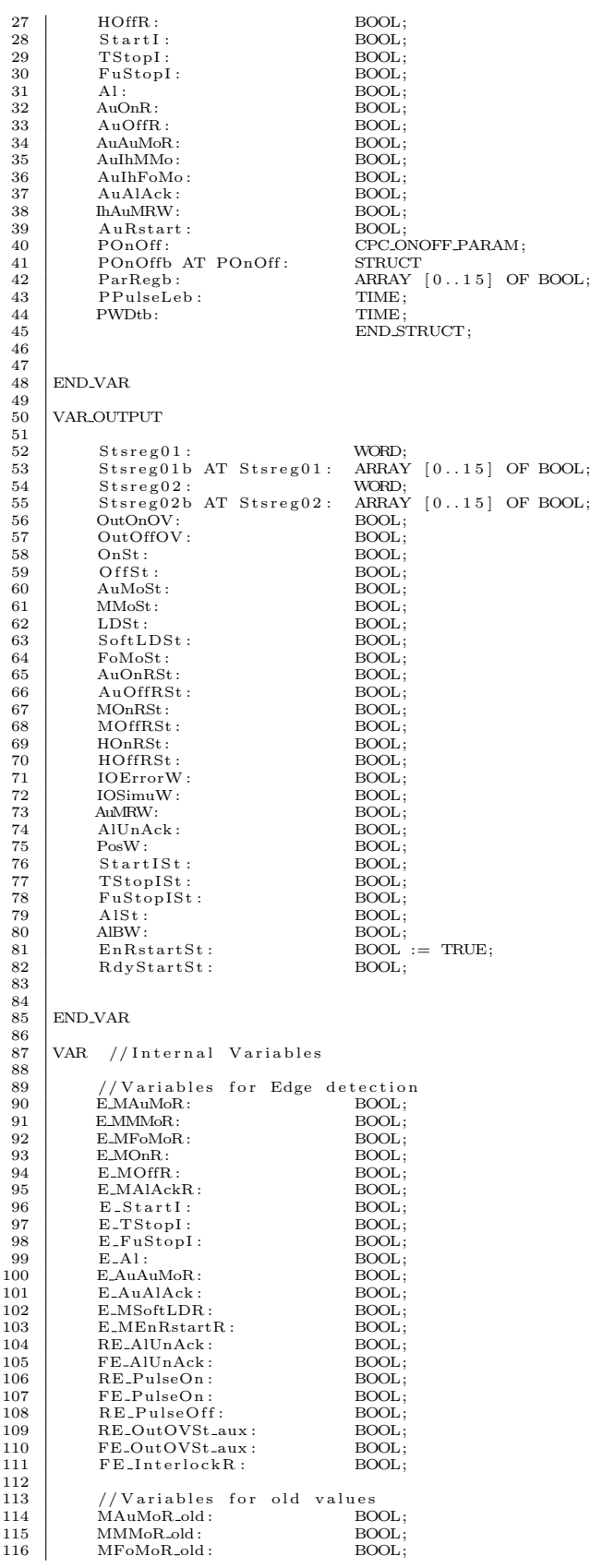

117 | MOnR\_old : BOOL;<br>118 | MOffR\_old : BOOL; 118 MOffR\_old : BOOL;<br>119 MAlAckR\_old : BOOL; 119 MAIAckR<sub>-old</sub> : BOOL;<br>120 AuAuMoR old : BOOL; 120 AuAuMoR\_old : BOOL;<br>121 AuAlAck\_old : BOOL; 11111111111112011 122 StartLold: BOOL;<br>123 TStopLold: BOOL; 123 T Stop I old: BOOL;<br>124 FuStop I old: BOOL; 124 FuStopLold: BOOL;<br>
125 Al\_old: BOOL;<br>
126 AlUnAck\_old: BOOL; 125 Al\_old : BOOL;<br>126 AlUnAck\_old : BOOL; 127 MSoftLDR\_old : BOOL;<br>128 MEnRstartR\_old : BOOL; 128 MEnRstartR\_old : BOOL;<br>129 RE\_PulseOn\_old : BOOL; 129 RE-PulseOn\_old : BOOL;<br>130 FE-PulseOn\_old : BOOL; 130 FE\_PulseOn\_old : BOOL;<br>131 RE\_PulseOff\_old : BOOL;<br>132 RE\_OutOVSt\_aux\_old : BOOL; 131 R E P u l s eO f f o l d : BOOL; 132 RE OutOVSt aux old : BOOL; 133 FE\_OutOVSt\_aux\_old : BOOL;<br>134 FE\_InterlockR\_old : BOOL;  $\frac{135}{136}$ 136 // General internal variables<br>137 PFsPosOn: BOOL; 137 PFsPosOn : BOOL; 138 PFsPosOn2 : BOOL; 139 PHFOn: BOOL; 140 PHFOff: BOOL;<br>141 PPulse: BOOL; 141 PPulse: BOOL;<br>142 PPulseCste: BOOL; 143 PHLD: BOOL;<br>144 PHLDCmd: BOOL; 144 PHLDCmd: BOOL;<br>145 PAnim : BOOL; 145 PAnim : BOOL;<br>146 POutOff : BOOL; 147 PEnRstart : BOOL;<br>148 PRstart FS : BOOL; 148 PRstartFS: BOOL;<br>149 OutOnOVSt: BOOL; 149 OutOnOVSt: BOOL;<br>150 OutOffOVSt: BOOL; 150 OutOffOVSt: BOOL;<br>151 AuMoSt\_aux; BOOL; 151 AuMoSt\_aux : BOOL;<br>152 MMoSt\_aux : BOOL; 152 MMoSt\_aux : BOOL;<br>153 FoMoSt\_aux : BOOL; 153 FoMoSt\_aux : BOOL;<br>154 SoftLDSt\_aux : BOOL; 154 SoftLDSt\_aux : BOOL;<br>155 PulseOn : BOOL; 155 PulseOn: BOOL;<br>156 PulseOff: BOOL; 156 Pulse Off : BOOL;<br>157 PosW-aux : BOOL; 157 PosW\_aux: BOOL;<br>158 OutOVSt\_aux : BOOL;<br>159 fullNotAcknowledged : BOOL; 158 OutOVSt aux : BOOL; 159 fu l lN o tA ckn ow l ed g ed : BOOL; 160 PulseOnR: BOOL; 161 PulseOffR: BOOL;<br>162 Interlock R : BOOL;  $InterlockR$ :  $\begin{array}{c} 163 \\ 164 \end{array}$ /Variables for IEC Timers<br>'ime\_Warning: TIME; 165 Time\_Warning : TIME ;<br>166 Timer\_PulseOn : TP ;<br>167 Timer\_PulseOff : TP ; 168 Timer\_Warning: TON;  $\frac{169}{170}$ / Variables for interlock Ststus delay handling<br>'ulseWidth: REAL; 170 Full Pulse Width : REAL 172 RS<br>
172 FSInc · TNT 172 FSIinc: INT;<br>173 TSIinc: INT; 173 TSINC: INT<br>173 TSInc: INT<br>174 Slinc: INT 174 Slinc: INT<br>175 Alinc: INT 175 Alinc: INT;<br>176 WTStopISt: BOOL 176 | WTStopISt : BOOL;<br>177 | WStartISt : BOOL; 178 | WAlSt: BOOL;<br>179 | WFuStopISt : BOOL;  $\frac{180}{181}$ END<sub>-VAR</sub>  $\begin{array}{c} 182 \\ 183 \end{array}$ **BEGIN**  $\frac{184}{185}$  $(*$  INPUT MANAGER  $*)$  $\frac{186}{187}$ 187 EMAuMoR := R\_EDGE(new:=ManReg01b[8], old:=MAuMoR\_old);<br>188 (\* Manual Auto Mode Request \*) 188 (\* Manual Auto Mode Request \*) 189 E MMMoR := R EDGE( new:=ManReg01b [ 9 ] , o l d :=MMMoR old) ; 190 (\* Manual Manual Mode Request \*) 191 E MFoMoR := R EDGE( new:=ManReg01b [ 1 0 ] , o l d :=MFoMoR old ) ; 192 (\* Manual Forced Mode Request \*) 193 E MSoftLDR := R EDGE( new:=ManReg01b [ 1 1 ] , o l d :=MSoftLDR old ) ; 194 (\* Manual S o f tw a r e L o c a l D r iv e Request \*)  $\begin{tabular}{ll} 195 & E.MOnR & := R.EDGE(new:=ManReg01b[12], old:=MONR-old); \\ & (* Manual On/Open Redquest & *) \\ 197 & E.MOffR & := R.EDGE(new:=ManReg01b[13], old:=MOffR-old); \\ & (* Manual Off/close Request & *) \\ 200 & (* Manual Restart after full stop Request & *) \\ & & @. & {\it E.MEnRstartR := R.EDGE(new:=ManReg01b[1], old:=MEnRstartR-old]; \\ & * & {\it E.MAlAckR & := R.EDGE(new:=ManReg01b[7], old:=MAlAckR-old); \\ & * & {\it Manual Alarm Ack. Request} & *) \\ & \end{tabular}$  $\frac{203}{204}$ 204 | PFsPosOn := POnOffb.ParRegb[8];<br>205 | (\* 1st Parameter bit to define Fail safe position behaviour \*)<br>206 | PHFOn := POnOffb.ParRegb[9];

```
207 (* Hardware feedback On present*)<br>208 – PHFOff := POnOffb.ParRegb[10];<br>209 (* Hardware feedback Off present*)<br>211 – PPulse := POnOffb.ParRegb[11];<br>211 – (* Object is pulsed pulse duration : POnOff.PulseLe*)<br>212 – PHLD 
213 (* Local Drive mode Allowed *)<br>214 PHLDCmd := POnOffb.ParRegb[13];<br>215 (* Local Drive Command allowed *)<br>216 PAnim := POnOffb.ParRegb[14];
217 (* Inverted Output*)<br>
218 – POutOff := POnOffb.ParRegb [15];<br>
219 – PEnRstart := POnOffb.ParRegb [0];<br>
220 – PRStart FS := POnOffb.ParRegb [1];<br>
222 – PRstart FS := POnOffb.ParRegb [1];<br>
222 – (* Enable Restart when Fu
223<br>224 (* 2nd Parameter bit to define Fail safe position behaviour *)<br>225 – PPulseCste := POnOffb.ParRegb[3];<br>226 – PPulseConstant duration irrespective of the feedback status *)
\frac{227}{228}228 E AuAuMoR := R EDGE( new:=AuAuMoR, o l d :=AuAuMoR old ) ;
229 (* Auto Auto Mode Request *)
230 E AuAlAck := R EDGE( new:=AuAlAck , o l d := AuA lAck o ld ) ;
230 <br>
231 <br>
E.AuAlAck := R.EDGE(new:=Au<br>
(* Auto Alarm Ack. Request *)
\frac{232}{233}233 <br>
E_StartI := R_EDGE(new:=StartI, old:=StartI_old);<br>
234 <br>
235 <br>
E_FuStopI := R_EDGE(new:=FuStopI, old:=TStopI_old);<br>
236 <br>
E_Al := R_EDGE(new:=Al, old:=Al_old);<br>
236 <br>
E_Al := R_EDGE(new:=Al, old:=Al_old);
\frac{237}{238}238 StartISt := StartI;<br>239 (* Start Interlock present *)<br>240 TStopISt := TStopI;
241 (* Temporary Stop Interlock present *)<br>242 FuStopISt := FuStopI;
242 \begin{array}{c} \text{Fustop1St} := \text{Fustop1}; \\ ( * \text{ Full Stop Interlock present } *) \end{array}\frac{244}{245}(*) INTERLOCK & ACKNOWLEDGE *)\frac{246}{247}247 IF (E MAlAckR OR E AuAlAck ) THEN
248 fu l lN o tA ckn ow l ed g ed := FALSE ;
249 AlUnAck := FALSE ;
250 | ELSIF (E_TStopI OR E_StartI OR E_FuStopI OR E_Al) THEN<br>251 | AlUnAck := TRUE;
251 END-IF;
\begin{array}{c} 253 \\ 254 \end{array}254 IF ((PEnRstart AND (E_MEnRstartR OR AuRstart) AND NOT FuStopISt) OR (PEnRstart AND PRstartFS AND RESTART AND RESTART AND RESTART AND PRESTART AND PRESTART AND RESTART AND RESTART AND RESTART AND RESTART AND ESTART AND 
256 END<sub>-IF</sub>:
\frac{257}{258}258 IF E_FuStopI THEN<br>259 fullNotAcknow
259 fullNotAcknowledged := TRUE;<br>260         IF PEnRstart THEN
261 EnRstartSt := FALSE;<br>262 END_IF;
\begin{array}{c|c}\n 262 \\
 263\n \end{array} END IF;
                   END_IF:
\frac{264}{265}265     InterlockR :=  TStopISt OR FuStopISt OR FullNotAcknowledged OR NOT EnRstartSt OR<br>266                                 (StartISt AND NOT POutOff AND NOT OutOnOV) OR<br>267                         (StartISt AND POutOff A
                                                             AND NOT OutOVSt_aux)) ;
\frac{268}{269}FE\_\text{InterlockR} := F.EDGE (new:=InterlockR, old:=FE_InterlockR_old);
\begin{array}{c} 270 \\ 271 \end{array}(* MODE MANAGER *)\frac{272}{273}IF NOT (HLD AND PHLD) THEN
\begin{array}{c} 274 \\ 275 \end{array}\begin{array}{c|c} 275 \\ 276 \end{array} (* Forced Mode
275 | (* Forced Mode *)<br>276 | IF (AuMoSt_aux OR MMoSt_aux OR SoftLDSt_aux) AND<br>277 | E MFoMoR AND NOT(AuIbFoMo) THEN
277 EMFoMoR AND NOT(AuIhFoMo) THEN<br>278 AuMoSt.aux := FALSE:
278 AuMoSt aux := FALSE ;
279 MMoSt aux := FALSE ;
280 FoMoSt aux := TRUE;
281 SoftLDSt_aux := FALSE;
282 END IF;
\frac{283}{284}\begin{array}{c|c} 284 \\ 285 \end{array} (* Manual Mode
285 IF (AuMoSt_aux OR FoMoSt_aux OR SoftLDSt_aux) AND<br>286 E_MMMoR AND NOT(AuIhMMo) THEN
287 AuMoSt aux := FALSE ;
288 MMoSt aux := TRUE;
289 FoMoSt_aux := FALSE;<br>290 SoftLDSt_aux := FALSE;
291 END IF \cdot\frac{292}{293}\begin{array}{c|c} 293 \\ 294 \end{array} (* Auto Mode
                                      I_F^{(2)} (MMoSt_aux AND (E_MAuMoR OR E_AuAuMoR )) OR
```

```
(FoMoSt_aux AND E_MAuMoR) OR
295
                                                          (SoftLDSt_aux AND E_MAuMoR) OR<br>(MMoSt_aux AND AuIhMMo) OR
296
297
                                                          (FOMOSCARA AND Authromo) OR<br>(FOMOSCARUX AND AuthFoMo) OR<br>(SoftLDSt_aux AND AuthFoMo) OR<br>NOT(AuMoSt_aux OR MMoSt_aux OR FoMoSt_aux OR SoftLDSt_aux) THEN
298
299300
                                                                   AuMoSt_aux := TRUE;<br>MMoSt_aux := FALSE;<br>MoSt_aux := FALSE;
301AMMOSt_aux := FALSE;<br>FoMoSt_aux := FALSE;<br>SoftLDSt_aux := FALSE;
302
303304
305
                                                END_IIF;
306
.307(* Software Local Mode *)
                                               IF (AuMoSt_aux OR MMoSt_aux) AND E_MSoftLDR AND NOT AuIhFoMo THEN
308
                                                                  MOSLARY OR MWOSLARY<br>AnMoStaux := FALSE;<br>MMoStaux := FALSE;<br>FoMoStaux := FALSE;<br>SoftLDStaux:= TRUE;
\frac{309}{310}311
312
\frac{1}{313}END IF:
314(* Status setting *)\sqrt{315}\begin{array}{lll} \text{LDSt} & := \text{FALSE};\\ \text{AuMost} & := \text{AuMost}.\text{aux};\\ \text{MMost} & := \text{MMost}.\text{aux}; \end{array}LDSt
316
317
318
319
                                             FoMoSt := FoMoSt_aux;<br>SoftLDSt := SoftLDSt_aux;
320\frac{321}{322}ELSE
             (* Local Drive Mode *)\begin{array}{lll} \text{ive Mode} & * ) & \\ \text{AuMoSt} & := \text{FALSE;} & \\ \text{MMoSt} & := \text{ FALSE;} & \\ \text{FoMoSt} & := \text{ FALSE;} & \\ \text{LDSt} & := \text{ TRUE;} & \\ \text{SoftLDSt} := \text{ FALSE;} & \\ \end{array}323
rac{320}{324}325
rac{326}{326}327
                          END_IF;
328
329
330
             (* LIMIT MANAGER *)331
             \begin{array}{ll} (* \; \; \mathsf{On}/\mathsf{Open} \; \; \mathsf{Evaluation} \; \; *) \\ \; \; \mathsf{OnSt} := \; (\mathrm{HFOn} \; \; \mathsf{AND} \; \; \mathsf{PHFOn}) \; \; \mathsf{OR} \\ & (\; *\; \mathsf{Feedback} \; \; \mathsf{ON} \; \; \mathsf{present} \; *) \\ & \; (\mathsf{NOT} \; \; \mathsf{PHFOn} \; \; \mathsf{AND} \; \; \mathsf{PHFOff} \; \; \mathsf{AND} \; \; \mathsf{PAnim} \; \; \mathsf{AND} \; \mathsf{NOT} \; \;332333
334335
336337
338
339
340(* Off/Closed Evaluation *)<br>
OffSt:=(HFOff AND PHFOff) OR<br>
(* Feedback OFF present *)<br>
(NOT PHFOff AND PHFOn AND PAnim AND NOT HFOn) OR<br>
... OFF not present and PAnim = TRUE*)
341
342
343344
                                     (* Feedback OFF not APP PHEOR AND PARIM AND NOT PHEOR (* Feedback OFF not present and PAnim = TRUE*)
345
346347348<br>349(* REQUEST MANAGER *)(* Auto On/Off Request *)
350
351
                                  \begin{array}{rl} \text{IF} & \text{AuOffR THEN} \\ & \text{AuOnRSt} \; := \; \text{FALSE} \, ; \end{array}352
rac{602}{353}\begin{array}{rl} {\tt A uO nRSt} &:= {\tt FALSE}; \\ {\tt ELSIF} & {\tt A uO nR} ~ {\tt THEN} \\ {\tt ELSIF} & {\tt A uO nRSt} &:= {\tt TRUE}; \\ {\tt ELSIF} & {\tt full Not Acknowledged} ~ {\tt OR} ~ {\tt F uStopISt} ~ {\tt OR} ~ {\tt NOT} ~ {\tt EnRstartSt} ~ {\tt THEN} \\ {\tt A uO nRSt} &:= {\tt PFsPosOn} ; \\ {\tt END\_IF}; \end{array}354
355
356
rac{000}{357}358
359AuOffRSt := NOT AuOnRSt;360
361
             (* Manual On/Off Request*)
362
rac{602}{363}IF \ (( ( E\_MOffR AND \ (MMoSt \ OR \ FoMoSt \ OR \ SoftLDSt ) )(((E_MOIRT AND (MINOS)<br>OR (LDSt AND PHILDCmd AND HOffRSt)<br>OR (LDSt AND PHILDCmd AND HOffRSt)<br>OR (E_FuStopI AND PPulse AND NOT POutOff) AND EnRstartSt)<br>OR (E_FuStopI AND NOT PFsPosOn)) THEN
364
rac{50}{365}366
367
368
369
                                                       MOnRSt := FALSE;370
                                  \begin{tabular}{ll} ELSIF & ((\textbf{(E.MonR} \hspace{0.2cm}\textbf{AND} \hspace{0.2cm}(\text{MMoSt} \hspace{0.2cm}\textbf{OR} \hspace{0.2cm}\textbf{FoMoSt} \hspace{0.2cm}\textbf{OR} \hspace{0.2cm}\textbf{SoftLDSt})) \\ & \hspace{0.2cm} \textbf{OR} \hspace{0.2cm}(\text{AuOnRSt} \hspace{0.2cm}\textbf{AND} \hspace{0.2cm}\textbf{AND} \hspace{0.2cm}\textbf{AuMoSt}) \\ & \hspace{0.2cm} \textbf{OR} \hspace{0.2cm}371
372
373OR (E_FuStopI AND PFsPosOn)) THEN
374
                                  \text{MONRSt} \ := \ \text{TRUE}; END_IF ;
375
376
377
378
370MOffRSt := NOT MOnRSt;380
_{\rm 381}(* Local Drive Request *)
382
                                  IF HOffR THEN
383
                                             HOnRSt := FALSE;384
```

```
ELSE IF HOnR THEN
385
                                 HOnRSt := TRUE;<br>END.IF;386
387
                          END IF -
388
                          HOffRSt := NOT(HOnRSt);389
390
391
         \begin{array}{ll} (* & \text{PULSE REQUEST MANAGER}*) \\ \text{IF} & \text{PPulse THEN} \\ & \text{IF} & \text{InterlockR} \text{ THEN} \end{array}392
393394
                          PulseOnR:= (PFsPosOn AND NOT PFsPosOn2) OR (PFsPosOn AND PFsPosOn2);<br>PulseOffR:= (NOT PFsPosOn AND NOT PFsPosOn2) OR (PFsPosOn AND PFsPosOn2);<br>ELSIF FE.InterlockR THEN
395
396
.397(*Clear PulseOnR/PulseOffR to be sure you get a new pulse after InterlockR *)
398
                                PulseOnR:= FALSE;<br>PulseOffR:= FALSE;
300400
                                Timer_PulseOn (IN:=FALSE,PT:=T#0s);<br>Timer_PulseOn (IN:=FALSE,PT:=T#0s);<br>SIF (MOffRSt AND (MMoSt OR FoMoSt OR SoftLDSt)) OR (AuOffRSt AND AuMoSt) OR (HOffR<br>AND LDSt AND_PHLDCmd) THEN //Off Request
401
402
403ELSIF
                                PulseOnR:= FALSE;<br>PulseOffR:= TRUE;
404
405
                          ELSIF (MOnRSt AND (MMoSt OR FoMoSt OR SoftLDSt)) OR (AuOnRSt AND AuMoSt) OR (HOnR
406AND LDSt AND PHLDCmd) THEN //On Request
407
                                  PulseOnR:= TRUE;<br>PulseOffR:= FALSE;
408409
                          ELSE
                                 \label{eq:1} \text{PulseOnR} := \text{ FALSE}410
                                PulseOffR := FALSE;411\frac{111}{412}END_I:
413
414415
                           //Pulse functions//ruise unctions<br>Timer_PulseOn (IN:= PulseOnR,PT:=POnOffb.PPulseLeb);<br>Timer_PulseOff (IN:=PulseOffR,PT:=POnOffb.PPulseLeb);
416\,417
418
                          \begin{tabular}{ll} \texttt{RE_PulseOn} & := & \texttt{REDGE(new:=PulseOn, old:=RE_PulseOn-old)}; \\ \texttt{FE_PulseOn} & := & \texttt{FEDGE(new:=PulseOn, old:=FE_PulseOn-old)}; \\ \texttt{RE_PulseOff} & := & \texttt{REDGE(new:=PulseOff, old:=RE_PulseOff-old)}; \end{tabular}419
420421
422The pulse functions have to be reset when changing from On to Off RE_PulseOn THEN<br>F RE_PulseOn THEN<br>Timer_PulseOff (IN:=FALSE,PT:=T#0s);
423
424ÍF
425END_IF;
426
427
72.78IF RE_PulseOff THEN
                                 \label{thm:1} {\rm Time}\,{\rm r\_PulseOn} \quad ({\rm IN}\,{:=}\,{\rm FALSE}\,, {\rm PT}\,{:=}\,{\rm T\#0s}\,) \;;429
430END_IF:
431
                          IF PPulseCste THEN
432(* Pulse constant duration irrespective of feedback status *)<br>PulseOn := Timer_PulseOn.Q AND NOT PulseOffR;<br>PulseOff := Timer_PulseOff.Q AND NOT PulseOnR;
433
434435
436
                          ELSE
437.<br>PulseOn
                                                     := Timer_PulseOn.Q AND NOT PulseOffR AND (NOT PHFOn OR (PHFOn AND NOT
                                          HFOn));<br>HFOn));<br>eOff := Timer_PulseOff.Q AND NOT PulseOnR AND (NOT PHFOff OR (PHFOff AND NOT
                                  PulseOff
438
                                             HFOff);
439
                          END_IF:
440
           END_IF;
441
         \begin{array}{ll} (* \;\; \text{Output On} \;\; \text{Request} \;\; *) \\ \;\; \text{Output On} \;\; \text{Request} \;\; *) \\ \;\; \text{(OPT Ppulse AND} \;\; \text{(MOnRSt AND} \;\; \text{(MMoSt OR FoMost OR SoftLDSt)} \;\; \text{OR} \\ \;\; \text{(AuOnRST AND LDSt AND PHLDCmd))}) \, ; \\ \;\; \text{(HOnRST AND LDSt AND PHLDCmd))}) \, ; \end{array}442\frac{1}{443}444
445
446
447
          (\begin{smallmatrix} * & Output & Off & Request & * \end{smallmatrix}) \\ \text{IF} & POutOff & THEN \\ \end{smallmatrix}448
449OutOffOVSt := (PulseOff AND PPulse) OR<br>
(MOT(PPulse) AND ((MOffRSt AND (MMoSt OR FoMoSt OR SoftLDSt)) OR (<br>
AuOffRSt AND AuMoSt) OR (HOffRST AND LDSt AND PHLDCmd)));
450
451452END IF :
453
\frac{454}{455}(* Interlocks / FailSafe *)
                        IF POutOff THEN
456
                                  IF InterlockR THEN
457
                                         IF PPulse AND NOT PFsPosOn2 THEN<br>IF PPulse AND NOT PFsPosOn2 THEN<br>IF PFsPosOn THEN<br>OutOnOVSt := PulseOn ;<br>OutOffOVSt := FALSE;
458459
460
461
162ELSE.
                                                          <u>b</u><br>OutOnOVSt := FALSE;<br>OutOffOVSt := Puls
463
464PulseOff;465END_IF;
466_{\rm ELEX}-<br>
OutOnOVSt := (PFsPosOn AND NOT PFsPosOn2) OR (PFsPosOn AND PFsPosOn2);<br>
OutOffOVSt:= (NOT PFsPosOn AND NOT PFsPosOn2) OR (PFsPosOn AND PFsPosOn2
467
468
                                                            \rightarrow:
```

```
469
                                       END_IF:
                               END.IF;470
471ELSE
                               .<br>IF InterlockR THEN
472
473OutOnOVSt:= PFsPosOn;END_I F;
474
                        END_I:
475476
\frac{477}{478}(* Ready to Start Status *)
479
                  \texttt{RdyStartSt} \ := \ \texttt{NOT} \ \ \texttt{InterlockR} \ ;480
481(*\text{Alarms}*)482
483A1St := AI;484
485
         (* SURVEILLANCE *)486
        \begin{array}{rl} (*& I/O\;Warning & *)\; \\\text{IOErrorW} &:=\; IOError\,; \\\text{IOSimuW} &:=\; IOSimu\,; \end{array}487\frac{10}{488}489
490\begin{array}{lll} (*&\textsc{Auto}\displaystyle\bigotimes\textsc{Manual}\textsc{Warning}\;\; *\cr &\textsc{AuMRW} &:=&\textsc{(MM6St\ OR\ FoMoSt\ OR\ SoftLDSt)\ OR\ (AuOffRSt\ XOR\ MOfIRSt\ XOR\ MOfIRSt)}\end{array}401492
493
494495
496
         (* OUTPUT.<br>MANAGER AND OUTPUT REGISTER<br/> \ast )
497JOIPULMANAGER AND OIPUL REGISTER<br>
IF NOT POUTOIT THEN<br>
IF PFsPosOn THEN<br>
OutOnOV := NOT OutOnOVSt;<br>
ELSE
\frac{10}{498}499
500501
                                 OutOnOV := OutOnOVSt;502
                        END.IF:
503
504
                _{\rm ELEX}\begin{array}{lll} \text{CutOnOV} & := & \text{OutOnOVSt:} \\ \text{OutOffOV} & := & \text{OutOffOVSt:} \end{array}505
506END IF:507
508509
         (* Position warning *)
510(* Set reset of the OutOnOVSt *)511
                        Friend the Outon over \mathbb{R}<br>
IF Outon Over One (PPulse AND PulseOnR) THEN<br>
END_IF;
512
513
514IF (OutOffOVSt AND POutOff) OR (NOT OutOnOVSt AND NOT POutOff) OR (PPulse AND PulseOffR) THEN<br>PulseOffR) THEN<br>OutOVSt_aux := FALSE;
515
516
                        END_I:
517
518
                        RE_{outOVSt_aux} := RE_{DE} RE_{new}:= OutOVSt_aux, old:=RE_{outOVSt_aux}.dd ;<br>FE_OutOVSt_aux := F_EDGE(new:= OutOVSt_aux, old:=FE_OutOVSt_aux_old);
519520
521IF ((\textsc{OutOVSt}\xspace\_aux \textsc{AND} \xspace ((\textsc{PHFOn} \textsc{AND} \textsc{NOT} \textsc{On} \textsc{St}) \textsc{OR} (\textsc{PHFOff} \textsc{AND} \textsc{Off} \textsc{St})) \textsc{OR} (\textsc{OffSt} \textsc{AND} \textsc{On} \textsc{St})) \textsc{OR} (\textsc{OffSt} \textsc{AND} \textsc{On} \textsc{St}))522
523
524
                        AND (NOT PPulse OR (POutOff AND PPulse AND NOT OutOnOV AND NOT OutOffOV))
525526THEN
527
                        PosW_aux := \text{TRUE};END.IF;
528
529
530IF NOT ((OutOVSt_aux AND ((PHFOn AND NOT OnSt) OR (PHFOff AND OffSt)))
                        OR (NOT OutOVSt.aux AND ((PHFOff AND NOT OffSt) OR (PHFON AND OnSt)))<br>OR (NOT OutOVSt.aux AND ((PHFOff AND NOT OffSt) OR (PHFON AND OnSt)))<br>OR RE-OutOVSt.aux
531
532
533
                        OR FE_OutOVSt_aux
534
                        OR (PPulse AND POutOff AND OutOnOV)<br>OR (PPulse AND POutOff AND OutOffOV)
535
rac{000}{536}537
                THEN
538PosW_aux := FALSE;END_I:
539
540
                \begin{aligned} &\text{Timer\_Warning}\left(\text{IN}\right) := \text{PosW}\text{-}aux\,,\\ &\text{PT}\; := \;\text{POnOffb.PWDb}\right); \end{aligned}541
\frac{542}{543}\begin{aligned} &\mathrm{PosW}\ :=\ \mathrm{Timer\_Warning}\ . \mathrm{Q};\\ &\mathrm{Time\_Warning}\ :=\ \mathrm{Timer\_Warning}\ . \mathrm{ET}; \end{aligned}544
545
546(* Alarm Blocked Warning*)
547
548<br>549
                \text{AlBW} := \text{AlB};550551(*) Maintain Interlock status 1.5s in Stsreg for PVSS *)
552553
         PulseWidth := 1500 (* msec*) / DINT\_TO\_REAL(TME\_TO\_DINT(T\_CYCLE));554555
         IF FuStopISt OR FSInc > 0 THEN
556
                F\sin c := F\sin c + 1;557
```

```
WFuStopISt := TRUE;558
          END_I:
559
560IF F\sin c > PulseWidth OR (NOT FuStopISt AND F\sin c = 0) THEN
561
                    Form: \frac{1}{2} runsewidth Oft (iv<br>FSIinc := 0;<br>WFuStopISt := FuStopISt;
562563
          END_I;
564
565
          IF TStopISt OR TSIinc > 0 THEN<br>TSIinc := TSIinc + 1;<br>WTStopISt := TRUE;
566567
568
          END.IF;
569
570
          IF TSIinc > PulseWidth OR (NOT TStopISt AND TSIinc = 0) THEN TSIinc := 0;<br>WTStopISt := TStopISt;
571
\frac{572}{573}END.IF;574
575
          IF StartISt OR SIInc > 0 THEN<br>SIInc := SIInc + 1;<br>WStartISt:= TRUE;
576rac{0}{577}\frac{578}{579}END_I;
580
          IF SIinc > PulseWidth OR (NOT StartISt AND SIinc = 0) THEN
581
582
                   Slinc := 0;<br>WStartISt := StartISt;
583\frac{584}{585}\text{END\_IF} ;
          \begin{array}{lll} \mbox{IF} & \mbox{A1St OR A1} \mbox{in}\, c \; > \; 0 \;\; \mbox{THEN} \\ & \mbox{A1} \mbox{in}\, c \; := \; \mbox{A1} \mbox{in}\, c \; + \; 1 \, ; \\ & \mbox{W\text{A1St}} \; := \; \mbox{TRUE} \, ; \end{array}586
rac{000}{587}588
589END_I:
590
          IF Alinc > PulseWidth OR (NOT AlSt AND Alinc = 0) THEN
591
                   \begin{array}{rcl} \text{Alinc} & := & 0 \, ; \\ \text{WAISt} & := & \text{AlSt} \, ; \end{array}592
593
          END IF594
595596
597(* STATUS REGISTER *)598
                   \begin{array}{c} \text{Stsreg01b [8]} \\ \text{Stsreg01b [9]} \end{array}//StsReg01 Bit 00<br>//StsReg01 Bit 01
599
                                                  := OnSt;<br>:= OffSt:
600
                   \begin{array}{rl} {\tt Stsreg01b} & {\tt II} & {\tt ::} \ {\tt Stsreg01b} & {\tt I0}] & {\tt ::} \ {\tt Stsreg01b} & {\tt I1} & {\tt ::} \ {\tt Stsreg01b} & {\tt I2} & {\tt ::} \end{array}//StsReg01 Bit 01<br>//StsReg01 Bit 02<br>//StsReg01 Bit 04
                                                         AuMoSt;601
                                                  := MMoSt:
602
603:= FoMoSt;
                                                                                                   Stsreg01b[13] := LDSt;<br>Stsreg01b[13] := LDSt;<br>Stsreg01b[14] := IOErrorW;<br>Stsreg01b[15] := IOSimuW;
604
605
606
607stsreg01b[0]\hspace{0.1 cm} := \hspace{0.1 cm} \textrm{AuMRW} \hspace{0.05 cm};PosW://StsReg01 Bit 08<br>//StsReg01 Bit 09<br>//StsReg01 Bit 10<br>//StsReg01 Bit 11
                    Stsreg01b<sup>11</sup>
                                                  t =608
                   Stsreg01b [2]<br>Stsreg01b [3]
                                                  := WStartISt;<br>:= WTStopISt;
609610
                   \frac{\text{Stsreg01b [4]}}{\text{Stsreg01b [5]}}:= MIStophet<br>
:= AlUnAck;<br>
:= AuIhFoMo;<br>
:= WAlSt;
                                                                                                   //StsReg01 Bit 12<br>//StsReg01 Bit 12<br>//StsReg01 Bit 14
611612
613
                                                  := \lambdauIhMMo;
                                                                                                  //StsReg01 Bit 15
614
                   Stsreg01b[7]615
                    Stsreg02b[8]:= OutOnOVSt;
                                                                                                  //StsReg02 Bit 00
616\begin{array}{lll} \texttt{Stsreg02D[8]} &:= \texttt{OutJunVot} \\ \texttt{Stsreg02D[9]} &:= \texttt{AUonRSt}; \\ \texttt{Stsreg02D[10]} &:= \texttt{MOnRSt}; \\ \texttt{Stsreg02D[12]} &:= \texttt{MOffRSt}; \\ \texttt{Stsreg02D[12]} &:= \texttt{MOffRSt}; \end{array}//StsReg02 Bit 00<br>//StsReg02 Bit 01<br>//StsReg02 Bit 02<br>//StsReg02 Bit 04<br>//StsReg02 Bit 04
617
618
619
rac{015}{620}//StsReg02 Bit 04<br>//StsReg02 Bit 06<br>//StsReg02 Bit 07<br>//StsReg02 Bit 08<br>//StsReg02 Bit 09<br>//StsReg02 Bit 11<br>/StsReg02 Bit 11
                   Stsreg02b[13]<br>Stsreg02b[14]
                                                  \stackrel{:=}{:=}621
                                                         HOnRSt:HOffRSt;622
                   Stsreg02b [14] := not<br>Stsreg02b [15] := 0;<br>stsreg02b [0] := 0;
623
624
                   \begin{array}{c} {\small\texttt{Stsreg02b}\left[ 1 \right]} \\ {\small\texttt{Stsreg02b}\left[ 2 \right]} \end{array}625
                                                   :=\overline{0}WFuStopISt ;
626
                                                   :=// \begin{minipage}{.4\linewidth} \begin{minipage}{.4\linewidth} \emph{0.4\linewidth} \emph{0627
                   Stsreg02b[3]<br>Stsreg02b[4]
                                                   := EnRstartSt;<br>:= SoftLDSt;
628629
                   Stsreg02b<sup>5</sup>
                                                   :=AlBW:
                                                                                                   \frac{7}{3} StsReg02 Bit 13<br>\frac{13}{3}630
                    Stsreg02b[6]OutOffOVSt;
                                                   \cdot =
631
                   Stsreg02b [7]
                                                  := 0://StsReg02 Bit 15
632
          (* Edges *)633
634
              DETECT-EDGE(new:=AlUnAck, old:=AlUnAck-old, re:=RE-AlUnAck, fe:=FE-AllnAck):
635
636637
638
          END_FUNCTION_BLOCK
639
640641
               642643Common functions for UNICOS applications + implementation of platform FBs.
644645
                               646647
```

```
648
649
650//UNICOS<br>// Copyright CERN 2013 all rights reserved
651
652653
654655
\frac{656}{657}TYPE CPC_ONOFF_PARAM<br>TITLE = 'CPC_ONOFF_PARAM'
658\frac{1}{2} Parameters of ONOFF
659
660//<br>AUTHOR : 'EN/ICE'<br>NAME : 'DataType'<br>FAMILY : 'Base'<br>STRUCT
661
662<br>663664\,STRUCT<br>ParReg : WORD;<br>PPulseLe : TIM<br>PWDt : TIME;<br>END_STRUCT
665
666TIME:667668
669END_TYPE
670
           671
672
          \begin{array}{l} (* \text{Rising Edge*})\\ \text{FUNCTION REDGE}: \text{ BOOL}\\ \text{TITLE} = \text{ 'R-EDGE'} \end{array}673674<br>675676
            //<br>// Detect a Rising Edge on a signal
677678
          AUTHOR : 'EN/ICE'<br>NAME : 'Function'<br>FAMILY : 'Base'
679680
          runction ( AMILY : 'Base')<br>
VAR_INPUT
681
682
           END_VAR : BOOL;
683
684
rac{685}{685}VAR_IN_OUT
          \begin{tabular}{|l|l|} \hline \multicolumn{1}{|l|}{\multicolumn{1}{c}{\multicolumn{1}{c}{\multicolumn{1}{c}{\multicolumn{1}{c}{\multicolumn{1}{c}{\multicolumn{1}{c}{\multicolumn{1}{c}{\multicolumn{1}{c}{\text{NLO L}}}}}}}}\hline \multicolumn{1}{|c}{\multicolumn{1}{c}{\text{NLO L}}};\\ \hline \multicolumn{1}{|c}{\text{NLO_VAR}}: \text{ BOOL}; \end{tabular}686
687
688
          BEGIN
689
                     IF (new = 1 AND old = 0) THEN //Raising edge detected
690
                  REDGE := 1;<br>REDGE := 1;<br>old := 1;<br>ELSE REDGE := 0;
691692
693694
                     old := new;<br>END IF:
695<br>696END_FUNCTION
697
          \begin{cases} (*\texttt{Falling Edge*}) \\ \texttt{FUNCTION} \texttt{FEDGE}: \texttt{BOOL} \\ \texttt{TITLE} = " \texttt{F-EDGE} \end{cases}698
699
700701
            //<br>// Detect a Falling Edge on a signal
702
703
          \begin{array}{ll} \big/ /\big/ \\\text{AUTHOR} : & 'EN/ICE \;'\text{NAME} : & 'Function\;'\text{FAMILY} : & 'Base\;'\text{VAR_INPUT} \\ \end{array}704
705
706707
           \begin{array}{c}\n\text{new : } \text{BOOL}; \\
\text{END_VAR} \\
\text{N} \cdot \text{S} \\
\text{new} \cdot \text{BOOL}; \\
\end{array}708
\frac{709}{710}VAR_IN_OUT
\begin{array}{c} 711 \\ 712 \end{array}{\small \begin{array}{lcl} \text{old} & : \text{ } \text{BOOL}; \\ \text{END_VAR} \end{array}}713
           BEGIN
714
                  IF (new = 0 AND old = 1) THEN //Falling edge detected<br>F_EDGE := 1;<br>old := 0;<br>ELSE F_EDGE := 0;<br>old := new;<br>END_IF;<br>END_IF;<br>D_EUNCTION
715
716\begin{array}{c} 717 \\ 718 \end{array}719
720
           END_FUNCTION
721
722<br>723\begin{array}{l} (* \text{Rising and Falling Edge}*)\\ \text{FUNCTION DETECT-EDGE}: \text{ VOD}\\ \text{TITLE}~= \text{'DETECT-EDGE'} \end{array}724725
726727
728<br>729//<br>AUTHOR : 'EN/ICE'<br>NAME : 'Function'<br>FAMILY : 'Base'<br>VAR_INPUT
730
731
732\begin{tabular}{ll} & new & \texttt{U1} \\ new & \texttt{BOOL}; \\ END\_VAR \end{tabular}733
734
           VAR_IN_OUT
735
         \begin{bmatrix} \text{P} \\ \text{old} \\ \text{END_VAR} \end{bmatrix}: BOOL;
736
737
```

```
738 VAR OUTPUT<br>739 re : BO
 739 r e : BOOL;
740 f e : BOOL;
              END VAR
741<br>742<br>743<br>744BEGIN
 744 IF new <> old THEN<br>745 IF new = true THEN // Raising edge<br>746 re := true;<br>747 fe := false;
 748 ELSE // Falling edge<br>749 re := false;<br>750 folle:= true;<br>752 old := new; // shift new to old
753<br>754754 ELSE r e := f a l s e ; // r e s e t edg e d e t e c t i o n
755 f e := f a l s e ;
756 END IF ;
757 END FUNCTION
758
 759 // TIMERS
760 //# GLOBALVAR GLOBAL TIME : TIME ;
761 //# GLOBALVAR T CYCLE : UINT ;
762
\begin{array}{c|c} \n 763 \overline{) } & // \n  Pulse timer \n 764 & \n  FUNCTION-BLOCK \n \end{array}764 FUNCTION BLOCK TP
765 // updated on 10 Oct 2013
766 VAR INPUT
767 PT : TIME ;
              END_VAR
768<br>769<br>770
               VAR_IN_OUT
 771 IN : BOOL;
772 END VAR
771<br>772<br>773<br>774<br>775<br>776
              VAR OUTPUT
 775 Q : BOOL := FALSE ;
776 ET : TIME ; // e l a p s e d t im e
777
               END VAR
\frac{779}{780}780 VAR<br>781 old_in : BOOL := FALSE;<br>782 due : TIME := T#0ms;<br>783 END_VAR
\begin{array}{c} 784 \\ 785 \end{array}\begin{array}{c|c} 785 & \text{BEGIN} \\ 786 & \text{i} \end{array}786 if (in and not old_in) and not Q then<br>787 due := __GLOBAL_TIME + pt;
 \begin{array}{ll} 788 & \begin{array}{ll} \text{end\_if;} \ \text{36} & \text{if } \begin{array}{ll} \text{end\_c} \ \text{790} \ \text{Q} & \text{:= true}; \ \text{C} \ \text{791} & \text{E} \ \text{T} & \text{:= } \text{PT} \ - \text{(due } - \text{\_GLOBAL\_TIME})}; \ \text{else } \text{Q} & \text{:= } \text{false}; \ \text{C} \ \text{93} & \text{if } \text{in } \text{then} \ \text{FT} & \text{:= } \text{PT}; \ \text{794} & \text{if } \text{in } \text{then\begin{array}{c|c} 796 \\ 797 \\ 798 \end{array} end_if;<br>
\begin{array}{c} \text{end}_\text{off}; = in<br>
\begin{array}{c} \text{end}_\text{off}; = in
 798 | old_in := in ;<br>799 END_FUNCTION_BLOCK
\frac{800}{801}801 // On−delay timer<br>802 FUNCTION_BLOCK TON<br>803 // !!! It is assumed that PT>0, if IN=true. !!!<br>804 // updated on 20/05/2014<br>805 VAR_INPUT
 806 PT : TIME; // pulse time<br>807 IN : BOOL;<br>808 END_VAR
\frac{809}{810}\begin{array}{c} 810 \\ 811 \end{array} VAR OUTPUT \begin{array}{c} 0 \\ 0 \end{array} : BOC
 811 Q : BOOL := FALSE ;
812 ET : TIME := T#0s ; // e l a p s e d t im e
\begin{array}{c} 813 \\ 814 \end{array}814 END VAR
\frac{815}{816}816 VAR<br>817 running : BOOL := FALSE;<br>818 start : TIME := T#0ms; //STIME in Siemens implementation (?)<br>819 END_VAR
\frac{820}{821}\begin{array}{c|c}\n 821 \\
 822 \\
 \hline\n 822\n \end{array} BEGIN
 822 \atop 823 \atop 824 \atop 825 \atop 826 \atop \text{else}} \begin{array}{c} \text{if IN = false then} \cr \text{$\mathrm{Q} := \mathrm{false} \,; \cr \mathrm{ET} := \mathrm{T\#} \mathrm{0s} \,; \cr \text{suming := false} \,; \cr \text{suming := false} \end{array}827 // in this case IN == TRUE
```

```
828 if running = false then<br>829 \frac{1}{\sqrt{\frac{1}{1}} \cdot 1} instrated
\begin{array}{l|l} \text{829} & \text{// just started} \ \text{start} := \text{\_GLOBAL-TIME}; \ \text{sum}\ \text{running} := \text{true} \, ; \ \text{833} & \text{E} \Gamma := 0 \ ; \ \text{833} & \text{/Q = false}\ \text{, ET = 0} \end{array}834<br>835
\begin{array}{c|c}\n 835 & \text{else} \\
 836 & \text{837}\n \end{array}836 if not (_GLOBAL_TIME − (start + pt) >= T#0s) then<br>837 // running, but no timeout<br>838 if not Q then<br>840 if not Q then<br>ET := _GLOBAL_TIME − start;
841 end if :
                                                     \frac{1}{2} // ET should be good even if GT>0 & due < 0
842<br>843<br>844844 else<br>845 // timeout
846 \quad \text{RT} := \text{true};<br>847 \quad \text{ET} := \text{PT};\begin{array}{c|c}\n 848 \\
 849 \\
 \hline\n \end{array} end_if;
\begin{array}{c|c}\n 849 \\
 \hline\n 850\n \end{array} end if;
850 end_if;<br>851 END_FUNCTION_BLOCK
```
Listing E.1: CPC.scl

## F CPC program in SMV

This appendix shows the translation from the CPC program to SMV. Note that the properties can be found in Appendix [H.](#page-127-0)

```
1 MODULE main<br>2 Baseline_ve
   2 Baseline_version<br>3 --Variable decla<br>4 VAR
                 −Variable declaration
   \begin{bmatrix} 4 \\ 5 \\ 6 \end{bmatrix} VAR
                          5 −−VAR INPUT
 6 HFOn : boolean;<br>
7 HFOff : boolean;<br>
9 IOError : boolean;<br>
10 IOSimu : boolean;
 11 | AlB : boolean;<br>12 | Manreg01b : array 0..15 of boolean;<br>14 | HOffR : boolean;
 15 StartI : boolean;<br>16 TStopI : boolean;
 17 FuStopI : boolean ;<br>18 Al : boolean ;<br>20 AuOffR : boolean ;<br>21 AuAuMoR : boolean ;<br>22 AuIhMMo : boolean ;
 23 AuIhFoMo : boolean ;<br>25 AuAlAck : boolean ;<br>16 AuRstart : boolean ;<br>26 AuRstart : boolean ;
 27 POnOffb . ParRegb : a r r a y 0 . . 1 5 o f b o o l e an ;
28 POnOffb . PPu lseLeb : s i g n e d word [ 3 2 ] ;
29 POnOffb .PWDtb : s i g n e d word [ 3 2 ] ;
\frac{30}{31}\begin{array}{c|c}\n 31 & -\text{VAR} - \text{OUTPUT}\n \hline\n 32 & \text{Stsreg01b}\n \end{array}32 Stsreg01b : array 0..15 of boolean;<br>33 Stsreg02b : array 0..15 of boolean;<br>34 OutOOV : boolean;<br>35 OutOffOV : boolean;
 36 OnSt : boolean ;<br>38 OffSt : boolean ;<br>39 MMoSt : boolean ;<br>mMoSt : boolean ;
 40 LDSt : boolean ;<br>41 SoftLDSt : boolean ;<br>43 AuOnRSt : boolean ;<br>AuOnRSt : boolean ;
 44 AuOffRSt : boolean;<br>45 MOnRSt : boolean;<br>46 MOffRSt : boolean;
46 MOffRSt : boolean<br>
47 HOnRSt : boolean<br>
48 HOffRSt : boolean
 48 | HOffRSt : boolean;<br>49 | IOErrorW : boolean;
 50 IOSimuW : boolean;<br>51 AuMRW : boolean;
```
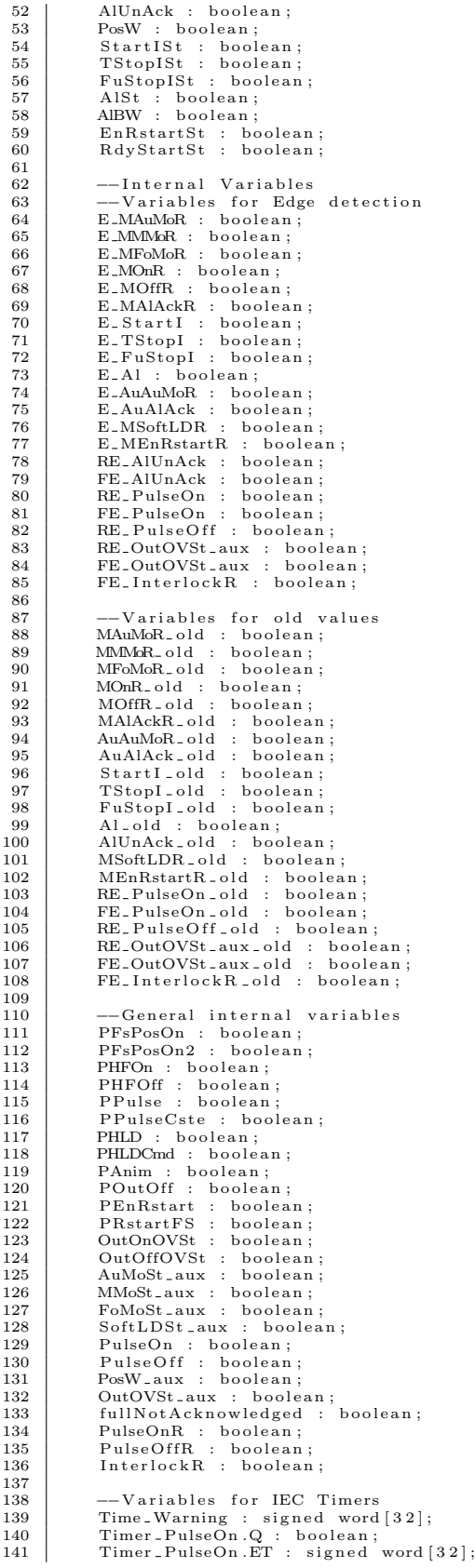

```
142 Timer PulseOn . old _ in : boolean;<br>143 Timer PulseOn . due : signed word
143         Timer_PulseOn.due : signed word[32];<br>144         Timer_PulseOff.Q : boolean;
145 Timer_PulseOff ET : signed word [32];<br>146 Timer_PulseOff old_in : boolean;
146           Timer_PulseOff.old_in :  boolean;<br>147           Timer_PulseOff.due :  signed  word[32];
148 Timer Warning Q : boolean ;<br>149 Timer Warning ET : signed word [32] ;<br>150 Timer Warning .running : boolean ;<br>151 Timer Warning .Tstart : signed word [32] ;
152
153 -Variables for interlock Ststus delay handling<br>154 PulseWidth : signed word [32]
\begin{tabular}{ll} 154 & \textbf{PulseWidth} & \textbf{.} & \textbf{.} & \textbf{.} & \textbf{.} & \textbf{.} & \textbf{.} & \textbf{.} & \textbf{.} & \textbf{.} & \textbf{.} & \textbf{.} & \textbf{.} & \textbf{.} & \textbf{.} & \textbf{.} & \textbf{.} \\ 155 & \textbf{.} & \textbf{.} & \textbf{.} & \textbf{.} & \textbf{.} & \textbf{.} & \textbf{.} & \textbf{.} & \textbf{.} & \textbf{.} & \textbf{.} & \textbf{161 WALST : boolean;<br>162 WFuStopISt : boo
162 WFuStopISt : b o o l e an ;
163 GLOBAL TIME : s i g n e d word [ 3 2 ] ;
164 T CYCLE : un s i gn ed word [ 1 6 ] ;
165 random t_c cycle : unsigned word [8];
166<br>167
167 −−extra assertion variables<br>168 sFoMoSt aux : boolean :
168 sFoMoSt_aux : boolean;<br>169 sAuAuMoR : boolean;<br>170 sAuarreg01b8 : boolean;<br>171 sAulhFoMo : boolean;
172 sAulhMMo : boolean;<br>173 sMMoSt_aux : boolean;
173 sMMoSt_aux : boolean;<br>174 pOutOnOV : boolean;<br>175 pTStopI : boolean;
176 pFuStopI : b o o l e an ;
177 p S t a r t I : b o o l e an ;
178 pOutOnOVSt : b o o l e an ;
179 pMMoSt : b o o l e an ;
180 pManreg 01b12 : b o o l e an ;
181 pManreg 01b13 : b o o l e an ;
182 first : boolean;
183
184 loc: { start, step 1, step 2, step 3, step 4, step 5, step 6, step 7, step 8, step 9, step 10, step
1 1 , s t e p 1 2 , s t e p 1 3 , s t e p 1 4 , s t e p 1 5 ,
185 s t e p 1 6 , s t e p 1 7 , s t e p 1 8 , s t e p 1 9 , s t e p 2 0 , s t e p 2 1 , s t e p 2 2 , s t e p 2 3 , s t e p 2 4 , s t e p 2 5 , s t e p 2 6 ,
s t e p 2 7 , s t e p 2 8 , s t e p 2 9 , s t e p 3 0 ,
186 step 31, step 32, step 33, step 34, step 35, step 36, step 37, step 38, step 39, step 40, step 41,
s t e p 4 2 , s t e p 4 3 , s t e p 4 4 , s t e p 4 5 ,
187 s t e p 4 6 , s t e p 4 7 , s t e p 4 8 , s t e p 4 9 , s t e p 5 0 , s t e p 5 1 , s t e p 5 2 , s t e p 5 3 , s t e p 5 4 , s t e p 5 5 , s t e p 5 6 ,
s t e p 5 7 , s t e p 5 8 , s t e p 5 9 , s t e p 6 0 ,
188 s t e p 6 1 , s t e p 6 2 , s t e p 6 3 , s t e p 6 4 , s t e p 6 5 , s t e p 6 6 , s t e p 6 7 , s t e p 6 8 , s t e p 6 9 , s t e p 7 0 , s t e p 7 1 ,
s t e p 7 2 , s t e p 7 3 , s t e p 7 4 , s t e p 7 5 ,
189 s t e p 7 6 , s t e p 7 7 , s t e p 7 8 , s t e p 7 9 , s t e p 8 0 , s t e p 8 1 , s t e p 8 2 , s t e p 8 3 , s t e p 8 4 , s t e p 8 5 , s t e p 8 6 ,
step 97, step 88, step 96, step 96, step 96, step 99, step 90, step 100, step 91, step 92, step 93, step 94, step 95, step 96, step 97, step 98, step 99, step 100, step 101, step 107, step 103, step 104, step 105, step 107
step204, step205, step206, step207, step208, step209, step210, step211, step212, step<br>213, step214, step215, step216, step216, step217,<br>step218, step219, step220, step221, end, nvar};
\frac{200}{201}\begin{array}{c|c} 201 & \text{ASSIGN} \\ 202 & \text{ } \end{array}202 ---Location specification<br>203 init(loc) := start;
203 init (loc) := start;<br>204 next (loc) :=
\begin{array}{c|c} 205 \\ 206 \end{array} case
\begin{array}{c|c}\n 206 \\
 207 \\
 \end{array} ( loc = start ) : step 1;<br>
(loc = step 1) & (Manre
207 ( l o c = s t e p 1 ) & (Manreg 01b [ 8 ] & !MAuMoR o l d ) : s t e p 2 ;
208 ( l o c = s t e p 1 ) : s t e p 3 ;
209 \begin{array}{c|c}\n209 \\
210\n\end{array} \begin{array}{c|c}\n\text{loc = step 2} & \text{step 4;} \\
\text{loc = step 3} & \text{step 4;} \\
\end{array}210 \begin{array}{ccc} \text{(loc = step 3)} & \text{step 4;} \\ \text{(loc = step 4)} & \text{Mange} \end{array}211 ( l o c = s t e p 4 ) & (Manreg 01b [ 9 ] & !MMMoR o l d ) : s t e p 5 ;
212 ( l o c = s t e p 4 ) : s t e p 6 ;
213 (loc = step 5): step 7;<br>
214 (loc = step 6): step 7;
214 \begin{array}{|l|l|}\n\hline\n214 & \text{(loc = step 6)}: step 7 \\
\hline\n215 & \text{(loc = step 7)} & \text{(Marr)}\n\hline\n\end{array}215 (\begin{array}{c} \text{(loc = step 7)} \& \text{(Manreg01b[10] & W !MFoMoR-old)}: \text{step 8;} \\ \text{(loc = step 7)}: \text{step 9;} \end{array}(100 - 500p) \in (100n)<br>(100n) \in step 7 \in step 9;
```
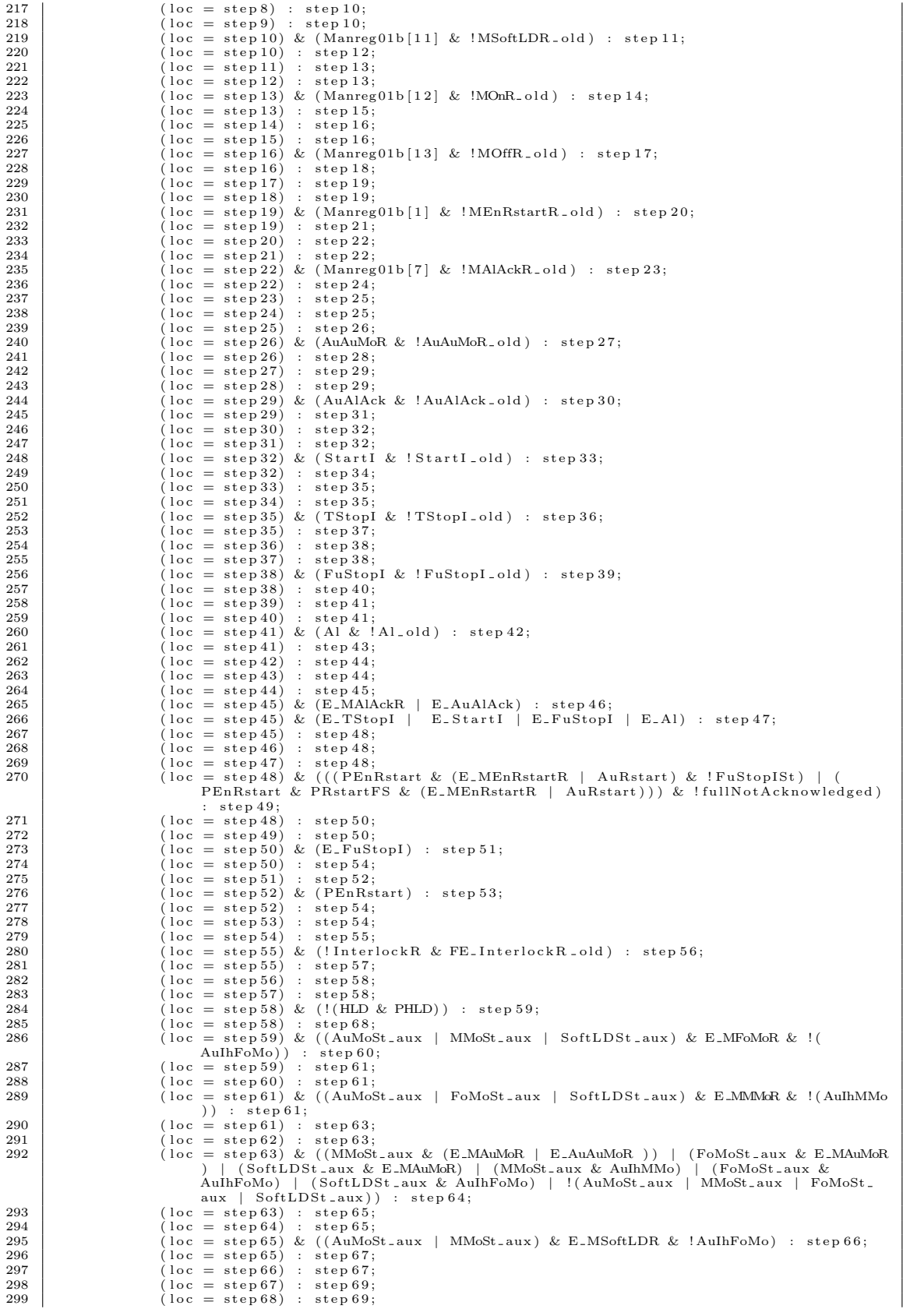

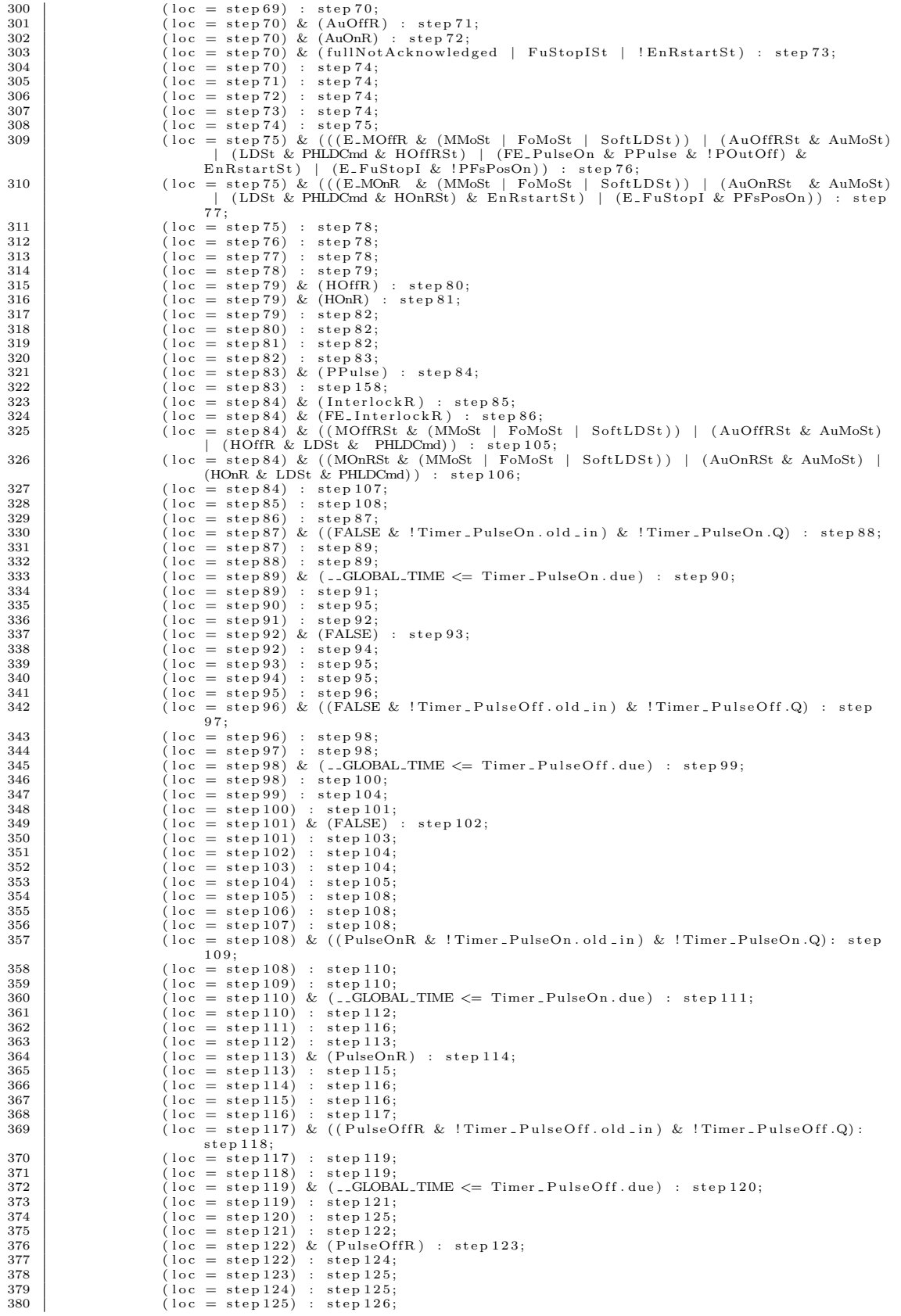

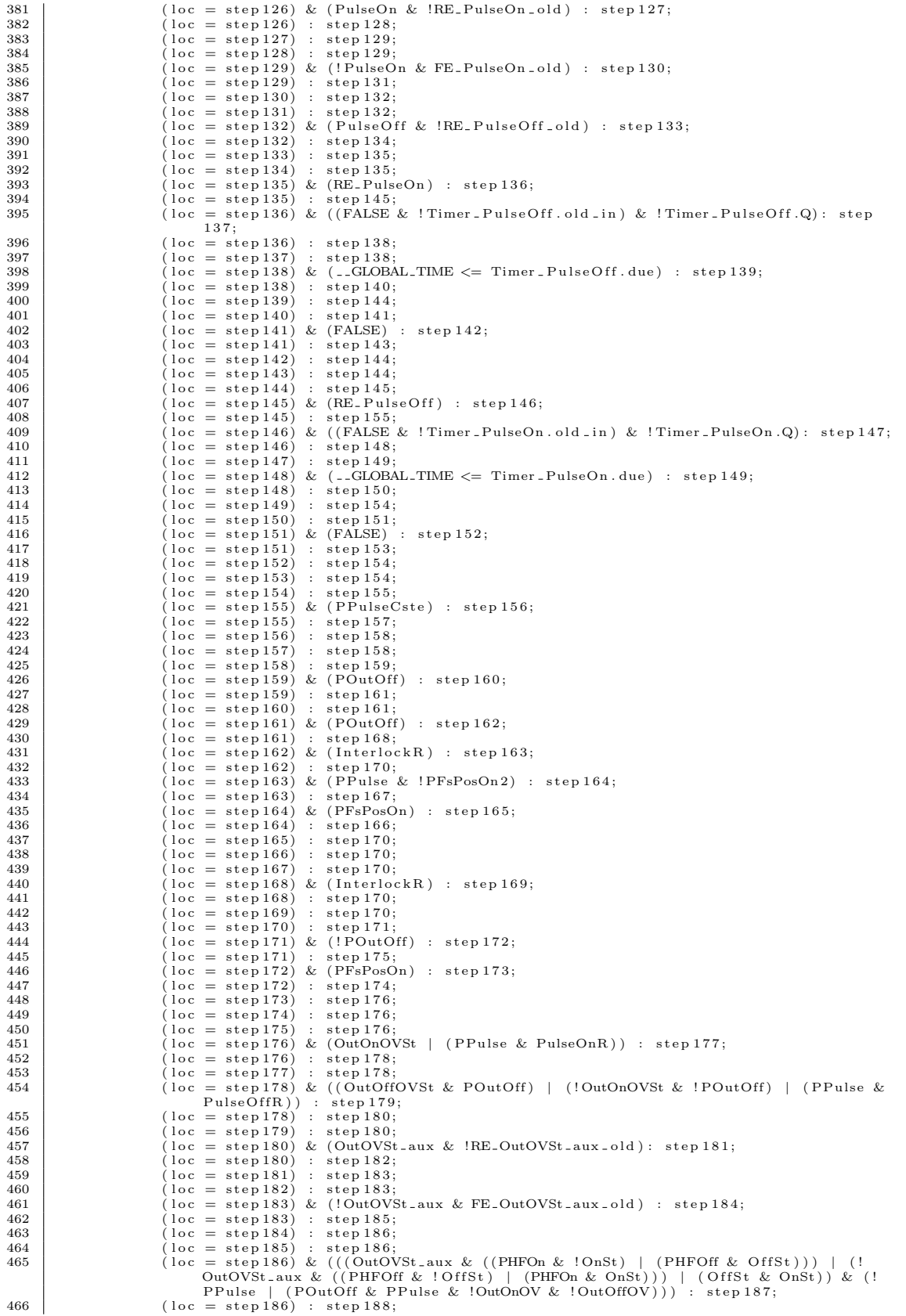

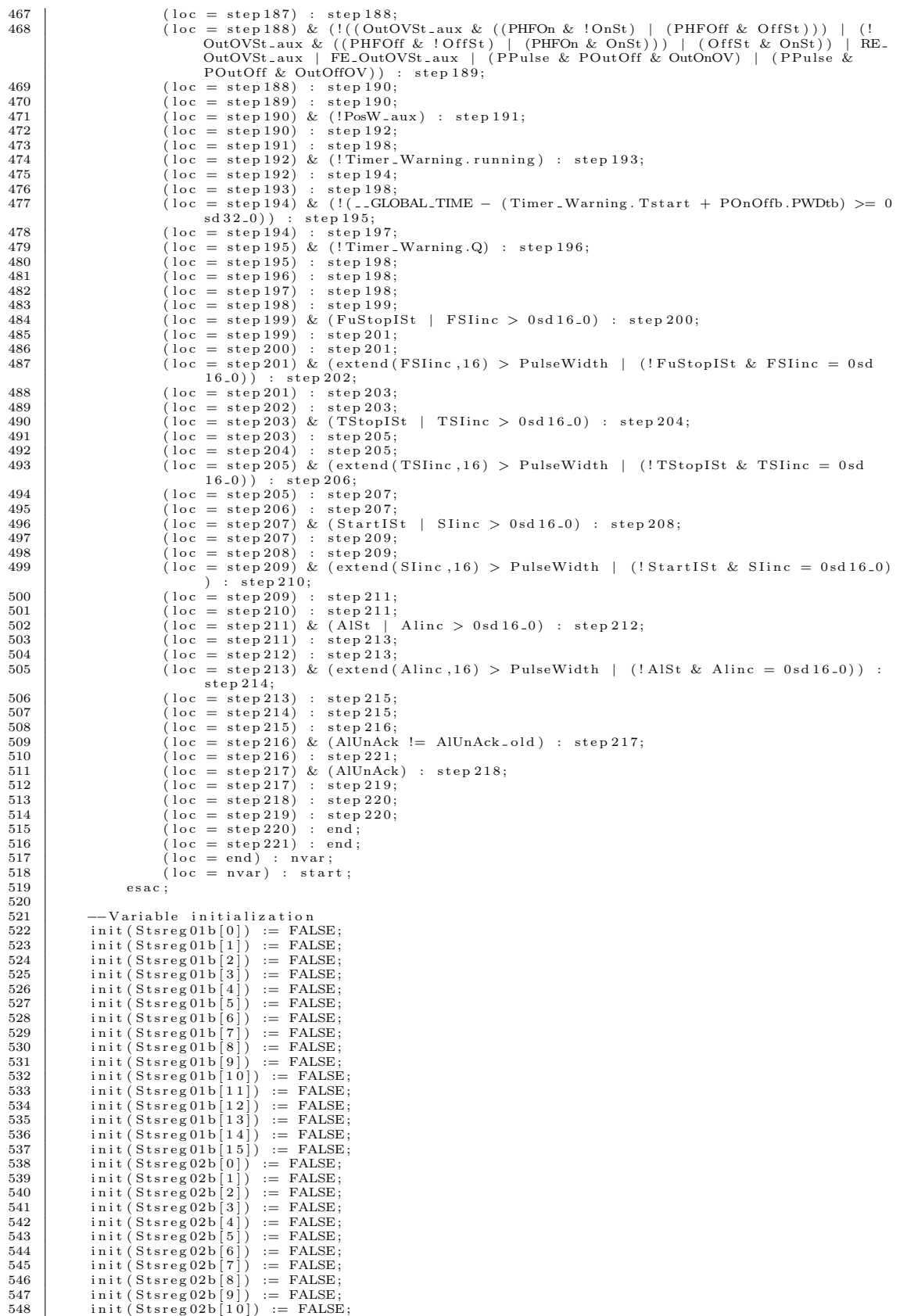

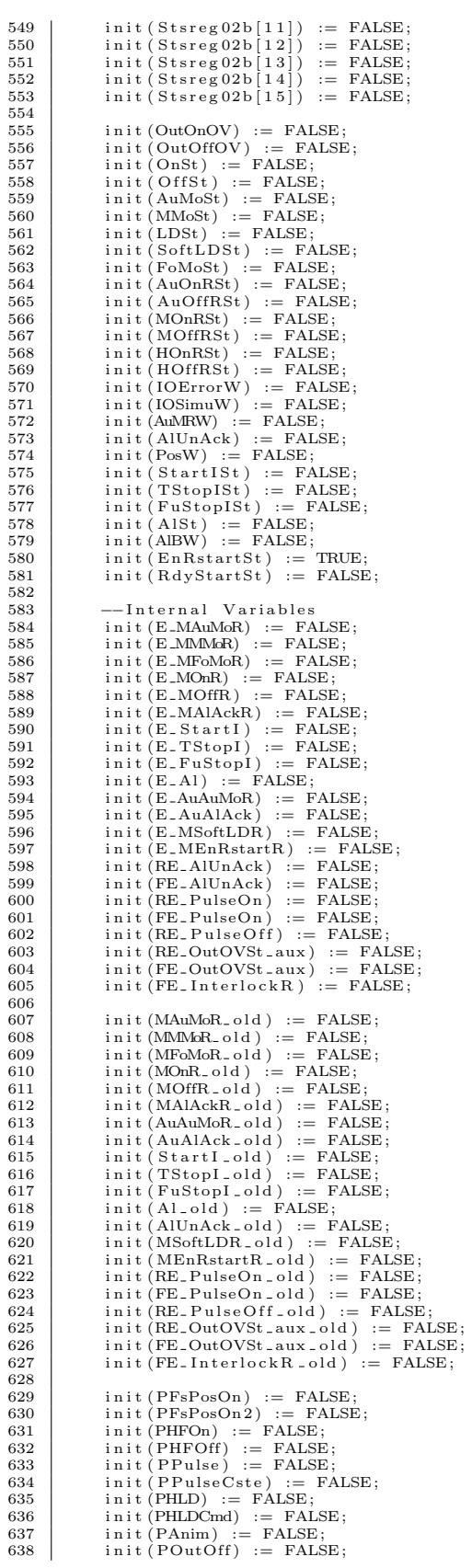

```
\begin{array}{rl} \text{init (PEnRstart)} & := \text{FALSE};\\ \text{init (PRstartFS)} & := \text{ FALSE};\\ \text{init (OutOnOVSt)} & := \text{ FALSE}; \end{array}639
640
641\begin{array}{rl} \text{init (OutOnOVSt)} & := \text{FALSE}; \\ \text{init (OutOffOVSt)} & := \text{ FALSE}; \\ \text{init (AutOfSt(aux)} & := \text{ FALSE}; \\ \text{init (MMost(aux)} & := \text{ FALSE}; \\ \text{init (FOMOfst(aux)} & := \text{ FALSE}; \\ \text{init (SoftLDSt(aux)} & := \text{ FALSE}; \\ \text{init (PulseOn)} & := \text{ FALSE}; \\ \text{init (PulseOf)} & := \text{FALSE}; \\ \text{init (PosW(aux)} & := \text{FALSE}; \\ \text{init (CutOVSt(aux)} & := \text{FALSE}; \\ \text{init (fullNotAcknowledged)} & := \text{FALSE}; \\ \text{init (fullNotAcknowledged)}642
643644
645646
647648
649650
651init (PulseOnR) := FALSE;<br>init (PulseOnR) := FALSE;<br>init (InterlockR) := FALSE;
652
653<br>654\;655\;--Variables for IEC Timers<br>
init (Time-Warning) := 0sd32.0;<br>
init (Timer-PulseOn.Q) := FALSE;<br>
init (Timer-PulseOn.CF) := 0sd32.0;<br>
init (Timer-PulseOn.CF) := 0sd32.0;<br>
init (Timer-PulseOn.dd.in) := FALSE;<br>
init (Timer-Pu
                                   -Variables for IEC Timers
656
657rac{658}{658}659
660
661
662
663
664665
666
667
668\overrightarrow{\text{init}} (Timer_Warning. Tstart) := 0sd 32_0;
669
670
                              --Variables for interlock Ststus delay handling
671
                               -\frac{variance for interlocs<br>init (PulseWidth) := 0 s d 32.0;<br>init (FStinc) := 0 s d 16.0;<br>init (TSline) := 0 s d 16.0;672
673
674
                              \begin{array}{ll} \text{init (TSline)} & := \text{ 0sd } 16\text{-}0; \\ \text{init (Sline)} & := \text{ 0sd } 16\text{-}0; \\ \text{init (Aline)} & := \text{ 0sd } 16\text{-}0; \\ \text{init (WTStopISt)} & := \text{ FALSE}; \\ \text{init (WStartISt)} & := \text{ FALSE}; \\ \text{init (WList)} & := \text{FALSE}; \\ \text{init (WHUStoptISt)} & := \text{ FALSE}; \\ \text{init (L-GLOBAL-TIME)} & := \text{ 0sd } 32\text{-}0; \\ \text{init (T-CVCLE)} & := \text{ 0ud } 16\text{-}0675
rac{0.0}{676}677
678679
680
681
682
683
684--Non-deterministic input
685
686
                              next(HFOn) :=\begin{array}{lll} \text{case} & \text{if} & \text{if} \\ \text{case} & \text{if} & \text{if} \\ \text{TRUE} & \text{if} & \text{if} \\ \text{TRUE} & \text{if} \\ \text{IFOn} & \text{if} \end{array}687
688
689
690\overline{e}691next(HFOff) :=\begin{array}{rcl} x_1(x_1, \ldots),\\ \text{case} \\ \text{(loc = start)}\\ \text{TRUE} \end{array} : {TRUE, FALSE};
692693
694\begin{array}{c}\n \text{asac} ; \\
 \text{next} (\text{HLD}) :=\n \end{array}695
696
697case
                                                  (loc = start) : {TRUE, FALSE};<br>TRUE : HLD;
698
699
700
                                             6890\text{next}(IOError) :=701\begin{array}{lll} \texttt{case} & \texttt{if} & \texttt{if} \\ \texttt{case} & \texttt{(loc = start)} & \texttt{if} & \texttt{TRUE}, \texttt{FALSE} \\ \texttt{TRUE} & \texttt{IOError} & \texttt{if} & \texttt{if} \\ \end{array}702
703
704
705
                                             \mathop{\mathtt{esa}}\nolimits\mathop{\mathtt{c}} ;
                              next(IOSimu) :=706
                                           \begin{array}{lll} \texttt{(1Osmnu)} \; \cdot \; \texttt{case} \; \; \; \texttt{(loc = start)} \; : \; \{ \texttt{TRUE}, \texttt{FALSE} \} \, ; \; \; \texttt{TRUE} \; : \; \texttt{IOSimu} \, ; \end{array}707708
709710
                              \frac{e \, \text{ sac}}{n \, \text{ext} \, (\text{AlB})} :=
711\begin{array}{rcl} \text{case} \\ \text{case} \\ \text{(loc = start)} : \text{{TRUE}, \text{FALSE}} \text{;} \\ \text{TRUE} : \text{~AIB}; \end{array}712
713
714
715
                                             \mathbf{e}\mathbf{s}\mathbf{a}\mathbf{c};
                              next(Manreg01b[0]) :=716
                                            case<br>
(loc = start) : {TRUE, FALSE};<br>
TRUE : Manreg01b[0];
717718
719720
                              next(Manreg01b[1]) :=721
722
                                            casee<br>(loc = start) : {TRUE,FALSE};<br>TRUE : Manreg01b[1];
723724
                              \frac{1}{\sqrt{2}} esac;<br>next (Manreg01b[2]) :=
725
726
                                            \case (loc = start) : {TRUE, FALSE};
797
728
```

```
729 \n<br>\n730 \n<br>\n780E : Manreg01b [2];\begin{array}{c|c} 730 & \text{esac ;} \\ 731 & \text{next (Mann)} \end{array}\begin{array}{c|c} 731 \\ 732 \\ 732 \end{array} next (Manreg01b[3]) :=
732 case<br>733
733 (loc = start) : {TRUE, FALSE};<br>734 TRUE : Manreg 01b [3];
\begin{array}{c|c} 734 \overline{\smash{\big)}\ 735} & & \text{esac ;} \\ 736 & & \text{next (Manr)} \end{array}736<br>
737 next (Manreg 01b [4]) :=
737 case (loc = start) : {TRUE,FALSE};<br>739 TRUE : Manreg01b[4];<br>740 esac;
\begin{array}{c|c} \text{741} \\ \text{742} \\ \text{742} \\ \text{743} \end{array} next (Manreg01b[5]) :=
742 c a s e
743 ( l o c = s t a r t ) : {TRUE, FALSE} ;
744 TRUE : Manreg 01b [ 5 ] ;
\begin{array}{c|c} \n745 \overline{\smash{\big)} 746} & \text{esc } ; \\
746 & \text{next (Manr)} \n\end{array}746 next (Manreg 01b [6]) :=
747 c a s e
748 ( l o c = s t a r t ) : {TRUE, FALSE} ;
749 TRUE : Manreg 01b [ 6 ] ;
\begin{array}{c|c|c} 748 & \text{120} & - & \text{120} \\ \hline 749 & \text{RUE} & \text{180} \\ \hline 750 & \text{180} \\ 751 & \text{180} \\ \end{array}\begin{array}{c|c} 751 & \text{next (Manreg01b[7])} \end{array} := \ \begin{array}{c} 752 \end{array}752 c a s e
753 ( l o c = s t a r t ) : {TRUE, FALSE} ;
754 TRUE : Manreg 01b [ 7 ] ;
755 e s a c ;
755<br>
756<br>
756<br>
757<br>
757<br>
758757 case (loc = start) : {TRUE,FALSE};<br>759 TRUE : Manreg01b[8];<br>760 esac;
\begin{array}{c|c} 761 \\ 762 \\ 762 \end{array} next (Manreg01b[9]) :=
762 case (loc = start) : {TRUE,FALSE};<br>764 TRUE : Manreg01b[0];<br>765 esac;
766 next (Manreg 01b [10]) :=
767 c a s e
768 ( l o c = s t a r t ) : {TRUE, FALSE} ;
769 TRUE : Manreg 01b [ 1 0 ] ;
770 e s a c ;
771 n ext (Manreg 01b [ 1 1 ] ) :=
\begin{array}{c|c}\n\hline\n772 \\
773\n\end{array} case<br>
\begin{array}{c}\n\text{case} \\
\text{10c = start}\n\end{array}:
773 (loc = start) : {TRUE,FALSE};<br>774 TRUE : Manreg 01b [11];
775 esac;<br>776 next(Manre
                 next(Manreg01b[12]) :=777 case (loc = start) : {TRUE,FALSE};<br>778 (loc = start) : {TRUE,FALSE};<br>779 TRUE : Manreg01b[12];
780 e s a c ;
781 n ext (Manreg 01b [ 1 3 ] ) :=
782 case<br>783
783 (loc = start) : {TRUE, FALSE};<br>784 TRUE : Manreg 01b [13];
\begin{array}{c|c}\n 785 & \text{esac}; \\
 \hline\n 786 & \text{next}(\text{Manr})\n \end{array}786 n ext (Manreg01b [14]) :=<br>787
787 case (loc = start) : {TRUE,FALSE};<br>789 TRUE : Manreg01b[14];<br>790 esac;
\begin{array}{c} 791 \\ 792 \end{array} next (Manreg 01b [15]) :=
792 c a s e
793 ( l o c = s t a r t ) : {TRUE, FALSE} ;
794 TRUE : Manreg 01b [ 1 5 ] ;
\begin{array}{c|c} 795 & \text{esc} \\ 796 & \text{next}(\text{HOnR}) \end{array}\begin{array}{c|c} 796 \overline{7}97 \end{array} n ext (HOnR) :=
797 case (loc = start) : {TRUE,FALSE};<br>799 TRUE : HOnR;<br>800 esac;
\begin{array}{c|c}\n 801 \\
 802\n \end{array} next (HOffR) :=
802 case (loc = start) : {TRUE,FALSE};<br>803 (loc = start) : {TRUE,FALSE};
805 esac;<br>806 next(StartI) :=
807 case (loc = start) : {TRUE,FALSE};<br>808 (loc = start) : {TRUE,FALSE};
810 esac;<br>811 next(TStopI) :=
812 case (loc = start) : {TRUE,FALSE};<br>813 (loc = start) : {TRUE,FALSE};
815 esac;<br>816 next(FuStopI):=
817 case<br>818 (loc = start) : {TRUE,FALSE};
```

```
\begin{array}{c|c}\n 819 \\
 820\n \end{array} TRUE : FuStopI;
820 esac;<br>821 next(Al) :=
\begin{array}{c|c} 822 & \text{case} \\ 823 & \end{array}823 (loc = start) : {TRUE, FALSE};<br>824 TRUE : Al;
\begin{array}{c|c}\n 825 & \text{esac} ;\\
 826 & \text{next(AuOn)}\n\end{array}\begin{array}{c|c}\n 826 \\
 826 \\
 827\n\end{array} n ext (AuOnR) :=
827 c a s e
828 ( l o c = s t a r t ) : {TRUE, FALSE} ;
829 TRUE : AuOnR ;
830 esac;<br>831 next(AuOffR):=
832 case (loc = start) : {TRUE,FALSE};<br>833 (loc = start) : {TRUE,FALSE};<br>834 TRUE : AuOffR;
835 esac;<br>836 next(AuAuMoR) :=
837 c a s e
838 ( l o c = s t a r t ) : {TRUE, FALSE} ;
839 TRUE : AuAuMoR ;
840 esac;<br>841 next(AuIhMMo) :=
842 case (loc = start) : {TRUE,FALSE};<br>844 (loc = start) : {TRUE,FALSE};<br>845 esac;
\begin{array}{c|c}\n 845 \overline{)} & \text{esc}\n 846 & \text{next (AulhFoMo)} :=\n 847\n \end{array}847 c a s e
848 ( l o c = s t a r t ) : {TRUE, FALSE} ;
849 TRUE : AuIhFoMo ;
850 esac;<br>851 next(AuAlAck) :=
852 case (loc = start) : {TRUE,FALSE};<br>853 (loc = start) : {TRUE,FALSE};<br>854 TRUE : AuAlAck;
855 esac;<br>856 next (IhAuMRW) :=
857 case (loc = start) : {TRUE,FALSE};<br>858 (loc = start) : {TRUE,FALSE};<br>859 TRUE : IhAuMRW;
860 esac;<br>861 next(AuRstart) :=
862 case (loc = start) : {TRUE,FALSE};<br>864 (loc = start) : {TRUE,FALSE};<br>865 esac;
866
867 −−Values that are non-deterministic, but do not got a new value every iteration<br>868 next(POnOffb ParBegb[0]) :-
\begin{array}{c|c}\n 868 & \text{next (POnOffb. ParRegb [0])} :=\n \hline\n 869 & \text{case}\n \end{array}869 case<br>870 Case TRUE : POnOffb.ParRegb[0];
871 esac;<br>872 next (POnt)<br>873 case
               next(POnOffb. ParRegb [1]) :=873 case<br>874 TRUE : POnOffb.ParRegb[1];
\begin{array}{c|c} 875 & \text{esac} \\ 876 & \text{next (POn)} \end{array}\begin{array}{c|c} 876 & \texttt{next}(\texttt{POnOffb}.\texttt{ParRegb[2])} := \\ 877 & \texttt{case} \end{array}877 case<br>878 TRUE : POnOffb.ParRegb[2];
879 e s a c ;
880 n ext ( POnOffb . ParRegb [ 3 ] ) :=
881 case<br>882 TRUE : POnOffb.ParRegb[3];
883 e s a c ;
884 n ext ( POnOffb . ParRegb [ 4 ] ) :=
885 case<br>886 TRUE : POnOffb.ParRegb[4];
\begin{array}{c|c}\n 887 & \text{esac;} \\
 888 & \text{next (POn)}\n\end{array}888<br>888 next (POnOffb. ParRegb [5]) :=<br>889 case
889 case<br>890 Case TRUE : POnOffb.ParRegb [5];
\begin{array}{c|c} 891 & \text{esac} \\ 892 & \text{next (POn)} \end{array}\begin{array}{c|c} 892 & \text{next (POnOffb. ParRegb [6])} \end{array} := \begin{array}{c} 892 \\ 893 \end{array}893 case<br>894 TRUE : POnOffb.ParRegb[6];
895 esac\overline{\phantom{0}}\begin{array}{c|c} 896 \\ 897 \\ 897 \end{array} next (POnOffb. ParRegb [7]) :=
897 case<br>898 TRUE : POnOffb.ParRegb[7];
899 e s a c ;
900 n ext ( POnOffb . ParRegb [ 8 ] ) :=
901 case<br>902 TRUE : POnOffb.ParRegb[8];<br>903 esac ;
\begin{bmatrix} 904 \\ 904 \end{bmatrix} n ext (POnOffb . ParRegb [9]) :=
905 case<br>906 TRUE : POnOffb.ParRegb[9];<br>907 esac ;
908 \quad \text{next (POnOffb. ParRegb [10])} =
```
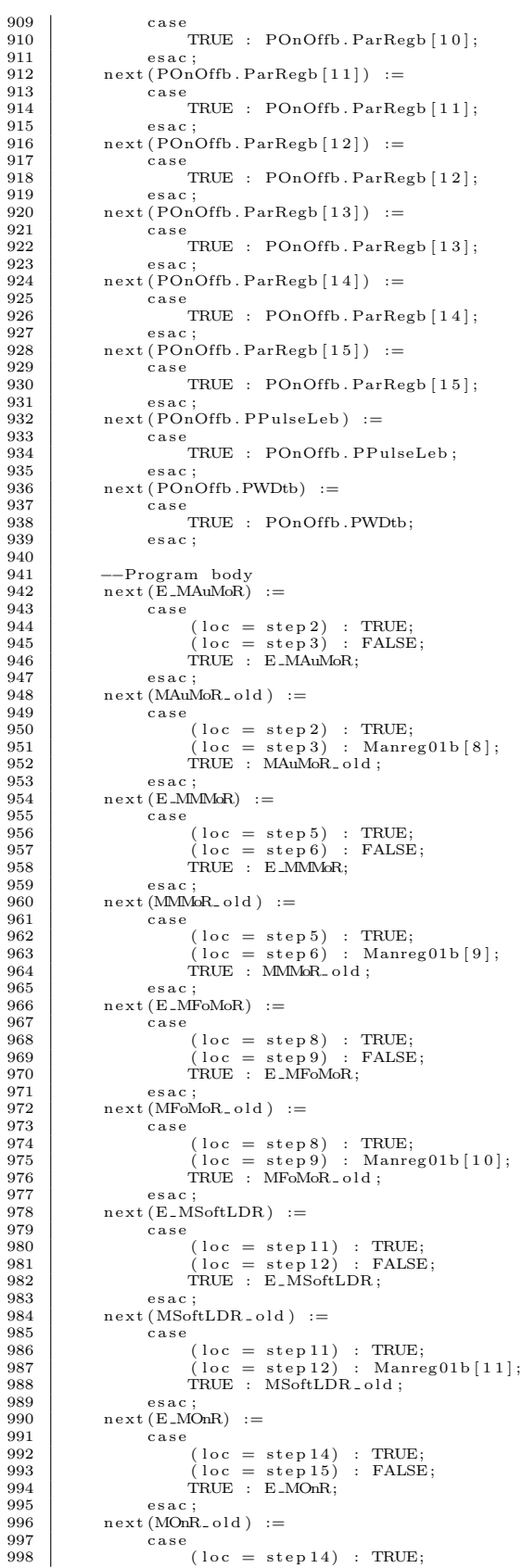

```
999 (loc = step 15) : Manreg 01b [12];<br>1000 TRUE : MOnR_old;
\begin{array}{c|c}\n 1001 & \text{esac} \\
 1002 & \text{next} \times M\n \end{array}\begin{array}{c|c}\n1001 \\
1002 \\
1003\n\end{array} next (E_MOffR) :=
1003 case<br>
1004 (loc = step 17) : TRUE;<br>
1005 (loc = step 18) : FALSE;<br>
1006 TRUE : E_MOffR;
1007 esac;<br>1008 next(MOffR_old) :=
\begin{array}{c|c} \text{1009} & \text{case} \ \text{1010} & (\text{loc} = \text{step 17}) \text{ : TRUE}; \ \text{1011} & (\text{loc} = \text{step 18}) \text{ : Manager 13}]; \ \text{1012} & \text{TRUE} \text{ : MOffR\_old}; \end{array}1013 e s a c ;
1014 n ext (E MEnRstartR ) :=
\begin{array}{c|c} \text{1015} & \text{case} \ \text{1016} & (\text{loc} = \text{step 20}) \ : \ \text{TRUE}; \ \text{1017} & (\text{loc} = \text{step 21}) \ : \ \text{FALSE}; \ \text{1018} & \text{TRUE} \ : \ \text{E.MEnRstartR}; \ \text{1019} & \text{esc}; \ \end{array}1020 next (MEnRstartR old) :=
\begin{array}{c|c} 1021 & \text{case} \\ 1022 & \end{array}1022 ( l o c = s t e p 2 0 ) : TRUE;
1023 ( l o c = s t e p 2 1 ) : Manreg 01b [ 1 ] ;
1024 TRUE : MEnRstartR o l d ;
\begin{array}{c|c} 1025 & \text{esac} \\ 1026 & \text{next} (\text{E-M}) \end{array}\left\{\n \begin{array}{c}\n 1026 \\
 \text{next}(\text{E-MAlAck})\n \end{array}\n\right. :=1027 case<br>
1028 (loc = step 23) : TRUE;<br>
1029 (loc = step 24) : FALSE;
\begin{array}{c|c}\n1029 \\
1030 \\
\hline\n1031\n\end{array}
TRUE : E_MAlAckR;
\begin{array}{c|c} 1031 & \text{esac} \\ 1032 & \text{next} \ (MAIA) \end{array}\begin{array}{c|c}\n1032 \\
1033\n\end{array} next (MAlAckR<sub>-old</sub>) :=
1033 case<br>1034 (loc = step 23): TRUE;
1035 (loc = step 24) : Manreg 01b [7];<br>1036 TRUE : MAlAckR_old ;
\begin{array}{c|c} 1037 & \text{esac} \\ 1038 & \text{next(PFs)} \end{array}\begin{array}{c|c}\n1038 \\
1039\n\end{array} next (PFsPosOn) :=
1039 case<br>1040 (loc = step 25): POnOffb.ParRegb[8];<br>1041 TRUE : PFsPosOn;
1042 esac;<br>1043 next (PHFOn) :=
1044 case<br>1045 (loc = step 25) : POnOffb.ParRegb [9];<br>1046 TRUE : PHFOn;
1047 esac;<br>1048 next (PHFOff) :=
\begin{array}{c|c}\n 1049 \\
 \hline\n 1050\n \end{array} case
1050 (\log 100 (\log = step 25): POnOffb. ParRegb [10];<br>1051 TRUE : PHFOff;
1052 esac;<br>1053 next(PPulse):=
1054 case<br>
1055 (loc = step 25) : FALSE;<br>
1057 esac;
\begin{array}{c|c} \n1058 \n1059 \n\end{array} next (PHLD) :=
1059 case<br>
1060 (loc = step 25) : POnOffb.ParRegb [12];<br>
1061 TRUE : PHLD;<br>
esac;
\begin{array}{c|c}\n1063 \\
1064\n\end{array} n ext (PHLDCmd) :=
1064 case<br>1065 (loc = step 25) : POnOffb.ParRegb[13];<br>1066 TRUE : PHLDCmd;
\begin{array}{c|c}\n 1067 & \text{esac;} \\
 \hline\n 1068 & \text{next (PAni)}\n \end{array}\begin{array}{c|c}\n1068 & \text{next (PAnim)} :=\n\hline\n1069 & \text{case}\n\end{array}1069 case<br>
1070 (loc = step 25) : POnOffb.ParRegb [14];<br>
1072 esac;
\begin{array}{c|c}\n1073 \\
1074\n\end{array} next (POutOff) :=
\begin{array}{c|c} 1074 & \text{case} \\ 1075 & \text{else} \end{array}1075 ( 10c = step 25) : POnOffb.ParRegb [15];<br>1076 TRUE : POutOff;
\begin{array}{c|c} \n & \text{1077} \\
\text{1078} \\
\text{1078}\n\end{array} esac;
\begin{array}{c|c} \n1078 \\
1079\n\end{array} next (PEnRstart) :=
1079 case<br>
1080 (loc = step 25) : POnOffb.ParRegb[0];<br>
1082 esac;<br>
esac;
\begin{array}{c|c}\n1083 \\
1084\n\end{array} next (PRstartFS) :=
1084 case<br>
1085 (loc = step 25) : POnOffb.ParRegb[1];<br>
1087 esac;<br>
esac;
1088 next (PFsPosOn 2) :=
```

```
\begin{array}{c|c}\n 1089 \\
 \hline\n 1090\n \end{array} case
1090 ( loc = step 25) : POnOffb.ParRegb [2];<br>1091 TRUE : PFsPosOn 2;
1092 esac;<br>1093 next(PPulseCste):=
1094 case<br>1095 (loc = step 25) : POnOffb.ParRegb[3];<br>1096 TRUE : PPulseCste;
1097 esac;<br>1098 next (E_AuAuMoR) :=
1099 case<br>
1100 (loc = step 28) : FRUE;<br>
1101 (loc = step 28) : FALSE;<br>
1102 TRUE : E_AuAuMoR;
1103 e s a c ;
1104 n ext (AuAuMoR o l d ) :=
\begin{array}{l} \text{1105} \ \text{1106} \ \text{1106} \ \text{(loc = step 27)}: \text{TRUE}; \ \text{1107} \ \text{(loc = step 28)}: \text{AuAuMoR}; \ \text{1108} \ \text{TRUE}: \text{AuAuMoR}.\text{old}; \end{array}1109 esac;<br>1110 next (E_AuAlAck) :=
1111 case<br>
1112 (loc = step 30) : TRUE;<br>
1113 (loc = step 31) : FALSE;<br>
1115 esac;
\begin{array}{c|c}\n\hline\n1116 \\
\hline\n1117\n\end{array} next (AuAlAck_old) :=
1117 case<br>
1118 (loc = step 30): TRUE;
1119 ( l o c = s t e p 3 1 ) : AuAlAck ;
1120 TRUE : AuAlAck o l d ;
\begin{array}{c|c}\n 1121 & \text{esac;} \\
 1122 & \text{next(E-Sta)}\n\end{array}\begin{array}{c|c}\n1122 \\
1123 \\
\hline\n1123\n\end{array} next (E_StartI) :=
1123 case<br>
1124 (loc = step 33) : TRUE;<br>
1125 (loc = step 34) : FALSE;
1125 \begin{cases}\n\text{loc} = \text{step } 34 \text{ : } \text{FALSE}; \\
\text{TRUE} : \text{ E-Start I}; \\
\text{1127}\n\end{cases}\begin{array}{c|c} 1127 & \text{esac} \\ 1128 & \text{next}(\text{Start}) \end{array}\begin{array}{c|c} \n 1128 \\
 1128 \\
 1129\n \end{array} next (Start I old) :=
\begin{array}{c|c} \text{1129} & \text{case} \ \text{1130} & (\text{loc} = \text{step 33}) \text{ : TRUE}; \ \text{1131} & (\text{loc} = \text{step 34}) \text{ : Start1}; \ \text{1132} & \text{TRUE} \text{ : Start1\_old}; \ \text{1133} & \text{esc}; \end{array}\begin{array}{c|c}\n 1134 \\
 1135\n \end{array} next (E_TStopI) :=
\begin{array}{c|c} \text{1135} & \text{case} \ \text{1136} & (\text{loc} = \text{step 36}) \ : \ \text{TRUE}; \ \text{1137} & (\text{loc} = \text{step 37}) \ : \ \text{FALSE}; \ \text{1138} & \text{TRUE} : \ \text{E}.\text{TStopI}; \ \text{1139} & \text{esc}; \end{array}\begin{array}{c|c} \n1140 \\
1141 \n\end{array} next (TStopI_old) :=
\begin{array}{c|c} \text{1141} & \text{case} \ \text{1142} & (\text{loc} = \text{step 36}) \text{ : TRUE}; \ \text{1143} & (\text{loc} = \text{step 37}) \text{ : TStopI}; \ \text{1144} & \text{TRUE} \text{ : TStopI} \text{ :} \ \text{1145} & \text{esc}; \end{array}\begin{array}{c|c} \n1116 \\
1146 \\
1147\n\end{array} next (E_FuStopI) :=
1147 case<br>
1148 (loc = step 39) : TRUE;<br>
1150 (loc = step 40) : FALSE;<br>
1151 esac ;
\begin{array}{c|c} 1152 \\ 1153 \end{array} next (\begin{array}{c} \text{First top I-old} \\ \text{case} \end{array} :=
\begin{array}{c|c} \text{1153} & \text{case} \ \text{1154} & (\text{loc} = \text{step 39}) \ : \ \text{TRUE}; \ \text{1155} & (\text{loc} = \text{step 40}) \ : \ \text{FuStopI}; \ \text{1156} & \text{TRUE} \ : \ \text{FuStopI-old}; \ \text{1157} & \text{esac}; \end{array}1158 next (E_A1) := \begin{cases} next (E_A1) & \text{if } \\ case & \text{if } \\ \end{cases}1159 case<br>
1160 (loc = step 42) : TRUE;<br>
1161 (loc = step 43) : FALSE;<br>
1162 TRUE : E_Al;
1163 esac;<br>1164 next(Al_old) :=
1165 case (10c = step 42): TRUE;<br>
1167 (10c = step 43): Al;<br>
1168 TRUE : Al_old;
1169 esac;<br>1170 next (StartISt) :=
1171 case<br>
1172 (loc = step 44) : StartI;<br>
1173 TRUE : StartISt;<br>
1174 esac;
1175 next(TStopISt) := 11761176 c a s e
1177 ( l o c = s t e p 4 4 ) : TStopI ;
1178 TRUE : TStopISt ;
```

```
\begin{array}{c|c} 1179 & \text{esac} \\ 1180 & \text{next} \text{ (FuS)} \end{array}1180 next(FuStopISt) :=<br>
1181 case1181 case<br>
1182 (loc = step 44) : FuStopI;<br>
1183 TRUE : FuStopISt;<br>
1184 esac;
\begin{array}{c|c} \n 1185 \n \end{array} next (full NotA cknowledged) :=
 \begin{array}{c|c} 1186 & \text{case} \ \hline 1187 & (\text{loc} = \text{step 46}) \,:\text{FALSE}; \ 1188 & (\text{loc} = \text{step 51}) \,:\text{TRUE}; \ 1189 & \text{TRUE}: \text{ fullNotAcknowledged}; \ 1190 & \text{esac}; \end{array}\begin{array}{c|c}\n\text{1191} \\
\text{1191} \\
\text{1192}\n\end{array} next (AlUnAck) :=
 1192 case<br>
1193 (loc = step 46) : FALSE;<br>
1194 (loc = step 47) : TRUE;<br>
TRUE : AlUnAck;
1195 \overline{\text{TRUE}} : AlUnAck;<br>
1196 esac;<br>
1197 next (EnBstartSt) :-
\begin{array}{c|c} \n\text{1197} \\
\text{1198} \\
\text{1198}\n\end{array} next (EnRstartSt) :=
 1198 case<br>
1199 (loc = step 49) : TRUE;<br>
1200 (loc = step 53) : FALSE;<br>
1202 esac;
\begin{array}{c|c} 1203 \\ 1204 \end{array} next (InterlockR) :=
\begin{array}{c|c}\n 1204 \\
 \hline\n 1205\n \end{array} case
 1205 (loc = step54) : (TStopISt | FuStopISt | fullNotAcknowledged | !EnRstartSt | (<br>StartISt & POutOff & ((PFsPosOn & OutOVSt<br>aux) | (!PFsPosOn & !OutOVSt.aux))) ;
\begin{array}{c|c|c|c} & & & \text{aux} & | & (\text{PFsP} & & \text{aux}) & | & (\text{PFsP} & & \text{TRUE} & \text{InterlockR} \text{ ;} & & & & & \end{array}1207<br>1208 next (FE_InterlockR) :=
\begin{array}{c|c} 1209 & \text{case} \\ 1210 & \end{array}1210 (loc = step 56) : TRUE;<br>1211 (loc = step 57) : FALSE;<br>1212 TRUE : FE_InterlockR ;
\begin{array}{c|c} 1213 & \hspace{-3pt}\text{e} \text{ sac} \\ 1214 & \hspace{-3pt}\text{n} \text{ ext (FE\_)} \end{array}1214 next (FE\_InterlockR_{-}old) :=<br>1215
\begin{array}{c|c}\n 1215 \\
 \hline\n 1216\n \end{array} case
1215 case<br>
1216 (loc = step 56): FALSE;<br>
1217 (loc = step 57): Interlo
 1217 (\log = step 57): Interlock R;<br>1218 TRUE : FE_Interlock R_old;
\begin{array}{c|c} \n 1219 \\
 1220 \\
 \hline\n 1220\n \end{array} esac;
                           next (AuMost_aux) :=\begin{array}{c|c}\n 1221 & \text{case} \\
 1222 & \text{case} \\
 \end{array}1221<br>1222 ( loc = step 60 ) : FALSE;<br>1223 ( loc = step 62 ) : FALSE;
 1223 (\text{loc} = \text{step } 62): FALSE;<br>
1224 (\text{loc} = \text{step } 64): TRUE;<br>
1226 (\text{loc} = \text{step } 66): FALSE;<br>
TRUE : AuMoSt_aux ;
\begin{array}{c|c} 1227 & \text{esac} \\ 1228 & \text{next} \ (\text{MMo}) \end{array}\begin{array}{c|c}\n 1228 \\
 1229\n \end{array} next (MMoSt_aux) :=
\begin{array}{c|c}\n 1229 \\
 \hline\n 1230\n \end{array} case
 \begin{array}{c|c} \text{1230} & \text{(loc = step 60)}:\text{FALSE};\ \text{1232} & \text{(loc = step 62)}:\text{TRUE};\ \text{1233} & \text{(loc = step 66)}:\text{ FALSE};\ \text{1234} & \text{TRUE}:\text{MMoSt}.\text{aux};\ \end{array}\begin{array}{c|c} \n 1235 \overline{\smash{\big)}\ 1236} & \text{esac} \\ \n 1236 & \text{next} \, (\text{FoM}) \n \end{array}\begin{array}{c|c}\n 1236 \quad & \text{next (FoMost} \text{1} \text{aux}) :=\n \end{array}1237 case<br>
1238 (loc = step 60) : TRUE;<br>
1239 (loc = step 62) : FALSE;<br>
1240 (loc = step 64) : FALSE;
 1241 ( loc = step 66) : FALSE;<br>1242 TRUE : FoMoSt_aux;
 1243 esac;<br>1244 next(SoftLDSt_aux):=
 1245 case (\log \frac{1246}{1247} (\log \frac{1247}{1248} (\log \frac{1248}{1249} (\log \frac{1249}{1249} (\log \frac{1249}{1249} (\log \frac{1249}{1249} (\log \frac{1249}{1249} \log \frac{1249}{1250} \log \frac{1249}{1250} \log \frac{1250}{1250} \log \frac{1250}{1250}1251 esac;<br>1252 next (LDSt) :=
 1253 c a s e
1254 ( l o c = s t e p 6 7 ) : FALSE ;
1255 ( l o c = s t e p 6 8 ) : TRUE;
1256 TRUE : LDSt ;
\begin{array}{c|c} 1257 & \text{esac} \\ 1258 & \text{next (AuM)} \end{array}\begin{array}{c|c}\n 1257 \\
 1258 \\
 \hline\n 1259\n \end{array} next (AuMoSt) :=
\begin{array}{c|c}\n 1259 & \text{case} \\
 \hline\n 1260 & \end{array}1260 ( l o c = s t e p 6 7 ) : AuMoSt aux ;
1261 ( l o c = s t e p 6 8 ) : FALSE ;
1262 TRUE : AuMoSt ;
 1263 esac;<br>1264 next (MMoSt) :=
 1265 case<br>1266 (loc = step 67): MMoSt_aux;
```

```
1267 ( loc = step 68) : FALSE;<br>1268 TRUE : MMoSt;
\begin{array}{c|c}\n 1269 & \text{esac} \\
 1270 & \text{next} & \text{FoM}\n\end{array}\begin{array}{c|c}\n 1270 \\
 1271\n\end{array} next (FoMoSt) :=
1271 case<br>1272 (loc = step68) : FoMoSt_aux;<br>1273 (loc = step68) : FALSE;<br>1274 TRUE : FoMoSt;
1275 esac;<br>1276 next (SoftLDSt) :=
1277 case (loc = step 67) : SoftLDSt_aux;<br>1279 (loc = step 68) : FALSE;<br>1280 TRUE : SoftLDSt;
1281 esac;<br>1282 next(OnSt) :=
\begin{array}{c|c}\n 1283 \\
 \hline\n 1284\n \end{array} case
1284 ( l o c = s t e p 6 9 ) : (HFOn & PHFOn) | ( ! PHFOn & PHFOff & PAnim & ! HFOff ) | ( ! PHFOn &
! PHFOff & OutOVSt aux ) ;
1285 TRUE : OnSt ;
1286 esac<br>1287 next (Off)
\begin{array}{c|c} 1287 \\ 1288 \end{array} next (OffSt) :=
1288 case<br>
(loc = step 69) : (HFOff & PHFOff) | (!PHFOff & PHFOn & PAnim & !HFOn) | (!PHFOn<br>
& !PHFOff & !OutOVSt_aux);<br>
TRUE : OffSt;<br>
esac;
\begin{array}{c|c}\n 1292 \\
 \hline\n 1293\n \end{array} next (AuOnRSt) :=
\begin{array}{c|c}\n 1293 \\
 \hline\n 1294\n \end{array} case
1293<br>
1294 1295 (10c = step 71): FALSE;<br>
1295 (10c = step 72) TRIE.
1295 ( l o c = s t e p 7 2 ) : TRUE;
1296 ( l o c = s t e p 7 3 ) : PFsPosOn ;
1297 TRUE : AuOnRSt ;
1298 esac;<br>1299 next (AuOffRSt) :=
1300 case<br>
1301 (loc = step 74) : !AuOnRSt;<br>
1302 TRUE : AuOffRSt;<br>
esac;
\begin{array}{c|c}\n 1304 \\
 1305\n \end{array} n ext (MOnRSt) :=
\begin{array}{c|c} 1305 & \text{case} \\ 1306 & \end{array}1306 (loc = step 76) : FALSE;<br>1307 (loc = step 77) : TRUE;<br>1308 TRUE : MOnRSt;
\begin{array}{c|c}\n 1309 & \text{esac} \\
 \hline\n 1310 & \text{next(HOn)}\n \end{array}\begin{array}{c|c}\n 1310 \\
 1311\n \end{array} next (HOnRSt) :=
\begin{array}{c|c}\n 1311 & \text{case} \\
 1312 & \text{else}\n \end{array}1312 (loc = step 80) : FALSE;<br>1313 (loc = step 81) : TRUE;<br>1314 TRUE : HOnRSt;
\begin{array}{c|c}\n 1315 & \text{esac} ; \\
 \hline\n 1316 & \text{next} (\text{HOff})\n \end{array}\begin{array}{c|c}\n\text{1316} \\
\text{1317} \\
\text{1318}\n\end{array} next (HOffRSt) :=
1317 case<br>
1318 (loc = step 82) : !HOnRSt;<br>
1319 ssac ;<br>
esac ;
\begin{array}{c|c}\n 1321 \\
 1322\n \end{array} next (PulseOnR) :=
\begin{array}{c|c} 1322 & \text{case} \\ 1323 & \end{array}\begin{array}{c|c|c|c|c} \text{Case} & \text{Case} & \text{Case} & \text{1323} \ \text{1324} & & & & & \text{(loc = step 85)}: & \text{(PFsPosOn & & PFsPosOn2)}: & \text{(PFsPosOn & PFsPosOn2)}; & \text{1324} & & & & & \text{(loc = step 86)}: & \text{FALSE}: & \text{1324} & & & & & \text{(loc = step 86)}: & \text{FALSE}: & \text{1324} & & & & & \text{(loc = step 86)}: & \text{FALSE}: & \text{1324} & & & & & \text{(loc\begin{array}{ll} \text{1324} \ \text{1325} \ \text{1326} \ \text{1327} \ \text{1388} \ \text{(loc = step 105)}: \text{FALSE}; \ \text{(loc = step 106)}: \text{TRUE}; \ \text{1388} \ \text{TRUE}: \text{ pulseOnR}; \end{array}1329 esac;<br>1330 next(PulseOffR):=
\begin{array}{c|c}\n 1331 & \text{case} \\
 1332 & \end{array}1332 ( l o c = s t e p 8 5 ) : ( ! PFsPosOn & ! PFsPosOn 2 ) | ( PFsPosOn & PFsPosOn 2 ) ;
1333 ( l o c = s t e p 8 6 ) : FALSE ;
1334 (loc = step 105) : TRUE;<br>1335 (loc = step 106) : FALSE;<br>(loc = step 107) : FALSE;
\begin{array}{c|c}\n 1336 \\
 1337 \\
 1338\n\end{array}
\begin{array}{c}\n 10c = step 107 \\
 1338\n\end{array}
\begin{array}{c}\n 180F \\
 1338\n\end{array}
\begin{array}{c}\n 180F \\
 1338\n\end{array}\begin{array}{c|c} 1338 & \text{esac ;} \\ 1339 & \text{next (Time)} \end{array}next(Timer_{\text{-}PulseOn.\ due}) :=1340 case<br>1341
1341 (\text{loc} = \text{step 88}) : _GLOBAL_TIME + 0sd 32_0;<br>
1342 (\text{loc} = \text{step 109}) : _GLOBAL_TIME + POnOffb. PPulseLeb;<br>
1343 (\text{loc} = \text{step 147}) : _-GLOBAL_TIME + 0sd 32_0;<br>
1344 TRUE : Timer_PulseOn .due;
\begin{array}{c|c}\n 1345 & \text{esac} \\
 1346 & \text{next} (Tim) \\
 \end{array}1346 next (Timer PulseOn .Q) :=<br>13461347 case<br>1348
1348 (loc = step 90) : TRUE;<br>
1349 (loc = step 91) : FALSE;<br>
1350 (loc = step 110) : TRUE;
1351 ( loc = step 111) : FALSE;<br>1352 ( loc = step 149) : TRUE;
1353 (loc = step 150) : FALSE;<br>1354 TRUE : Timer_PulseOn.Q;
```

```
\begin{array}{c|c} 1355 & \text{esac} \\ 1356 & \text{next} \ ( \text{Time} \end{array}1356 next (Timer_PulseOn .ET) :=<br>1357 case
\begin{array}{c|c}\n 1357 & \text{case} \\
 \hline\n 1358 & \end{array}1358 ( l o c = s t e p 9 0 ) : ( 0 sd 3 2 0 − ( Timer PulseOn . due − GLOBAL TIME) ) ;
1359 ( l o c = s t e p 9 3 ) : 0 sd 3 2 0 ;
\begin{array}{c|c|c|c|c|c} \hline 1359 & & & & \hline 1360 & & & \hline 1360 & & & \hline 1361 & & & \hline 10c & = step94 & : & 0 s d 32.0 \ \hline 1361 & & & & \hline 10c & = step111 & : & (POnOf) \end{array}1361 ( l o c = s t e p 1 1 1 ) : ( POnOffb . PPu lseLeb − ( Timer PulseOn . due − GLOBAL TIME) ) ;
1362 ( l o c = s t e p 1 1 4 ) : POnOffb . PPu lseLeb ;
\begin{array}{c|c}\n 1363 \\
 1364\n \end{array}
(10c = step 115)<br>
(10c = step 149)1363 ( loc = step 115) : 0 sd 3 2 0;<br>
1364 ( loc = step 115) : 0 sd 3 2 0 − ( Timer PulseOn . due − __GLOBAL_TIME) );<br>
1365 ( loc = step 152) : 0 sd 3 2 _0;
                                               (10c = step 152)1366 ( l o c = s t e p 1 5 3 ) : 0 sd 3 2 0 ;
1367 TRUE : Timer PulseOn .ET ;
\begin{array}{c|c}\n 1368 & \text{esac} ; \\
 \hline\n 1369 & \text{next} (Time)\n \end{array}\begin{array}{c|c} 1369 \\ 1370 \end{array} next (Timer_PulseOn.old_in) :=
1370 case<br>1371
1371 ( loc = step 95) : FALSE;<br>1372 ( loc = step 116) : PulseOnR;<br>1373 ( loc = step 154) : FALSE;<br>1374 ( TRUE : Timer_PulseOn.old_in;
\begin{array}{c|c} 1375 \overline{\smash{\big)}\ 1375} & \text{esc} \, ; \ \end{array}<br>1376 \begin{array}{c} \text{esc} \, ; \ \end{array}\begin{array}{c|c} 1376 \\ 1377 \end{array} next (Timer_PulseOff.due) :=
1377 case<br>1378
1378 (1oc = step 97) : .\_GLOBAL\_TIME + 0sd 32.0;<br>
1379 (1oc = step 118) : .\_GLOBAL\_TIME + POnOffb. PPulseLeb;<br>
1380 (1oc = step 137) : .\_GLOBAL\_TIME + 0sd 32.0;<br>
TRUE : Tinner_PNUseOff.dec;\begin{array}{c|c} 1382 & \text{esac} \\ 1383 & \text{next} \\ \end{array}\begin{array}{c|c} \n 1383 \overline{\smash{\big)}\ 1383} & \text{next (Time: PulseOff.Q)} :=\n 1384 & \text{case} \n \end{array}\begin{array}{c|c} 1384 & \text{case} \\ 1385 & \end{array}1385 ( loc = step 99) : TRUE;<br>1386 ( loc = step 100) : FALSE;
1387 (\vert \text{loc} = \text{step 120}) : TRUE;<br>
1388 (\vert \text{loc} = \text{step 121}) : FALSE;
1388 (\{loc = step 121\}): FALSE<br>
1389 (\{loc = step 139\}): TRUE;<br>
1390 (\{loc = step 140\}): FALSE
1389 ( \text{loc} = \text{step} 139)<br>1390 ( \text{loc} = \text{step} 140)\begin{array}{c|c}\n 1390 \\
 1391\n\end{array} \begin{array}{c}\n 1 \text{ or } = \text{step } 140 \\
 \text{TRIE} \cdot \text{Timer } \text{P}\n\end{array}\left.\begin{array}{ccc}\n 1391 \\
 1392\n \end{array}\right\} \left.\begin{array}{ccc}\n \text{TRUE} : \text{Timer -} \text{PulseOff.Q};\n \end{array}\right.\begin{array}{c|c}\n 1392 & \text{esac} ;\\
 1393 & \text{next} (Time)\n\end{array}\begin{array}{c|c}\n 1393 \\
 1394\n\end{array} next (Timer_PulseOff.ET) :=
\begin{array}{c|c}\n 1394 \\
 \hline\n 1395\n \end{array} case
1395 ( l o c = s t e p 9 9 ) : ( 0 sd 3 2 0 − ( Timer PulseOn . due − GLOBAL TIME) ) ;
1396 ( l o c = s t e p 1 0 2 ) : 0 sd 3 2 0 ;
1397 ( l o c = s t e p 1 0 3 ) : 0 sd 3 2 0 ;
1398 ( l o c = s t e p 1 2 0 ) : ( POnOffb . PPu lseLeb − ( Timer PulseOn . due − GLOBAL TIME) ) ;
1399 ( l o c = s t e p 1 2 3 ) : POnOffb . PPu lseLeb ;
1400 ( l o c = s t e p 1 2 4 ) : 0 sd 3 2 0 ;
1401 ( l o c = s t e p 1 3 9 ) : ( 0 sd 3 2 0 − ( Timer PulseOn . due − GLOBAL TIME) ) ;
\begin{array}{c|c} 1402 \ 1403 \end{array} \begin{array}{c} (10c = step 142) : 0 sd 32.0; \ (10c = step 143) : 0 sd 32.0; \end{array}1403 (loc = step 143) : 0sd 32_0;<br>1404 TRUE : Timer_PulseOff.ET;
\begin{array}{c|c}\n 1405 & \text{esac} ; \\
 \hline\n 1406 & \text{next} (Time)\n \end{array}1406 next (Timer_PulseOff.old_in) :=<br>1407 case
\begin{array}{c|c}\n 1407 \\
 \hline\n 1408\n \end{array} case
\begin{array}{ll} \text{1408} \ \text{1409} \ \text{1409} \ \text{(loc = step 125)}: \text{PulseOffR;} \ \text{(loc = step 141)} \ \text{(loc = step 148)}: \text{PALSEff;} \ \text{1411} \ \text{TRUE}: \text{Timer-PulseOff. old} \bot \text{in}; \end{array}1412 e s a c ;
1413 n ext (RE PulseOn ) :=
\begin{array}{c|c}\n 1414 \\
 \hline\n 1415\n \end{array} case
1415 ( loc = step 127) : TRUE;<br>1416 ( loc = step 128) : FALSE;<br>1417 (TRUE : RE_PulseOn ;
1418 e s a c ;
1419 n ext (RE PulseOn o l d ) :=
\begin{array}{c|c} 1420 & \text{case} \\ 1421 & \end{array}1421 ( l o c = s t e p 1 2 7 ) : TRUE;
1422 ( l o c = s t e p 1 2 8 ) : PulseOn ;
1423 TRUE : RE PulseOn o l d ;
\begin{array}{c|c} 1424 & \hspace{-1.5cm} \text{esac} \\ 1425 & \hspace{-1.5cm} \text{next (FE\_)} \end{array}\begin{array}{c|c}\n 1121 \\
 1425 \\
 1426\n \end{array} next (FE_PulseOn) :=
1426 case<br>
1427 (loc = step 130) : TRUE;<br>
1428 (loc = step 131) : FALSE;
1428 \begin{array}{ccc} \text{10c} & = \text{step 131} & \text{11} \\ \text{1429} & \text{TRUE} & \text{FE-PulseOn} \\ \text{1430} & \text{esac} & \text{1431} \end{array}1430 e sac;<br>1431 next (FE_F
                         next(FE_PulseOn-old) :=\begin{array}{c|c}\n 1432 & \text{case} \\
 \hline\n 1433 & \end{array}1433 (loc = step 130) : FALSE;<br>1434 (loc = step 131) : PulseOn;
\begin{array}{c|c} \text{1434} & \text{(loc = step 131)}: \text{Puls} \\ \text{1435} & \text{TRUE}: \text{FE-PulseOn-old}; \\ \text{1436} & \text{esac}: \end{array}\begin{array}{c|c}\n 1436 & \text{esac} \\
 \hline\n 1437 & \text{next} \ (BE)\n \end{array}\begin{array}{c|c} \n 1437 \overline{\smash{\big)}\n 1438} & \text{next (RE-PulseOff)} \n \end{array} :=\begin{array}{c|c}\n 1438 & \text{case} \\
 \hline\n 1439 & \end{array}1439 ( l o c = s t e p 1 3 3 ) : TRUE;
1440 ( l o c = s t e p 1 3 4 ) : FALSE ;
1441 TRUE : RE P u l s eO f f ;
\begin{array}{c|c}\n 1442 & \text{esac} \\
 \hline\n 1443 & \text{next (RF)}\n \end{array}1443<br>1443 next (RE_PulseOff_old) :=<br>1444 case
                                   case
```

```
1445 ( l o c = s t e p 1 3 3 ) : TRUE;
1446 ( l o c = s t e p 1 3 4 ) : P u l s eO f f ;
1447 TRUE : RE P u l s eO f f o l d ;
\begin{array}{c|c} 1448 & \text{esac ;} \\ 1449 & \text{next (Puls)} \end{array}\begin{array}{c|c}\n1449 \\
1450\n\end{array} next (PulseOn) :=
\begin{array}{c|c}\n 1450 \\
 1451\n \end{array} case
1451 \begin{bmatrix} 161 \ 1651 \end{bmatrix} ( loc = step 156) : Timer_PulseOn.Q & !PulseOffR;<br>1452 \begin{bmatrix} \log \end{bmatrix} ( loc = step 157) : Timer_PulseOn.Q & !PulseOffR.
1452 ( l o c = s t e p 1 5 7 ) : Timer PulseOn .Q & ! Pu ls eO f fR & ( ! PHFOn | (PHFOn & !HFOn) ) ;
1453 TRUE : PulseOn ;
\begin{array}{c|c} \n \text{1454} & \text{esac;} \\
 \n \text{1455} & \text{next(Pulsed)}\n \end{array}next(PulseOff) :=\begin{array}{c|c}\n 1456 & \text{case} \\
 \hline\n 1457 & \end{array}1457 ( l o c = s t e p 1 5 6 ) : Timer P u l s eO f f .Q & ! PulseOnR ;
1458 ( l o c = s t e p 1 5 7 ) : Timer P u l s eO f f .Q & ! PulseOnR & ( ! PHFOff | ( PHFOff & ! HFOff ) ) ;
1459 TRUE : P u l s eO f f ;
\begin{array}{c|c} 1460 & \text{esac} \\ 1461 & \text{next} \ ( \text{OutO} \end{array}next(OutOnOVSt) :=\begin{array}{c|c}\n 1462 & \text{case} \\
 \hline\n 1463 & \end{array}1463 (loc = step158) : (PPulse & PulseOn) | (!PPulse & ((MOnRSt & (MMoSt | FoMoSt | SoftLDSt)) | (AuOnRSt & AuMoSt) | (HOnRSt & LDSt & PHLDCmd)));<br>1464 (loc = step165) : PulseOn;<br>1465 (loc = step166) : FALSE;
1466 ( loc = step 167) : (PFsPosOn & !PFsPosOn2) | (PFsPosOn & PFsPosOn2);<br>
1467 ( loc = step 169) : PFsPosOn;
\begin{array}{c|c}\n 1467 \\
 \hline\n 1468\n \end{array}
\begin{array}{c}\n 16c = \text{step } 169 \\
 \hline\n 1468\n \end{array}1468 TRUE : OutOnOVSt;<br>1469 esac;
\begin{array}{c|c}\n 1469 & \text{esac;} \\
 1470 & \text{next(Out0)}\n \end{array}\begin{array}{c|c} 1470 & \text{next} \text{(OutOffOVSt)} \end{array} := \ \begin{array}{c} \texttt{next} \text{(OutOffOVSt)} \end{array}\begin{array}{c|c}\n 1471 & \text{case} \\
 \hline\n 1472 & \end{array}1472 (loc = step160) : (PulseOff & PPulse) | (!(PPulse) & ((MOffRSt & (MMoSt | FoMoSt | SoftLDSt)) | (AuOffRSt & AuMoSt) | (HOffRSt & LDSt & PHLDCmd)));<br>1473 (loc = step165) : FALSE;<br>1474 (loc = step166) : PulseOff;<br>1475 (
1476 TRUE : OutOffOVSt;<br>1477 esac :
1477 esac<br>1478 next (Rdy
\begin{array}{c|c}\n 1478 \\
 \hline\n 1479\n \end{array} next (RdyStartSt) :=
1479 case<br>1480
1480 ( l o c = s t e p 1 7 0 ) : ! I n t e r l o c k R ;
1481 TRUE : RdyStartSt ;
\begin{array}{c|c}\n 1482 & \text{esac} \\
 1483 & \text{next(A1S)}\n \end{array}\begin{array}{c|c}\n 1483 \\
 1484\n\end{array} next (AlSt) :=
1484 case<br>1485 (loc = step 170) : Al;<br>1487 esac;
\begin{array}{c|c}\n 1488 \\
 1489\n \end{array} next (IOErrorW) :=
1489 case<br>
1490 (loc = step 170) : IOError;<br>
1491 sesac;<br>
esac;
\begin{array}{c|c}\n 1492 \\
 1493 \\
 1494\n \end{array} \begin{array}{c} \text{esc}\;;\n\\ \text{next}\;(\text{IOSimuW})\;:=\n\end{array}1494 case<br>
1495 (loc = step 170) : IOSimu ;<br>
1496 (loc = step 170) : IOSimu ;<br>
1497 esac ;
\begin{array}{c|c} 1498 & \text{next (AuMRW)} & := \\ 1499 & \text{case} \end{array}\begin{array}{c|c}\n 1499 \\
 \hline\n 1500\n \end{array} case
1500 (loc = step170) : (MMoSt | FoMoSt | SoftLDSt) & ((AuOnRSt xor MOnRSt) | (<br>AuOffRSt xor MOffRSt)) & !IhAuMRW;
\begin{array}{c|c}\n 1501 \\
 1502\n\end{array} TRUE : AuMRW;
\begin{array}{c|c}\n 1502 & \text{esac} ; \\
 \hline\n 1503 & \text{next} (OutO) \n \end{array}\begin{array}{c|c}\n1502 \\
1503 \\
1504\n\end{array} next (OutOnOV) :=
\begin{array}{c|c} 1504 & \text{case} \\ 1505 & \text{case} \end{array}1505 ( l o c = s t e p 1 7 3 ) : ! OutOnOVSt ;
1506 ( l o c = s t e p 1 7 4 ) : OutOnOVSt ;
1507 ( l o c = s t e p 1 7 5 ) : OutOnOVSt ;
1508 TRUE : OutOnOV;<br>1509 esac :
\begin{array}{c|c} 1509 & \text{esac} \\ 1510 & \text{next} \text{OutC} \end{array}\begin{array}{c|c}\n1510 \\
1511\n\end{array} next (OutOffOV) :=
\begin{array}{c|c}\n 1511 & \text{case} \\
 1512 & \text{case}\n \end{array}1512 \begin{cases} \text{loc} = \text{step 175} \text{ : OutOffOVSt;} \ \text{TRUE} : \text{OutOffOV;} \end{cases}1514 esac;<br>1515 next (OutOVSt_aux) :=
1516 case<br>
1517 (\begin{array}{c} {1516} \ \text{1518} \ \text{(loc = step 177)}{\ \text{1518}} \ \text{(loc = step 179)}{\ \text{1520}} \ \text{1520} \ \text{1531} \ \text{1541} \ \text{15520} \ \text{1561} \ \text{15820} \ \text{15831} \ \text{1591} \ \text{151320} \ \text{1521} \ \text{15221} \ \text{15311} \ \text{15421} \ \text{15512} \ \text{1\begin{array}{c|c}\n\text{1521} & \text{next (RE-OutOVSt.au)} \\
\text{1522} & \text{case}\n\end{array}\begin{array}{c|c} \text{1522} & \text{case} \ \text{1523} & (\text{loc} = \text{step 181}) \ : \ \text{TRUE}; \ \text{1524} & (\text{loc} = \text{step 182}) \ : \ \text{FALSE}; \ \text{TRUE}: \ \text{RE-OutOVSL-aux}; \ \text{1526} & \text{esc}; \ \end{array}1527 next (RE-OutOVSt-aux-old) :=<br>1528 case
\begin{array}{c|c}\n 1528 & \text{case} \\
 \hline\n 1529 & \end{array}1529 ( l o c = s t e p 1 8 1 ) : TRUE;
1530 ( l o c = s t e p 1 8 2 ) : OutOVSt aux ;
1531 TRUE : RE OutOVSt aux o l d ;
```

```
1532 e s a c ;
1533 n ext (FE OutOVSt aux ) :=
1534 case<br>
1535 (loc = step 184) : TRUE;<br>
1536 (loc = step 185) : FALSE;<br>
1537 TRUE : FE_OutOVSt_aux ;<br>
1538 esac ;
1539 next (FE-OutOVSt-aux-old) :=<br>
1540 \t 1541 \t (loc = step 184) : Fcase
1541 (\begin{array}{c} \text{base} \\ 1541 \end{array} (\begin{array}{c} \text{base} \\ \text{(loc = step 184)} \\ \text{(loc = step 185)} \end{array}: FALSE;
1542 ( l o c = s t e p 1 8 5 ) : OutOVSt aux ;
1543 TRUE : FE OutOVSt aux o l d ;
1544 esac;<br>1545 next (PosW_aux) :=
1546 case<br>1547 (\log 100c = \text{step 187}) : TRUE;
1548 ( l o c = s t e p 1 8 9 ) : FALSE ;
1549 TRUE : PosW aux ;
1550 e s a c ;
1551 n ext ( Timer Warning .Q) :=
1552 case<br>
1553 (loc = step 191) : FALSE;<br>
1554 (loc = step 197) : TRUE;<br>
TRUE : Timer_Warning.Q;
1556 e s a c ;
1557 n ext ( Timer Warning .ET) :=
1558 case<br>1559 (loc = step191) : 0sd32_0;<br>1560 (loc = step193) : 0sd32_0;
1561 ( l o c = s t e p 1 9 6 ) : GLOBAL TIME − Timer Warning . T s t a r t ;
1562 ( l o c = s t e p 1 9 7 ) : POnOffb .PWDtb ;
1563 TRUE : Timer Warning .ET ;
1564 esac;<br>1565 next (Timer
1565 next (Timer_Warning . running) :=<br>1566 case
1566 case<br>1567
1567 (10c = step 191) : FALSE;<br>1568 (10c = step 193) · TRUE
1568 ( l o c = s t e p 1 9 3 ) : TRUE;
1569 TRUE : Timer Warning . runn in g ;
\begin{array}{c|c}\n 1570 & \text{esac} ;\\
 \hline\n 1571 & \text{next (Time)}\n \end{array}1571 next (Timer Warning . Tstart) :=<br>1572 case
\begin{array}{c|c}\n 1572 & \text{case} \\
 1573 & & \n\end{array}1573 ( l o c = s t e p 1 9 3 ) : GLOBAL TIME ;
1574 TRUE : Timer Warning . T s t a r t ;
1575 esac;<br>1576 next (PosW) :=
1577 c a s e
1578 ( l o c = s t e p 1 9 8 ) : Timer Warning .Q ;
1579 TRUE : PosW ;
1580 <br>1581 next (Time_Warning) :=
\begin{array}{c|c}\n 1582 & \text{case} \\
 \hline\n 1583 & \n\end{array}1583 ( l o c = s t e p 1 9 8 ) : Timer Warning .ET ;
1584 TRUE : Time Warning ;
1585 esac;<br>1586 next (AlBW) :=
1587 case (1oc = step 198) : AlB;<br>1588 (1oc = step 198) : AlB;<br>1590 esac;
\begin{array}{c|c} 1591 & \text{next (PulseWidth)} := \text{case} \end{array}1592 case<br>
1593 (loc = step 198) : (0sd 32_150000 * 0sd 32_100) / (signed (extend (T_CYCLE, 16)) * 0<br>
1594 TRUE : PulseWidth ;
1595 esac;<br>1596 next (FSIinc) :=
1597 case<br>
1598 (loc = step 200): FSIinc + 0sd 16_1;<br>
1599 (loc = step 202): 0sd 16_0;<br>
TRUE : FSIinc;
1601 esac;<br>1602 next(WFuStopISt) :=
1603 case<br>1604 (loc = step 200) : TRUE;<br>1605 (loc = step 202) : FuStopISt;<br>1606 TRUE : WFuStopISt;
1607 esac;<br>1608 next (TSIinc) :=
1609 case<br>
1610 (loc = step 204) : TSIinc + 0sd 16_1;<br>
1611 (loc = step 206) : 0sd 16_0;<br>
1612 TRUE : TSIinc;
1613 esac;<br>1614 next(WTStopISt) :=
1615 case<br>1616 (loc = step 204): TRUE;
1617 ( l o c = s t e p 2 0 6 ) : TStopISt ;
1618 TRUE : WTStopISt ;
1619 esac;<br>1620 next(SIinc) :=
```

```
\begin{array}{c|c} 1621 & \text{case} \\ 1622 & \end{array}1622 ( l o c = s t e p 2 0 8 ) : S I i n c + 0 sd 1 6 1 ;
1623 ( l o c = s t e p 2 1 0 ) : 0 sd 1 6 0 ;
1624 TRUE : S I i n c ;
 1625 esac;<br>1626 next(WStartISt) :=
 1627 case<br>
1628 (loc = step 208) : TRUE;<br>
1629 (loc = step 210) : StartISt;<br>
1630 TRUE : WStartISt;
 1631 esac;<br>1632 next(Alinc) :=
\begin{array}{c|c} 1633 & \text{case} \\ 1634 & & \text{case} \end{array}1634 ( l o c = s t e p 2 1 2 ) : A l i n c + 0 sd 1 6 1 ;
1635 ( l o c = s t e p 2 1 4 ) : 0 sd 1 6 0 ;
1636 TRUE : A l i n c ;
 1637 esac;<br>1638 next (WAlSt) :=
 1639 case<br>1640 (loc = step 212) : TRUE;<br>1641 (loc = step 214) : AlSt;
1641 (10c = step 214): AlSt;<br>
1642 TRUE : WAlSt;<br>
16431643 esac;<br>1644 next(Stsreg01b[8]) :=
 1645 case<br>1646 (loc = step 215) : OnSt;
 \begin{array}{c|c} 1647 \ 1648 \ 1649 \ 1649 \ 1650 \ 1651 \ 1652 \ 1654 \ 1655 \ 1655 \ 1655 \ 1656 \ 1657 \ 1658 \ 1659 \ 1654 \ 1655 \ 1655 \ 1655 \ 1656 \ 1657 \ 1658 \ 1658 \ 1659 \ 1654 \ 1655 \end{array} \quad \begin{array}{c} \text{TRUE : Stsreg 01b[9] : } \\ \text{ૃ: Stsreg 01b[9]; } \\ \text{?} \\ \1655 c a s e
1656 ( l o c = s t e p 2 1 5 ) : AuMoSt ;
1657 TRUE : S t s r e g 01b [ 1 0 ] ;
 1658 esac;<br>1659 next(Stsreg01b[11]) :=
 1660 case<br>
1661 (loc = step 215) : MMoSt;<br>
1662 TRUE : Stsreg 01b [11];<br>
1663 esac;
1664 next (Stsreg01b[12]) :=
 1665 c a s e
1666 ( l o c = s t e p 2 1 5 ) : FoMoSt ;
1667 TRUE : S t s r e g 01b [ 1 2 ] ;
 1668 esac;<br>1669 next(Stsreg01b[13]) :=
 1670 case<br>
1671 (loc = step 215) : LDSt;<br>
1673 esac ;
\begin{array}{c|c} 1674 \ 1675 \ 1675 \end{array} next (Stsreg01b[14]) :=
 1675 c a s e
1676 ( l o c = s t e p 2 1 5 ) : IOErrorW ;
1677 TRUE : S t s r e g 01b [ 1 4 ] ;
 1678 e s a c ;
1679 n ext ( S t s r e g 01b [ 1 5 ] ) :=
\begin{array}{c|c}\n 1680 & \text{case} \\
 \hline\n 1681 & & \n \end{array}1681 ( loc = step 215) : IOSimuW;<br>1682 TRUE : Stsreg 01b [15];
1683 e sac;<br>1684 next (Stsre
\begin{array}{c|c} 1684 & \text{next}(\text{Stsreg01b}[0]) & := \ \text{1685} & \text{case} \end{array}\begin{array}{c|c} 1685 & \text{case} \ \hline 1686 & (\text{loc} = \text{step 215}) \ : \ \text{AuMRW}; \ 1687 & \text{TRUE} \ : \ \text{Stsreg01b[0]}; \ 1688 & \text{esac}; \end{array}\begin{array}{c|c}\n1689 \\
1689 \\
1690\n\end{array} next (Stsreg01b[1]) :=
\begin{array}{c|c}\n 1690 & \text{case} \\
 \hline\n 1691 & \text{} \n\end{array}1691 (1oc = step 215): PosW;<br>1692 TRUE: Stsreg 01b[1];\begin{array}{c|c} 1693 & \text{esac} \\ 1694 & \text{next}(\text{Stsr}) \end{array}\begin{array}{c|c} 1694 \ 1695 \ 1695 \end{array} next (Stsreg01b[2]) :=
 1695 c a s e
1696 ( l o c = s t e p 2 1 5 ) : WStartISt ;
1697 TRUE : S t s r e g 01b [ 2 ] ;
1698 e s a c ;
\begin{array}{c|c} 1699 \\ 1699 \\ 1700 \end{array} next (Stsreg01b[3]) :=
 1700 case<br>1701 (loc = step 215) : WTStopISt;<br>1702 FRUE : Stsreg 01b[3];<br>1703 esac;
1704 next (Stsreg01b[4]) :=
 1705 case<br>
1706 (loc = step 215) : AlUnAck;<br>
1707 TRUE : Stsreg 01b [4];<br>
1708 esac;
\begin{array}{c|c} 1709 \\ 1710 \end{array} next (Stsreg01b[5]) :=
1710
```

```
1711 ( l o c = s t e p 2 1 5 ) : AuIhFoMo ;
1712 TRUE : S t s r e g 01b [ 5 ] ;
1713 esac;<br>1714 next(Stsre
 \begin{array}{c|c} \n1714 \\
1714 \\
1715\n\end{array} next (Stsreg01b[6]) :=
 1715 c a s e
1716 ( l o c = s t e p 2 1 5 ) : WAlSt ;
1717 TRUE : S t s r e g 01b [ 6 ] ;
1718 e s a c ;
 1719 \t\t next (Stsreg01b[7]) :=<br>1720
 \begin{array}{c|c} 1720 & \text{case} \\ 1721 & & \end{array}1721 (loc = step 215) : AuIhMMo;<br>1722 TRUE : Stsreg 01b [7];
1723 esac;<br>1724 next(Stsre
 1724 next (Stsreg02b[8]) :=
 1725 c a s e
1726 ( l o c = s t e p 2 1 5 ) : OutOnOVSt ;
1727 TRUE : S t s r e g 02b [ 8 ] ;
 \begin{array}{c|c}\n 1720 \\
 1727 \\
 1728 \\
 1728 \\
 1720 \\
 1724 \\
 1720 \\
 1720 \\
 1720 \\
 1720 \\
 1720 \\
 1720 \\
 1720 \\
 1720 \\
 1720 \\
 1720 \\
 1720 \\
 1720 \\
 1720 \\
 1720 \\
 1720 \\
 1720 \\
 1720 \\
 1720 \\
 1720 \\
 1720 \\
 1720 \\
 1720 \\
 1720 \\
 1720 \\
 1720 \\
 1720 \\
 1720 \\
 1720 \\
 1720 \\
 \begin{array}{c|c} 1720 \\ 1729 \\ 1730 \end{array} next (Stsreg02b[9]) :=
 1730 case<br>1731 (loc = step 215) : AuOnRSt;<br>1732 TRUE : Stsreg 02b [9];<br>1733 esac;
 \begin{array}{c|c}\n 1734 \\
 1734 \\
 1735\n\end{array} next \begin{array}{c} 6.8 \text{ts} \text{r} \text{g} \text{g} \text{g} \text{g} \text{h} \text{[}10 \text{] } \text{)} \quad \text{:=}\n \end{array}1735 c a s e
1736 ( l o c = s t e p 2 1 5 ) : MOnRSt ;
1737 TRUE : S t s r e g 02b [ 1 0 ] ;
 1738 <br>1739 next (Stsreg 02b [11]) :=
 \begin{array}{c|c} \text{1740} & \text{case} & \text{(loc = step 215)}\ \text{1741} & \text{(loc = step 215)}\ \text{1742} & \text{TRUE}:\ \text{Stsreg02b[11];} \end{array}\begin{array}{c|c} 1744 \overline{\smash{\big)} 1745} & \texttt{next} \ (Stsreg02b[12]) & := \ \end{array}1745 case (1oc = step 215) : MOffRSt;<br>1746 (loc = step 215) : MOffRSt;<br>1747 TRUE : Stsreg 02b[12];
 1748 e s a c ;
1749 n ext ( S t s r e g 02b [ 1 3 ] ) :=
 1750 c a s e
1751 ( l o c = s t e p 2 1 5 ) : HOnRSt ;
1752 TRUE : S t s r e g 02b [ 1 3 ] ;
1753 e s a c ;
 1754 next (Stsreg 02b [14]) :=
 1755 case (1oc = step 215) : HOffRSt;<br>1756 (loc = step 215) : HOffRSt;<br>1757 - TRUE : Stsreg 02b[14];
 1758 esac;<br>1759 next(Stsreg02b[15]) :=
 1760 case<br>1761 (loc = step 215) : FALSE;<br>1762 TRUE : Stsreg 02b[15];<br>1763 esac;
\begin{array}{c|c} 1764 \ 1764 \ 1765 \end{array} next (Stsreg02b[0]) :=
 1765 c a s e
1766 ( l o c = s t e p 2 1 5 ) : FALSE ;
1767 TRUE : S t s r e g 02b [ 0 ] ;
 1768 <br>1769 next(Stsreg02b[1]) :=
 1770 case<br>1771 (loc = step 215) : FALSE;<br>1772 TRUE : Stsreg 02b [1];
1772 r<br>
1773 esac;<br>
1774 next(Stsre
 \begin{array}{c|c} 1774 & \phantom{0}\text{next}(\text{Stsreg02b[2])} \end{array} :=<br>1775
 \left.\begin{matrix} 1775\ 1776\ 1777\ 1777\ \end{matrix}\right\} \qquad \qquad \left(\begin{matrix} \texttt{loc} \;=\; \texttt{step}\,215\;\texttt{)}\;:\; \texttt{WFuStopISt}\,;\ \texttt{TRUE}\;:\; \texttt{Stsreg}\,02b\,[\,2\,];\ \end{matrix}\right.1779 next(Stsreg02b[3]) :=<br>1780 next(Stsreg02b[3]) :=1780 case<br>1781 (loc = step 215) : EnRstartSt;<br>1782 TRUE : Stsreg 02b[3];
\begin{array}{c|c} 1783 & \text{esac} \\ 1784 & \text{next}(\text{Stsr}) \end{array}\begin{array}{c|c} 1784 \\ 1785 \\ 1785 \end{array} next (Stsreg02b[4]) :=
 \left.\begin{matrix} 1785\ 1786\ 1786\ \end{matrix}\right|_{\text{TRUE}}\;:\;\left.\begin{matrix} \text{1}\circ\text{c}=\text{step}\,215\ \text{1}\circ\text{exp}\,215\ \text{1}\circ\text{exp}\,215\ \text{1}\circ\text{exp}\,215\ \text{1}\circ\text{exp}\,215\ \text{1}\circ\text{exp}\,215\ \text{1}\circ\text{exp}\,215\ \text{1}\circ\text{exp}\,215\ \text{1}\circ\text{exp}\,215\ \text{1}\circ\text{exp}\,215\ \text{1}\circ1789 \t\t next (Stsreg02b[5]) :=<br>1790 case
 1790 case<br>1791 (loc = step 215) : AlBW;<br>1792 TRUE : Stsreg 02b [5];<br>1793 esac;
 \begin{array}{c|c} 1/92 & -1/92 \overline{\phantom{0}} & -1/93 \overline{\phantom{0}} & -1/94 \overline{\phantom{0}} & -1/94 \overline{\phantom{0}} & -1/96 \overline{\phantom{0}} & -1/96 \overline{\phantom{0}} & -1/96 \overline{\phantom{0}} & -1/96 \overline{\phantom{0}} & -1/96 \overline{\phantom{0}} & -1/96 \overline{\phantom{0}} & -1/96 \overline{\phantom{0}} & -1/96 \overline{\phantom{0}} & -1/96 \overline{\phantom{0}} & -1/96 \overline{\phant1795 case<br>1796 (\begin{array}{c} \texttt{(loc = step 215)}: \texttt{OutOffOVSt};\ \texttt{1797}\ \texttt{1798}\ \texttt{esac}; \end{array}\begin{array}{c|c} 1799 \overline{\smash{\big)}\ 1800} & \texttt{next} \ (Stsreg02b[7]) & := \\ 1800 & \texttt{case} \end{array}1800
```

```
1801 ( loc = step 215) : FALSE;<br>1802 TRUE : Stsreg 02b [7];
1803 esac;<br>1804 next (RE_AlUnAck) :=
\begin{array}{c|c}\n 1805 \end{array} case
\begin{array}{c|c} 1806 & \text{(loc = step 218)}:\text{TRUE};\ 1807 & \text{(loc = step 219)}:\text{FALSE};\ 1808 & \text{(loc = step 221)}:\text{FALSE};\ 1809 & \text{TRUE}:\text{ RE\_AIDAck}; \end{array}1810 esac;<br>1811 next (FE_A
                    next(FE_AIUnAck) :=\begin{array}{c|c}\n 1812 & \text{case} \\
 \hline\n 1813 & \end{array}\begin{array}{c|c} 1813 & \text{(loc = step 218)}:\text{FALSE};\ 1814 & \text{(loc = step 219)}:\text{TRUE};\ 1815 & \text{(loc = step 221)}:\text{FALSE};\ 1816 & \text{TRUE}:\text{ FE_AIUnAck}; \end{array}1817<br>1818 esac;<br>next(AlUnAck_old) :=
1819 case<br>
1820 (loc = step 220) : AlUnAck;<br>
1821 csac;<br>
esac;
\frac{1823}{1824}1824 next (_{\text{c.1-1}} next (_{\text{c.1}} Gase
1825 case<br>1826 (loc = end) : __GLOBAL_TIME + signed (extend (T_CYCLE, 16));<br>1827 TRUE : __GLOBAL_TIME;<br>1828 esac;
\frac{1829}{1830}\begin{array}{c|c}\n 1830 \\
 1831\n\end{array} n ext (T_CYCLE) :=
1831 c a s e
1832 ( l o c = s t a r t ) : ( ( ext end ( random t c y c l e , 8 ) ) mod 0ud 1 6 9 5 + 0ud 1 6 5 ) ;
1833 TRUE : T CYCLE ;
1834 e s a c ;
\frac{1835}{1836}1836 ––extra assertion variables<br>1837 next(sFoMoSt aux) :=
\begin{array}{c|c}\n 1837 \\
 1838\n \end{array} next (sFoMoSt_aux) :=
1838 case<br>
1839 (loc = step 1) : FoMoSt_aux;<br>
1840 1RUE : sFoMoSt_aux;<br>
1841 esac;
1842 next (sAuAuMoR) :=
1843 case (loc = step1) : AuAuMoR;<br>1844 1845 (loc = step1) : AuAuMoR;
\begin{array}{c|c} 1845 & -1846 \overline{\smash)1846} & \text{esac ;} \\ 1847 & \text{next (sMan)} \end{array}\begin{array}{c|c} \n 1847 \overline{)} & \text{next (sManreg01b8)} := \n 1848\n \end{array}1848 case<br>1849 (loc = step1) : Manreg01b[8];<br>1851 esac;<br>esac;
\begin{array}{c|c}\n1851 \\
1852 \\
1853\n\end{array} next (sAuIhFoMo) :=
1853 case<br>1854 (loc = step 1): AuIhFoMo;<br>1856 esac;<br>2856 esac;
\begin{array}{c|c}\n1857 \\
1858\n\end{array} n ext (sAuIhMMo) :=
1858 c a s e
1859 ( l o c = s t e p 1 ) : AuIhMMo ;
1860 TRUE : sAuIhMMo ;
1861 esac;<br>1862 next(sMMoSt_aux):=
\begin{array}{c|c}\n 1863 \\
 1864\n \end{array} case
1864 ( l o c = s t e p 1 ) : MMoSt aux ;
1865 TRUE : sMMoSt aux ;
\begin{array}{c|c}\n 1866 & \text{esac}; \\
 1867 & \text{next(pOut)}\n \end{array}\begin{array}{c|c}\n 1867 \\
 1868\n \end{array} next (pOutOnOV) :=
1868 case<br>1869 (loc = nvar) : OutOnOV;<br>1870 TRUE : pOutOnOV;
1871 esac;<br>1872 next(pTStopI) :=
1873 case<br>1874 (loc = nvar) : TStopI;<br>1875 sac;<br>1876 esac;
1877 next (pFuStopI) :=
1878 case<br>1879 (loc = nvar) : FuStopI;
1880 TRUE : pFuStopI ;
1881 esac;<br>1882 next(pStartI) :=
\begin{array}{c|c}\n 1883 & \text{case} \\
 \hline\n 1884 & \end{array}1884 ( loc = nvar ) : StartI;<br>1885 TRUE : pStartI;
\begin{array}{c|c}\n 1886 & \text{esac ;}\n 1887 & \text{next (nOut)}\n\end{array}\begin{array}{c|c}\n 1887 \\
 1888\n\end{array} next (pOutOnOVSt) :=
1888 c a s e
1889 ( l o c = nvar ) : OutOnOVSt ;
1890 TRUE : pOutOnOVSt ;
```

```
1891 esac;<br>1892 next(pMMoSt) :=
1893 case<br>1894 (loc = nvar) : MMoSt;<br>1895 sac;<br>1896 esac;
\begin{array}{c|c}\n 1897 \\
 1898\n\end{array} next (\begin{array}{c}\n  \text{Maxneg}(01b12) \\
 \text{Case}\n\end{array}1898 case<br>1899 (loc = nvar): Manreg01b[12];<br>1900 TRUE : pManreg01b12;
1901 esac;<br>1902 next(pManreg01b13):=<br>1903 case
1904 ( l o c = nvar ) : Manreg 01b [ 1 3 ] ;
1905 TRUE : pManreg 01b 1 3 ;
1906 esac;<br>1907 init (first) := TRUE;<br>1908 next (first) :=
\begin{array}{c|c} 1909 \ 1910 \ 1911 \ 1911 \end{array} \quad \quad \begin{array}{c} \text{case} \ \text{(loc = end)} \text{ : } \text{FALSE}; \ \text{HUSE : } \text{first}; \end{array}\begin{array}{c} 1913 \\ 1914 \end{array}−Properties
```
Listing F.1: CPC.smv

## G CPC program in C

This appendix shows the translation from the CPC program to C. Note that the properties can be found in Appendix [H.](#page-127-0)

```
1 \#include \ltstdbool.h><br>2 \#Bool nondet_bool();
   \begin{array}{c} 2 \\ 3 \\ 4 \end{array} \begin{array}{c} \text{--} \text{Bool} \text{--} \text{nondet\_bool}() \\ \text{in } \text{--} \text{nondet\_int}() \\ \text{unsigned short-} \text{nond} \end{array}\begin{array}{c} 3 \end{array} int nondet_int();<br>4 unsigned short nondet_unsignedshort();
  \begin{array}{c}5\\6\end{array}\begin{bmatrix} 6 \\ 7 \\ 8 \end{bmatrix} struct TP{<br>bool Q<br>int ET
    \begin{array}{c} 7 \ 8 \ \end{array} bool Q;<br>8 int ET;
  \begin{array}{c|c} 9 & \text{bool old} \dots; \ 10 & \text{int due}; \end{array}\} ;
\begin{array}{c} 11 \\ 12 \\ 13 \end{array}\begin{array}{c|c} 13 & \text{struct} & \text{TON}\{14 & \text{bool} & \text{Q}\}\end{array}\begin{array}{c|c}\n 14 & \text{bool Q} \\
 \hline\n 15 & \text{int ET}\n \end{array}\begin{array}{c|c}\n 15 & \text{int ET} \\
 16 & \text{bool ru}\n \end{array}\begin{bmatrix} 16 \\ 16 \\ 17 \\ 18 \end{bmatrix}; \begin{bmatrix} 16 \\ 16 \\ 16 \\ 18 \end{bmatrix};
                            int start;
              18 };
\frac{19}{20}\frac{20}{21} //VAR_INPUT
  21 | bool HFOn, HFOff, HLD, IOError, IOSimu, AlB;<br>22 | bool Manreg01b[16];
23 | bool HOnR, HOffR, StartI, TStopI, FuStopI, Al, AuOnR, AuOffR, AuAuMoR, AuIhMMo, AuIhFoMo,
  AuAlAck, IhAuMRW, AuRstart;<br>24 struct CPC_ONOFF_PARAM{
\begin{array}{|c|c|c|c|}\n\hline\n25 & \textbf{bool} & \textbf{ParRegb} & [16] \\
26 & \textbf{int} & \textbf{PPulseLeb} & \textbf{F}\n\end{array}\begin{bmatrix} 26 \\ 27 \\ 28 \end{bmatrix}; int PPulseLeb, PWDtb;<br>28 struct CPC_ONOFF_PARAM P
              \lambdastruct CPC_ONOFF_PARAM POnOffb;
\frac{29}{30}\begin{array}{c|c} 30 & // VAR-OUTPUT \\ 31 & \textbf{bool } Stsreg0 \end{array}31 bool Stsreg01b[16];<br>32 bool Stsreg02b[16];<br>33 bool OutOnOV = false;
  34 bool OutOffOV = false;<br>
85 bool OnSt = false;<br>
86 bool Offst = false;<br>
87 bool MMoSt = false;<br>
87 bool MMoSt = false;<br>
87 bool MMoSt = false;<br>
89 bool LDSt = false;<br>
89 bool LDSt = false;<br>
89 bool DSt = false;<br>
89 bool
  47 bool HOffRSt = false;<br>49 bool IOErrorW = false;<br>50 bool AuMRW = false;
```
51 bool AlUnAck = false;<br>
52 bool PosW = false;<br>
50 bool StartISt = false;<br>
55 bool FuStopISt = false;<br>
55 bool FuStopISt = false;  $56$  bool AlSt = false;<br> $57$  bool AlBW = false;  $58$  bool EnRstartSt = true;<br>  $59$  bool RdyStartSt = false;  $\begin{array}{c} 60 \\ 61 \end{array}$ 61 //Internal Variables<br>
bool E.MAuMoR = false;<br>
bool E.MFoMoR = false;<br>
bool E.MOnR = false;<br>
bool E.MOffR = false;<br>
66 bool E.MOffR = false; 67 bool E.MAlAckR = false;<br>68 bool E.StartI = false;<br>70 bool E.TStopI = false;<br>70 bool E.FuStopI = false; 71 | bool E\_Al = false;<br>72 | bool E\_AuAuMoR = false; 73 bool E.AuAlAck = false;<br>
75 bool E.MSoftLDR = false;<br>
75 bool E.MEnRstartR = false;<br>
76 bool RE.AlUnAck = false;<br>
78 bool RE.AlUnAck = false;<br>
800 RE.PulseOn = false;<br>
79 bool RE.PulseOn = false;  $\begin{array}{c} \text{80} \\ \text{80} \\ \text{81} \end{array}$  bool RE\_PulseOff = false; 81 **bool** RE\_OutOVSt\_aux = false;<br>82 **bool** FE\_OutOVSt\_aux = false;<br>83 **bool** FE\_InterlockR = false; 84 85 **bool** MAuMoR\_old = false;<br>86 **bool** MMMoR\_old = false;  $86$  bool MMMoR-old = false;<br>87 bool MFoMoR-old = false; 87 bool MFoMoR old = f a l s e ; 88 bool MOnR old = f a l s e ; 89 bool MOffR old = f a l s e ; 90 bool MAlAckR old = f a l s e ; 91 bool AuAuMoR old = f a l s e ; 92 bool AuA lAck o ld = f a l s e ; 93 bool S t a r t I o l d = f a l s e ; 94 bool T S t o p I o l d = f a l s e ; 95 bool F u S t o p I o l d = f a l s e ; 96 bool A l o l d = f a l s e ; 97 bool A lUnAck o ld = f a l s e ; 98 bool MSoftLDR old = f a l s e ; 99 bool MEnRstartR old = f a l s e ; 100 bool RE Pu lseOn o ld = f a l s e ; 101 bool FE Pu ls eOn o ld = f a l s e ; 102 bool RE\_PulseOff\_old = false;<br>
103 bool RE\_OutOVSt\_aux\_old = false;<br>
104 bool FE\_InterlockR\_old = false;<br>
105 bool FE\_InterlockR\_old = false;  $\frac{106}{107}$ 107 bool PFsPosOn = false;<br>
108 bool PFsPosOn = false;<br>
109 bool PHFOn = false;<br>
110 bool PHICOf = false;<br>
111 bool PPulse = false;<br>
112 bool PPulseCste = false;<br>
113 bool PPulseCste = false;<br>
113 bool PHLOCM = false;<br>
11 120 bool OutOffOVSt = false;<br>
122 bool AuMoSt.aux = false;<br>
123 bool MMoSt.aux = false;<br>
124 bool SoftLDSt.aux = false;<br>
124 bool SoftLDSt.aux = false; 125 bool PulseOn = false;<br>
126 bool PulseOff = false;<br>
127 bool PosW\_aux = false;<br>
128 bool OutOVSt\_aux = false;<br>
129 bool fullNotAcknowledged = false;<br>
130 bool PulseOnR = false;<br>
131 bool PulseOfR = false;<br>
132 bool Int 133  $\frac{134}{135}$  // time Time\_Warning; 135 int Time Warning;<br>136 struct TP Timer PulseOn;<br>137 struct TON Timer - Warning;<br>138 struct TON Timer - Warning;  $\frac{139}{140}$ double PulseWidth;

```
141 short FSlinc, TSlinc, Slinc, Alinc;<br>142 bool WTStopISt, WStartISt, WAISt, WFuStopISt;<br>143 int _GLOBAL.TIME = 0;
144 | unsigned short T_CYCLE;
 145146 bool R EDGE( bool new , bool *o l d ) {
 \begin{array}{c|c} 147 & \text{if (new & & & & \{148 \} 148 & & \text{* old = true}; \end{array}150 } e l s e {
 \begin{array}{c|c}\n 151 & \ast \text{old} = \text{new}; \\
 152 & \text{return false};\n \end{array}\begin{array}{c|c} 153 & \\ 154 & \\ \end{array} }
154 }
\frac{155}{156}\begin{array}{c|c}\n156 \\
157 \\
\end{array} bool F.EDGE(bool new, bool *old){
 157 \left\{\n \begin{array}{c}\n \text{if } (\text{! new } \& \& * \text{old}) \{ \\
 * \text{old} = \text{false}\n \end{array}\n \right.\begin{array}{c|c}\n 159 \\
 160\n \end{array} return true;
 160 } else{<br>161 *old = new;<br>162 return false;
\begin{array}{c|c} 163 & \\ 164 & \\ \end{array} }
164 }
\frac{165}{166}166 void DETECT EDGE(bool new, bool old, bool *re, bool *fe) {<br>167 if (new!=old) {
 \begin{array}{c|c} 167 & \text{if (new!=old)} \{ \\ 168 & & \text{if (new)} \{ \end{array}169 *r e = t r u e ;
170 * f e = f a l s e ;
 \begin{array}{c|c} 171 & \text{else} & \text{else} & \text{else} \end{array}\begin{array}{c|c}\n 172 \\
 173\n \end{array} \begin{array}{c} \text{if } 172 \\
 \text{if } 6 = \text{false} \\
 \text{if } 6 = \text{true}\n \end{array}\frac{174}{175}\begin{array}{c|c} 175 & \text{else} \{ \\ 176 & \text{*re} = \text{false} \, ; \end{array}176 * \t e = \t false ;<br>
177 * \t e = \t false ;\begin{array}{c|c} 177 \\ 178 \\ 179 \end{array}179 }
\frac{180}{181}181 void updateTP (bool *tpQ, int *tpET, bool *tpold_in, int *tpdue, bool in, int PT) {<br>
182 if (in && ! *tpold_in && ! *tpQ) {<br>
*tpdue = _GLOBAL_TIME + PT;
184 }
185 if (_GLOBAL_TIME \leq *tpdue) {<br>186 *tp0 = true :
 186 *tpQ = true;<br>
187 *tpET = PT – (*tpdue – _GLOBAL_TIME);
 \begin{array}{c|c} 188 & & \textcolor{red}{\textbf{\textit{else}}}\; \textcolor{red}{\textbf{\textit{189}}}\\ 189 & & \textcolor{red}{\textbf{\textit{*(}}\; \textbf{\textit{10}}\; \textbf{\textit{1}}}\\ 190 & & \textcolor{red}{\textbf{\textit{if (in)}}}\; \textcolor{red}{\textbf{\textit{*(}}\; \textbf{\textit{pET}}\; = \; \textbf{\textit{PT}}};\\ 191 & & \textcolor{red}{\textbf{\textit{*(}}\; \textbf{\textit{pET}}\; = \; \textbf{\textit{PT}}};\\ 192 & & \text\begin{array}{c|c|c|c|c} 192 & & & & & \text{else} & & \text{else} & \text{else} & \text{194 }
\frac{195}{196}* t p o l d _i n = in ;
197 }
198
\begin{bmatrix}199\\199\end{bmatrix} void updateTON(bool *tonQ, int *tonET, bool *tonrunning, int *tonstart, int PT, bool in){<br>200
 200 if (!in){<br>
201 *tonQ = false;<br>
202 *tonET = 0;<br>
203 *tonrunning = false;
 204 } else if (!*tonrunning){<br>205 * tonstart = _GLOBAL_TIME;<br>206 * tonrunning = true;
 \begin{array}{c} 207 \ 208 \ 208 \end{array} \hspace{1cm} \begin{array}{c} \ast \text{tonET} \,=\, 0 \, ; \ \text{else if } (\text{!} \, (\text{...} \text{GLOBAL\_TIME} \,-\, \text{ } (\ast \text{tonstart} \,+\, \text{PT})) \, > \,=\, 0)) \, \{ \text{if } (\text{!} \ast \text{tonQ}) \{ \text{ } \ast \text{tonET} \,=\, \text{...} \text{GLOBAL\_TIME} \,-\, \ast \text{tonstart} \,; \end{array}\frac{211}{212}\begin{array}{c} 212 \\ 213 \end{array} } else {
 213 \begin{array}{r} \ast \text{tonQ} = \text{true};\ 214 \end{array} \ast \text{tonET} = \text{PT};\begin{array}{c|c} 215 & & \ & 216 & \end{array}217
218 int main () {
\frac{219}{220}220 | Stsreg01b[0] = false;<br>221 | Stsreg02b[0] = false;<br>222 | Stsreg01b[1] = false;
 223 \begin{array}{r} \text{Stsreg02b} \left[1\right] = \text{false}; \\ \text{224} \quad \text{Stsreg01b} \left[2\right] = \text{false}; \\ \text{225} \quad \text{Stsreg02b} \left[2\right] = \text{false}; \\ \text{226} \quad \text{Stsreg01b} \left[3\right] = \text{false}; \\ \text{227} \quad \text{Stsreg02b} \left[3\right] = \text{false}; \\ \text{228} \quad \text{Stsreg01b} \left[4\right] = \text{false}; \\ \text{229} \quad \text{Stsreg02b} \
```

```
231 | Stsreg02b [5] = false;<br>232 | Stsreg01b [6] = false;<br>233 | Stsreg02b [6] = false;
 234 \quad \textrm{Stsreg01b[7]} = \textrm{false} \, ; \ 236 \quad \textrm{Stsreg01b[8]} = \textrm{false} \, ; \ 237 \quad \textrm{Stsreg01b[8]} = \textrm{false} \, ; \ 237 \quad \textrm{Stsreg02b[8]} = \textrm{false} \, ; \ \,238 Stsreg01b[9] = false;<br>239 Stsreg02b[9] = false;<br>240 Stsreg01b[10] = false;<br>241 Stsreg01b[10] = false;<br>242 Stsreg01b[11] = false;<br>243 Stsreg02b[11] = false;
 244 | Stsreg01b[12] = false;<br>245 | Stsreg02b[12] = false;<br>246 | Stsreg01b[13] = false;
 248 \text{ Stsreg02b} [13] = \text{false};<br>
249 \text{ Stsreg02b} [14] = \text{false};<br>
250 \text{ Stsreg02b} [15] = \text{false};<br>
251 \text{ Stsreg02b} [15] = \text{false};\frac{252}{253}253 Timer PulseOn .Q = false ;<br>254 Timer PulseOn .old_in = false ;<br>255 Timer PulseOn .due = 0;<br>256 Timer PulseOff .Q = false ;
 257 Timer_PulseOff.old_in = false;<br>258 Timer_PulseOff.due = 0;<br>259 Timer_Warning.Q = false;<br>260 Timer_Warning.ET = 0;
 261 Timer_Warning.running = false;<br>262 Timer_Warning.start = 0;<br>263 int first = true;
\frac{264}{265}265 POnOffb ParRegb [0] = nondet_bool();<br>266 POnOffb ParRegb [1] = nondet_bool();
 \begin{tabular}{ll} 266 & POnOffb. ParRegb [1] = nondet-book(); \\ 268 & POnOffb. ParRegb [2] = nondet-book(); \\ 269 & POnOffb. ParRegb [3] = nondet-book(); \\ 269 & POnOffb. ParRegb [5] = nondet-book(); \\ 271 & POnOffb. ParRegb [6] = nondet-book(); \\ 272 & POnOffb. ParRegb [6] = nondet-book(); \\ 273 & POnOffb. ParRegb [7] = nondet-book(); \\ 274 & POnOffb. ParRegb [8] = nondet-book(); \\ 275 & POnOffb. ParRegb [10] = nondet-book(); \\ 276 & POnOffb. ParRegb\frac{281}{282}282 | POnOffb PPulseLeb = nondet_int ();<br>283 | POnOffb PWDtb = nondet_int ();
\begin{array}{c} 284 \\ 285 \end{array}285 while (true){<br>286 //extra assertion variables
 \left.\begin{array}{ll} 287 & \text{bool\;} \text{DoutOnOV} = \text{OutOnOV};\\ 288 & \text{bool\;} \text{pTStop} = \text{Tstop1};\\ 299 & \text{bool\;} \text{pTstop1} = \text{Futoff};\\ 291 & \text{bool\;} \text{DoutOnOVSt} = \text{OutOnOVSt};\\ 292 & \text{bool\;} \text{pMMoSt} = \text{MMoSt};\\ 293 & \text{bool\;} \text{pMmsegOlbl12} = \text{ManregOlb} \left[ 12 \right];\\ 294 & \text{bool\;} \text{pManregOlbl13\frac{295}{296}296 //nondet−input<br>297 HFOn = nondet_bool();<br>298 HFOff = nondet_bool();
\begin{array}{c} \text{299} \\ \text{300} \end{array} HLD = n onder bool();<br>300 IOError = n onder boo
 300 \quad \text{IOError} = \text{nondet\_bool}();<br>301 \quad \text{IOSimu} = \text{nondet\_bool}();
302 AlB = nondet_bool();
303
 304                  Manreg01b[0] = nondet_bool();<br>305                Manreg01b[1] = nondet_bool();<br>Manreg01b[2] = nondet_bool();
 307 Manreg01b [3] = nondet_bool();<br>308 Manreg01b [4] = nondet_bool();<br>309 Manreg01b [5] = nondet_bool();
 310 Manreg01b [ 6 ] = n ond e t bool ( ) ;
311 Manreg01b [ 7 ] = n ond e t bool ( ) ;
312 Manreg01b [ 8 ] = n ond e t bool ( ) ;
 \begin{tabular}{ll} 313 & \text{Manreg01b [9]} = \text{nondet\_bool(); } \\ 314 & \text{Manreg01b [10]} = \text{nondet\_bool(); } \\ 315 & \text{Manreg01b [11]} = \text{nondet\_bool(); } \\ 316 & \text{Manreg01b [12]} = \text{nondet\_bool(); } \\ 317 & \text{Manreg01b [14]} = \text{nondet\_bool(); } \\ 318 & \text{Manreg01b [15]} = \text{nondet\_bool(); } \\ 319 & \text{Manreg01b [15]} = \text{nondet\_bool(); } \end{tabular}320
```

```
321 HOnR = nondet_bool();<br>322 HOffR = nondet_bool();<br>323 StartI = nondet_bool();
\begin{tabular}{ll} 324 & TStopI = nondet_{1}(\texttt{)}; \\ 325 & F</del>1StopI = nondet_{2} \texttt{bool}(\texttt{}); \\ 326 & Al = nondet_{2} \texttt{bool}(\texttt{}) \ ; \\ 327 & \texttt{AuOnR} = nondet_{2} \texttt{bool}(\texttt{}) \ ; \\ 328 & AuOffR = nondet_{2} \texttt{bool}(\texttt{}) \ ; \\ 339 & AuduMOR = nondet_{2} \texttt{bool}(\texttt{}) \ ; \\ 330 & AulhMMe = nondet_{2} \texttt{bool}(\texttt{}) \ ; \end{tabular}331 AuIhFoMo = nondet_bool();
332 AuAlAck = nondet_bool();<br>333 IhAuMRW = nondet_bool();
334 | AuRstart = nondet_bool();<br>335 | T_CYCLE = 5 + (nondet_unsignedshort() % 95);
335<br>336<br>337337 //extra assertion variables<br>
bool sFoMoSt_aux = FoMoSt_aux;<br>
339 bool sAuAuMoR = AuAuMoR;<br>
bool sAuIhFoMo = AuIhFoMo;<br>
342 bool sAuIhFoMo = AuIhMMo;
343 bool sMMoSt_aux = MMoSt_aux ;
344<br>345
345 //input manager<br>
B_MAMAoR = R_EDGE(Manreg01b[8], &MAMAoR_old);<br>
347 E_MAMAoR = R_EDGE(Manreg01b[9], &MMMoR_old);<br>
348 E_MFoMoR = R_EDGE(Manreg01b[10], &MFoMoR_old);<br>
E_MFoMoR = R_EDGE(Manreg01b[10], &MFoMoR_old);<br>
E_MS
354
\begin{tabular}{ll} 355 & PFsPosOn = POnOffb. ParRegb [8]; \\ 356 & PHFOn = POnOffb. ParRegb [9]; \\ 357 & PHFOff = POnOffb. ParRegb [10]; \\ 589 & //PPulse = POnOffb. ParRegb [11]; \\ PPllse = false; \\ 360 & PHLD = POnOffb. ParRegb [12]; \\ 361 & PHLDCmd = POnOffb. ParRegb [13]; \\ 262 & PAnim = POnOffb. ParRegb [14]; \\ 363 & POutOff = POnOffb. ParRegb [15]; \\ \end{tabular}364 PEnRstart = POnOffb . ParRegb [ 0 ] ;
365 PRstartFS = POnOffb . ParRegb [ 1 ] ;
366 PFsPosOn2 = POnOffb . ParRegb [ 2 ] ;
367 PPulseCste = POnOffb. ParRegb \boxed{3};
368<br>369
369 E_AuAuMoR = R_EDGE(AuAuMoR, & AuAuMoR_old);<br>370 E_AuAlAck = R_EDGE(AuAlAck & AuAlAck old);
370 E AuAlAck = R EDGE( AuAlAck ,& AuA lAck o ld ) ;
371 E S t a r t I = R EDGE( S t a r t I ,& S t a r t I o l d ) ;
372 E TStopI = R EDGE( TStopI ,& T S t o p I o l d ) ;
373 E FuStopI = R EDGE( FuStopI ,& F u S t o p I o l d ) ;
374 E = A1 = R \text{ } EDCE(A1, \& A1 = old);
\frac{375}{376}\begin{array}{c|c}\n 376 \\
 377\n \end{array} \begin{array}{c}\n  \text{StartISt} = \text{StartI} \\
 \text{TStopISt} = \text{TStopI}\n \end{array}377 TStopISt = TStopI ;
378 FuStopISt = FuStopI ;
\frac{379}{380}380 //interock & acknowledge<br>
382 if (E.MAlAckk || E.AuAlAck) {<br>
382 fullNotAcknowledged = false ;<br>
383 AlUnAck = false ;<br>
384 }else if (E.TStopI || E.StartI || E.FuStopI || E.Al) {<br>
385 AlUnAck = true ;
386 }
387 if ( ( ( PEnRstart && (E_MEnRstartR || AuRstart) && ! FuStopISt ) || ( PEnRstart &&<br>PRstartFS && ( E_MEnRstartR || AuRstart) ) ) && ! fullNotAcknowledged ) {<br>EnRstartSt = true ;
\frac{389}{390}\begin{array}{c} 399 \\ 390 \\ 391 \end{array} if (E-FuStopI) {<br>fullNotAcki
\begin{array}{c|c}\n 391 \\
 392\n \end{array} full NotA cknowledged = true;
\begin{array}{c|c}\n 392 \overline{\smash{\big)}\n 393}\n \end{array}\n \quad \text{if (PEnRstart)}\n \begin{array}{c}\n 1 \overline{\smash{\big)}\n 593}\n \end{array}EnRstartSt = false;
394 }
395 }
396 InterlockR = TStopISt || FuStopISt || fullNotAcknowledged || !EnRstartSt ||<br>397 (StartISt && !POutOff && !OutOnOV) ||<br>398 (StartISt && POutOff && ((PFsPosOn && OutOVSt_aux) || (!PFsPosOn && !<br>399 FE_InterlockR = F_EDGE
\frac{400}{401}\begin{array}{c|c} 400 \ 401 \ 402 \end{array} //mode manager<br>\begin{array}{c} 402 \ \text{if } (!(\text{HLD} \& \& \text{PH}) \end{array}402 \text{ if } (!(\text{HLD})) \{403 \text{ } \text{if } (!(\text{HLD})) \}403 // f o r c e d mode
404 i f ( ( AuMoSt aux | | MMoSt aux | | So ftLDSt aux ) && E MFoMoR && ! ( AuIhFoMo ) ) {
405 | AuMoSt_aux = false;<br>406 | MMoSt_aux = false;
\begin{array}{c|c|c|c} \hline 407 & \text{FoMoSt} \text{aux} = \text{true} \\ \hline 408 & \text{SoftLDSt} \text{aux} = \text{fa} \end{array}\text{SoftLDSt}-aux = false;
```
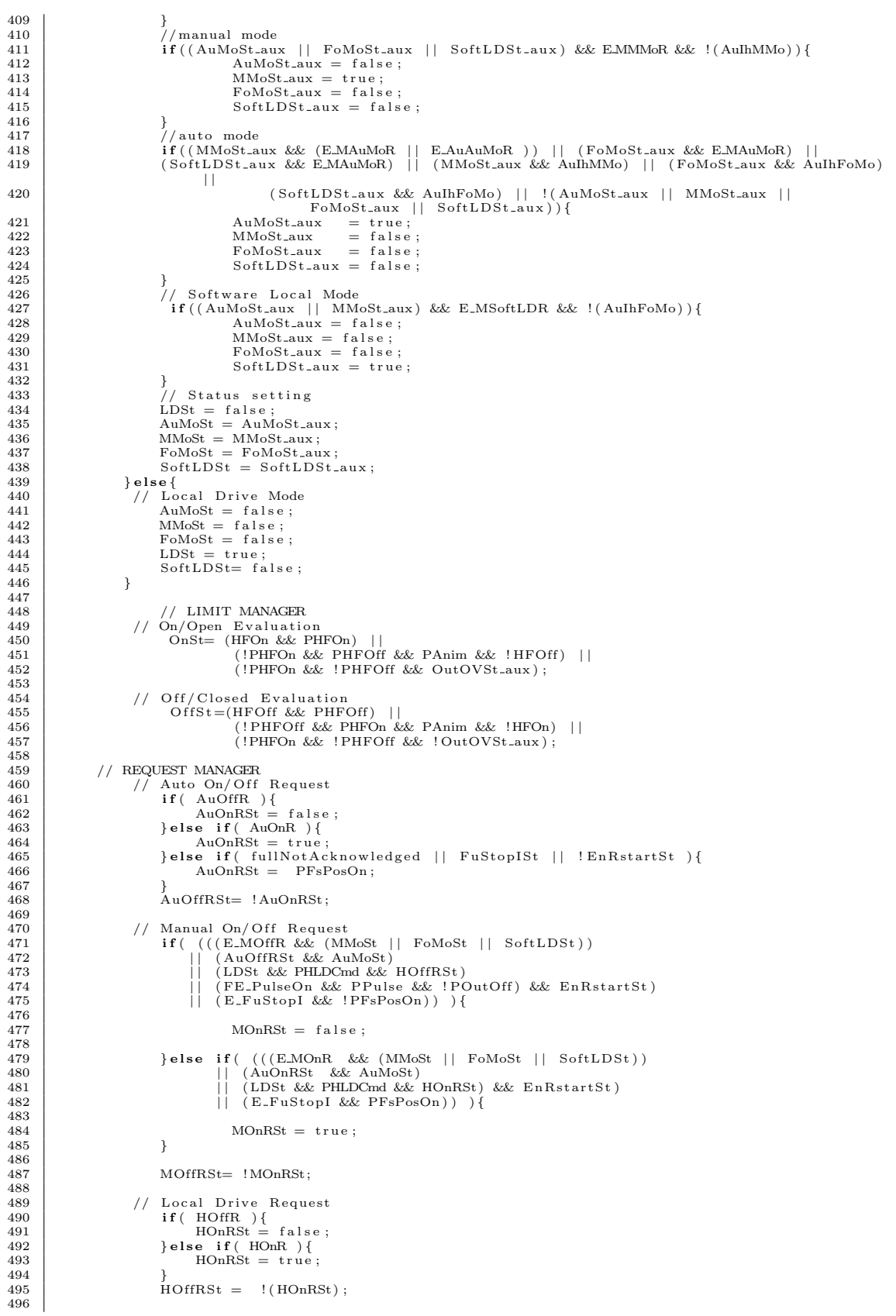

```
497 // PULSE REQUEST MANAGER<br>498 if ( PPulse ){<br>499 if ( InterlockR ){
500 PulseOnR= (PFsPosOn && !PFsPosOn2) || (PFsPosOn && PFsPosOn2);<br>501 PulseOffR= (!PFsPosOn && !PFsPosOn2) || (PFsPosOn && PFsPosOn2);<br>}else if( FE_InterlockR ){
503 PulseOnR= false;<br>504 PulseOffR= false;<br>PulseOffR= false
FulseOffR= false;<br>
updateTP(&Timer_PulseOn.Q, &Timer_PulseOn.ET, &Timer_PulseOn.old_in, &<br>
Timer_PulseOn.due,false,0);<br>
updateTP(&Timer_PulseOff.Q, &Timer_PulseOff.ET, &Timer_PulseOff.old_in, &<br>
Timer_PulseOff.due,false,0)
508 PulseOnR= false;<br>509 PulseOffR= true;
510 } e l s e i f ( (MOnRSt && (MMoSt | | FoMoSt | | So ftLDSt ) ) | | (AuOnRSt && AuMoSt ) | | (
HOnR && LDSt && PHLDCmd) ) { //On Request
511 PulseOnR= true;<br>512 PulseOffR= fals
512<br>
513<br>
514<br>
9 ulseOffR= false;<br>
\{ PulseOffR= false;
513 } else {<br>514 PulseOnR= false;
515 PulseOffR= false;<br>516 }
516 }
\frac{517}{518}518 // Pu l s e f u n c t i o n s
519<br>
updateTP(&Timer_PulseOn.Q, &Timer_PulseOn.ET, &Timer_PulseOn.old_in, &<br>
Timer_PulseOn.due,PulseOnR,POnOffb.PPulseLeb);<br>
updateTP(&Timer_PulseOff.Q, &Timer_PulseOff.ET, &Timer_PulseOff.old_in, &<br>
Timer_PulseOff.due,Pul
\frac{524}{525}525 //The pulse functions have to be reset when changing from On to Off<br>526 if (RE_PulseOn ){<br>527 updateTP(&Timer_PulseOff.Q, &Timer_PulseOff.ET, &Timer_PulseOff.old_in, &<br>Timer_PulseOff.due,false,0);
\frac{528}{529}\begin{array}{c} 529 \\ 530 \end{array} if ( RE_PulseOff ) {<br>530
530 updateTP(&Timer_PulseOn.Q, &Timer_PulseOn.ET, &Timer_PulseOn.old_in , &<br>Timer_PulseOn.due ,false ,0) ;
\frac{531}{532}532 if ( PPulseCste ) {<br>533 PulseOn = Timer_PulseOn Q && !PulseOffR ;<br>PulseOff = Timer_PulseOff Q && !PulseOnR ;
\begin{array}{c|c}\n 535 & \text{else} \\
 536 & \text{Pr}\n\end{array}536 PulseOn = T imer Pu lseOn .Q && ! Pu ls eO f fR && ( ! PHFOn | | (PHFOn && !HFOn) ) ;
537 P u l s eO f f = T im e r Pu l s eO f f .Q && ! PulseOnR && ( ! PHFOff | | ( PHFOff && ! HFOff ) ) ;
538 }
539 }
\frac{540}{541}\begin{array}{c|c}\n541 \\
542\n\end{array} // Output On Request<br>542 OutOnOVSt = (PPuls)
542<br>
543 OutOnOVSt = (PPulse && ((MOnRSt && (MMoSt || FoMoSt || SoftLDSt)) ||<br>
545 (AuOnRSt && AuMoSt) ||<br>
(HOnRSt && AuMoSt) ||<br>
(HOnRSt && LDSt && PHLDCmd)));
546
547 // Output Off Request<br>548 <br>if (POutOff) {
548 if ( POutOff ) {<br>549 OutOffOVSt = (PulseOff && PPulse) ||<br>| (!PPulse && ((MOffRSt && (MMoSt || FoMoSt || SoftLDSt)) || (AuOffRSt &&<br>| AuMoSt) || (HOffRSt && LDSt && PHLDCmd)));
551 }
552<br>553
\begin{array}{l|l} \text{553} & \text{\#} & \text{Interlocks} \neq \text{FailSafe} \ \text{554} & \text{if (POutOff)} \ \text{555} & \text{if (PIntelockR)} \ \text{556} & \text{if (P rules $\&&$ IPFsPosOn2$ )} \ \text{557} & \text{if (PFsPosOn)} \ \text{558} & \text{OutOnOVSt = FalseOn} \ \text{559} & \text{beaf} \ \text{589} & \text{elsef} \end{array}561 OutOnOVSt = f a l s e ;
562 OutOffOVSt = P u l s eO f f ;
563 }
564 } else {
565 OutOnOVSt = ( PFsPosOn && ! PFsPosOn2 ) | | ( PFsPosOn && PFsPosOn2 ) ;
566 OutOffOVSt= ( ! PFsPosOn && ! PFsPosOn2 ) | | ( PFsPosOn && PFsPosOn2 ) ;
567 }
568 }<br>570 } else {<br>571 dutOnOVSt= PFsPosOn ;<br>572 }
573 }
\frac{574}{575}575 // Ready to Start Status<br>576 RdyStartSt - UnterlockB
                          R\ddot{\text{d}}v\text{StartSt} = \text{InterlockB}577
```

```
578 // Alarms<br>
579 AlSt = Al;
\frac{580}{581}\begin{array}{c|c} 581 & // SURVELLANCE \\ 582 & // I/O Warn \\ \end{array}582 // I/O Warning<br>583 IOErrorW = IOError;<br>584 IOSimuW = IOSimu;
\frac{585}{586}586 // Auto<> Manual Warning
587 AuMRW = (MMoSt | | FoMoSt | | So ftLDSt ) &&
588 ( ( ( AuOnRSt | | MOnRSt) && ! ( AuOnRSt && MOnRSt) ) | | ( ( AuOffRSt | | MOffRSt
) && ! ( AuOffRSt && MOffRSt ) ) ) && !IhAuMRW ;
589
\begin{array}{c|c} 590 & // \text{OUTPUTMANAGER} \& \text{OUTPUT REGISTER} \\ 591 & \text{if } (!\text{POutOff }) \{ \end{array}591 if ( !POutOff ) {<br>592 if ( PFsPosOn ) {
593 OutOnOV = !OutOnOVSt;
594 } else {<br>
OutOnOV = OutOnOVSt;
596 }
597 } e l s e {
598 OutOnOV = OutOnOVSt ;
599 OutOffOV = OutOffOVSt ;
600 }
\frac{601}{602}\begin{array}{c|c} 602 & // Position warning \\ 603 & // Set reset \end{array}603 // S e t r e s e t o f th e OutOnOVSt
604 i f ( OutOnOVSt | | ( PPu lse && PulseOnR ) ) {
605 OutOVSt aux = t r u e ;
\frac{606}{607}1f ( (OutOffOVSt && POutOff) | (!OutOnOVSt && !POutOff) | (PPulse && PulseOffR
\begin{array}{c} \text{608} \\ \text{608} \end{array} ) ) {<br>OutOVSt_aux = false;
\begin{array}{c c c c c c} 609 & & & & \\ 610 & & & & \text{RE-OutOVSt.aux} & = & \text{REDOE(OutOVSt.aux}, \text{RE-OutOVSt.aux}, \text{CH-OutOVSt.aux}, \text{CH-OutOVSt.aux}, \text{CH-OutOVSt.aux}, \text{CH-OutOVSt.aux}, \text{CH-ContOVSt.aux}, \text{CH-ContOVSt.aux}, \text{CH-ContOVSt.aux}, \text{CH-ContOVSt.aux}, \text{CH-ContOVSt.aux}, \text{CH-ContOVSt.aux}, \text{CH-ContOVSt.aux}, \text{CH-ContOVSt.aux}, \text{CH-Cont614 | | ( O f fS t && OnSt ) )
615 && ( ! PPu lse | | ( POutOff && PPu lse && !OutOnOV && ! OutOffOV ) )
616 ) {
                                 PosW_aux= true;
\begin{array}{c|c}\n618 & & \rightarrow \\
619 & & \text{if (} \n\end{array}619 | if ( !((OutOVSt.aux && ((PHFOn && !OnSt) || (PHFOff && OffSt)))<br>620 | | | (!OutOVSt.aux && ((PHFOff && !OffSt) || (PHFOn && OnSt))<br>621 | | (OffSt && OnSt))
622 | RE-OutOVSt_aux<br>623 | RE-OutOVSt_aux<br>| FE-OutOVSt_aux
623 | | FE OutOVSt aux
624 | | ( PPu lse && POutOff && OutOnOV)
625 | | ( PPu lse && POutOff && OutOffOV )
626 ) {
                                PosW_aux = false;628<br>629
629 updateTON(&Timer Warning .Q, &Timer Warning .ET, &Timer Warning . runn ing , &
Timer Warning . s t a r t , PosW aux , POnOffb .PWDtb) ;
630
631 PosW = Timer_Warning .Q;<br>632 Time_Warning = Timer_Warning .ET;
633<br>634634 // Alarm Blocked Warning<br>635 // AlBW = AlB;
636
\begin{array}{c|c|c|c|c|c} \text{637} & // \text{Maintain Interlock status 1.5s in Stsreg for PVSS} \end{array}Pulse Width = 1500/T_CYCLE;639<br>640\begin{array}{c|c|c|c|c|c} 640 & \text{if (Fustop1St || FSlinc > 0 )} \ \hline 641 & \text{FSlinc = FSlinc + 1;} \end{array}641 FSIinc = FSIinc + 1;<br>642 WFuStopISt = true;
643<br>644644 if ( FSIinc > PulseWidth || (!FuStopISt && FSIinc == 0) ){<br>645 FSIinc = 0;<br>646 WFuStopISt = FuStopISt;
\frac{647}{648}648 if ( TStopISt || TSIinc > 0 ){<br>649 TSIinc = TSIinc + 1;<br>650 WTStopISt = true;
651 }
652 if ( TSlinc > PulseWidth || (!TStopISt && TSlinc == 0) ){<br>653 TSlinc = 0;<br>wTStopISt = TStopISt;
655<br>656656 if ( StartISt || SIinc > 0 ){<br>657 SIinc = SIinc + 1;
658 WStartISt= true;
\frac{659}{660}660 \begin{array}{c|c} \n\text{if (} \quad \text{Sline} > \text{PulseWidth} & || & \text{('Start1St &&Sline == 0)} \n\end{array} \big) \{ \begin{array}{c} \n\text{661} & \text{Sline} = 0; \n\end{array}\begin{array}{c|c} 661 & \text{Sline} = 0; \ 662 & \text{WStartISt} = \text{StartISt}; \end{array}\frac{663}{664}\mathbf{if} ( AlSt || Alinc > 0 ) {
```

```
\begin{array}{c|c} 665 & \text{Alinc} = \text{Alinc} + 1; \\ 666 & \text{WAISt} = \text{true}; \end{array}\frac{667}{668}668 if ( Alinc > PulseWidth || (!AlSt && Alinc == 0) ){<br>669 Alinc = 0;<br>670 WAlSt = AlSt;
671 }
\frac{672}{673}673 // STATUS REGISTER
674 S t s r e g 0 1 b [ 8 ] = OnSt ; // StsReg01 B i t 00
675 S t s r e g 0 1 b [ 9 ] = O f fS t ; // StsReg01 B i t 01
676 S t s r e g 0 1 b [ 1 0 ] = AuMoSt ; // StsReg01 B i t 02
677 S t s r e g 0 1 b [ 1 1 ] = MMoSt ; // StsReg01 B i t 03
678 S t s r e g 0 1 b [ 1 2 ] = FoMoSt ; // StsReg01 B i t 04
679 S t s r e g 0 1 b [ 1 3 ] = LDSt ; // StsReg01 B i t 05
680 S t s r e g 0 1 b [ 1 4 ] = IOErrorW ; // StsReg01 B i t 06
681 Stsreg01b[15] = IOSimuW; //StsReg01 Bit 07<br>682 Stsreg01b[0] = AuMRW; //StsReg01 Bit 08<br>683 Stsreg01b[1] = PosW; //StsReg01 Bit 09<br>684 Stsreg01b[2] = WStartISt; //StsReg01 Bit 10
685 S t s r e g 0 1 b [ 3 ] = WTStopISt ; // StsReg01 B i t 11
686 S t s r e g 0 1 b [ 4 ] = AlUnAck ; // StsReg01 B i t 12
687 S t s r e g 0 1 b [ 5 ] = AuIhFoMo ; // StsReg01 B i t 13
688 | Stsreg01b[6] = WAlSt;           //StsReg01 Bit 14<br>689 | Stsreg01b[7] = AuIhMMo;         //StsReg01 Bit 15
690<br>691691 \begin{array}{c|c} 691 & 5 \text{tsreg02b [8]} = \text{OutOnOVSt;} & // \text{StsReg02 Bit 00} \\ 692 & 5 \text{tsreg02b [9]} = \text{AuOnRSt;} & // \text{StsReg02 Bit 01} \end{array}692 S t s r e g 0 2 b [ 9 ] = AuOnRSt ; // StsReg02 B i t 01
693 S t s r e g 0 2 b [ 1 0 ] = MOnRSt ; // StsReg02 B i t 02
694 S t s r e g 0 2 b [ 1 1 ] = AuOffRSt ; // StsReg02 B i t 03
695 | Stsreg02b[12] = MOffRSt; //StsReg02 Bit 04<br>696 | Stsreg02b[13] = HOnRSt; //StsReg02 Bit 05
697 Stsreg02b [14] = HOffRSt; \binom{7}{5} stsreg02b [15] = 0; \binom{7}{5} // StsReg02 Bit 07
698 S t s r e g 0 2 b [ 1 5 ] = 0 ; // StsReg02 B i t 07
699 S t s r e g 0 2 b [ 0 ] = 0 ; // StsReg02 B i t 08
700 S t s r e g 0 2 b [ 1 ] = 0 ; // StsReg02 B i t 09
701 | Stsreg02b[2] = WFuStopISt ;    //StsReg02 Bit 10<br>702 | Stsreg02b[3] = EnRstartSt;    //StsReg02 Bit 11
703 | Stsreg02b[4] = SoftLDSt; //StsReg02 Bit 12<br>704 | Stsreg02b[5] = AlBW; //StsReg02 Bit 13
705 | Stsreg02b[6] = OutOffOVSt; //StsReg02 Bit 14<br>706 | Stsreg02b[7] = 0; //StsReg02 Bit 15
706<br>707<br>708708 // Edges
709 DETECT EDGE( AlUnAck , AlUnAck old ,&RE AlUnAck ,&FE AlUnAck ) ;
710 GLOBAL TIME = GLOBAL TIME + T CYCLE ;
\begin{array}{c} 711 \\ 712 \end{array}\begin{array}{c|c} 712 & // Properties \\ 713 & first = false \end{array}first = false;714 }
715 }
```
Listing G.1: CPC.c

## <span id="page-127-0"></span>H Properties of the CPC program

In this appendix we show the properties of the CPC program. The property is given as an assertion for the C programs and in CTL for the SMV programs. Note that to get the invariant property for SMV the letters 'AG' should be removed from the CTL property.

```
• R1-1
  Assertion: (!(sFoMoSt aux && !sAuAuMoR && !sManreg01b8) || !AuMoSt)
  CTL: AG(loc = end -> (!(sFoMoSt aux & !sAuAuMoR & !sManreg01b8) | !AuMoSt))
  Result: false
• R1-2Assertion (!(AuMoSt) || (sAuAuMoR || sManreg01b8 || sAuIhFoMo || !sFoMoSt aux))
  CTL: AG(loc = end -> (!(AuMoSt) | (sAuAuMoR | sManreg01b8 | sAuIhFoMo | !sFoMoSt aux)))
  Result: true
• R1-3
  Assertion (!(sFoMoSt aux && sAuAuMoR && !sManreg01b8) || !AuMoSt)
  CTL: AG(loc = end -> (!(sFoMost_aux & shallauMOR & !sManreg01b8)) | !AuMost))Result: false
\bullet R<sub>1</sub>-4
```
Assertion (!(sFoMoSt aux && sAuAuMoR && !sManreg01b8 && !sAuIhFoMo && !sAuIhMMo) || !AuMoSt)

```
CTL: AG(loc = end -> (!(sFoMoSt aux & sAuAuMoR & !sManreg01b8 & !sAuIhFoMo & !sAuIhMMo) |
  I \Delta u M_0S+))
  Result: false
• R1-5
  Assertion (!(sMMoSt aux && !sAuAuMoR && !sManreg01b8) || !AuMoSt)
  CTL: AG(loc = end -> (!(sMMoSt_aux & !sAuAuMoR & !sManreg01b8) | !AuMoSt))Result: false
\bullet R<sub>1-6</sub>
  Assertion (!(AuMoSt) || (sAuAuMoR || sManreg01b8 || sAuIhMMo || !sMMoSt aux))
  CTL: AG(loc = end -> (!(AuMoSt) | (sAuAuMoR | sManreg01b8 | sAuIhMMo | !sMMoSt aux)))
  Result: true
\bullet R1.7
  Assertion (!AuIhFoMo || !SoftLDSt)
  CTL: AG(loc = end -> (!AuIhFoMo | !SoftLDSt))
  Result: true
\bullet R<sub>1</sub>-8
  Assertion (!AuIhFoMo || !FoMoSt)
  CTL: AG(loc = end -> (!AulhFoMo | !FoMoSt))Result: true
• R<sub>1</sub>-9
  Assertion (!AuIhMMo || !MMoSt)
  CTL: AG(loc = end -> (!AuIhMMo | !MMoSt))Result: true
• R1-11a
  We have chosen to split property R1-11 in two properties.
  Assertion (!(!pOutOnOV && !pTStopI && !pFuStopI && !pStartI && HLD && !HOnR && !HOffR && !TStopI
  && !FuStopI && !StartI) || !OutOnOV)
  CTL: AG(loc = end -> (!(!pOutOnOV & !pTStopI & !pFuStopI & !pStartI & HLD & !HOnR & !HOffR
  & !TStopI & !FuStopI & !StartI) | !OutOnOV | first))
  Result: false
• R1-11b
  Assertion (!(pOutOnOV && !pTStopI && !pFuStopI && !pStartI && HLD && !HOnR && !HOffR && !TStopI
  && !FuStopI && !StartI) || OutOnOV)
  CTL: AG(loc = end -> (!(pOutOnOV & !pTStopI & !pFuStopI & !pStartI & HLD & !HOnR & !HOffR
  & !TStopI & !FuStopI & !StartI) | OutOnOV | first))
  Result: false
• R2-1
  Assertion (!AuOffR || AuOffRSt)
  CTL: AG(loc = end \rightarrow (!AuOffR | AuOffRSt))Result: true
\bullet R<sub>2-2</sub>
  Assertion (!AuOnR || AuOnRSt)
  CTL: AG(loc = end \rightarrow (!AuOnR | AuOnRSt))Result: false
• R2-3
  Assertion (!(AuOnR && !AuOffR && AuMoSt && !InterlockR && !PFsPosOn) || OutOnOV)
  CTL: AG(loc = end -> (!(AuOnR & !AuOffR & AuMoSt & !InterlockR & !PFsPosOn) | OutOnOV))
  Result: true
\bullet R<sub>2-4</sub>
  Assertion (!(AuOffR && !AuOnR && AuMoSt && !InterlockR && !PFsPosOn) || !OutOnOV)
  CTL: AG(loc = end -> (!(AuOffR & !AuOnR & AuMoSt & !InterlockR & !PFsPosOn) | !OutOnOV))
  Result: true
• R2-5Assertion (!(!pManreg01b12 && Manreg01b[12] && !Manreg01b[13] && MMoSt && !InterlockR && !PFsPosOn)
  || OutOnOV)
  CTL: AG(loc = end -> (!(!pManreg01b12 & Manreg01b[12] & !Manreg01b[13] & MMoSt & !InterlockR
  & !PFsPosOn) | OutOnOV | first))
```

```
Result: true
\bullet R<sub>2-6</sub>
  Assertion (!(!pManreg01b13 && Manreg01b[13] && !Manreg01b[12] && MMoSt && !InterlockR && !PFsPosOn)
  || !OutOnOV)
  CTL: AG(loc = end -> (!(!pManreg01b13 & Manreg01b[13] & !Manreg01b[12] & MMoSt & !InterlockR
  & !PFsPosOn) | !OutOnOV | first))
  Result: true
\bullet R<sub>2-7</sub>
  Assertion (!(HOnR && !HOffR && LDSt && !InterlockR && !PFsPosOn) || OutOnOV)
  CTL: AG(loc = end -> (!(HOnR & !HOffR & LDSt & !InterlockR & !PFsPosOn) | OutOnOV))
  Result: false
R^9 8Assertion (!(HOffR && !HOnR && LDSt && !InterlockR && !PFsPosOn) || !OutOnOV)
  CTL: AG(loc = end -> (!(HOffR & !HOnR & LDSt & !InterlockR & !PFsPosOn) | !OutOnOV))
  Result: true
• R3-1
  Assertion (!(InterlockR && PFsPosOn) || OutOnOVSt)
  CTL: AG(loc = end \rightarrow (!(InterlockR \& PFsPosOn) | OutOnOVSt))Result: true
• R3-2
  Assertion (!(InterlockR && PFsPosOn)|| !OutOffOVSt)
  CTL: AG(loc = end -> (!(InterlockR & PFsPosOn)| !OutOffOVSt))
  Result: false
• R3-3
  Assertion (!((TStopI || FuStopI || !EnRstartSt) && !PFsPosOn && PEnRstart && !PRstartFS) ||
  !OutOnOVSt)
  CTL: AG(loc = end -> (!((TStopI | FuStopI | !EnRstartSt) & !PFsPosOn & PEnRstart & !PRstartFS)
  | !OutOnOVSt))
  Result: true
• R3-4
  Assertion (!((FuStopI || fullNotAcknowledged) && PEnRstart && !PRstartFS) || EnRstartSt)
  CTL: AG(loc = end -> (!((FuStopI | fullNotAcknowledged) & PEnRstart & !PRstartFS) | EnRstartSt))
  Result: false
• R3-5
  Assertion (!(!pOutOnOVSt && (StartI || FuStopI || TStopI || !EnRstartSt) && !PFsPosOn && PEnRstart
  && !PRstartFS) || !OutOnOVSt)
  CTL: AG(loc = end -> (!(!pOutOnOVSt & (StartI | FuStopI | TStopI | !EnRstartSt) & !PFsPosOn
  & PEnRstart & !PRstartFS) | !OutOnOVSt | first))
  Result: false
\bullet R<sub>3-6</sub>
  Assertion (!(FuStopISt && !PFsPosOn && !POutOff && !PPulse) || !OutOnOV)
  CTL: AG(loc = end -> (!(FuStopISt & !PFsPosOn & !POutOff & !PPulse) | !OutOnOV))
  Result: true
\bullet R<sub>3</sub>-7
  Assertion (!(pFuStopI && pMMoSt && !FuStopI && !Manreg01b[12] && MMoSt) || ((MOnRSt && PFsPosOn)
  || (!MOnRSt && !PFsPosOn)))
  CTL: AG(loc = end -> (!(pFuStopI & pMMoSt & !FuStopI & !Manreg01b[12] & MMoSt) | ((MOnRSt
  & PFsPosOn) | (!MOnRSt & !PFsPosOn)) | first))
  Result: false
\bullet R4-1
  Assertion (!(!HFOn || !HFOff) || (!OnSt || !OffSt))
  CTL: AG(loc = end \rightarrow (!(!HFOn | 'HFOff) | (!OnSt | 'OffSt)))Result: true
```